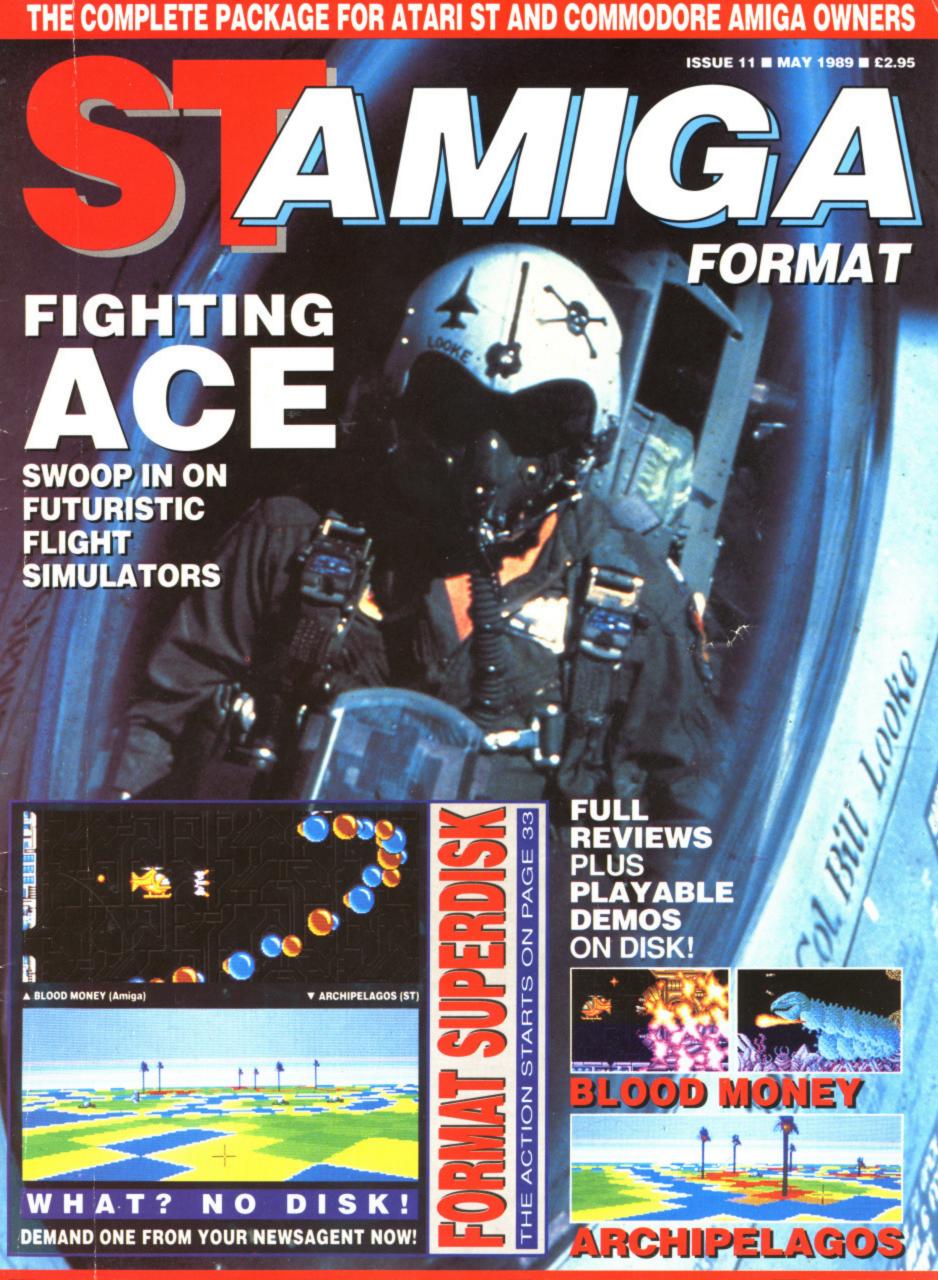

# HE AMAZING AMI

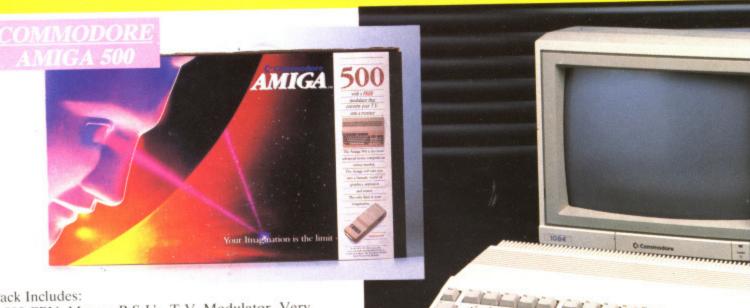

·Pack Includes:

A500 CPU, Mouse, P.S.U., T.V. Modulator, Very First Tutorial, Workbench 1.3, Basic, Extras and Manuals.

# PLUS POSTRONIX BONUS PACK WORTH OVER £250 which includes 10 Blank

Disks, Disk Storage Box, 10 Excellent Games, Mouse Mat, Mouse Bracket (Mouse Holder) Deluxe Paint.

+ £5.00 post and packing

# AMIGA 500 PLUS DISK DRIVE

Instruction Manuals, Extra Disk, Workbench 1-3, The Very First Tutorial, T.V. Modulator, Photon Paint, Mouse PLUS additional Amiga Compatible Disk Drive and 10 Blank Disks.

49 00 + £5.00 post and packing.

AMIGA 500 + 1084S COLOUR MO

(including the Amiga 500 deal) £649

+ £10.00 post and packing

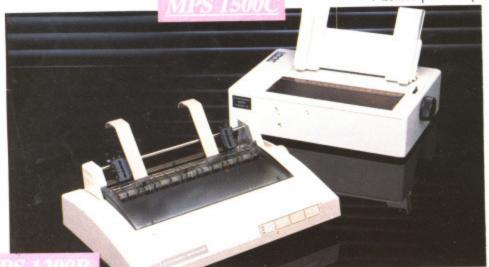

**MPS 1200P** 

+ £5.00 post and packing

The Commodore MPS1200P printer presents the state of the art in dox matrix printers, with all the features of a printer that would cost much more. The MPS1200P is designed to be like three printers in one. It can act just like an Epson FX printer, or with the flip of a switch, it can act just like an IBM Graphics Printer with IBM Group II-I character set (Danish/Norwegian characters et) support. It can also print all the characters available with the Amiga in the Amiga configuration. The MPS1200P is capable of all the printing functions you would expect, as well as some additional features you may not expect.

# MPS 1500C COLOUR PRINTER

A. TECHNICAL CHARACTERISTICS + £5.00 post and packing PRINTING TECHNIQUE ......Impact dot matrix (9-needle print head). DRAFT MODE ...... — matrix: 9 vertical dots x (5 + 4) horizontal dots; — print speed: 120 char/s, at 10/char in TABULATION SPEED ......2 char/s PRINTING DIRECTION .....bi-directional, with optimised head movement 

MAX. PRINT LINE LENGTH .......40 top 192 characters, according to print pitch selected.

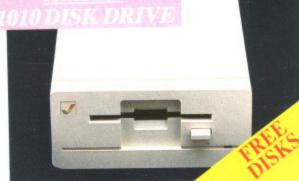

1084S STEREO/COLOUR

# AMIGA 1010 DISK DRI

Amiga 3.5" external drive. Capacity 880K PLUS FREE DISK

STORAGE BOX & 10 BLANK DISKS

Compatible with PC,

Amiga, C64c, C128

+ £5.00 post and packing

£5.00 post and packing

512K for the Amiga

+ £5.00 post and packing

Av con dur fit v onl

LA

for

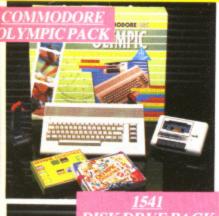

# THIS TOPICAL GAMES COMPENDIUM OFFERS A TRUE SPORTING CHALLENGE

Pack contains: C64c Computer 1530 Datasette, Quickshot Joystick, Matchpoint Tennis). Snooker, World Championship Boxing, Daley Thompsons Supertest, Hypersports, Basketball, Matchday II, Daley Thompsons Decathlon, Basket Master, Track and Field.

PLUS POSTRONIX BONUS PACK OF £100 OF FREE SOFTWARE

£149.99

+£5.00 post and packing

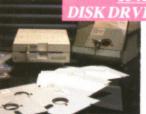

# 1541 II DISK DRIVE PACK

Pack includes:

1541 II Disk Drive, 10 Excellent Disk Games, 20 Blank Disks, 51/4" Diskette Storage Box. AND GEOS!

£169.99

+ £5.00 post and packing

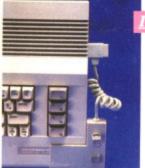

# ONTROLLE

# ICONTROLLER

Icontroller is semi permanently mounted on your computer console. Icontroller leaves hands on the keyboard while executing Icon commands with your fingertips

£15.99

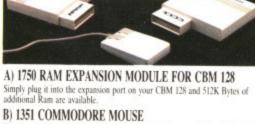

C) 1764 RAM EXPANSION MODULE FOR COMMODORE 64 How do you get a total of 320K Ram on your 64, just plug in the 1764 Module.

A £149.99 B £19.99 C £99.99

All prices + £5.00 post and packing.

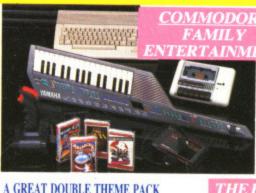

# AN EXCELLENT PACK PROVIDING HOURS OF ENTERTAINMENT FOR AL THE FAMILY

Pack includes: C64c Computer 1530 Data Cassette, Quickshot II Joyst Personal Hi-Fi, Commodore Juke Box Audio Tape (10 Hits), Yamaha SHS10 FM Digital Keyboard with Midi, Ghostbuster, Rollaround, Tau Co

Plus: POSTRONIX BONUS PACK OF £100 O FREE SOFTWARE

ONLY £199.99

+ £5.00 post and packing

A GREAT DOUBLE THEME PACK OFFERING THE BEST OF HOLLYWOOD. PLUS A COMPENDIUM OF T.V. GAME SHOWS

Pack includes: C64c 1530 Data Cassette, Quickshot II Joystick, The Great Escape, Miami Vice, Platoon, Rambo, Top Gun, Every Second Counts, Blockbusters, Bullseye, Trivial Pursuit, Krypton Factor.

Plus: POSTRONIX BONUS PACK OF £100 OF FREE SOFTWARE

ONLY £149.99

+ £5.00 post and packing

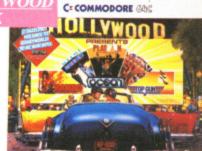

# SEIKOSHA PRINTER

Compatible with most makes of Commodore computers. Features variety of fonts including

graphics and near letter quality, reverse printing, italics, tractor feed and paper seperator. Comes complete with serial £159.00

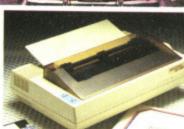

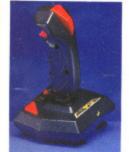

# STARFIGHTER

Compatible with Sinclair Spectrum, Commodore. Atari Computers. Atari 2600 Video Games Systems.

£14.95

CHALLENGER DELUXE

Compatible with Spectrum (with

optional interface). Commodore.

Atari 2600 Video System. Atari

Computers. Amstrad computers.

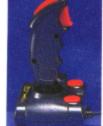

# CHEETAH 125+

Compatible with Spectrum Commodore. Atari 2600 Video System. Atari. Amstrad PC Amstrad.

£8.95

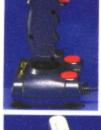

# TAC 5 CONTROLLER JOYSTICK

Compatible with Atari. Commodore.

£9.99

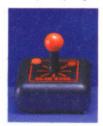

# SLIK STIK JOYSTICK CONTROLLER

Compatible with Atari Computers. Atari Games System. Commodore.

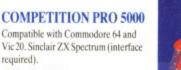

£14.95

required).

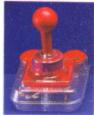

# TAC 2 CONTROLLER JOYSTICK

Compatible with Commodore 64 and Vic 20. Atari Computers. Atari Game Systems.

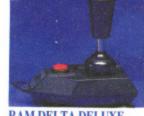

# RAM DELTA DELUXE MICROSWITCH JOYSTICE

Compatible with Atari computers and Video Games Machines. Amstrad PCW (with adaptor). Spectrum (with adaptor).

Commodore

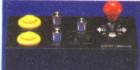

# MICRO HANDLER MULTI FUNCTION JOYSTICK

Compatible with Commodore. Commodo C16/+4 (adaptor required). £24.9

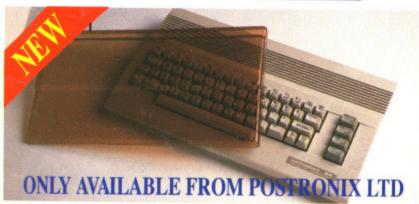

A whole new range of innovative computer covers, made from durable clear plastic. Designed to fit your computer perfectly ... not only safe from dust but also all forms of accidental damage.

C64 OLD STYLE C64C NEW STYLE £9.99 AMIGA 500 £9.99 ATARI 520ST

ATARI 1040ST

LARGE STOCKS OF SOFTWARE & ACCESSORIES FOR ALL 16 BIT, 8 BIT COMPUTERS – ALSO ALL MAJOR GAME CONSOLES – PHONE (0604) 791771 NOW WITH YOUR REQUIREMENTS.

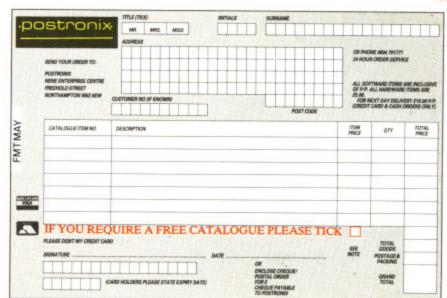

OFFER APPLIES TO U.K. ONLY. OVERSEAS ORDERS CHARGED AT OVERSEAS RATE.

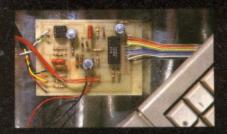

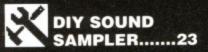

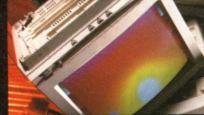

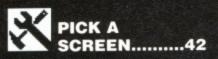

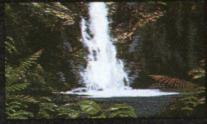

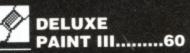

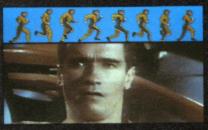

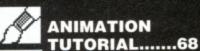

# FLIGHT OF FANTASY.....

The Format crew take to the skies without leaving their seats.

The answer to this apparent riddle is the flight simulator.

From £30 games to multi-million pound professional training simulators, Format flies the lot.

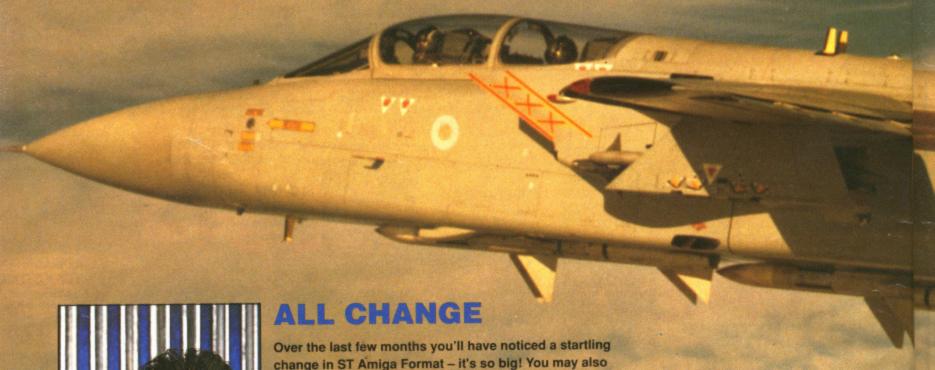

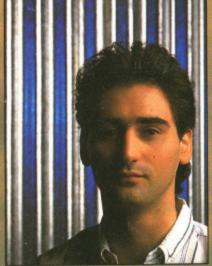

Over the last few months you'll have noticed a startling change in ST Amiga Format – it's so big! You may also have noticed other alterations: erstwhile Editor Ben Taylor has been promoted to Systems Manager (which means he gets to tinker with *Mac Playmate* all day) and I have moved into his hot seat; Stuart Anderton has joined the Format crew as Production Editor (as well as being a wizz with words and DTP systems, he's an experienced phlebotomist); the layout has being given an overhaul by art supremo Gordon Druce. Flick through the issue – I'm sure you'll agree, it's a cracker!

RCHONTEINS

# REGULARS

| NEWS      | 7   |
|-----------|-----|
| GOLD DUST | 19  |
| PD UPDATE | 95  |
| DESKTOP   | 100 |
| WORKBENCH | 105 |
| LETTERS   | 114 |
| DEAD VIEW |     |

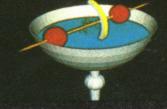

CAD NO! ......53
All that's happening in the world of CAD/CAM.

# SPECIALS

| MONITORS  |    |
|-----------|----|
| ON TEST   | 42 |
| CALAMUS   |    |
| ANIMATION |    |
| TUTORIAL  | 67 |
| ASSEMBLE  |    |
| YOURSELF  | 98 |

# DISK EXTRA .....

ST

.68

Archipelagos - playable demo of Logotron's Format Gold-rated game; Replay 3 - sampling software for DIY project; Cordex - teach yourself music; Picswitch 7 - latest release of the file conversion utility; Fastmouse - speeds up mouse operation.

# **AMIGA**

Blood Money - fast and furious playable demo of Psygnosis' shoot-em-up; DiskX - disk editor; SetKey - keymap editor for customising keyboard layout; Four - tremendous version of Connect 4 game; File Requester - add requesters to programs.

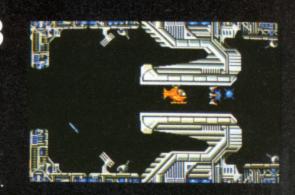

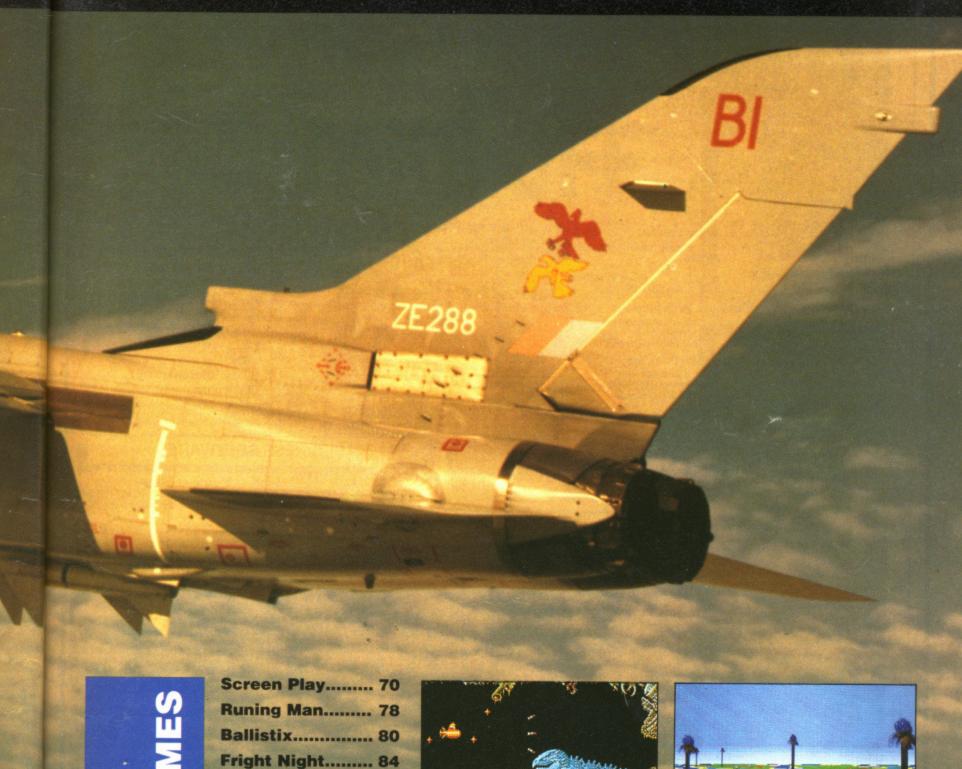

# **ART & NOISE**

| SUMMA       |    |
|-------------|----|
| SKETCH      | 28 |
| MIDISTUDIO  | 30 |
| OPUS-1 MCL  | 31 |
| CYBER SCENE | 58 |
| DELUXE      |    |
| PAINT III   | 60 |

Jug...... 87
Vigilante..... 88
Game Busters.... 91

# ST AMIGA FORMAT ISSUE II MAY 1989 ABC 31,983 JULY TO DECEMBER 1988

PUBLISHED BY FUTURE PUBLISHING LTD 4 Queen Street, Bath, BA1 1EJ. Phone: 0225 446034.

PUBLISHER Greg Ingham EDITOR Richard Monteiro PRODUCTION EDITOR Stuart Anderton DISK CO-ORDINATOR Jason Holborn GAMES EDITOR Mark Higham STAFF WRITER Gary Barrett ART EDITOR Gordon Druce DESIGN ASSISTANT Kevin Hibbert AD PRODUCTION Diane Tavener ADVERTISING Margaret Clarke Nora Lawton: 2nd Floor Rayner House, 23 Higher Hillgate, Stockport, SKI 3ER(061-474-7333) SUBSCRIPTIONS/MAIL ORDER The Old Barn, Somerton, Somerset (0458) 74011 PHOTOGRAPHYAshton James, 4 Sawclose, Bath PRINTERS Chase Web Offset, Plymouth DISTRIBUTORS SM Distribution, 6 Leigham Court Rd. Streatham, SW16 2PG

ARCHIPELAGOS.....

Future Publishing Ltd 1989 No part of this magazine may be reproduced without our permission.

RRP

OUR

# R R

R

R

## COMPUTERS

## **ATARI**

520 STFM Explorer pack £299. Our Price £275

# 520 STFM Super Pack inc:

\* Joystick \* Mouse \* ST Basic Disc/Tutorial Book. RRP £399 Our Price £360

## 1040 STFM Professional Pack Inc:

VIP Professional (Spreadsheet) value £149.95 Microsoft Write (Word Processor) value £149.95 Superbase Personal (Database) value £59.95 Basic Disc & Manual (language) value £24.95

RRP £499. Our Price £450 for complete package. WHAT VALUE!!

Mega ST 2MB inc p rofessional Pack (Software as listed) with 1040 Our Price £810

Mega ST 4Mb inc Professional Pack (Software as listed) Our Price £1080 Atari Mono Monitor Our Price £100
when purchased with 1040 STFM RRP £149.99
Our Price £300 1040 STFM RRP £1199.

en purchased with 1040 STFM. RRP £399.99

ATARI PC's P.O.A.

### AMIGA

# A500 Pack inc:-

\* 10 Star Games pack. RRP £399.00 Our Price £370.00

## A500 Mono Business Pack inc:-

\* 1900 Mono Monitor \* Citizen 120D Dot Matrix printer
\* The Works Software Pack \* Transformer PC Emulator

# Total RRP £951.81 Our Price £660.00 complete pack A500 Colour Business Pack inc:-

\*1084 Colour Monitor \* Citizen 120D Dot Matrix Printer \* The Works Software pack \* Transformer PC Emulator Total RRP £1151.81 Our Price £765.00 complete pack

# A2000 + Colour Monitor

RRP £1782.50 Our Price £1435.00

## **PERIPHERALS**

# MODEMS OUR Designer Modern Linnet MONITORS

| Amiga 1084 Med - Res Col           | 276.50 |
|------------------------------------|--------|
| Amiga 1900 Mono Monitor            | 95.00  |
| Atari SC1224 Med - Res Col         | 360.00 |
| Atari SM124 Hi Res Mono149.99      | 135.00 |
| Philips CM8833 Med - Res Col314.95 | 285.00 |

## DISK DRIVES

| Atari 1/2 Meg 3.5 Single             | 135.00 |
|--------------------------------------|--------|
| Atari 1 Meg 3.5 Single               | 145.00 |
| Amiga1 Meg 3.5 Single                | 135.00 |
| Cumana 1 Meg 3.5 Single              | 100.00 |
| Cumana 1 Meg 5.25 Single IBM Format  | 125.00 |
| Triangle 1 Meg 3.5 Single (ST)119.00 | 110.00 |
| Traingle 1 Meg 5.25 Single149.95     | 135.00 |
| Triangle 1 Meg 3.5 Single (Am)109.95 | 100.00 |
| Diagon sing for band drive prings    |        |

## DOT MATRIX PRINTERS

| Amiga MPS 1200 PNLQ229.95       | 206.95 |
|---------------------------------|--------|
| Amiga MPS 1500C Col299.99       | 275.00 |
| Atari SMM 804                   | 180.00 |
| Citizen 120D                    | 165.00 |
| Epson LX800                     | 265.00 |
| Seikosha SP - 180 Al            | 165.00 |
| Seikosha SP - 1200 Al           | 185.00 |
| Seikosha SL - 80A1 24 pin401.35 | 325.00 |
|                                 |        |

## MUSIC

| ST Replay V4.0                           |    |     |       |
|------------------------------------------|----|-----|-------|
| ST Sound Sampler (I.S Digitiser)         | 69 | .95 | 59.95 |
| Items offered subject to availability as |    |     |       |

# New Products despatched on day of release

AM 13.95

17.50 13.95

13.95

13.95 20.95

17.50 17.50 17.50 13.95 13.95

13.95 17.50 13.95 17.50

13.95 17.50 20.95

ST

FOR COMPETITIVE LIST INCLUDING
AMIGA 2000, ATARI 1040, MEGA ST'S COMMODORE & ATARI, PC'S MONITORS, DISC DRIVES, PRINTERS, BLANK DISCS, GAMES/BUSINESS SOFTWARE, CABLES, ACCESSORIES ETC. At competitive rates and with regular update please phone or write.

# **BOOKS**

## ATARI

|                                                                                                    | nnr    | OUR   |
|----------------------------------------------------------------------------------------------------|--------|-------|
| 1001 Things to do with your ST                                                                                                    | 11.60  | 9.50  |
| ST 3D Graphics Programming                                                                                                    | 16.95  | 14.25 |
| ST Basic Training Guide                                                                                                    | 12.95  | 11.00 |
| The ST Explored                                                                                                    | 8.95   | 7.50  |
| ST Graphic & Sound Programming                                                                                                    | 13.45  | 10.75 |
| ST Internals                                                                                                    | 14.95  | 12.50 |
| ST Intro to Midi                                                                                                    |        | 12.50 |
| ST Logo users Guide                                                                                                    |        | 12.50 |
| ST Machine Language                                                                                                    |        | 12.50 |
| ST Advanced Programming Guide                                                                                                    |        | 9.50  |
|                                                                                                    |        |       |
| Concise 68000 Prog Ref Guide                                                                                                    |        | 14.50 |
| Intro to Sound & Graphics                                                                                                    | 14.95  | 12.50 |
| Mastering Sound & Music                                                                                                    | 15.95  | 13.50 |
| Understanding & Using C/B II & III                                                                                                    | 17.35  | 13.95 |
| AMIGA                                                                                                    |        |       |
| 1001 Things to do with your Amiga                                                                                                    | .10.00 | 8.00  |
| Advanced Amiga Basic                                                                                                    | 16.95  | 14.25 |
| AM Basic Inside & Out                                                                                                    |        | 14.25 |
| AM Dos manual                                                                                                    |        | 19.50 |
| AM Dos Ref Guide                                                                                                    |        | 12.50 |
| AM For Beginners                                                                                                    | 10.95  | 8.75  |
| AM Tuition Ref manual                                                                                                    | 23.70  | 20.00 |
| AM Machine Language                                                                                                    | 12.95  | 10.50 |
| AM Machine Language Prog Guide                                                                                                    | 19.95  | 16.95 |
| AM Programmers Handbook  AM Programmers Handbook Vol 2                                                                                                    | 24.95  | 19.95 |
| AM Tricks & Tips                                                                                                    | 12.05  | 19.95 |
| AM Users guide to graphics, sound & comms                                                                                                    | 10.05  | 14.95 |
| Compute ! First Book of Amiga                                                                                                    | 16.95  | 14.25 |
| Compute   Second Book of Amiga                                                                                                    |        | 14.25 |
| Compute   Amiga Applications                                                                                                    | 16.95  | 14.25 |
| Compute   Amiga Progs Guide                                                                                                    | 16.95  | 14.25 |
| Compute Beginners Guide to Amiga                                                                                                    | 16.95  | 14.25 |
| Elimentary Amiga Basic                                                                                                    |        | 12.50 |
| Inside Amiga Graphics                                                                                                    | 16.95  | 14.25 |
| Kickstart Guide to Arniga                                                                                                    | 12.95  | 11.00 |
| Kids & The Amiga                                                                                                    | 14.95  | 12.50 |
| Progs Guide to Amiga                                                                                                    | .24.95 | 19.95 |
| Using Deluxe Paint II                                                                                                    | 18.95  | 14.95 |
| GENERAL                                                                                                    |        |       |
| The state of the state of the s | 10.05  | 16.05 |
|                                                                                                    |        |       |

| 38000 Assembly Language prog19.95                                                                                                    | 10.95 |
|----------------------------------------------------------------------------------------------------|-------|
| 58000 Micro processor handbook15.95                                                                                                    | 12.75 |
| fidden Power of Lotus 1-2-317.35                                                                                                    | 13.95 |
| Progs Guide to Gem                                                                                                    | 16.95 |
| Programming the 6800021.95                                                                                                    | 13.95 |
| A service and the service of the service of the ser |       |

# GAMES

# R R

| 10.10                     |       |       | training the same        |       |
|---------------------------|-------|-------|--------------------------|-------|
| 4 By 4 Offroad Racing     |       | 13.95 | Kristal                  |       |
| 20, 000 Leagues Under Sea | 13.95 | 13.95 | Lands of Legend          |       |
| Action Service            |       | 13.95 | Little Computer People   |       |
| Arkanoid Doh              |       | 17.50 | Live and let Die         | 13.95 |
| Atax                      | 10.50 | 10.50 | Lombard RAC Rally        |       |
| Atron 5000                |       | 10.50 | Mars Cops                |       |
| Auto Duel                 |       | 17.50 | Manhattan Dealers        |       |
| Bizmark                   | 17.50 | -     | Mickey Mouse             |       |
| Baal                      | 13.95 |       | Motor Bike Madness       | 10.50 |
| Batman                    | 13.95 |       | No Excuses               | 13.95 |
| Barbarian (Psyg)          | 16.50 | 16.50 | Obliterator              |       |
| Bombuzal                  |       | _     | Operation Wolf           |       |
| Captain Blood             |       | 17.50 | Outrun                   |       |
| California Games          |       | 13.95 | Pacland                  |       |
| Carrier Command           |       | -     | Pacmania                 |       |
| Crazy Cars II             |       | _     | Pieneer Plague           | 47.50 |
| Circus Games              |       | 17.50 | Purple Saturn Day        | 12.05 |
| Crystal Hammer            |       | 10.50 | Rambo III                | 12.05 |
| Combat School             |       | 16.50 | Rocket Ranger            |       |
| Desolator                 |       | -     | Space Harrier            |       |
| Double Dragon             |       | 13.95 | Star Wars                |       |
| Driller                   |       | 17.50 | Star Glider 2            |       |
| Dungeon Master            |       | 17.50 | Superman                 |       |
| Espionage                 |       | 13.95 | Super Six                |       |
| Eliminator                |       | 13.95 | Space Quest II           |       |
| Elite                     |       | 17.50 | Sky Chase                |       |
| F-16 Falcon               |       | 20.95 | Street Gang              |       |
| Fernandez Must Die        |       | 17.50 | Spitting Image           |       |
|                           |       | 17.50 | Speedball                |       |
| Fire Zone                 |       | 17.50 | Technocop                |       |
| Fish                      |       |       | Thunderblade             |       |
| Flight Simulator II       |       | 34.95 | The President is Missing | 17.60 |
| Freedom                   |       | 13.95 | Transputer               |       |
| Flying Shark              | 13.95 |       | Tracker                  |       |
| Final Assault             |       | 13.95 | Triad Vol I              |       |
| Galactic Conqueror        |       | 17.50 | Trivial Pursuit Newbeg   |       |
| Goldregans Domain         |       | 13.50 |                          |       |
| Growth                    |       | 10.50 | Top Gun                  |       |
| Gunship                   |       | 13.95 | T.V. Sports Football     |       |
| Hit Disc Vol 1            |       | 17.50 | Turbo Cup (With Porsche) |       |
| Helter Skelter            |       | 10.50 | Typhoon                  |       |
| Highway Hawks             |       | 13.95 | Victory Roaad            |       |
| Heroes of Lance           |       | 17.50 | Verminator               |       |
| Hostages                  |       | 17.50 | Virus                    |       |
| Hotball                   | 17.50 | 17.50 | Wanted                   |       |
| Hunt for Red October      | 17.50 | 17.50 | Warlock's Quest          |       |
| Hyperdrome                | 13.95 | _     | Way of the Little Dragon |       |
| Ludricous                 |       | 17.50 | Weird Dreams             |       |
| and the second second     |       |       | Although miles           | 12.05 |

# **BUSINESS SOFTWARE**

## ATARI

|                       | RRP /  | OUR    |
|-----------------------|--------|--------|
| Sage Accounts Plus    | 228.85 | 170.00 |
| Your Financial Future | 24.95  | 16.95  |
| Bookkeeper            | 113.85 | 79.75  |
| Home Accounts         | 24.95  | 16.95  |

# \*DBASES / SPREADSHEETS\*

| ata Manager Professional69.95 | 48.95  |
|-------------------------------|--------|
| gi Calc39.95                  | 27.95  |
| p/Base Professional249.95     | 175.00 |
| imbase                        | 62.95  |
|                               |        |
| W ANOUAGEG LUTH OF            |        |

# GFA Basic Interpreter V3 GFA Compiler Fast Basic (Disk) Fast Basic (Disk) Fast Basic (Disk) Fast Basic (Disk) Fast Basic (Disk) Fast Basic (PoM) Fast Basic (PoM) Fast Basic (Po Lisp ..... Pascal .

| *MISCELLANEOUS*         |        |      |  |  |
|-------------------------|--------|------|--|--|
| GFA Artist              | 49.95  | 34.9 |  |  |
| Fleet St Publisher      | 115.00 | 80.5 |  |  |
| GFA Draft Plus          | 139.95 | 98.0 |  |  |
| K. Comm II              | 49.95  | 34.9 |  |  |
| K. Graph II             | 49.95  | 34.9 |  |  |
| K. Ram ST               | 29.95  | 20.9 |  |  |
| K. Roget                | 49.95  | 34.9 |  |  |
| K. Roget                | 49.95  | 34.9 |  |  |
| Neochrome               | 39.95  | 27.9 |  |  |
| Paintworks              | 34.95  | 24.5 |  |  |
| Paint Pad               | 49.95  | 34.9 |  |  |
| Paint Pad Library I     | 24.95  | 16.9 |  |  |
| Quantrum Paint V2       | 24.95  | 18.7 |  |  |
| STOS (the Game Creator) |        | 20.9 |  |  |

# \* WORD PROCESSING\*

| K. Word II | 50 | 95 | 41.5 |
|------------|----|----|------|
| K.Spell    |    |    | 13.9 |
| Protext V4 |    |    | 69.9 |

## AMIGA

| *ACCOUNT                            | S*     |        |
|-------------------------------------|--------|--------|
| Home Accounts<br>Penmead Bus Pack 1 | 166.75 | 20.95  |
| Penmead Bus Pack 2                  | 166.75 | 133.00 |

# \*DBASES / SPREADSHEETS\*

| Base Profesasional | 249.95 | 175.00 |
|--------------------|--------|--------|
| ile II SG          | 69.95  | 48.95  |
| . Data             | 49.95  | 34.95  |
| ogistix            | 114.95 | 80.50  |
|                    |        |        |

# 'LANGUAGES / UTILS'

| Advanced String Functions | 39.95  | 27.95  |
|---------------------------|--------|--------|
| Basic Language            | 69.95  | 48.95  |
| Business Graphics         | 39.95  | 27.95  |
| Developers Toolkit        | 39.95  | 27.95  |
| Runtime System            | 69.95  | 48.95  |
| Sorting / Searching       | 39.95  | 27.95  |
| Lattice C                 | 172.50 | 120.50 |
| Amiga File                | 49.95  | 34.95  |
| BBS-FC                    | 99.95  | 69.95  |
| Brainstorm,               | 9.95   | 6.95   |
| Drum Studio               | 39.95  | 27.95  |
| Gozmos 5                  | 40.05  | 34.95  |

# \*VIDEO / GRAPHICS

| Digiview Adapter22.95              | 16.00  |
|------------------------------------|--------|
| Digiview 2.0185.00                 | 129.00 |
| Animator57.50                      | 40.25  |
| Climate                            | 24.50  |
| Drawplus                           | 139.25 |
| Lixmate49.95                       | 34.95  |
| Video Scope 3D143.75               | 99.95  |
| Video Titler110.40                 | 77.00  |
| Fancy 3D Fonts49.95                | 38.50  |
| Shoot Em Up Construction Set 24.95 | 16.50  |

# \* WORD PROCESSING\*

| Excellence                  | 199.95 | 139.95 |
|-----------------------------|--------|--------|
| Prowrite                    | 75.00  | 52.50  |
| Critics Choice (Integrated) | 149.95 | 115.00 |
| Protext V4                  | 99.95  | 69.95  |

PLEASE STATE MAKE AND **MODEL OF** COMPUTER

R

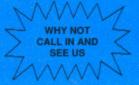

International Soccer...

Send Cheques / PO to:

# ARRAN COMPUTERS

17A LOWER HILLGATE, STOCKPORT, SK1 1JQ TELEPHONE 061-480 3975

PRICES INC. VAT **P&P FREE UK ONLY OVERSEAS ADD £1.00** AIRMAIL ADD £2.00 RECORDED DELIVERY £2.50

9.50 14.25 11.00 7.50 10.75 12.50 12.50 12.50 9.50 14.50 12.50 13.50 13.95

# MONTEIRO'S MONTH

Hands up who tried to play the playable demo of Zak McKracken last month. Didn't get very far, did you? That's 'cos it ain't playable. Yes, I know it said 'playable' on the cover, on the disk label, in the contents and in the disk pages (several times). Ulp. We screwed up.

Well, it wasn't actually fault. Honest. McKracken is being distributed in this country by US Gold; the designers and programmers, however, are Lucasfilm in the States. US Gold agreed to run a demo on our disk; they had to contact Lucasfilm and tell them exactly what we wanted and when we wanted it - a 200K playable demo of Zak as soon as possible. Somewhere along the way, the communication line was severed. It wasn't until all our colour pages had been sent to the printer that the demo arrived by Federal Express. And, as you know, what we got was not what we expected.

We did hint on our back page that things might go wrong; the last thing we heard before receiving the demo was that Lucasfilm were going to attempt to send it to US Gold down the telephone

Anyway, I'm sure you'll be more than satisfied with the programs on the disk this month. Playable demos of both our Format Gold games. On the ST side there's two levels of the infuriatingly addictive Archipelagos while on the Amiga side there's 20 screens of Blood Money. You can't complain about that!

RMonteins

# FLY THE WORLD WITH THE AMIGA - PLAY THE ATARI GAME

# BUNDLING DEALS TAKE OFF

Both Atari and Commodore have revealed that new bundling deals on the lower end 512K machines are imminent.

Buy an Amiga and see the world. Commodore's bundling deal on the A500 is more than the usual set of games: it includes 500 Air Miles. The Air Miles deal allows you free passage on flights all over the planet if you collect enough - and 500 will comfortably get you to European cities like Paris or Amsterdam. Or you could collect more - many high street stores offer them like Green Shield stamps - and take an intercontinental journey.

The rest of the £499 package is a TV modulator, the Spritz paint program and three games: Roger Rabbit, Nebulus and StarRay.

Atari are refusing to elaborate on their plans for a revamp of the £399 520STFM games bundle, but chart toppers like Out Run. Gauntlet II, Afterburner, Predator, Space Harrier, Eliminator, and StarGoose are considered likely to be included.

Games writers are also being cagey about their involvement in the deal, which Atari's Bob Gleadow said would produce a pack which "will be so strong it will still be attractive next Christmas."

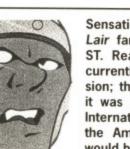

Sensational news for Dragon's Lair fans: it's coming out on the ST. ReadySoft in the States are currently working on the ST version; this comes as a surprise as it was claimed by Entertainment International - UK distributors of the Amiga version - that there would be no ST translation.

It's still early days and ReadySoft aren't committing themselves to a release date or to a UK supplier. The Amiga version comes on six disks; how many will the ST's come on? Remember that Amiga disks store 880K and single sided ST disks manage around 360K. Surely the ST version won't come on 12 disks? ReadySoft aren't saying anything at this stage. It's certainly going to be interesting to see what

Dragon's Lair has already appeared on the ST in video disc format. Early last year Microdeal arranged a scheme whereby owners of a special video disc player could buy the Dragon's Lair disc and control the game from the ST. The laser disc player required its own television while the ST needed to be connected to the ST's monitor. At strategic points in the action, motion would stop and your ST's screen would request you to press a key to go left or right, draw your sword or go on. Microdeal have dropped the product.

DRAGON'S LAIR ON THE WAY FOR ST

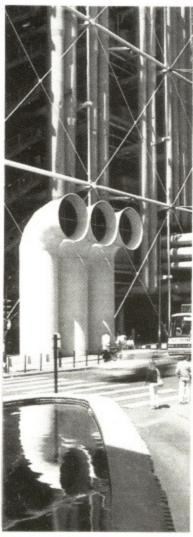

High tech flies high - visit Paris' Pompidou Centre with your Amiga's free Air Miles

# QUICKIES

An improved version of Sprite Master for the ST has been released by Soft Bits (01-836 2533). It rotates objects faster and has improved circle routines. Existing users can upgrade to version 1.3 by returning their original disk with a stamp to cover postage.

■ Amiga-Care is a comprehensive support package which has just been launched by Burocare Graphic Design of Harrow (01-907 3636).

It works on the principle of buying 'units' which can be exchanged for services - one unit for a technical inquiry, 10 units an hour for on-site call out and so on. You can also use units to buy insurance.

 Language specialists HiSoft (0525 718181) are importing Data Pacific's Spectre 128 Apple Mac emulator. The advantage this emulator has over others is that Mac disks can be read and written by the

# MORE

- Intelligent Music's Realtime sequencer for the ST is now available from MCMXCIX (01-724 4104). It can handle 256 tracks and you edit in real time hence the name. It costs £199. Also for the ST from MCM is Dr T Orchestrator, a sound database which allows you to sort through thousands of sounds. You can also merge and mingle sounds.
- A collection of fancy borders for graphics and DTP applications is on sale from Electric Distribution (0480 496666). **Border Packs** contains 43 patterns in GEM Metafile format on ST-format disk for £29.95.
- You can transfer your favourite 35mm slides and prints to Amiga disks. **Jonathan Blackmore** has the knowhow on 0902 715323.
- You would have thought
  Australians were the last people
  who would want to trace their
  ancestors but it would appear not
   a new program for the Amiga
  called GENP is designed to help
  them discover which ship they
  were deported on. It is a genealogical database with facilities to display "pedigree charts". GENP costs
  150 Australian dollars plus post
  and packing from Genealogical
  Processing, 37 Charles Street,
  Cheltenham, Victoria 3192,
  Australia.
- Database's latest piece of educational software, *Fun School 2*, is now available on the ST and Amiga. The program has three different versions for under sixes, six to eight-year-olds and over eights. Database are on 0625 878888.
- Budgie UK are a small band of unpaid games programmers who put their work into the public domain. They have 15 ST games on offer from the usual PD distributors. Contact Simon Rush of Budgie at 42 York Road, Rayleigh, Essex SS6 8SB
- Trilogic (0274 691115) have brought out a stereo digitiser for the Amiga. It plugs into the headphone socket of your hi-fi and is fully compatible with Audiomaster, Perfect Sound, and Prosound. The digitiser costs £37.99, and you can buy it with Prosound for

MORE

# A HARD DISK FOR UNDER £300

Tempest Computers are offering to make up hard disks to order for the ST and Amiga. They reck-on to supply disks of any capacity and expect prices to start at under £300. That's an impressive goal considering the cheapest hard disk on the market is Third Coast's 20Meg ST drive – even that costs £399.

Gary Drake, Tempest's technical sales manager, said: "There is no reason for hard disks for the ST and Amiga to cost so much. I can supply PC compatible 10 or 20Mbyte disks for under a third of the price of ST or Amiga drives. Manufacturers know users will pay inflated prices; we hope to put an end to that and release drives at sensible prices."

Tempest, EOS House, 145 Staple Hill Road, Fishponds, Bristol, BS16 5AG (0272) 574569.

# UPGRADE FOR HACKER'S SIDEKICK

Less than two weeks after the of the ST announcement Multiface 1.4, Romantic Robot have started shipping version 2. The latest Multiface, it is claimed, will stop all software. Once stopped, memory can be viewed or edited and a snapshot of RAM saved to disk. Most snapshotted software can then be reloaded and continued from the point at which it was halted. Not all can be restarted though.

What makes the Multiface different from other copying/hacking devices is that the hardware gadget must be attached for memory snapshots to reload and execute correctly.

Along with an improved success rate, the version 2 Disk Organizer (an optional £10 disk

utility program on ROM that sits beside the *Multiface* ROM software) can be called from anywhere with the *Multiface* menu, has a better printout option and can cope with wildcards.

A bug which prevented the Multiface working with Mega ST4s has also been fixed. The reason the device didn't work, it transpires, is the same reason that much software falls down on the top-end Mega machine: the software tried to read or write beyond the 4Mbyte limit.

A disassembler ROM, which will let you disassemble (logically enough) halted programs, is nearing completion. This will set you back £19.95 when it's finished.

The Amiga version of the Multiface isn't expected for several months.

Romantic Robot, 54 Deanscroft Ave, London, NW9 8EN (01-200 8870)

# GET GAMES TAPED

Hot Shot Entertainments have come up with a new way of checking out the latest games releases – a video tape. Every other month they will publish a tape with around half an hour of highlights from games currently under development and expected to be released in the coming few weeks.

The videos – which will cost £6.49 each – will feature a presenter in time-honoured TV fashion. The presenter will commentate on the games as they are played.

The VHS-format tapes will feature Atari ST, Amiga, CBM64, Spectrum and Amstrad CPC games. The first tape goes on sale on April 28 and will be available from all good software retailers.

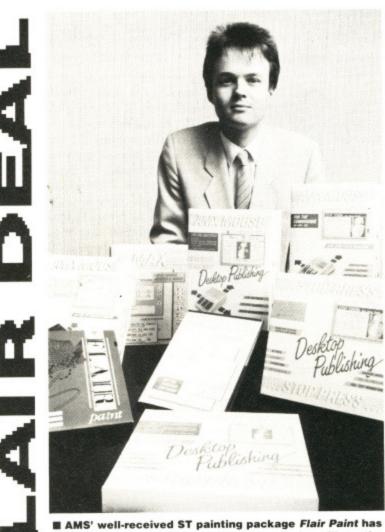

been taken over by Database Software, who will continue to sell it at £34.99 under their own label. Database have acquired most of the AMX range after AMS' parent company, Logitech, decided to rationalise their products. Chris Payne of Database said that Flair Paint would fit in well with Database's ST range.

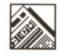

# **ATARI MAKE BRITISH** DEAL ON CALAMUS DTP

# BUT GREY IMPORTERS ARE SET TO

Contrary to news stories in several magazines, DMC Germany are not at odds with Atari UK over the handling of the monster DTP package Calamus. Rumours erupted Publishing Signa announced that they were to take over the distribution of Calamus in this country. This revelation strengthened industry pundits' assumption that DMC are unhappy with Atari because of the delay in the package's launch in the UK.

that sits

OM soft-

ce menu.

nted the

ga ST4s

reason

it tran-

son that

on the

he soft-

beyond

ssemble

on. This

when it's

of the

r sever-

anscroft

01-200

have checkeleases

month

hlights

devel-

to be g few

ch will

ature a

ed TV

com-

s they

es will

BM64,

CPC

es on

e avail-

retail-

Les Player, Atari's technical manager, put the record straight: "Yes, Atari UK are sitting on Calamus, but that's because the original version is so badly bugged that we feel it isn't right to release it in that condition. Consequently it is being rewritten for the UK market. Atari are publishing Calamus which means it will have an Atari label; Signa will be distributing the product - and hopefully providing end-user support - for us."

The official launch date for Calamus is the end of

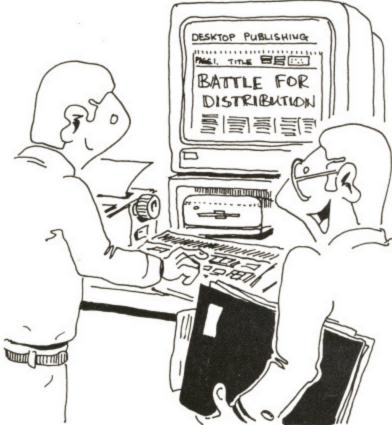

"It's good at making headlines"

April, but that's about all that neither Signa or Atari were is concrete. Projected price is £395 plus £100 for every extra font required - although

willing to confirm this.

It is possible to get hold of a grey import of

Calamus from Gainstar. The price is £260 which compares favourably to the Atari-quoted tag of £395. However, don't get too excited because it transpires that the American version won't work on UK STs and, claim Atari, the US version is badly bugged. The reason for the US version not working on UK machines, it seems, is not because of poorly written code that accesses the ROM, but a protection mechanism that checks to see if the machine is of US origin. If the computer isn't from the States then the software refuses to work. Gainstar are currently working on the problem and promise to have a solution by the time you read this.

- Signa Publishing (official UK distributors), Trevenen House, Cricket Hill Lane, Yateley, Camberley, Surrey, GU17 7BA (0252 874406).
- Gainstar (grey importers), Unit One, Rear of 7 Wellington Road, Sandhurst, Surrey, GU17 8AW (0252 877431).

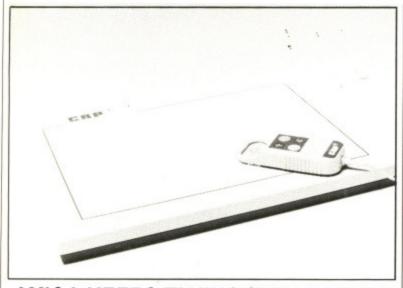

# AMIGA KEEPS TAKING THE TABLETS

A graphics tablet designed specifically for the Amiga is being imported from Germany by Burocare Graphics Design (01-907 3636). The CRP tablet comes in two versions: one A4, the other twice the size (A3). Burocare claim the tablet to be compatible with all leading Amiga CAD, paint and layout software. The tough surface of the tablet is software scaleable and you can alter the horizontal and vertical aspects. CRP comes with a pen; a puck is available as an optional extra. The A4 version costs £454, with the A3 model weighing in at £684. The puck is an extra £98.

# HOW STRANGE IS MY SOFTWAF

OK, so you use your Amiga for playing games, but what else?

The odd letter or two maybe? Come on now, you're not trying, there must be something unusual you do when you switch on your machine, and we want to know about it.

Commodore are offering equipment to the value of £500 to the reader who has the weirdest, strangest, most innovative use of an Amiga in the home.

The competition will be tough - for instance we know of one Amiga owner who uses his

micro to work out the menus for his pet reptiles.

The winner will be chosen at the Commodore show in London in June. The best entries will be asked to demonstrate their innovations at the show in the Novotel in Hammersmith.

To enter, write a brief description of your own peculiar use of a computer - 500 words or so - and send it with any support materials on disk to Commodore Competition, ST Amiga Format, 4 Queen Street, Bath BA1 1EJ.

WIN £500-WORTH OF GEAR FOR THE MOST ORIGINAL USE OF AN AMIGA

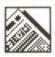

# COMPUTIN' USA

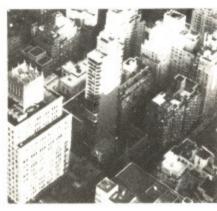

Avid Amiga amigos assembled at the Marriott Marquis, New York, to wander around and witness the recent AmiEXPO show. It was a record attendance as TONY THOMPSON reports.

There were more than 60 exhibitors at the New York show; Saturday's event was so crowded it was difficult to move around the small exhibition hall. The big turnout (circa 12,000) was an interesting contrast to the 7000 or so visitors at the October 1988 show in Los Angeles. Naturally there were enough new products available to satisfy the curiosity of the crowd in New York.

Surprisingly Commodore weren't at the show. However, one visitor was spotted with a Commodore badge. He had an unforgettable day!

ASDG of 925 Stewart Street, Madison (010 1 608 2736585), called a press conference to announce a 24-bit colour separation utility for use with Professional Scanlab and Professional Page. The importance of their utility is that it enables publishers to produce professional quality colour separations on the Amiga at a fourth the cost of usual methods. ASDG-RESEP was developed in co-operation with Gold Disk and is a conversion utility that can be used Page, Professional Professional ScanLab, an Amiga 2000, and either a JX-300 or JX-450 colour scanner from Sharp. A similar setup was used in an AmigoTimes page illustration that showed none of the aliasing associated with computer art.

With RESEP, an image is saved as both a HAM image and a 16-million colour image. The HAM image is used in *Professional Page* for composition and proofing purposes. When layout is complete, the *Professional Page* file is colour-separated and saved as a PostScript file. ASDG-RESEP is then used to replace the HAM images in the PostScript file with the 24-bit colour separation performed in *ScanLab*. The final file

can be taken to companies which produce the colour film separations used in the printing process. ASDG-RESEP costs \$59.85 while ScanLab weighs in at \$995.

ASDG also announced its \$299 Dual Serial Board, a hard-ware/software combination that provides multiple RS232 serial ports on the A2000. It allows running of three or more serial devices at a time and comes with a disk containing a high speed driver and handler.

The device is a dedicated

board make up of two AT-compatible nine-pin connectors. It occupies a single expansion slot on the 2000 and doesn't get in the way of the original serial port.

Dr Oxide and his wild bunch at Comp-U-Save, after having been banned from earlier Expos, were re-admitted. There were no rubber chickens festooning the booth. In the past, the humour of the Comp-U-Save group – poking fun at customers' home towns and such – did not go down well with many visitors.

New from Gramma is Nag Plus 3.0 at \$90. There's also FreD the speedialer; this \$50 software stores phone numbers which can then be dialled with a oneclick search-and-dial function. Richard Stockton, author of Nag (which up to now has been shareware), spoke at great length about the problems associated with the payment for shareware programs. In all the years he has been writing, he has never received a single penny from any users in the UK! Not very encouraging. Gramma Software are on 010 1 206 3636417.

A portable Amiga is reality. The *Journeyman*, a prototype, was shown which consisted mostly of an A500's innards packed in a suitcase with a small monochrome monitor.

It's not a laptop; it weighs 28 pounds and has no internal power source. It plugs in when you arrive where you're going.

Antic Publishing Inc showed the premiere issue of their Amiga Plus magazine. It comes with an optional disk and costs an inflated \$15 an issue. Unsurprisingly there were not many takers!

Antic Publishing, 544 2nd St, San Francisco, CA 94107 (010 1 415 9570886).

# A QUICK TOUR OF THE SHOW...

- Dest's **PC Scan** has been converted to run on the Amiga by C Ltd. It costs about \$1700 and lets you feed in a sheet of typed material which is then changed to text in your system. C Ltd, 723 E, Skinner, Wichita, KS 67211 (010 1 316 2573807
- Communications Specialties demonstrated a **Super-VHS** compatible genlock system. Details from 89A Cabot Ct, Hauppauge, NY 11788 (010 1 516 2730404).
- New from Centaur Software, 14040 Tahiti Way, Ste 528, Marina del Rey, CA 90292 (010 1 213 8215995) is **Mypaint**; a fully functional paint program for children. There are some nice animated option boxes, a 28-picture colouring book and sampled sounds related to the pictures.
- Dr T's Music Software Inc, 220 Boyslton Street, No 206, Chestnut Hill, MA 02167 (010 1 617 2446954). On show were **Dr T KCS V1.6a**, **MRS** and the **Copyist**.

The Copyist is a score-editing, transcription and printing program for music. It will transcribe sequencer data files into treble, bass, alto and percussion clefs. Comes in Professional and DTP versions.

Invision at \$100 allows instant capture, processing and display of video images. Coupled with the Live frame grabber from A-Squared, the Invision system lets you assign effects to keys so you can

play effects into a moving video. Some of the effects: mirror, strobe, mosaic, blinds, colourise, posterise, invert and superimpose. Elan Design Inc, POB 32725, San Francisco, CA 94131 (010 1 415 6218673).

■ Impulse have entered the 3D market with their revision of the Turbo Silver software to include stereo vision using LCD shuttered glasses.

Renderings can now be made for 3D images, and the product has been named **Turbo Silver-SV**. The software is \$30, or \$50 with interface, or \$100 with the interface and Sega glasses. Impulse, 6870 Shingle Creek Pkwy, Ste 112, Minneapolis, MD 55430 (010 1 612 566021).

- Harmony is for people who can't play a musical instrument. With the included microphone, you can hum or sing and the result can be edited and even adapted to instruments. Price is \$200. Intercore Development Systems, 24 Bruce Dr, South Setauket, NY 11720 (010 1 516 9815930).
- Mindware International introduced PageSync which allows MIDI events and computer animation to be synchronised. It works with computer graphic events and digitised sound samples.

PageSync costs \$100 and will work with two other Mindware products: Page Flipper Plus F/X and PageRender 3D. A PAL version of the latter will cost \$159 and is scheduled to be released soon.

he unust tal miga

Upgrade 5:00 6:00 7:00

Fill Aria

0:000D4B 1:000000 2:000000

> 841784 841786 841788 841788 8417C8 8417C4 8417C4 8417C8 8417C8 8417C8 8417C8

.. qu

HiS

Ple: foi

Hi

\_

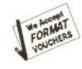

mma is re's also 550 softrs which

a one-

function.

of Nag

n share length

sociated areware

he has never rom any

encourare on

is reali-

ototype, d most-

acked in small

weighs internal

n when

sue of zine. It

isk and

issue.

re not

44 2nd

94107

Inc.

415

er-

ical can

# Fever

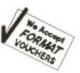

The un-seasonally warm weather must have affected our senses! Just take a look at the very special deals we are offering ST/ Amiga Format readers - all these special prices are exclusive to

ST/Amiga Format magazine and are strictly limited.

These offers end on 31 May 1989, are subject to availability and you must use the coupon below when ordering.

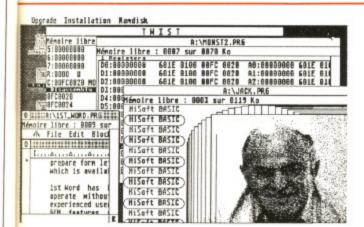

# **TWIST**

**Atari ST** 

- Allows up to 14 programs in memory at once
- Twist at the press of a key or from the Twist desktop
- Works with non-GEM and GEM programs
- Shared RAM disk included

"it (Twist) is no doubt the best (switcher) available" ST World 9/88

Special Price £ 17.95

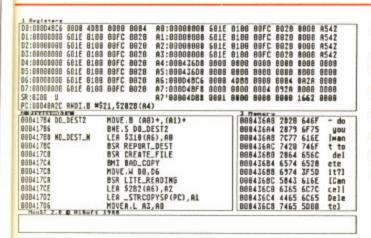

# Devpac Version 2 ST/Amiga

- The fastest, professional assembler available
- integrated system makes assembly language easy
- Complete assembler, editor, debugger, linker & examples
- Extensive manual with 68000 pocket reference guide

"Devpac 2 outshines everything else on the market" ST World 7/88

Special Price £ 49.95

... quite simply the best implementation of BASIC yet seen on the Amiga. NCE 28/1/89

... for adding sheer speed ... HiSoft BASIC is an excellent choice. ST/Amiga Format 3/89

HiSoft has managed to take AmigaBASIC and mould it into a credible product.

Amiga Computing 3/89

# HiSoft BASIC

**Amiga** 

- Super-fast compiler with integrated editor
- Full support of the Amiga including sprites, bobs etc.
- Compatible with AmigaBASIC & Microsoft QuickBASIC 3
- Complete with the AmigaBASIC Inside & Out book

Special Price £ 75.00

Atari ST Software

Please write or telephone Sue for more information, dealer terms or export details.

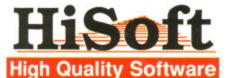

HiSoft, The Old School, Greenfield, Bedford

Call: (0525) 718181

**MK45 5DE** 

Fax: (0525) 713716

| Special Offers - Amiga                                                                                                    | Atari ST Software                                                                                                    |
|----------------------------------------------------------------------------------------------------|----------------------------------------------------------------------------------------------------|
| HiSoft BASIC with book £75.00 HiSoft Devpac Amiga Version 2 £49.95 Power Windows 2.5 £50.00 TxEd Plus editor etc. £50.00 A+L Modula-2 compiler £99.00 Amiga Software  Aztec C Professional £129.00 Aztec C Developer £179.00 Aztec C Source Code Debugger £79.00 Special Offers - Atari ST  HiSoft DevpacST Version 2 £49.95 Twist switcher program £17.95 | Power BASIC ST TurboST - the software blitter HiSoft WERCS resource editor FTL Modula-2 Developer Aztec C Professional Aztec C Developer Aztec C Source Code Debugger CRAFT 2 shell  New Releases - Atari ST  Spectre128 Macintosh™ emulator HiSoft C Interpreter ideal for learning C  £49.95 |
| Please send me the software that I have tide I enclose a cheque/Postal Orders for £ I would like to pay by Access Visa Card number:  Expiry Date: Signed:  All prices include UK VAT and P&P within UK                                                                                                    | cked. Name: Address:                                                                                                    |

Question: how can you take off, climb, cruise, descend and land without ever leaving the ground? Answer: with a flight simulator. You've probably seen and played simulators on the ST or Amiga, but there's much more to the flight simulator. Out in the 'real' world British Airways and RAF pilots train for hours in multimillion pound machines to blow the daylights out of fictitious enemies or shuttle imaginary passengers around the world. RICHARD MONTEIRO takes to the skies and leaves his head

in the clouds

# FLIGHT FEVER

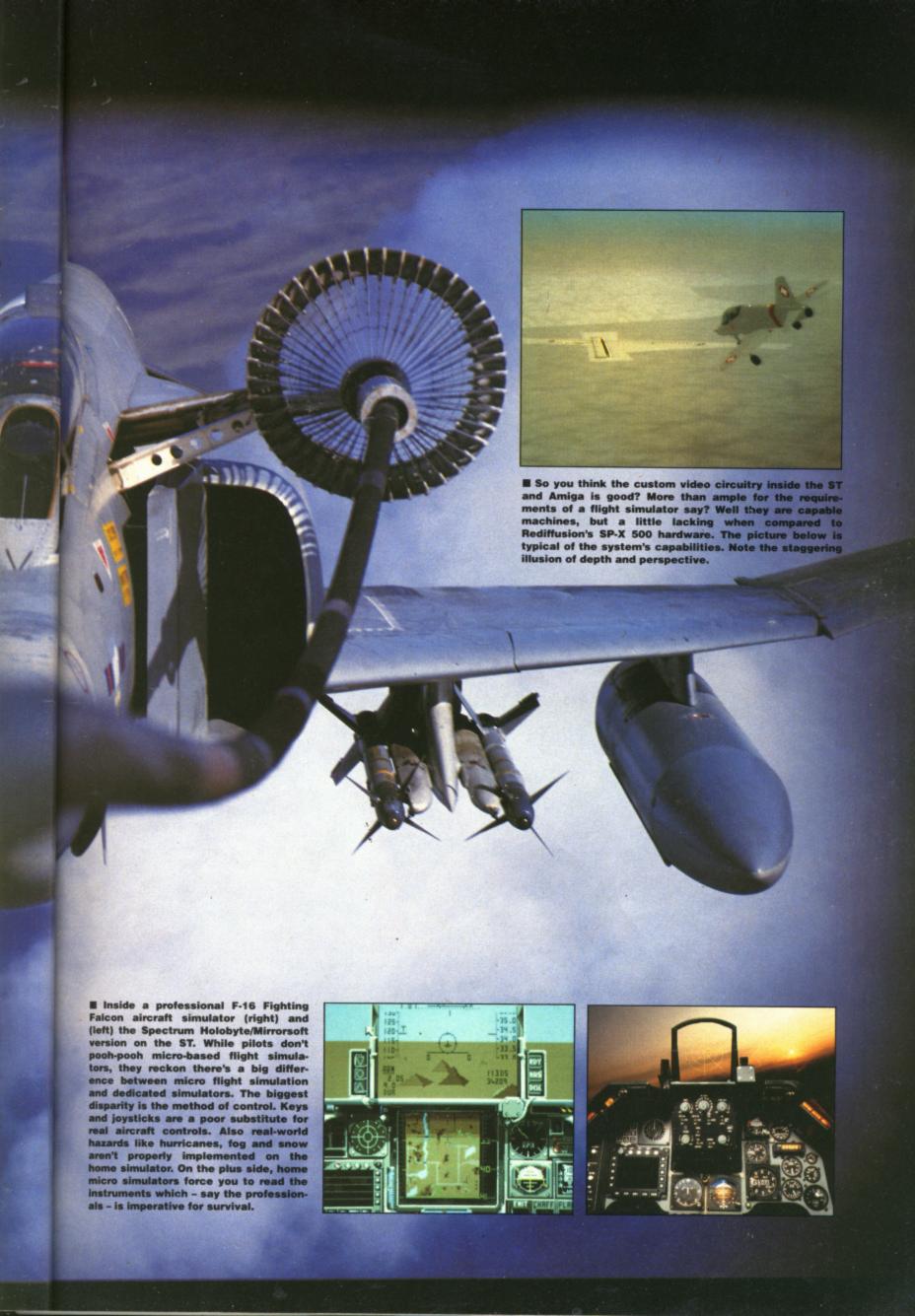

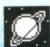

ou don't play professional flight simulators. Especially not when they weigh in at around £10million. Civil and military pilots the world over log many flying hours inside simulators before attempting the real thing. Naturally, these simulators must mimic the inside of a cockpit, atmospheric conditions and the plane's characteristics as closely as possible. That's no easy task. It's something that requires the assistance of arrays of super chips.

Those undergoing training sit in an airliner flight deck, or fighter cockpit, which comes complete with every last dial and knob. Some simulators are contained inside an enormous box standing on sturdy hydraulic legs. These legs contract and expand depending on the conditions inside the cockpit. We are taking realism! Arcade games like Afterburner and Thunderblade have a long, long way to go before they even get close.

From the outside these professional simulators look like something out of a sci-fi adventure. Inside, the realism defies belief. Even that undefinable aircraft smell is there. It's uncanny; so much so that many pilots claim that it's all too easy to forget that you're anchored to the ground.

The mimicry doesn't stop there: there's the drone of the engines, the feeling of acceleration and the slight bumps so typical on runways. It all adds up to one hell of an illusion; something David Copperfield would be proud of.

## Silicon skies

Many top-end professional simulators enhance the illusion of reality by making use of sophisticated computer-generated scenes that are constantly updated as the flight proceeds. These ray-traced pixel masterpieces are either generated beforehand, and then projected onto an aircraft window-shaped screen when

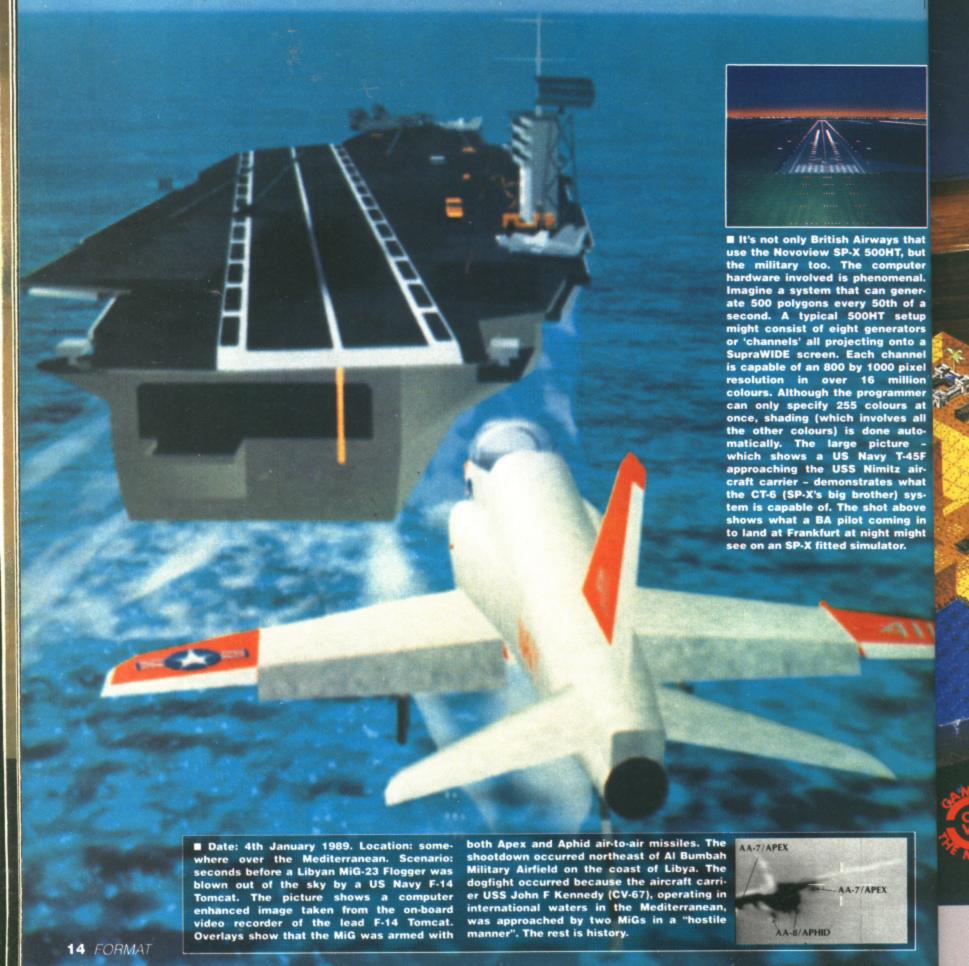

op there: nes, the ne slight all adds omething id of.

mulators making generatupdated y-traced enerated onto an when

grammer ilours at olves all ne auto-icture - gy T-45F ilours air-ies what ner) systot above oming in ht might lator.

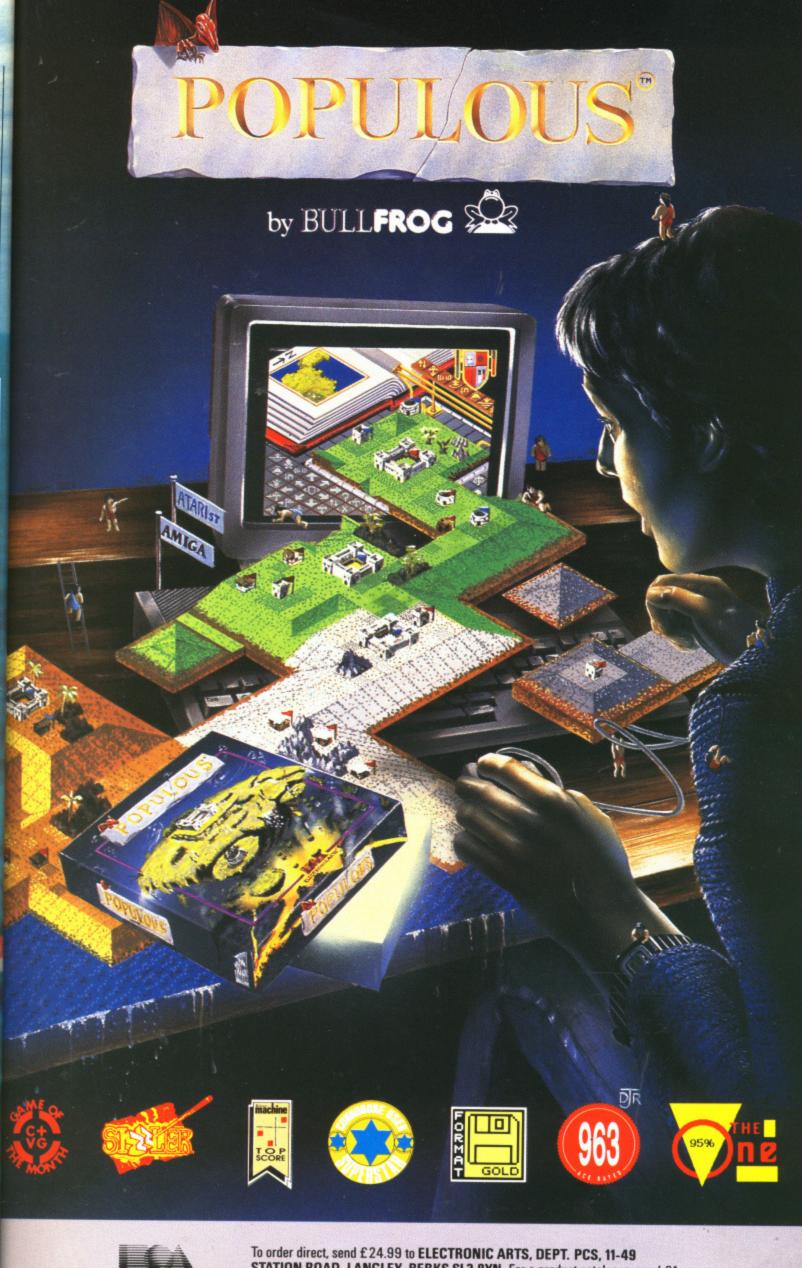

ピース

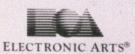

STATION ROAD, LANGLEY, BERKS SL3 8YN. For a product catalogue, send £1 to the above address. Credit card orders, please call (0753) 46465.

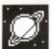

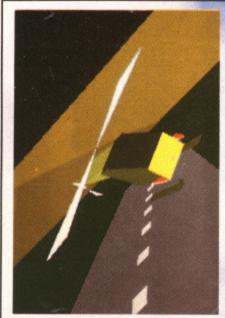

# TRANSPUTERS TAKE OFF

This is what the INMOS Flight Simulator looks like. Imagine it running at 23 frames a second! You need processing power to do that - a farm of T800s will do. The simulator is the brainchild of Steve Ghee who was inspired by the Lucasfilm/Disney sim in the States. Together with Inmos associate Phil (responsible for the 3D display and shading routines), Steve managed to put together a working version after only two weeks.

The game can be played by up to four people simultaneously; each player has a pilot's view of the scene. The winner is the last player left flying. It's not really a flight simulator in the sense of Flight Simulator II: you can't take off or land – just fly and shoot. The system runs on an Inmos transputer development board and was programmed in the parallel processing language Occam.

Phil's fancy graphic work has already been used to show off the ATW and it's very possible you'll be seeing a lot more it.

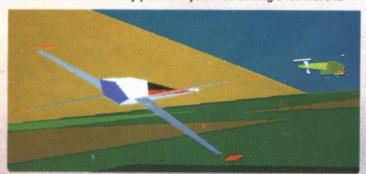

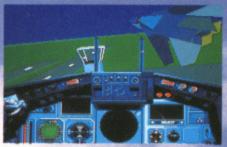

■ Although not quite on a par with SP-X500, the soon-to-be released Bomber from Vektor looks most impressive.

needed, or in real-time. Millions of pixels make up the outside picture which can be anything from a runway to sky and cloud. There is an outside view to cover almost every eventuality — including emergency landings and crashes!

British Airways have a dozen or so simulators at their training base in Cranebank (on the outskirts of Heathrow airport); the total simulator investment amounts to some £60 million. The latest addition – a Boeing 747-400 system – cost a cool £9.5 million.

The machine that every commercial pilot dreams of flying, though, is Concorde. Bristol is one of the birth-places of Concorde (the other being Toulouse in France) and consequently it is there – at Filton – that the BA-owned Concorde simulator rests. Recently the simulator has had a £2.2 million face lift. Most of the money went into the installation of a new CGI (computer generated image) system. It needed it! The original Concorde system, built in 1975, had a video camera roaming over a model projected onto the screen. As the control column of the flight deck was

moved, so the camera would move, giving the impression of motion. An area of about 12 miles by four miles was covered. That's not a lot of room for a high speed plane to move around in. The main drawback of the old system was that the simulated view was ahead only – glance out of the side windows and you'd see nothing.

In its place is Rediffusion Simulation's Novoview SP-X500HT which generates images suitable for its SupraWIDE screen. The screen covers an area of 150 degrees horizontally by 40 degrees vertically. Not only does this mean more realistic images, but all-around views.

## View from above

So much for what's going on in the real world at present. The future of flight simulators is uncertain. Not only for the home user, but for the professional as well. Work in the States has long been going on on visual display systems where the pilot wears an over-sized helmet which prevents him from seeing the real world. A computer image of the outside - along with the plane's status - is projected on the inside of the helmet. This is done so that the pilot can be placed in a comfortable position to minimise the chances of a blackout during high-G turns. Of course, this only applies to military aircraft at the moment.

And the next stage? Fully computer-controlled planes. Make the pilot redundant and there won't be a need for sims. Then software houses would have to find something else to simulate!

# LOOKING AT THE FUTURE

Because modern fighter aircraft subject pilots to such great physical stress caused by extreme gravitational forces of high speed manoeuvring, the cockpit of the future will be smaller and feature reclining seats restricting the pilot's view of the outside world.

Novel visual display systems are currently being researched. In concept, helmets would give the pilot a computer image of the external world and the aircraft's control system.

In the picture, the foreground shows armed missiles and bombs available on the aircraft (red in the foreground) while instruments show the aircraft status. The projected flight path of the aircraft is shown as a winding road in the middle. Red designates unfriendly forces. A red enemy aircraft is surrounded by a yellow box; two friendly aircraft are seen to the left as white shapes. A surface-to-air threat is seen beside the projected flight path and is indicated by a large red shape designating its area of lethality. Round pillars show relative air speed.

The gravitational stress placed on fighter pilots at the moment is phenomenal; by the time these visual displays come into use, even more stress will have to be endured. Where will it end? One theory currently doing the rounds is pilotless planes.

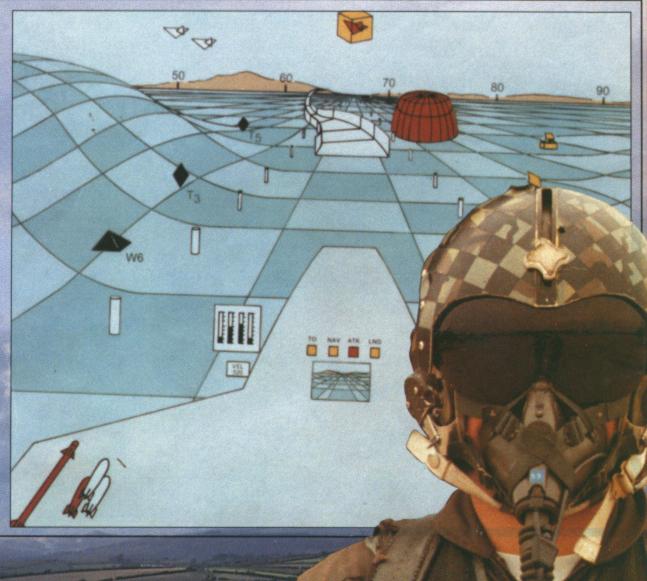

MIXING BUSINESS
WITH SURVEY AREAL EDUCATION

# Cx Commodore computer show

Britain's brightest event for Commodore computer users is back! And there's more to see than ever before.

This show has three main themes covering some of the major uses to which Commodore machines are put. There are over 70 key companies who will be exhibiting their latest products, which means that just about everything that's new in the Commodore world will be on show!

# **Business**

ove, givn area of was covor a high in. The em was ead only ows and

diffusion IT which for its covers ntally by oes this but all-

the real ght simfor the onal as ag been systems and heleing the outtus – is helmet.

to minduring applies

y come pilot eed for

d have

Many companies will be demonstrating their latest software and hardware, specially designed to release the full business potential of Commodore computers.

As well as products for the C64 and Amiga series, you'll be able to try out applications for the price-beating Commodore PC compatible micros.

And you'll also be able to attend seminars covering all aspects of using Commodore micros in your business.

## Leisure

The C64 and Amiga computers are the most powerful 8 and 16 bit micros for producing fast-action arcade quality games. The range of new software on show Novotel Exhibition Complex, - Hammersmith, London W6

Friday to Sunday June 2 to 4

10am-6pm Friday & Saturday; 10am-4pm Sunday

will demonstrate how these machines' power is continually being stretched, producing faster and even more addictive games with superb graphics.

If you're a keen game player, you'll find there's so much on offer at the show you're guaranteed a real treat!

## Education

Commodore micros are now used as educational tools all over the country. With the development of BBC Basic on the Amiga, and the advent of Desktop Video (combining TV pictures with text and graphics), the range of educational applications is endless.

At the show you'll see how the latest software

Cheque payable to Database Exhibitions

□ Please debit my Access/Visa card no:

packages are making real breakthroughs in the educational sector, and be able to try them out for yourself.

# **Special Events**

As well as special events and presentations, you'll also be able to meet some of your favourite celebrities, and maybe get a chance to talk with them about how they use micros in their work.

So for a great day out, whether you want to see what the future holds for Commodore computers, to buy the latest software or to get advice on specific applications, the Commodore show is the place to go. And if you send in the coupon today, we'll knock £1 off the price of each ticket!

For the first time we are offering a family ticket for just £11 allowing entry for two adults and two children – saving up to £7 off the usual entry price!

# **How To Get There**

By Underground: Hammersmith (Piccadilly, Metropolitan & District).

By Bus: 266, 714, 716, 290, 30, 72, 73, 74. Car parking facilities available at the Novotel.

|   |     |    | THE RES |  | 200000 |   | 100 | 1000 |
|---|-----|----|---------|--|--------|---|-----|------|
|   |     |    |         |  |        |   | rd  |      |
| м | 1/2 | nc | Oſ      |  | 70     | • | 17. | or.  |
|   |     | шч | 50      |  | 112    |   | 48. |      |

Cx Commodore computer show

POST TO: Commodore Show Tickets, PO Box 2, Ellesmere Port, South Wirral, L65 3EA.

Please supply:

- Adult tickets at £4 (save £1) ..... £
- Under 16s tickets at £2.50 (save £1) ..... £
- Family ticket at £11 (save £7).....£

Total £

Admission at door: £5 (adults), £3.50 (under 16s)

Advance ticket orders must be received by Wednesday, May 24

Expiry date: /

Address .....

.....Postcode .....

PHONE ORDERS: Ring Show Hotline: 051-357 2961
PRESTEL ORDERS: KEY \*89, THEN 614568383
MICROLINK/TELECOM GOLD ORDERS: 72:MAG001
Please quote credit card number and full address A669

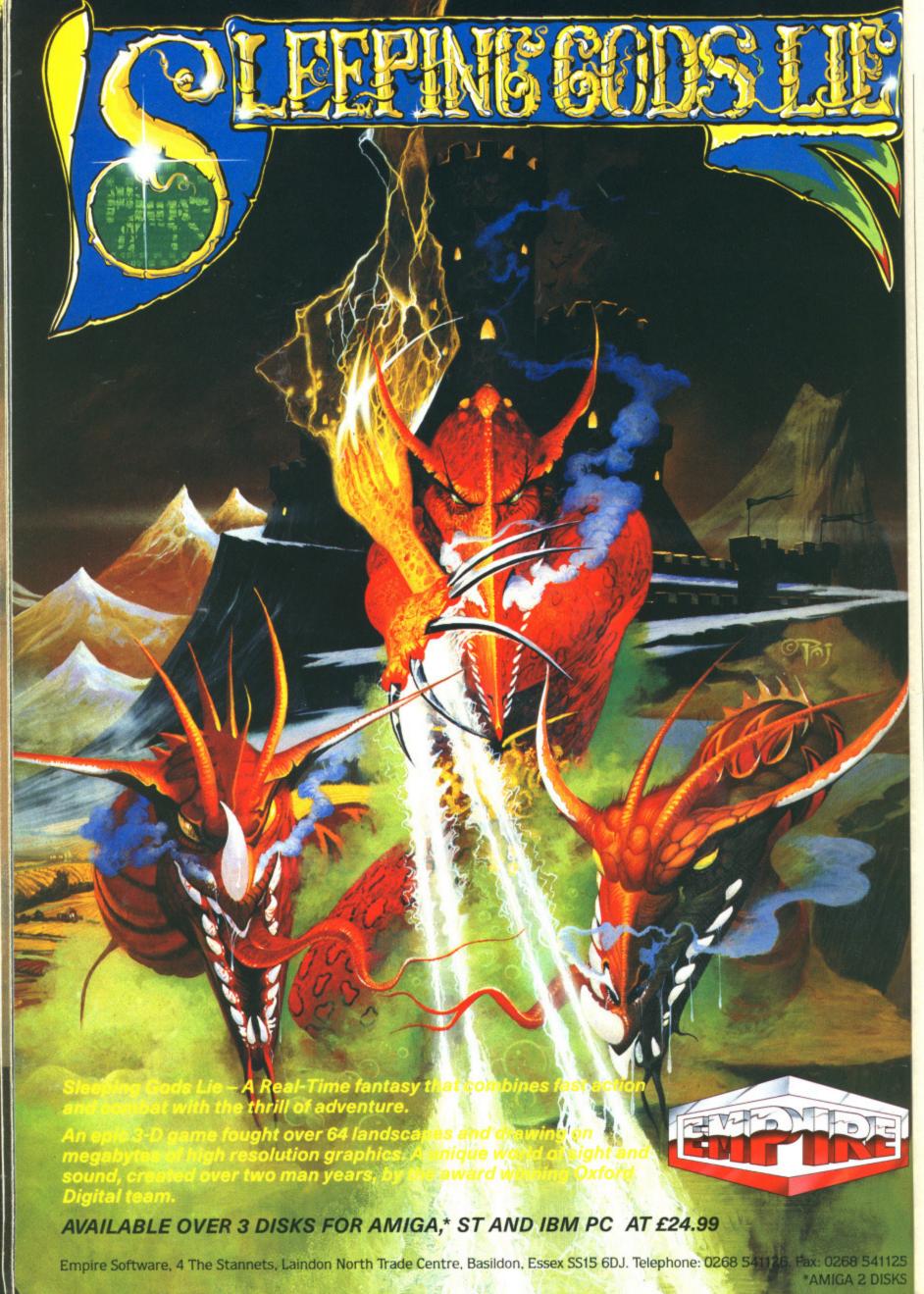

earli selli Mari anno stor and mor

> that Cor stor ber enir

UK 198 kee hea cha Uni len for

wh fro tha litt sp wif

Ar m or cc w p: ei pi

te U A s u s o a

v c r t c a

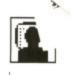

his month marks a major milestone in Amigan history in the US. It seems that earlier rumours of the Amiga outselling the Atari ST are true. As of March, Commodore US announced that it had 1,600 stores stocking Amiga computers and associated hardware — far more that those stocking the ST.

This situation contrasts with that of March 1988, when Commodore had a mere 800 stores in the US, and a large number of disgruntled retailers threatening to stop selling the Amiga.

The reason was simple – discounting, which is now becoming a problem for Commodore in the UK, was prevalent in the US in 1987/88. Amiga buyers, always keen for a discount, were naturally heading for the discount merchants to buy their hardware. Unfortunately, when they hit problems, those same users headed for the speciality stores that offered free advice.

The trouble was, the speciality store owners couldn't afford to offer free advice to customers who hadn't bought their hardware from their shop. The result was that discount merchants offered little or no support, and unhappy speciality stores were burdened with freeloaders galore.

Commodore's US management undertook to resolve the problem by increasing the number of full-price outlets and taking a close look at the mail order outlets and how much support they were (or rather, were not) giving Amiga users

ST Amiga Format readers may note, when skimming through one of the this magazine's US cousins, how few mail order hardware discount ads there are compared to a year ago. Whilst the end result has been slightly higher prices for the computers, the long term benefits to Amigans in the US are far greater.

The past year's growth in Amiga hardware has brought some positive benefits for Amiga users in the UK. Several new shareware operations have opened up for business in the US, almost all of them offering superb shareware packages for a few dollars a disk

On the communications software front, an increasing number of on-line services and BBs are now supporting the Z-Modem file transfer protocol. Z-Modem allows data to be transmitted as quickly as possible over a modem link and, if any errors are detected, the corrected packets of data are sent separately so as not to interrupt the data flow.

The result is that Z-Modem is

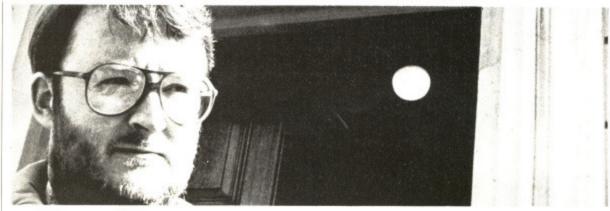

# GOLD DUST

This month's letter from America from Format's own STEVE GOLD contains a bit more fuel for the raging 'My ST's better than your Amiga so there' debate. The letters editor is holding his breath...

the fastest and most efficient file transfer protocol around at the moment, and the system is supported in an increasing number of Amiga communications packages.

Amy Today, the popular Amiga electronic communications newsletter, ran an interesting comparison between four major Amiga comms packages in its March issue. The packages were AZComm, Amic, Atalk Ille and Online!

The results that Amy Today found were quite surpising, with AZComm, the public domain comms package for the Amiga, out-performing the competition in Z-Modem tests.

The moral here – paying more for a package does not necessarily mean the software is better. It can mean quite the reverse, in fact!

In the ST camp this month, there are some unconfirmed rumours that Atari will phase out the 1040ST later this year in favour of a new 1Mb Mega ST machine.

The reason for the change? From Atari's point of view, it will enable the price on the 520ST to be cut without damaging its 1Mb ST market share. From the user's point of view it will allow the Mega ST expansion bus system to be used.

The word is that Atari sees the Mega ST chassis as a way of beating Commodore with its A500 and – assuming it ever sees the light of day – an official 1MB

Amiga in the A500's case.

For existing standard ST users (520s and 1040s, that is), one of the major plus points of the Mega ST series is the 'pro' feel of the Mega's keyboard. Regent Systems (0101-213-439-9664) reckon it has the answer with its Megatouch ST keyboard underlay system.

The Megatouch retails for S11.95 plus postage and first reports indicate that the keypad adapter is going down a storm in the US, especially amongst those ST owners who can't afford an upgrade to the Mega ST on grounds of the keyboard alone.

If your budget can stretch a little further, however, a new US company – Navarone Industries – has released a range of three hardware add-ons for the ST at really budget prices. All of the gizmos plug into any Atari ST via the cartridge port, and do all sorts of interesting things.

The three new products from Navarone are: Timekeeper, VideoDigitiser, and the Audio Digitiser

The Timekeeper cartridge costs \$29.95 and is a battery-operated clock/calendar unit that keeps track of the time and date. Unlike other units of this type (and in common with of Navarone's cartridge add-ons), the Timekeeper cartridge is a 'straight-through' unit allowing further cartridge port add-ons to be plugged in.

The Video Digitiser, meanwhile, is a \$79.95 real-time digitiser that allows almost any video source to be linked up to the ST and feed digitised images to disk and/or screen. Several grey scales are available as well as animation facilities.

The Sound Digitiser is similar in concept to the video unit and operates with sound samples instead. The sounds can be viewed through an oscilloscopestyle screen on ST and/or played back through the cartridge outputs for an external speaker system.

Sounds played into the sound digitiser system can be manipulated at will, using compress, stretch, twist and reverse playback techniques, At \$99.95, this has to be an interesting innovation for music fans of the ST.

If these add-ons sound exciting, Navarone are planning a second wave of ST add-ons for release in the third quarter of this year. Navarone Industries, 454 Kenneth Avenue, Campbell, CA 95008. Tel: 0101-408-378-8177.

Finally this month, just room to report that Atari has contracted with DIP in the UK for the production of at least one more version of its *Pocket Folio* computer, the 80C88-based version of which was unveiled at the *Which Computer?* Show earlier this year.

First reports indicate that an 80286-based version of the Pocket Folio is planned, with an 80386-based version on the horizon. It's a pity they aren't working on a pocket ST...

541125 2 DISKS

# ATABL ST SPECIALIST

# **CLUB 68000 LTD**

SUITE 1 WICKHAM HOUSE 2 UPPER TEDDINGTON RD. KINGSTON, SURREY KT1 4DP ENGLAND TEL. 01-977-9596

# EXTERNAL DISKDRIVES 3.5" DISKDRIVE ATARI ST

DSDD SLIMLINE

79.95

# 5.25" DISKDRIVE ATARI ST

- Top quality slimline drives
- On/Off switch
- 5.25° drives 40/80 tracks (IBM)

89.95

# FLOPPY SWITCH BOX

- Connects up to 3 drives
- No need to reset your computer

49.95

- Digitize sound or music, up to 4 minutes
- -lcon driven, MONO / COLOUR support.
- -Compatible with leading packages
- -Cut & paste, block facilities
- -Echo, hall & flip (backwards) effects
- -Full documentation

39.95

CAMERON HANDYSCANNER

Version 4.0

# REEZE FRAME ST

- -The ultimate backup cartridge
- -Easy to use menu driven.
- Enables backup of commercial software.
- -Just press a button & save to disk.
- -Picture grabber, save as degas picture.

# 39.95

# MONITOR SWITCHBOX

- -The ultimate monitor switchbox.
- Just press a button to switch monitors
- -The only one that does not reset when you switch.

29.95

# FASTLOAD ROM

- Speeds up disk access time incredibly
- -Fits inside your ST

-Works with 520/1040 (state model) 19.95

# CLOCK CARTRIDGE

- -Fitted in seconds
- -Battery backed up clock
- -Retains time & date
- Internal & External models

24.95

# HARDDISK

HARDDISK MEGAFILE 30 MB.

419.--

HARDDISK 4C MEGABYTE

479 ---

HARDDISK 60 MEGABYTE

- Suplied ready to run
- -built in power supply
- includes cables and software
- -Compatible with ram expansions
- -You can place your monitor on top of the harddisk unit

THE LARGEST ATARI ST CLUB IN EUROPE

# CLUB 68000 LARGEST ATARI

# DO YOU OWN AN ATARI ST COMPUTER?

For everyone who owns one of these computers, Club 68000 offers members software, hardware and accessories at huge savings off recommended retail prices! Each item has been carefully chosen to offer the best value and quality.

HERE'S WHAT YOU GET: When you join you will receive a free disk with a games compendium.

A free catalogue (New every 3 months) on the top commercial products with huge discounts (top games, top business programs, hardware and accessories).

# HERE'S WHAT YOU DO

Fill out the coupon below and return it to Club 68000 Ltd. Your only commitment is to pay £10.00 for one year's membership of Club 68000, Suite 1, Wickham House, 2 Upper Teddington Road, Hampton Wick, Kingston on Thames, Surrey KT1 4DP.

| Title Members R.R.P. Agis Animator                                                                                                    |                       |                        | PROFESSION              | <b>IAL SOFTW</b> | ARE      |                         |                   |
|----------------------------------------------------------------------------------------------------|-----------------------|------------------------|-------------------------|------------------|----------|-------------------------|-------------------|
| International Content   15.95   15.95   17.95   15.95   17.95   15.95   17.95   15.95   17.95   15.95   15.95   15.95   15.95   15.95   15.95   15.95   15.95   15.95   15.95   15.95   15.95   15.95   15.95   15.95   15.95   15.95   15.95   15.95   15.95   15.95   15.95   15.95   15.95   15.95   15.95   15.95   15.95   15.95   15.95   15.95   15.95   15.95   15.95   15.95   15.95   15.95   15.95   15.95   15.95   15.95   15.95   15.95   15.95   15.95   15.95   15.95   15.95   15.95   15.95   15.95   15.95   15.95   15.95   15.95   15.95   15.95   15.95   15.95   15.95   15.95   15.95   15.95   15.95   15.95   15.95   15.95   15.95   15.95   15.95   15.95   15.95   15.95   15.95   15.95   15.95   15.95   15.95   15.95   15.95   15.95   15.95   15.95   15.95   15.95   15.95   15.95   15.95   15.95   15.95   15.95   15.95   15.95   15.95   15.95   15.95   15.95   15.95   15.95   15.95   15.95   15.95   15.95   15.95   15.95   15.95   15.95   15.95   15.95   15.95   15.95   15.95   15.95   15.95   15.95   15.95   15.95   15.95   15.95   15.95   15.95   15.95   15.95   15.95   15.95   15.95   15.95   15.95   15.95   15.95   15.95   15.95   15.95   15.95   15.95   15.95   15.95   15.95   15.95   15.95   15.95   15.95   15.95   15.95   15.95   15.95   15.95   15.95   15.95   15.95   15.95   15.95   15.95   15.95   15.95   15.95   15.95   15.95   15.95   15.95   15.95   15.95   15.95   15.95   15.95   15.95   15.95   15.95   15.95   15.95   15.95   15.95   15.95   15.95   15.95   15.95   15.95   15.95   15.95   15.95   15.95   15.95   15.95   15.95   15.95   15.95   15.95   15.95   15.95   15.95   15.95   15.95   15.95   15.95   15.95   15.95   15.95   15.95   15.95   15.95   15.95   15.95   15.95   15.95   15.95   15.95   15.95   15.95   15.95   15.95   15.95   15.95   15.95   15.95   15.95   15.95   15.95   15.95   15.95   15.95   15.95   15.95   15.95   15.95   15.95   15.95   15.95   15.95   15.95   15.95   15.95   15.95   15.95   15.95   15.95   15.95   15.95   15.95   15.95   15.95   15.95   15.95   15.95   15.9                                                                                                    |                       | Members RRP            | Title                   | Mambare          | PPP      | I Title                 |                   |
| Help Charge 2.0                                                                                                    |                       |                        |                         |                  |          |                         | Members R.        |
| Lende Lation                                                                                                    | mator                 | 41.95 59.95            |                         |                  |          | Mini Office Spread      | 17.95 2           |
| 200   200   200   200   200   200   200   200   200   200   200   200   200   200   200   200   200   200   200   200   200   200   200   200   200   200   200   200   200   200   200   200   200   200   200   200   200   200   200   200   200   200   200   200   200   200   200   200   200   200   200   200   200   200   200   200   200   200   200   200   200   200   200   200   200   200   200   200   200   200   200   200   200   200   200   200   200   200   200   200   200   200   200   200   200   200   200   200   200   200   200   200   200   200   200   200   200   200   200   200   200   200   200   200   200   200   200   200   200   200   200   200   200   200   200   200   200   200   200   200   200   200   200   200   200   200   200   200   200   200   200   200   200   200   200   200   200   200   200   200   200   200   200   200   200   200   200   200   200   200   200   200   200   200   200   200   200   200   200   200   200   200   200   200   200   200   200   200   200   200   200   200   200   200   200   200   200   200   200   200   200   200   200   200   200   200   200   200   200   200   200   200   200   200   200   200   200   200   200   200   200   200   200   200   200   200   200   200   200   200   200   200   200   200   200   200   200   200   200   200   200   200   200   200   200   200   200   200   200   200   200   200   200   200   200   200   200   200   200   200   200   200   200   200   200   200   200   200   200   200   200   200   200   200   200   200   200   200   200   200   200   200   200   200   200   200   200   200   200   200   200   200   200   200   200   200   200   200   200   200   200   200   200   200   200   200   200   200   200   200   200   200   200   200   200   200   200   200   200   200   200   200   200   200   200   200   200   200   200   200   200   200   200   200   200   200   200   200   200   200   200   200   200   200   200   200   200   200   200   200   200   200   200   200   200   200   200   200   200   200   200                                                                                                      | Editor                | 17.95 24.95            | Home Account            | 27.95            | 39.95    | Mini Office Comm        |                   |
| Separation   Separation   Sep                                                                                                    | nt                    | 79.95                  | Juggler II              | 27.95            | 39.95    | Partner                 | 4                 |
| ## Anthonic   1.5   1.5   1.5   1.5   1.5   1.5   1.5   1.5   1.5   1.5   1.5   1.5   1.5   1.5   1.5   1.5   1.5   1.5   1.5   1.5   1.5   1.5   1.5   1.5   1.5   1.5   1.5   1.5   1.5   1.5   1.5   1.5   1.5   1.5   1.5   1.5   1.5   1.5   1.5   1.5   1.5   1.5   1.5   1.5   1.5   1.5   1.5   1.5   1.5   1.5   1.5   1.5   1.5   1.5   1.5   1.5   1.5   1.5   1.5   1.5   1.5   1.5   1.5   1.5   1.5   1.5   1.5   1.5   1.5   1.5   1.5   1.5   1.5   1.5   1.5   1.5   1.5   1.5   1.5   1.5   1.5   1.5   1.5   1.5   1.5   1.5   1.5   1.5   1.5   1.5   1.5   1.5   1.5   1.5   1.5   1.5   1.5   1.5   1.5   1.5   1.5   1.5   1.5   1.5   1.5   1.5   1.5   1.5   1.5   1.5   1.5   1.5   1.5   1.5   1.5   1.5   1.5   1.5   1.5   1.5   1.5   1.5   1.5   1.5   1.5   1.5   1.5   1.5   1.5   1.5   1.5   1.5   1.5   1.5   1.5   1.5   1.5   1.5   1.5   1.5   1.5   1.5   1.5   1.5   1.5   1.5   1.5   1.5   1.5   1.5   1.5   1.5   1.5   1.5   1.5   1.5   1.5   1.5   1.5   1.5   1.5   1.5   1.5   1.5   1.5   1.5   1.5   1.5   1.5   1.5   1.5   1.5   1.5   1.5   1.5   1.5   1.5   1.5   1.5   1.5   1.5   1.5   1.5   1.5   1.5   1.5   1.5   1.5   1.5   1.5   1.5   1.5   1.5   1.5   1.5   1.5   1.5   1.5   1.5   1.5   1.5   1.5   1.5   1.5   1.5   1.5   1.5   1.5   1.5   1.5   1.5   1.5   1.5   1.5   1.5   1.5   1.5   1.5   1.5   1.5   1.5   1.5   1.5   1.5   1.5   1.5   1.5   1.5   1.5   1.5   1.5   1.5   1.5   1.5   1.5   1.5   1.5   1.5   1.5   1.5   1.5   1.5   1.5   1.5   1.5   1.5   1.5   1.5   1.5   1.5   1.5   1.5   1.5   1.5   1.5   1.5   1.5   1.5   1.5   1.5   1.5   1.5   1.5   1.5   1.5   1.5   1.5   1.5   1.5   1.5   1.5   1.5   1.5   1.5   1.5   1.5   1.5   1.5   1.5   1.5   1.5   1.5   1.5   1.5   1.5   1.5   1.5   1.5   1.5   1.5   1.5   1.5   1.5   1.5   1.5   1.5   1.5   1.5   1.5   1.5   1.5   1.5   1.5   1.5   1.5   1.5   1.5   1.5   1.5   1.5   1.5   1.5   1.5   1.5   1.5   1.5   1.5   1.5   1.5   1.5   1.5   1.5   1.5   1.5   1.5   1.5   1.5   1.5   1.5   1.5   1.5   1.5   1.5   1.5   1.5   1.5   1.5   1.5   1.5                                                                                                    | dio                   | 55.00 79.95            |                         |                  |          | Protext                 | 55.95 7           |
| 17.98                                                                                                    | e Lisp                | 62.95 89.95            |                         |                  |          | Protext Office          | 21.952            |
|                                                                                                    | Worke                 | 17.9524.95             |                         |                  |          | Quantum Paint Pro       | 24.953            |
| \$\frac{\chick}{2}\$   \$\frac{\chick}{2}\$   \$\frac |                       | 27.95 39.95            | K Graph II              | 27.95            | 39.95    | Skypiot                 | 49.95 6           |
| Clase   Continue   Continue   C                                                                                                    |                       | 41 95 50 95            |                         |                  |          | Superbase Professional  | 170.05 24         |
| Till declared                                                                                                    |                       | 27 95 39 95            | K Minstrel              | 21.95            | 29.95    | Superplan               | 69.959            |
| International Content   1.2   1.2   1.2   1.2   1.2   1.2   1.2   1.2   1.2   1.2   1.2   1.2   1.2   1.2   1.2   1.2   1.2   1.2   1.2   1.2   1.2   1.2   1.2   1.2   1.2   1.2   1.2   1.2   1.2   1.2   1.2   1.2   1.2   1.2   1.2   1.2   1.2   1.2   1.2   1.2   1.2   1.2   1.2   1.2   1.2   1.2   1.2   1.2   1.2   1.2   1.2   1.2   1.2   1.2   1.2   1.2   1.2   1.2   1.2   1.2   1.2   1.2   1.2   1.2   1.2   1.2   1.2   1.2   1.2   1.2   1.2   1.2   1.2   1.2   1.2   1.2   1.2   1.2   1.2   1.2   1.2   1.2   1.2   1.2   1.2   1.2   1.2   1.2   1.2   1.2   1.2   1.2   1.2   1.2   1.2   1.2   1.2   1.2   1.2   1.2   1.2   1.2   1.2   1.2   1.2   1.2   1.2   1.2   1.2   1.2   1.2   1.2   1.2   1.2   1.2   1.2   1.2   1.2   1.2   1.2   1.2   1.2   1.2   1.2   1.2   1.2   1.2   1.2   1.2   1.2   1.2   1.2   1.2   1.2   1.2   1.2   1.2   1.2   1.2   1.2   1.2   1.2   1.2   1.2   1.2   1.2   1.2   1.2   1.2   1.2   1.2   1.2   1.2   1.2   1.2   1.2   1.2   1.2   1.2   1.2   1.2   1.2   1.2   1.2   1.2   1.2   1.2   1.2   1.2   1.2   1.2   1.2   1.2   1.2   1.2   1.2   1.2   1.2   1.2   1.2   1.2   1.2   1.2   1.2   1.2   1.2   1.2   1.2   1.2   1.2   1.2   1.2   1.2   1.2   1.2   1.2   1.2   1.2   1.2   1.2   1.2   1.2   1.2   1.2   1.2   1.2   1.2   1.2   1.2   1.2   1.2   1.2   1.2   1.2   1.2   1.2   1.2   1.2   1.2   1.2   1.2   1.2   1.2   1.2   1.2   1.2   1.2   1.2   1.2   1.2   1.2   1.2   1.2   1.2   1.2   1.2   1.2   1.2   1.2   1.2   1.2   1.2   1.2   1.2   1.2   1.2   1.2   1.2   1.2   1.2   1.2   1.2   1.2   1.2   1.2   1.2   1.2   1.2   1.2   1.2   1.2   1.2   1.2   1.2   1.2   1.2   1.2   1.2   1.2   1.2   1.2   1.2   1.2   1.2   1.2   1.2   1.2   1.2   1.2   1.2   1.2   1.2   1.2   1.2   1.2   1.2   1.2   1.2   1.2   1.2   1.2   1.2   1.2   1.2   1.2   1.2   1.2   1.2   1.2   1.2   1.2   1.2   1.2   1.2   1.2   1.2   1.2   1.2   1.2   1.2   1.2   1.2   1.2   1.2   1.2   1.2   1.2   1.2   1.2   1.2   1.2   1.2   1.2   1.2   1.2   1.2   1.2   1.2   1.2   1.2   1.2   1.2   1.2   1.2   1.2   1.2   1.2                                                                                                    | la 2                  | 48 95 60 05            |                         |                  |          | Swiftcalc               |                   |
| Lase Driver  1.2.95                                                                                                    | et Pub                | 79.95 115.00           |                         |                  |          | Sprite Construction Set |                   |
| Spread                                                                                                    | Driver                | 12 95 19 95            |                         |                  |          | Tempus                  | 21.952            |
| Speed                                                                                                    | cript Driver          | 12.95 19.95            | K Spread                | 17.95            | 24.95    | Tune Un                 |                   |
| See Frame Cartridge                                                                                                    |                       | 19.9539.45             |                         |                  |          | Turbo ST/Saved          | 27.95 2           |
| A Deter Iron.                                                                                                    | me Cartridge          | 34.95 49.95            |                         |                  |          | Ten Wordprocessor       | 6.99              |
| Lattice C 3.04   69.95   99.95   Ten Disk Utilities   More Publisher   27.95   39.95   MCC Assembler   41.95   69.95   More Publisher   41.95   69.95   MCC Assembler   41.95   69.95   More Prefect 4.2   Mord Perfect 4.2   Mord Perfect 4.2                                                                                                    |                       | 46.95 69.95            |                         |                  |          | Ten Disk Library        | 6.99              |
| MCC   Assembler   Sec.   Sec.   Se                                                                                                    | Plus                  | 97.95 139.95           | Lattice C 3.04          | 69.95            | 99.95    | Ten Disk Utilities      | 6.99              |
| TOP GAMES   Titles   Members   R.R.P.     Titles   Members   R.R.P.     Rambo   III   Robocop   Rambo   III   Robocop   III   Robocop   III   Robocop   III                                                                                                    | Nisher                | 17.9539.95             |                         |                  |          | Word Perfect 4.2        | 169.9522          |
| Members R.R.P.   Titles   Members R.R.P.   Titles   Titles   Titles   T                                                                                                    |                       | 24.43                  | MCC Assembler           | 41.95            | 69.95    | wordup                  | 5                 |
| Section   Section   Sect                                                                                                    |                       |                        | TOP (                   | GAMES            |          |                         |                   |
| Robscop   Robscop   Robs                                                                                                    | М                     | lembers R.R.P.         | Titles                  | Members          | R.R.P.   |                         | Members R.        |
| Garfield   12.95   19.95   19.95   19.95   19.95   19.95   19.95   19.95   19.95   19.95   19.95   19.95   19.95   19.95   19.95   19.95   19.95   19.95   19.95   19.95   19.95   19.95   19.95   19.95   19.95   19.95   19.95   19.95   19.95   19.95   19.95   19.95   19.95   19.95   19.95   19.95   19.95   19.95   19.95   19.95   19.95   19.95   19.95   19.95   19.95   19.95   19.95   19.95   19.95   19.95   19.95   19.95   19.95   19.95   19.95   19.95   19.95   19.95   19.95   19.95   19.95   19.95   19.95   19.95   19.95   19.95   19.95   19.95   19.95   19.95   19.95   19.95   19.95   19.95   19.95   19.95   19.95   19.95   19.95   19.95   19.95   19.95   19.95   19.95   19.95   19.95   19.95   19.95   19.95   19.95   19.95   19.95   19.95   19.95   19.95   19.95   19.95   19.95   19.95   19.95   19.95   19.95   19.95   19.95   19.95   19.95   19.95   19.95   19.95   19.95   19.95   19.95   19.95   19.95   19.95   19.95   19.95   19.95   19.95   19.95   19.95   19.95   19.95   19.95   19.95   19.95   19.95   19.95   19.95   19.95   19.95   19.95   19.95   19.95   19.95   19.95   19.95   19.95   19.95   19.95   19.95   19.95   19.95   19.95   19.95   19.95   19.95   19.95   19.95   19.95   19.95   19.95   19.95   19.95   19.95   19.95   19.95   19.95   19.95   19.95   19.95   19.95   19.95   19.95   19.95   19.95   19.95   19.95   19.95   19.95   19.95   19.95   19.95   19.95   19.95   19.95   19.95   19.95   19.95   19.95   19.95   19.95   19.95   19.95   19.95   19.95   19.95   19.95   19.95   19.95   19.95   19.95   19.95   19.95   19.95   19.95   19.95   19.95   19.95   19.95   19.95   19.95   19.95   19.95   19.95   19.95   19.95   19.95   19.95   19.95   19.95   19.95   19.95   19.95   19.95   19.95   19.95   19.95   19.95   19.95   19.95   19.95   19.95   19.95   19.95   19.95   19.95   19.95   19.95   19.95   19.95   19.95   19.95   19.95   19.95   19.95   19.95   19.95   19.95   19.95   19.95   19.95   19.95   19.95   19.95   19.95   19.95   19.95   19.95   19.95   19.95   19.95   19.95   19.95                                                                                                    |                       | TT025255 100438        | Game Over II            | 12.05            | 10.05    |                         |                   |
| Cause                                                                                                    |                       |                        |                         |                  |          |                         |                   |
| Heroes Of The Lance                                                                                                    |                       |                        |                         |                  |          |                         |                   |
| Hostages                                                                                                    |                       |                        |                         |                  |          |                         |                   |
| Hotball   12-95   19-95   15-95   12-95   19-95   15-95   12-95   19-95   15-95   12-95   19-95   15-95   12-95   19-95   15-95   12-95   19-95   15-95   12-95   19-95   15-95   12-95   19-95   15-95   12-95   19-95   15-95   12-95   19-95   15-95   12-95   19-95   15-95   12-95   19-95   15-95   12-95   19-95   15-95   12-95   19-95   15-95   12-95   19-95   15-95   12-95   19-95   15-95   12-95   19-95   15-95   12-95   19-95   15-95   12-95   19-95   15-95   12-95   19-95   15-95   12-95   19-95   15-95   12-95   19-95   15-95   12-95   19-95   15-95   12-95   19-95   15-95   12-95   19-95   15-95   12-95   19-95   15-95   12-95   19-95   15-95   12-95   19-95   15-95   12-95   19-95   15-95   12-95   19-95   15-95   12-95   19-95   15-95   12-95   19-95   15-95   12-95   19-95   15-95   12-95   19-95   15-95   12-95   19-95   15-95   12-95   19-95   15-95   12-95   19-95   15-95   12-95   19-95   15-95   12-95   19-95   12-95   19-95   12-95   12-95   12-95   12-95   12-95   12-95   12-95   12-95   12-95   12-95   12-95   12-95   12-95   12-95   12-95   12-95   12-95   12-95   12-95   12-95   12-95   12-95   12-95   12-95   12-95   12-95   12-95   12-95   12-95   12-95   12-95   12-95   12-95   12-95   12-95   12-95   12-95   12-95   12-95   12-95   12-95   12-95   12-95   12-95   12-95   12-95   12-95   12-95   12-95   12-95   12-95   12-95   12-95   12-95   12-95   12-95   12-95   12-95   12-95   12-95   12-95   12-95   12-95   12-95   12-95   12-95   12-95   12-95   12-95   12-95   12-95   12-95   12-95   12-95   12-95   12-95   12-95   12-95   12-95   12-95   12-95   12-95   12-95   12-95   12-95   12-95   12-95   12-95   12-95   12-95   12-95   12-95   12-95   12-95   12-95   12-95   12-95   12-95   12-95   12-95   12-95   12-95   12-95   12-95   12-95   12-95   12-95   12-95   12-95   12-95   12-95   12-95   12-95   12-95   12-95   12-95   12-95   12-95   12-95   12-95   12-95   12-95   12-95   12-95   12-95   12-95   12-95   12-95   12-95   12-95   12-95   12-95   12-95   12-95   12-95   12-95   12                                                                                                    |                       |                        |                         |                  |          |                         |                   |
| International Soccer                                                                                                    |                       |                        |                         |                  |          |                         |                   |
| Impossible Mission                                                                                                    |                       |                        |                         |                  |          |                         |                   |
| Joan Of Arc   12,95   19,95   19,95   19,95   19,95   19,95   19,95   19,95   19,95   19,95   19,95   19,95   19,95   19,95   19,95   19,95   19,95   19,95   19,95   19,95   19,95   19,95   19,95   19,95   19,95   19,95   19,95   19,95   19,95   19,95   19,95   19,95   19,95   19,95   19,95   19,95   19,95   19,95   19,95   19,95   19,95   19,95   19,95   19,95   19,95   19,95   19,95   19,95   19,95   19,95   19,95   19,95   19,95   19,95   19,95   19,95   19,95   19,95   19,95   19,95   19,95   19,95   19,95   19,95   19,95   19,95   19,95   19,95   19,95   19,95   19,95   19,95   19,95   19,95   19,95   19,95   19,95   19,95   19,95   19,95   19,95   19,95   19,95   19,95   19,95   19,95   19,95   19,95   19,95   19,95   19,95   19,95   19,95   19,95   19,95   19,95   19,95   19,95   19,95   19,95   19,95   19,95   19,95   19,95   19,95   19,95   19,95   19,95   19,95   19,95   19,95   19,95   19,95   19,95   19,95   19,95   19,95   19,95   19,95   19,95   19,95   19,95   19,95   19,95   19,95   19,95   19,95   19,95   19,95   19,95   19,95   19,95   19,95   19,95   19,95   19,95   19,95   19,95   19,95   19,95   19,95   19,95   19,95   19,95   19,95   19,95   19,95   19,95   19,95   19,95   19,95   19,95   19,95   19,95   19,95   19,95   19,95   19,95   19,95   19,95   19,95   19,95   19,95   19,95   19,95   19,95   19,95   19,95   19,95   19,95   19,95   19,95   19,95   19,95   19,95   19,95   19,95   19,95   19,95   19,95   19,95   19,95   19,95   19,95   19,95   19,95   19,95   19,95   19,95   19,95   19,95   19,95   19,95   19,95   19,95   19,95   19,95   19,95   19,95   19,95   19,95   19,95   19,95   19,95   19,95   19,95   19,95   19,95   19,95   19,95   19,95   19,95   19,95   19,95   19,95   19,95   19,95   19,95   19,95   19,95   19,95   19,95   19,95   19,95   19,95   19,95   19,95   19,95   19,95   19,95   19,95   19,95   19,95   19,95   19,95   19,95   19,95   19,95   19,95   19,95   19,95   19,95   19,95   19,95   19,95   19,95   19,95   19,95   19,95   19,95   19,95   19,95   19,95   19,95                                                                                                    |                       |                        |                         |                  |          |                         |                   |
| Stormtrooper   19.95   19.95   19.95   19.95   19.95   19.95   19.95   19.95   19.95   19.95   19.95   19.95   19.95   19.95   19.95   19.95   19.95   19.95   19.95   19.95   19.95   19.95   19.95   19.95   19.95   19.95   19.95   19.95   19.95   19.95   19.95   19.95   19.95   19.95   19.95   19.95   19.95   19.95   19.95   19.95   19.95   19.95   19.95   19.95   19.95   19.95   19.95   19.95   19.95   19.95   19.95   19.95   19.95   19.95   19.95   19.95   19.95   19.95   19.95   19.95   19.95   19.95   19.95   19.95   19.95   19.95   19.95   19.95   19.95   19.95   19.95   19.95   19.95   19.95   19.95   19.95   19.95   19.95   19.95   19.95   19.95   19.95   19.95   19.95   19.95   19.95   19.95   19.95   19.95   19.95   19.95   19.95   19.95   19.95   19.95   19.95   19.95   19.95   19.95   19.95   19.95   19.95   19.95   19.95   19.95   19.95   19.95   19.95   19.95   19.95   19.95   19.95   19.95   19.95   19.95   19.95   19.95   19.95   19.95   19.95   19.95   19.95   19.95   19.95   19.95   19.95   19.95   19.95   19.95   19.95   19.95   19.95   19.95   19.95   19.95   19.95   19.95   19.95   19.95   19.95   19.95   19.95   19.95   19.95   19.95   19.95   19.95   19.95   19.95   19.95   19.95   19.95   19.95   19.95   19.95   19.95   19.95   19.95   19.95   19.95   19.95   19.95   19.95   19.95   19.95   19.95   19.95   19.95   19.95   19.95   19.95   19.95   19.95   19.95   19.95   19.95   19.95   19.95   19.95   19.95   19.95   19.95   19.95   19.95   19.95   19.95   19.95   19.95   19.95   19.95   19.95   19.95   19.95   19.95   19.95   19.95   19.95   19.95   19.95   19.95   19.95   19.95   19.95   19.95   19.95   19.95   19.95   19.95   19.95   19.95   19.95   19.95   19.95   19.95   19.95   19.95   19.95   19.95   19.95   19.95   19.95   19.95   19.95   19.95   19.95   19.95   19.95   19.95   19.95   19.95   19.95   19.95   19.95   19.95   19.95   19.95   19.95   19.95   19.95   19.95   19.95   19.95   19.95   19.95   19.95   19.95   19.95   19.95   19.95   19.95   19.95   19.95   19.95   19.95                                                                                                    |                       |                        |                         |                  |          |                         |                   |
| LeD Storm   12.95   19.95   LeD Storm   15.95   24.95   LeD Storm   15.95   24.95                                                                                                    |                       |                        | Joan Of Arc             | 12.95            | 19.95    |                         |                   |
| LED. Storm                                                                                                    |                       |                        | Kristal                 | 19.95            | 29.95    |                         |                   |
| Internation                                                                                                    |                       |                        |                         |                  |          | Times Of Lore           | 15.952            |
| Minigor   12.95   19.95   19.95   19.95   19.95   19.95   19.95   19.95   19.95   19.95   19.95   19.95   19.95   19.95   19.95   19.95   19.95   19.95   19.95   19.95   19.95   19.95   19.95   19.95   19.95   19.95   19.95   19.95   19.95   19.95   19.95   19.95   19.95   19.95   19.95   19.95   19.95   19.95   19.95   19.95   19.95   19.95   19.95   19.95   19.95   19.95   19.95   19.95   19.95   19.95   19.95   19.95   19.95   19.95   19.95   19.95   19.95   19.95   19.95   19.95   19.95   19.95   19.95   19.95   19.95   19.95   19.95   19.95   19.95   19.95   19.95   19.95   19.95   19.95   19.95   19.95   19.95   19.95   19.95   19.95   19.95   19.95   19.95   19.95   19.95   19.95   19.95   19.95   19.95   19.95   19.95   19.95   19.95   19.95   19.95   19.95   19.95   19.95   19.95   19.95   19.95   19.95   19.95   19.95   19.95   19.95   19.95   19.95   19.95   19.95   19.95   19.95   19.95   19.95   19.95   19.95   19.95   19.95   19.95   19.95   19.95   19.95   19.95   19.95   19.95   19.95   19.95   19.95   19.95   19.95   19.95   19.95   19.95   19.95   19.95   19.95   19.95   19.95   19.95   19.95   19.95   19.95   19.95   19.95   19.95   19.95   19.95   19.95   19.95   19.95   19.95   19.95   19.95   19.95   19.95   19.95   19.95   19.95   19.95   19.95   19.95   19.95   19.95   19.95   19.95   19.95   19.95   19.95   19.95   19.95   19.95   19.95   19.95   19.95   19.95   19.95   19.95   19.95   19.95   19.95   19.95   19.95   19.95   19.95   19.95   19.95   19.95   19.95   19.95   19.95   19.95   19.95   19.95   19.95   19.95   19.95   19.95   19.95   19.95   19.95   19.95   19.95   19.95   19.95   19.95   19.95   19.95   19.95   19.95   19.95   19.95   19.95   19.95   19.95   19.95   19.95   19.95   19.95   19.95   19.95   19.95   19.95   19.95   19.95   19.95   19.95   19.95   19.95   19.95   19.95   19.95   19.95   19.95   19.95   19.95   19.95   19.95   19.95   19.95   19.95   19.95   19.95   19.95   19.95   19.95   19.95   19.95   19.95   19.95   19.95   19.95   19.95   19.95   19.95   19                                                                                                    |                       |                        |                         |                  |          | Tiger Road              |                   |
| Menace                                                                                                    |                       |                        |                         |                  |          |                         |                   |
| Ms Simulator II                                                                                                    |                       |                        |                         |                  |          |                         |                   |
| Missault                                                                                                    |                       |                        |                         |                  |          |                         |                   |
| Description   15.95                                                                                                    |                       |                        |                         |                  |          |                         |                   |
| Assault                                                                                                    |                       | 15.9524.95             |                         |                  |          |                         |                   |
| tiball Director II                                                                                                    |                       |                        |                         |                  |          |                         |                   |
| Pools Of Radiance   15.95   24.95   Powerdrome   15.95   24.95   Powerdrome   15.95   24.95   Powerdr                                                                                                    |                       |                        |                         |                  |          |                         |                   |
| Of Free Traders 19.95 29.95 Combat Fighter 15.95 29.95 Star (5 Games) 15.95 24.95 Ship 15.95 24.95 Ship 15.95 Ship 15.95 Ship 15.95 Ship 15.95 Ship 15.95 Ship 15.95 Ship 15.95 Ship 15.95 Ship 1                                                                                                    | ector II              | 12.9519.95             |                         |                  |          |                         |                   |
| CLUB 68000 INTRODUCTORY OFFER  CLUB 68000 INTRODUCTORY OFFER  CLUB 68000 INTRODUCTORY OFFER  CLUB 68000, Suite 1, Wickham House, 2 Upper Teddington Road, Hampton Wick, Kingston upon Thames, States send me  £  £  £  Plus Member  ftware: Free Post & Packaging within the UK. Europe £1.00. Overseas £3.00. Hardware: Courier service £6.00  Cheque enclosed □ Visa/Access/Mastercard □ Postal Order □ Credit Card No.                                                                                                    |                       |                        |                         |                  |          |                         |                   |
| CLUB 68000 INTRODUCTORY OFFER    Star (5 Games)                                                                                                    |                       |                        |                         |                  |          |                         |                   |
| Star (5 Games)                                                                                                    |                       |                        |                         |                  |          |                         |                   |
| CLUB 68000 INTRODUCTORY OFFER  ail to CLUB 68000, Suite 1, Wickham House, 2 Upper Teddington Road, Hampton Wick, Kingston upon Thames, So ease send me  £  £  Plus Member  ftware: Free Post & Packaging within the UK. Europe £1.00. Overseas £3.00. Hardware: Courier service £6.00  er  Cheque enclosed □ Visa/Access/Mastercard □ Postal Order □ Credit Card No. □                                                                                                    |                       |                        |                         |                  |          |                         |                   |
| CLUB 68000 INTRODUCTORY OFFER  ail to CLUB 68000, Suite 1, Wickham House, 2 Upper Teddington Road, Hampton Wick, Kingston upon Thames, So ease send me  £  Plus Member of computer  ftware: Free Post & Packaging within the UK. Europe £1.00. Overseas £3.00. Hardware: Courier service £6.00  er  Cheque enclosed □ Visa/Access/Mastercard □ Postal Order □ Credit Card No. □ □ □ □                                                                                                    |                       | 15.9524.95             |                         |                  |          |                         | -                 |
| Plus Member of computer                                                                                                    |                       |                        |                         |                  |          |                         |                   |
| Plus Member ftware: Free Post & Packaging within the UK. Europe £1.00. Overseas £3.00. Hardware: Courier service £6.00 er Cheque enclosed □ Visa/Access/Mastercard □ Postal Order □ Credit Card No. □ □ □ □ □ □ □ □ □ □ □ □ □ □ □ □ □ □ □                                                                                                    |                       | CLUB 6                 | 8000 INTRO              | ODUCTO           | RY       | OFFER                   |                   |
| Plus Membe  ### Ende of computer                                                                                                    |                       |                        |                         |                  |          |                         |                   |
| £  £  De of computer                                                                                                    |                       | 1, Wickham Hous        | e, 2 Upper Teddington   | n Road, Hampton  | Wick, F  | Kingston upon Thames, S | urrey KT1 4DP.    |
| ftware: Free Post & Packaging within the UK. Europe £1.00. Overseas £3.00. Hardware: Courier service £6.00 er  Cheque enclosed □ Visa/Access/Mastercard □ Postal Order □ Credit Card No. □ □ □ □ □                                                                                                    | end me                |                        |                         | £                |          |                         | £                 |
| ftware: Free Post & Packaging within the UK. Europe £1.00. Overseas £3.00. Hardware: Courier service £6.00 er  Cheque enclosed □ Visa/Access/Mastercard □ Postal Order □ Credit Card No. □ □ □ □ □                                                                                                    |                       |                        |                         | £                |          |                         | £                 |
| ftware: Free Post & Packaging within the UK. Europe £1.00. Overseas £3.00. Hardware: Courier service £6.00 er  Cheque enclosed □ Visa/Access/Mastercard □ Postal Order □ Credit Card No. □ □ □ □ □                                                                                                    |                       | 20                     |                         | £                |          |                         | Total £           |
| Cheque enclosed  Visa/Access/Mastercard  Postal Order  Credit Card No.                                                                                                    |                       | C.S. 2000/02/2 na 2000 |                         |                  |          |                         | ership only £10.0 |
|                                                                                                    | e: Free Post & Packag | ging within the UI     | K. Europe £1.00. Overse | eas £3.00. Hardw | are: Col | urier service £6.00 ei  | Total £           |
|                                                                                                    | ue enclosed 🗆 Visa    | /Access/Masterc        | ard 🗆 Postal Order 🗆    | Credit Card No.  |          |                         |                   |
| Vigitatory LADITY Date                                                                                                    |                       |                        |                         | Signature        |          | Expiry Date             | 9                 |
| dressTelephone No.                                                                                                    |                       |                        |                         |                  |          |                         |                   |

STAF5

Post Code.

WORLDWIDE SOFTWARE 1 Bridge Street Galashiels TD1 1SW

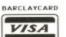

# WRLDWIDE ·SOFTWARE ·

# WORLDWIDE SOFTWARE 106A Chilwell Road, Beeston Nottingham NG9 1ES

# Commodore Amiga Software

| 1943 Battle Of Midway                 | £17.95  |
|---------------------------------------|---------|
| 4th And Inches                        | £14.95  |
| Afterburner                           | £16.45  |
| Archipelagos                          | £18.75  |
| Archipelagos<br>Balance of Power 1990 | £18.75  |
| Ballistix                             | £14.95  |
| Barbarian II                          | £13.25  |
| Batman                                | £16.45  |
| Batman<br>Battle Hawks 1942           | £19.95  |
| Blasteroids                           | £19.95  |
| California Games                      | £17.95  |
| Carrier Command                       | £16.45  |
| Colossus Chess X                      | £18.75  |
| Cosmic Pirate                         | £16.45  |
| Crazy Cars II                         | £16.45  |
| D.N.A. Warrior                        | £14.95  |
| Denaris                               | £14.95  |
| Double Dragon                         | £16.45  |
| Dragon Ninja                          | £16.45  |
| Dragon Scape                          | 114.90  |
| Dungeon Master                        | 116.45  |
| Elite<br>Emmanuelle                   | C14.05  |
| Emmanuelle                            | C24.05  |
| F.O.F.T.<br>F16 Combat Pilot          | C15 Of  |
| F16 Falcon                            | C20 06  |
| Fish                                  | C16.46  |
| Flight Simulator II                   | C20 OF  |
| Football Director II                  | 613.36  |
| Fright Night                          | C14 OF  |
| Fun School II                         | C14 9   |
| Fusion                                | 617.06  |
| Games Winter Edition                  | £10.05  |
| Gary Linekers Hot Shot                | 614 36  |
| Ghost and Goblins                     | £18.75  |
| Guerila War                           | \$16.45 |
| Heroes of the Lance                   | \$17.98 |
| Hitdisc Vol I or Vol II               | £18.75  |
| Hollywood Poker Pro                   | £18.79  |
| Hostages                              | £16.45  |
| Hybris                                | £18.7   |
| Interceptor                           | £17.9   |
| Int Karate +                          | £14.3   |
| Kenny Dalgleish Manager               | £14 9   |
| Leaderboard Collec Birdie             | 6170    |
| Led Storm                             | £14.3   |
| Led Storm                             | C16 4   |
| Legend of the Sword                   | D46.4   |
| Lombard RAC Rally                     | E16.4   |

| N. Ireland<br>0896 57004 (24 hours | )    |
|------------------------------------|------|
| North, Scotland,                   | F    |
| Colossus Chess X                   | £16. |
| Chicago 30's                       | £14. |
| Carrier Command                    | £16. |
| Captain Fizz                       | £11. |
| California Games                   | £14. |
| Butcher Hill                       | .£14 |
| Boradino                           | 522  |
| Blasteroids                        | F14  |
| Black Tiger                        | E14  |
| Bismark                            |      |
| Batman<br>Battlehawks 1942         | 610  |
| Barbarian II                       | C12  |
| Ballistix                          | Eld  |
| Balance of Power 1990              | E18. |
| Baal                               | E14. |
| Archipelagos                       | E18. |
| Andes Attack                       | £7.  |
| Airborne Ranger                    | £16. |
| 1943 Battle Of Midway              |      |
| Atari ST Software                  |      |

Atari ST Software

ingeon Master

| Atari 51 Software             |         |
|-------------------------------|---------|
| Fusion                        | £17.95  |
| Galdregons Domain             | £14.35  |
| Games Winter Edition          | £17.95  |
| Gary Linekers Hotshot         | £14.35  |
| Ghosts and Goblins            | £18.75  |
| Guerila War                   | £13.25  |
| Gunship                       | \$16.45 |
| Heroes Of The Lance           | £17.95  |
| Hitdisc Val I or Val II       |         |
| Hollywood Poker (Adults Only) | £7.25   |
| Hollywood Paker Pro           | £18.75  |
| Hostages                      | £16.45  |
| Incredible Shrinking Sphere   | £13.25  |
| Int Rugby Sim                 | £14.35  |
| Int Rugby Sim                 | £14.35  |
| Kannady Annroach              | C16 45  |
| Kenny Dalgleish Manager       | £14.95  |
| Leaderboard Collection Birdie | £14.35  |
| Legend of the Sword           |         |
|                               |         |
|                               |         |

| Atari ST Software        |         |
|--------------------------|---------|
| Precious Metal           | £18.75  |
| Premier Collection       | £18.75  |
| Prison                   | £14.95  |
| Purple Satin Day         | £17.95  |
| R-Type                   | £16.4!  |
| Rambo III                | £13.25  |
| Real Ghost Busters       | £14.95  |
| Red Heat                 | £14.95  |
| Renegade III             | £14.95  |
| Норосор                  | £13.25  |
| Rocket Ranger            | £17.95  |
| Run the Gauntlet         | E14.95  |
| Running Man              | .E18.75 |
| S.T.O.S                  | .£22.95 |
| Savage                   | £13.25  |
| Silent Service           | £16.45  |
| Sinbad Throne Of Falcons | £21.95  |
| Space Harrier            | £13.25  |
| Starglider II            |         |
| Speedball                |         |
|                          |         |

| Micropro Soccer                            | E 10.75 |
|--------------------------------------------|---------|
| Millennium 2.2                             | £18.75  |
| Mini Golf                                  | £13.25  |
| Mini Golf<br>Motor Massacre                | £14.35  |
| Navrom 6                                   | £16.45  |
| Nebulus<br>Operation Wolf                  | £17.95  |
| Operation Wolf                             | £16.45  |
| Outrun                                     | £14.35  |
| Pac Land                                   | £14.95  |
| Pacmania                                   | £13.25  |
| Paperboy                                   | £18.75  |
| Personal Nightmare                         | £18.75  |
| Pigneer Plague                             | £16.45  |
| Police Quest                               | £18.75  |
| Populous                                   | £18.75  |
| Populous<br>Precious Metal                 | £18.75  |
| Prison                                     | £14.95  |
| Prison<br>Purple Satin Day                 | £17.95  |
| R Tune                                     | 617.95  |
| Rampage                                    | £18.75  |
| Rampage<br>Real Ghost Busters              | £18.75  |
| Red Heat                                   | E18.75  |
| Renegade II                                | £18.75  |
| Robocop                                    | £16.45  |
| Rocket Ranger                              | .£21.95 |
| Run the Gauntlet                           | £18.75  |
| Running Man<br>Sex Vixens From Outer Space | £18.75  |
| Sex Vixens From Outer Space                | £16.45  |
| Shoot Em Up Const Kit                      | 至16.40  |
| Space Harrier                              | £16.45  |
| Speedhall                                  | £16.45  |
| Starglider II                              | £16.45  |
| Steve Davis Snooker World                  | ·£14.93 |
| T.V. Sports Football                       | £21.9   |
| Talespin                                   | £22.9   |
| Techno Cop                                 | £14.3   |
| The Deep                                   | £16.4   |
| The Kristal                                | E21.9   |
| Tiger Road                                 | £14.3   |
| Times of Lore                              | £18.7   |
| Time Scanner                               | E18.7   |
| Ultimate Golf                              | E14.3   |
| Univ Mil Sim                               | £16.4   |
| Vigilante Virus Infection Protection       | £11.9   |
| Virus Infection Protection                 | £21.9   |
| WEC Le Mans                                | 516.4   |
| War in Middle Earth                        | £14.9   |
| Weird Dreams                               | £16.4   |
| Zak McKracken                              | £19.9   |
|                                            |         |
|                                            |         |
|                                            |         |
| 10x3.5" DS/DD hi Qual Disk                 |         |
| 10x3.5" DS/DD hi Qual Disk                 |         |

Fast Delivery On All Stock Items By 1st Class Mail In UK. Special Overseas Service By Air Mail Worldwide. Credit Card Orders Accepted by Phone Or Mail. Overseas tel no: Nottingham 225368

Credit Card Order Telephone Lines

Atari ST Softwar
Leisuresuit Larry (Adults Only)
Mayday Squad
Micropro Soccer
Millennium 2 2
Mini Golf
Motor Massacre
Navcom 6
Nebulus
Orbiter
Operation Hormu 2
Operation Wolf
Option

aciano acmania aperboy arsonal Nightmare

South, Midlands, Wales

Atari ST Software

Talespin ..... Techno Cop .

imes Of Lore

0602 252113

Europe (other than UK) shipping costs are: 0 per disc for normal airmail 0 per disc for express airmail

Please make cheques or postal orders payable to WORLDWIDE SOFTWARE
All prices include postage and packing in the UK.
ADVERTISED PRICES ARE FOR MAIL AND TELEPHONE ORDERS

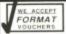

# PUBLIC DOMAIN SOFTWARE

GAME3 - HACK D&Dragons

GAME 11- KIDGAMES GAME 12- ORIONS RUN GAMES

GAME 27- MONOPOLY

GAME2 - CHESS, BACKGAMMON GAME7 - SPACEGAMES

GAME 18- LASERCHESS

PIC7 - 16 NAUGHTY PICTURES PIC9 - 17 from GhostBusters etc. PIC18- DIGIPICS FROM SPACE

**PICTURES** PIC22- SPEC'512 PICTURES PIC28- STRIP POKER PIC'S PIC29- SAM FOX PICTURES PIC31- SPEC'512 PICTURES

MUS2 - JUKEBOX MUS3 - MIDI UTILITIES MUS5 - 32 TRACK SEQUENCER

MUS12- MIDIDRUM, MIDIPLAY MUS13- 30 MUS STUDIO SONG MUS14- EZTRACK SONGS MUS17- SOUND DEMOS

MUSIC

MISC1- SKYMAP, 1500 stars MISC2- ORBIT, track sattelites MISC4- VIRUS KILLERS

RADIO-COMMS

COMS 3- UNITERM V2.0C COMS6- WORLI V2.5 COMS7- INTERCOM V3.01 COMS8 - ANET & GEMTERM

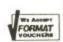

# STARTER PACK

any 5 PD disks 5 D/S Blank disks Amigo Library Case Ator only £19:50 STINTRO DISK Atari ONLY - £1:50

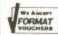

SOF7 - PROBE DEMO, Best Ever SOF9 - PERFECT SOUND SOF 11- MIDI (CZ) DISK SOF 13- MANDLEBROT Explorer

SOF 15- CLIP ART DISK SOF 17- RAY TRACING SET SOF 20- NASA SLIDESHOW SOF 27- COMMS DISK

buy 10 get one FREE

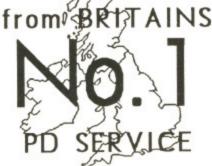

buy 10 get one FREE

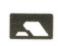

1-5 disks - £3:00 each 6-10 disks - £2:75 each 11 or more £2:50 each Inc val. P & P Deduct £1 per disk price if you send your own blank disks. Cheques or Postal Orders payable to SOFTVILLE

# Amiga>

Send for a FREE catalogue of over 450 disks for each, state clearly your machine.

SOFTVILLE PD SERVICE

55 HIGHFIELD AVENUE WATERLOOVILLE HAMPSHIRE PO7 7PY Tel 0705-266509

SOF 42- CHINESE CHECKERS SOF 43- AMIGA SPELL CHECK SOF 46.7.8- SONIX TUNES SOF 50- PRINTER DRIVERS SOF 54.5- NEWTEK DEMO SOF 56- DOCS DEMONS DEMO SOF 68- CLASSIC Board Games SOF 69- CLASSIC Arcade games

SOF 70- CLASSIC Amiga Demos SOF 78- PACMAN GAME SOF 79- SAM FOX SLIDESHOW SOF 96- Jungle command Music Plus we have so many demo's we couldn't list them here. If you like graphics and music then send for our catalogue - NOW.

We also have all the follow ing collections: PANORAMA, FAUG SLIPPED DISK **AMICUS** FRED FISH APDC collection

IDE RE I, Beeston G9 1ES

e £18.7 £18.7 £13.2 £14.3 £14.3 £17.9 £16.4 £14.9 £13.2 £18.7 £18.7 £18.7 £18.7

£18.75
£18.75
£18.75
£18.75
£17.95
£17.95
£18.75
£18.75
£18.75
£18.75
£18.75
£18.75
£18.75
£18.75
£18.75
£18.75
£18.75
£18.75
£18.75
£18.75
£18.75
£18.75
£18.75
£18.75
£18.75
£18.75
£18.75
£18.75
£18.75

£11.99 £21.95 £16.45 £14.95 £16.45 £19.95

DRMAT OCHERS

ver

RS CK

nos OW sic no s you nen V.

w-

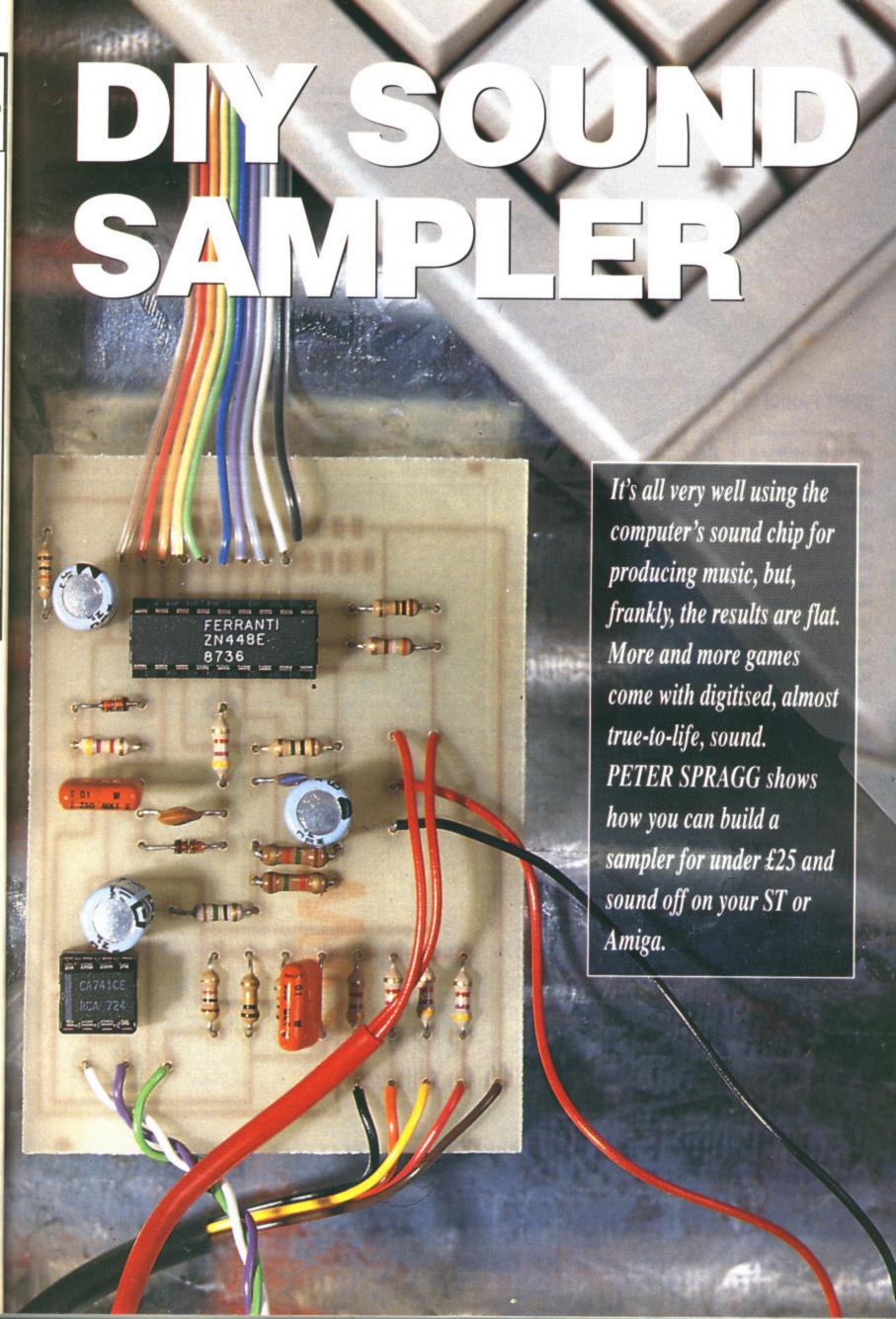

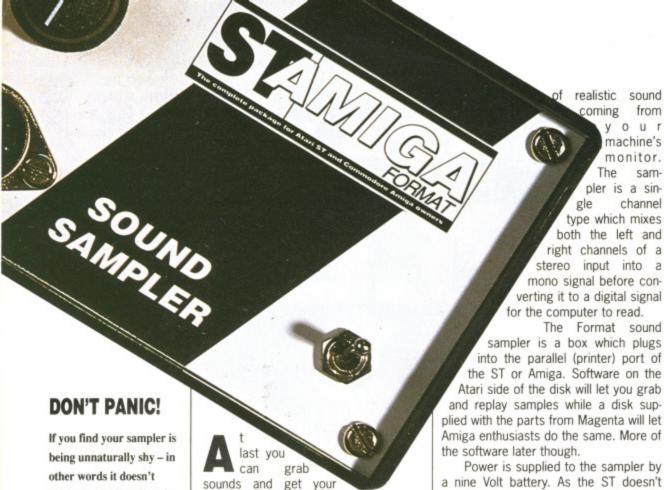

work - you'll be relieved to know that kit suppliers Magenta are offering a get-you-going service. Send your completed unit back to them with a £6 cheque to cover costs. Make sure it is properly padded and address it to: Sound Sampler Repairs, Magenta Electronics, 135 Hunter Street, Burton-on-Trent, Staffs, DE14 2ST. Allow a couple of weeks for return.

computer to play back the results. "Nonsense", you might cry. You can already do that as there are countless sampling devices on the market. True, but you won't be able to capture sounds as cheaply. And you'll have the satisfaction of having built the gadget vourself.

This add-on sound sampler for the ST and Amiga - or indeed almost any micro that can use the printer port as a means of receiving data - will let you digitise everyday sounds and replay the results through the computer's monitor or television. The effects are spectacular. If you're only used to sound chip noise, then you'll be in for a nice surprise. There's nothing to beat the thrill have a power line it was decided that a battery would be the best bet. An optional socket can be fitted to the board which allows the sampler to get power from a suitable mains transformer.

Yo

SD

wil

SO

50

im

CO

the

Wa

SIT

he

re

ha

to

le

or

in

Details of the printed circuit board are shown in figure 2 - assuming you've bought the kit from Magenta Electronics (see the parts list elsewhere) all you have to do is identify the components, bend their leads to fit into the corresponding holes on the board and solder them into place. The circuit is made up of a high precision analogue to digital converter (ADC) and the minimum of components - this is to keep the costs as low as possible. The chip is connected to operate at 1MHz which is way above the maximum sampling rate of any available software. It is connected in 'bipolar' mode which simply allows it to sample all types of audio input.

A pre-amplifier has been built into the circuit to provide a high level input for the ADC. Effectively this means low level outputs like tape players and ampli-

# GET KITTED OUT!

Ordering parts from a catalogue is a hassle, and if you've not done it before you'll rapidly get lost. But don't worry; Format in conjunction with Magenta Electronics is offering a complete kit of parts for sale.

There are several deals on offer so make sure you state clearly which lot you want and include the correct payment:

Kit with elegant box as seen above: £22 Amiga disk with Perfect Sound V2.1 sampling software: £4 Built and tested sound sampler: £28 9 volt power supply suitable for use with sampler: £3.95

of realistic sound

The

gle

from your

sam-

channel

machine's

monitor.

pler is a sin-

type which mixes

both the left and

right channels of a

stereo input into a mono signal before con-

The Format sound

verting it to a digital signal

for the computer to read.

coming

If you bodge things up, Magenta are offering a repair service. Simply send back the complete kit and they will get it working. The price for this is £6.

Send your orders to Format Sound Sampler, Magenta Electronics, 135 Hunter Street, Burton-on-Trent, Staffs, DE14 2ST or phone 0283 65435 with your credit card details. Please allow 28 days for delivery.

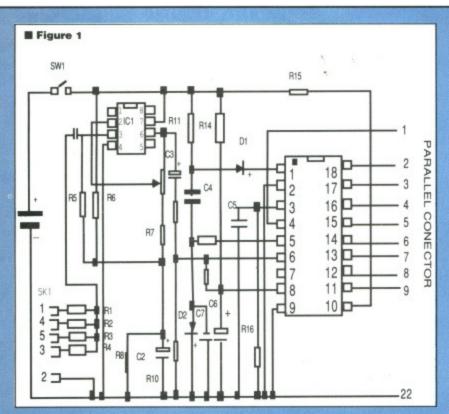

■ Figure 1: the circuit diagram. 1C1 is the pre-amplifier for ramping up the in-coming sound signal while IC2 is the ZN448E 8-bit analogue to digital converter. The ADC takes everyday sound and converts it into the digital equivalent, numbers that the computer understands.

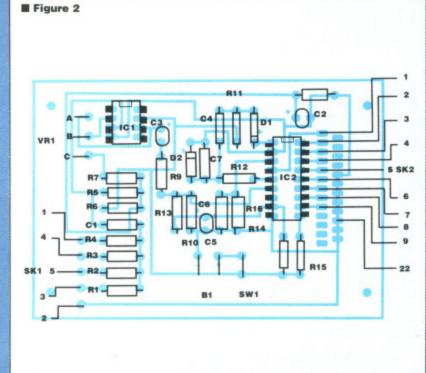

■ Figure 2: the component layout diagram. This shows how the components fit onto the printed circuit board supplied with the kit. Push the component leads through the holes so that the wire pokes through to the coppered side of the board. Solder and trim any excess wire.

ed that a in option-

ig you've ectronics all you ponents. e corred solder made up o digital mum of ne costs

el input ans low id ampli-

before genta

send

ne board et power er. uit board

connectis way rate of ected in ws it to uilt into

lunter

credit

5 SK2

- 22

fiers can be used to drive the sampler. You shouldn't connect the unit to the speaker outputs of an amplifier as this will blow your sampler. The headphone socket could be used as a sound source, but the results aren't that impressive.

The circuit is connected to the parallel port by a 25-way connector. A male connector is used on the A500, A2000 and STs; a female version is required for the A1000

Building the sampler is straight forward. The only tools you'll need are a soldering iron and small wire cutters. Don't forget the solder.

It is better to start soldering the smaller components into place first: it helps to keep the board flat. Take the resistors and identify them (thier colours have been printed alonside the parts list to help you identify them). Bend their legs by 90 degrees to their bodies; they should now slot into the correct places on the board. All components are placed into the board from the plain side and

soldered to the tracks on the other side. Solder the resistors into place, making sure you have them in the correct place, and snip off any excess wire.

The two diodes have to be inserted the correct way round. There is usually a coloured band at one end which indicates the positive end. The diodes should be soldered onto the board with the band towards the plus sign on the board.

Next take the DIL (dual in line) sockets and solder them into three correct holes. These can go in any way round. Don't put the ICs in yet as the heat from the soldering iron may damage them.

The electrolytic capacitors also have to be inserted the correct way round. These are marked with a minus (-) sign on one side of their body. The other side is marked with a plus; this side should be soldered into place towards the plus side on the board. Solder the remaining capacitors next. These can be inserted any way round.

Make the connecting cable for inter-

facing to the computer next. This is made using a 350mm length of 10-way ribbon cable. Any length can be used. but the shorter the cable the less chance there is of picking up noise during sampling. Seperate the strands at both ends by about 20mm. Strip each of the strands by roughly 5mm and gently twist each of them to prevent them from fraying. Melt a little solder onto each strand to make doubly sure that the cores don't come apart. Snip off any lumps of solder that collect at the ends of the strands. Carry out this procedure at both ends. Take the 25-way connector and apply a little solder to the 10 pins indicated in figure 3. Thread the ribbon cable through the grommet on the connector (if there is one) and then solder each of the cores to the tinned pins on the connector. Take the other end of the connector and thread it through the grommet in the case. Solder the cores into the board as shown in figure 2. Using a multi-coloured ribbon cable makes it easy to connect the correct core to the right holes of the board.

Five pieces of cable should be stripped back and soldered into the input holes at thwe bottom left hand side of the board. The wire should be about 60mm long and soldered to the back of the input socket as shown. The ground pin (2) should be connected to the case of the 5-pin DIN assuming it is being used. If a metal case is used to house the sampler then make sure it also has a ground cable attached.

Any type of input socket can be used - see figure 4. Just be careful to hook the ground wire to the ground pin.

A length of three core cable approx 130mm long is used to connect the volume control to the board. The wiring

# STEREO SAMPLING

Peter Spragg has designed a stereo adapter for the DIY sampler. This will only work on an Amiga running the Perfect Sound software. The module, which fits neatly into the sampler, is available from Peter at 12 Somerset Rd, Bridgwater, Somerset, TA6 5NT. Cost is

# SAMPLING SOFTWARE FOR THE AMIGA

So you're dying to use your sampler. Well, you need software. The best value software is the public domain offering called *Perfect Sound*. This program was given away on the issue six cover disk. So if you've got it, dig it out and get sampling. Full instructions on using the program reside in the issue six disk pages.

If you don't have *Perfect Sound* then you will be pleased to know that

Magenta (0283 65435) can supply you with Perfect Sound version 2.1 for the reasonable sum of £4. The price includes a disk and packing and postage.

You've got the software, what now? Perfect Sound can be loaded either from the Workbench or from the CLI. The software is operated through the use of both standard pull down menus and various on-screen gadgets. There are numerous powerful features available, such as the ability to combine two seperate samples into one stereo sample. All the usual facilities such as cutting, copying and pasting chunks of sound samples are there. It's an easy package to use - the best way to familiarise yourself with it is to get stuck in.

Figure 3 1 STROBE 00000000000000 2 DATA 3 DATA 4 DATA 5 DATA 000000000000 6 DATA 7 DATA 25 8 DATA VIEW LOOKING AT COMPUTER 9 DATA 21 GROUND

Figure 3: parallel pinout connector. When soldering the wires to the pins make sure you don't cross any. Also note that the diagram shows the view you get when looking at the computer.

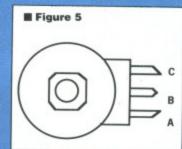

Figure 5: potentiometer connections. This shows where the leads from the board (figure 2) need to be connected to the potentiometer. Ensure you connect the correct leads to the proper places on the board.

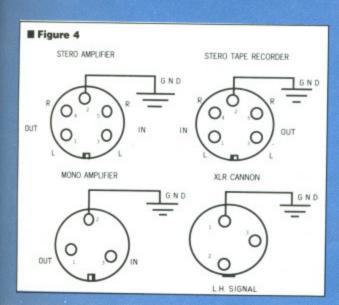

Figure 6 NEGATIVE SUPPLY FROM BATTERY TO BOARD POSITIVE SUPPLY FROM BATTERY POSITIVE SUPPLY TO BOARD TIP + BODY-

■ Figure 4: various audio connections. Almost any type of input socket can be used. Here's a selection of four. Do take care that the ground wire is attached to the appropriate ground pin.

Figure 6: optional exter-nal power sup-ply wiring diagram (supplied with kit). Ensure you hook the positive and nega-tive terminals the correct way round. If used, the external power supply will automatically switch out the battery.

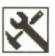

connections are shown in figure 5. Connect the on/off switch with a length of two-core wire approximately 70mm long. Attach one core to the centre pin and the other to any of the outer pins.

The battery connector is soldered into place next. Make sure that the red (positive) lead goes to the hole marked with a plus sign on the board. An external power supply can be used. The supply can be bought in any popular high street electrical store. Do make sure that the supply is nine volts DC. The wiring connections are shown in figure

This is an extra optional piece of kit and doesn't need to be included. The internal battery is disconnected automatically if an external power source is used.

With all the connections made, it's time to insert the two ICs into their appropriate sockets. A small indentation tells you which way round the chip should go.

Both should face the top of the board; IC1 on the left and IC2 on the right.

Mount the circuit board in the box

and ensure nothing shorts out the circuit tracks.

Switch off your computer and the sampler when everything is assembled. Plug the sampler into the parallel port. Switch everything on and cross your fingers. Load the sampling software and see if it works.

If there are problems with the unit you'll have to open up the sampler and follow every connection and solder blob to ensure that everything goes to the correct destination and there are no shorts.

OP

# DON'T FORGET

Magenta Electronics are still selling the Speech Synthesiser kit (£29.95) mentioned in issue 8 and the Amiga MIDI interface (£19.95) from issue 5. Magenta are on 0283 65435. If you're interested, you can get the back issues which explain how to put the hardware gadgets together. Phone our mail order offices in Somerton on 0458 74011 for details.

# REPLAY 3 FOR THE ST

Now that you've built the sampler you'll need some software to grab sounds. On this month's cover disk you'll find a near-complete version of the Replay 3 sampling software from Microdeal. You can thank Tony Racine at 2-Bit Systems for putting the software together. He's done a superb job as you'll find out when you start using it. Full instructions on using Replay 3 in the disk pages (page 36). Microdeal, on 0726 68020, sell Replay 4 for the ST. We reviewed it last issue.

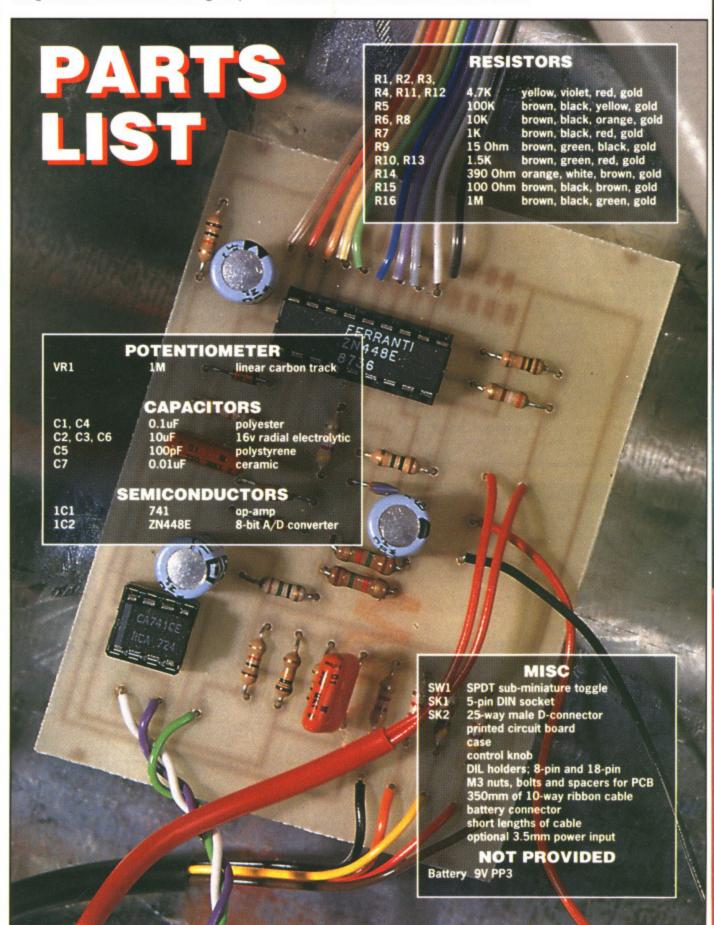

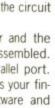

n the unit impler and older blob es to the e are no

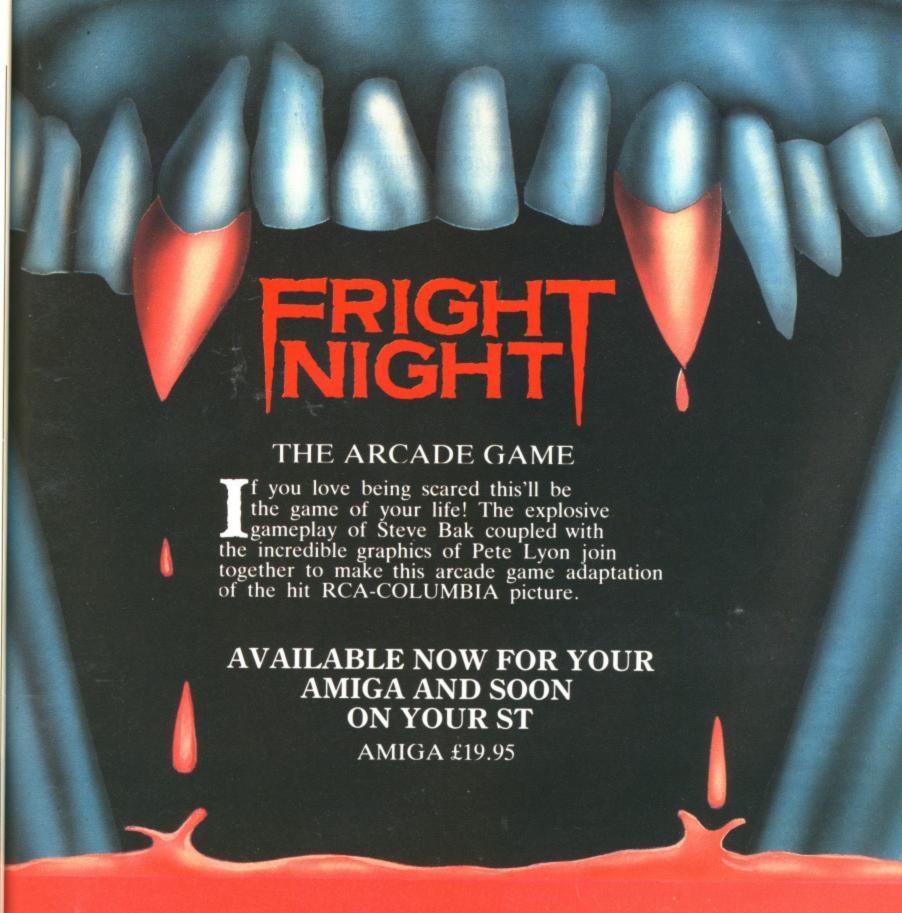

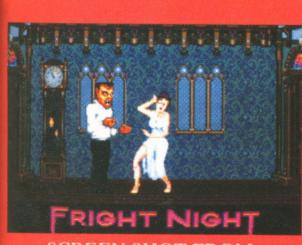

SCREEN SHOT FROM ARCADE GAME

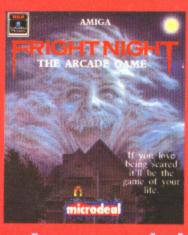

microdeal

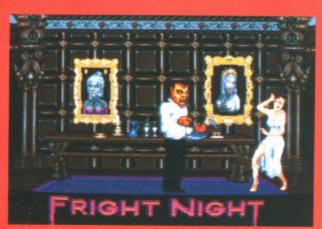

SCREEN SHOT FROM ARCADE GAME

COPYRIGHT: © 1988 COLUMBIA PICTURES INDUSTRIES, INC. ALL RIGHTS RESERVED

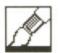

Does your mouse bore you? Do you find it's ball getting all clogged up? Is bank account in a healthy condition? If so, then perhaps you should consider a graphics tablet. GARY BARRETT takes a look at an Amiga tablet and finds out what Moses saw in them.

# SUMMA SKETCH

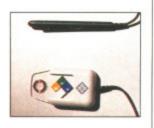

# **PUCK AND PEN**

Before you switch on the tablet you have to choose whether you want to use the stylus or cursor. The puck is a mouse-like object with four buttons and a cross hair to help line up your target. The puck's buttons replace the left and right mouse buttons. The stylus has one button on the side and another at the tip.

£458.85 ■ All

Amigas ■ HB Marketing,
Brooklyn House, 22

The Green, West Drayton,
Middx, UB7 7PQ
(0895 444433)

since the dawn of time man has written on slabs of stone, tablets they're called. Even God has been known to scratch a few words on such things. People eventually got sick of taking out a hammer and chisel every time they wanted to write a shopping list, thus paper was invented. Thousands of years later the tablet has returned; only now it's a piece of electronic gadgetry that plugs into your Amiga.

What do you get for your money you ask? What do you mean you didn't ask? You're gonna be told anyway! You get a square graphics tablet, a power supply, a cursor and a stylus (puck and pen if you like). You also get a disk for your ever faithful Amiga and an instruction manual.

# My mouse for a stylus

Switching over to a stylus or cursor is a simple matter: double click on the AProDraw program on the disk and in matter of seconds you're switched to the tablet. The mouse no longer functions; instead the pointer is positioned according to where the stylus is with respect to the tablet. Reversing the process is is just as simple, only this time you double click on the file –AProDraw.

Also on the disk are two other programs: APD\_Scale and APD\_Config. APD\_Scale allows you to adjust the scaling of the tablet. It lets you increase or decrease the size of something on the tablet: convert a postcard to poster, a record sleeve to a beer mat or an Amiga to a Pocket PC. APD\_Config is used to set up AProDraw according to the hardware you own.

# Any use?

Before you rush out to get SummaSketch perhaps you should consider some uses for it. One obvious use is with art packages: it's so much easier to use a stylus for tracing a picture than it is to use a mouse. The cursor allows for even more accurate drawing.

Tablets can be used in computer aided design or CAD (see pages 53 to 56), transferring technical drawing and the like to computer and then using the CAD software. Some games can even be controlled with the puck or pen (but you'd be mad to buy the graphics tablet for that sort of use). You can of course use it instead of a mouse on the Workbench.

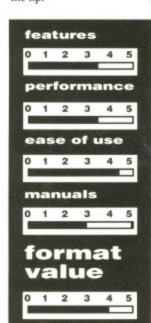

## for

- Makes transferring line draw ings to computer much easier
- Compatible with most appli cations programs
- Puck and stylus mimic mouse movement perfectly

# against

- **■** Expensive
- Best used in conjunction with a paint package

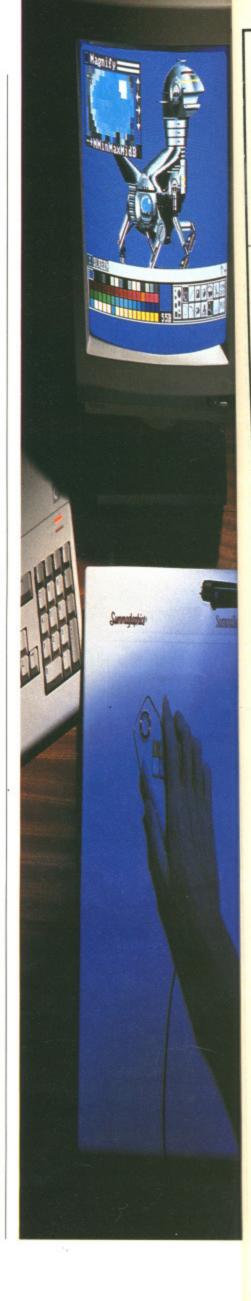

# M.A.S.T.

# MEMORY AND STORAGE TECHNOLOGY (UK) LTD

# **TECHNICAL EXCELLENCE**

"The MatchBox Collection"

COMPACT LOW POWER AMIGA \* COMPATIBLE PERIPHERALS ENGINEERED TO WORK TOGETHER FROM THE CREATIVE PEOPLE AT MEMORY AND STORAGE TECHNOLOGY.

# TINY TIGER M HIGH PERFORMANCE SCSI HARD DISK SYSTEM FOR A500/1000/2000

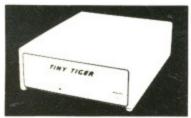

- SMALL SIZE
- PLUGS INTO PARALLEL PORT
- TRANSPARENT PRINTER PASS THRU.
- FAST
- **DRIVE TRANSFER RATES UP TO 2.5** MEG/SEC
- **FREE SOFTWARE**
- PASS THRU FOR 7 OTHER SCSI DEVICES

SCSI INTERFACE & SCSI DRIVE IN A SINGLE SMALL PACKAGE

# THE ULTIMATE EXTERNAL FLOPPY DRIVES

### UNIDRIVE

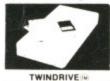

MAY BE SWITCH DISABLED

NO CLICKING

SUPER SLIM LINE

VERY LOW POWER

- **QUALITY FUJITSU** MECHANISM
- POWERED FROM AMIGA W OR OPT-IONALLY AVAIL-ABLE PLUGPAK
- 1 YEAR LIMITED WARRANTY
- UPGRADE POLICY BUY A UNIDRIVE AND HAVE IT **FACTORY UPGRADED TO A**
- REMOVABLE CABLE
- ROBUST BEIGE METAL
- HINGED DUST COVER

# MINIMEGS M 500/1000 TWO MEG RAM

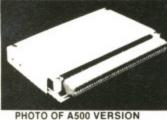

- AUTO CONFIGURE LOW POWER
- 1 MEG DRAM's
- RAM TACHOMETER
- **AUTOCONFIGURE LED**
- **VERY SMALL SIZE**
- ZERO WAIT STATES

# MICROMEGS (M)

THIS INTERNAL 512K CARD IS A DIRECT CARD IS A DIRECT REPLACEMENT FOR THE A501. BY USING HI-TECH 1 MEG DRAMS, MICRO MEGS IS ONLY HALF THE SIZE OF THE A501 AND A FRACTION O

AND A FRACTION OF THE POWER CONSUMPTION. NATURALLY IT IN-CLUDES A BATTERY BACKED CLOCK.

## ALL OF OUR PRODUCTS ARE: COMPATIBLE WITH

- **EACH OTHER**
- HIGH PERFORMANCE
- LOW PROFILE
- LOW POWER
- FULLY AMIGA COMPATIBLE

# INTRODUCTORY OFFERS FROM M.A.S.T. (UK) LTD

UNIDRIVE — The Ultimate External 3.5" Disk Drive. Superslimline drive, low power, switch deselectable, upgradeable to a twindrive, power from the Amiga or an external plugpak and NO ANNOYING CLICK WHEN THE DISKETTE IS REMOVED FROM THE DRIVE.

Price ....... £79.95 including a £5.00 M.A.S.T. Voucher TWINDRIVE — All of the features of the Unidrive, but now there are TWO drives in a single box. Each one can individually switch disabled Price ....... £149.95 including a £5.00 M.A.S.T. Voucher

# **FACTORY UPGRADE FROM SINGLE TO TWINDRIVE**

Price .

MICROMEGS - 512K/Battery Backed Clock alternative to the A501, Half the size and a fraction of the power using 1 Meg chips.

.....299.95 Price .....

MINIMEGS - Miniature TWO MEGABYTE external RAM module for the A500 & A1000. Zero wait states. Autoconfigure. Low Power using

1 Meg chips 

TINY TIGER HARD DISK SYSTEMS — A complete SGSI SYSTEM in a Single Small Case. Includes SCSI Interface, 3.5" SCSI Drive, Cables and

# ★ PRODUCT SPOTLIGHT — MINIMEGS ★

MINIMEGS is a power house in a match box. Up to 2MEG of very low power CMOS memory are packed into a unit that measures only 3" x 5.25" x .625". MINIMEGS is external and very easy to fit. There is no need to dismantle your computer, a necessity when fitting an internal expansion memory unit. The memory chips are the latest in 'One Megabit Technology'. We chose the 256 x 4 bit configuration in a zip package. This enables the card to be populated in 512K increments, up to a total of two MEG. The board may be configured as 512K, 1 MEG or 2 MEG. The power consumption of this card is very low. The maximum is 140mA based on a duty cycle of 40%. MINIMEGS auto-configures plug it in and let the computer automatically allocate its address space. Why buy Minimegs when you already have one Megabyte of RAM? ★ More programs require more and more memory ★ Extra memory allows the creation of large ram disks — especially useful for speeding up complicated animation routines ★ The memory inside your computer is chip ram. This means that the microprocessor cannot access it when the custom Amiga chips are using this memory. This reduces the execution speed of programs — especially those that are very graphics intense. MINIMEGS IS 100% FAST RAM. The 68000 can access it without interference.

## SPECIAL NOTE

As the majority of M.A.S.T. (UK) Ltd's products are 'tailor made' to customers requirements it is possible that the despatch of orders may be slightly delayed. Please allow up to 21 days for delivery. In any event M.A.S.T (UK) Ltd, undertake not to process payment (except in the case of cheques over £50 in value) until the date of despatch. All our prices include VAT at the current rate. For express delivery please add £5.00 per item. Access and Visa orders welcome. Cheques should be made payable to Memory and Storage Technology (UK) Ltd. The bank card no./expiry date should be included on the reverse.

# MEMORY AND STORAGE TECHNOLOGY, INC.

Unit 1, Dippen, Brodick, Arran Scotland KA27 8RN. Ph: (077 082) 234

M.A.S.T. U.S.A. 3881-E Benatar Way Chico, CA 95928 (916) 342-6278

M.A.S.T AUSTRALIA 178 Pacific Hwy St Leonards NSW 2065 Ph: (02) 436-2600 FAX: (02) 437-4919

ALL PRICES AND SPECIFICATIONS SUBJECT TO CHANGE WITHOUT NOTICE

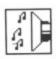

# SPEAKING THE LANGUAGE

A music composition language allows you to construct a piece of music by combining a series of special text commands and constructions, as you would write a program in another language such as BASIC or Forth, Because programming languages work with strings, loops and subroutines, it's possible to use an MCL to create long, complex pieces, without actually having to play a note on a keyboard. For games music, this is an easy way to create long, semi-random pieces.

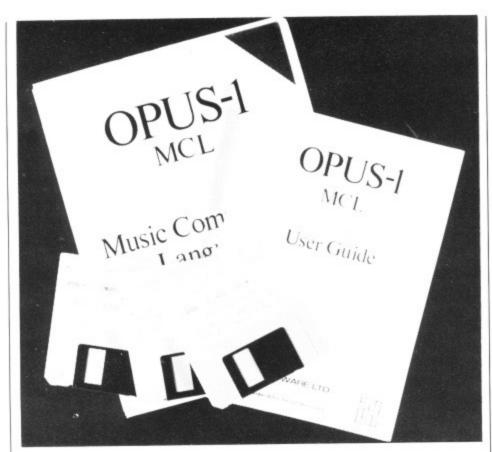

# SOUND ADVICE

Feel you've got a symphony inside you but can't play a note? A music composition language together with a MIDI synthesiser could be the answer, as CHRIS JENKINS finds out

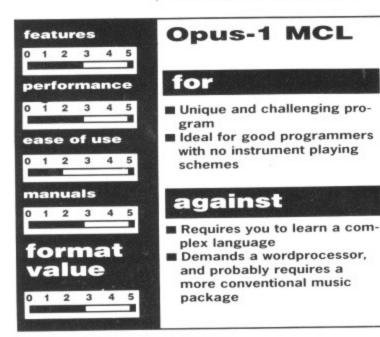

Opus-1 MCL £99.95 ■ All Amigas (but see text) ■ Ariadne Software, 273 Kensal Road, London W10 5DB (01-960 0204)

Opus-1 MCL is the first music composition language for the Amiga. MCLs have a long and chequered history; in the early days of computer music synthesis, balding academics used them to generate semi-random burblings which put many people off the idea of computer music for life. In more recent times, the best-known example has been the Fairlight MCL, and, on the domestic scene, the Hybrid Technology Music 5000 system for the BBC micro, which

uses digital synthesiser hardware combined with a sophisticated software package.

Opus-1 accepts music written in the form of text, and compiles it into standard Amiga format (IFF-SMUS) files which can be read by other programs like Deluxe Music Construction Set or Aegis Sonix. It supports Amiga IFF sound samples and external MIDI instruments, so it's suitable for all levels of hardware investment.

Op

rhy

ma

ag

The package comes with an unprotected language disk which can be run from the CLI or Workbench, an instruments disk, and a public domain music demo. The 35-page manual is full of jokes about losing your toothpaste, and Chopin's mathematics tutor, but fortunately it's pretty straightforward in explaining the complexities of the language.

Opus-1 requires more than 512K to run, which is bad news for Amiga 500 owners; but there is a cut-down version, Opus 512, in the package. This is functionally identical, but uses fewer directory displays, has no Play module (you use a separate SMUS Player program), has no Help functions, and doesn't allow you to compile as much data.

# Form and Structure

Opus-1 compositions are written using a wordprocessor. It doesn't matter which wordprocessor - although fancy ones with alternative fonts and pretty colours will probably lead to confusion - and there are specific instructions for using MicroEmacs, Memacs, and Ed included on the disk. Opus-1 then takes your text file, compiles it into machine code and plays your IFF samples or MIDI synths. The language uses reverse Polish notation, which is nothing to be frightened of it just means that numerical amounts come before the function to which they refer, for instance to set the tempo at100, enter:

100 TEMPO

The main display consists of three bands; an information section showing input and output channels, memory space free and so on; a work area where your text is compiled; and a lower section of command boxes. These allow you, among other things, to select your text editor; name, save and play files; switch the text display on and off; switch the staff on and off (a display of your compiled music in standard music notation); bring up a help display; switch on and off the high frequency filters on the sound output of Amiga 500s; and select the Interactive mode, in which MCL commands can be entered directly into the

Opus itself is a structured language rather like Pascal; it doesn't use GOTOs or line numbers, but a dictionary of words which you can add to yourself, and a number of familiar commands like WHILE and WEND to control loops. Note names are represented by their normal musical letters, lengths by numbers, and

ware comsoftware

tten in the into stan-MUS) files programs on Set or Amiga IFF MIDI instru-I levels of

an unproan be run an instrunain music is full of paste, and but fortuorward in of the lan-

n 512K to miga 500 in version. is is funcer directoe (you use gram), has allow you

ture

en using a tter which ancy ones ty colours on - and for using d included your text code and DI synths. olish notashtened of amounts which they he tempo

of three showing memory vork area nd a lower nese allow elect your play files; off; switch y of your usic notaers on the and select MCL comy into the

language se GOTOs tionary of yourself, mands like ops. Note eir normal bers, and

# **MAKING SENSE OF** OPUS-1 MCL

To define a simple bassline in the Opus language you might type: {BasslineC !8 3; C C E E G G

AABIBAAGGEE }.

Having defined the string Bassline, you can use it as the basis for other definitions, using loops and transpositions; for instance:

{Basstrack 16 (Bassline) } would create a track which plays the Bassline phrase sixteen times. Because the maximum number of loops is 65,535 and loops and section calls can be nested up to 64 deep, you can create compositions months long

Chords of up to 64 notes are defined using square brackets, for instance [ C E G B\ ]. Up to 48 simultaneous tracks can be created, but remember that if your final composition is to be played back using Sonix or another existing music package, you may well be limited by the number of simultaneous voices it can

octaves by different punctuation marks.

Instruments are defined by filename or MIDI channel, and you can define your own time signatures, tied notes, volume changes, random elements and rhythms. You can also use MIDI commands for pitch bend, channel pressure and so on. There's a straightforward tune player routine on the disk, and a SMUS-to-Opus file conversion program included on the so you can also import and edit tunes created with other pack-

Opus-1 MCL is a fascinating program, but, at a bag of crisps short of £100, I can't imagine anyone other than balding French academics actually wanting to use it to create music. Music is, after all, meant to be an art rather than a science - isn't it?

# Ladbroke **MIDIStudio**

£99.00 ■ All STs ■ Ladbroke Computing, 33 Ormskirk Road, Preston, Lancs, PR1 20P (0772 203166)

It's always nice to see a British company taking on the American and German software houses at their own game, but usually the lack of R&D investment shows though in the final quality of the product. This certainly isn't the case with MIDIStudio, which is packed with good ideas and which is very polished and professional throughout.

You may have heard of Ladbroke Computing through their hardware products such as image scanners; this is their first venture into music software, and it's well-pitched to capture the higher end of the amateur market.

The first thing you'll notice about MIDIStudio, which operates in mono or colour, is that it doesn't use GEM as such. The main screen display uses a metallic bas-relief style which wouldn't be out of place in a space shoot-'em-up. Still, it's not gimmicky and it manages to cram a huge amount of information onto the screen at once. There are several diffrent screens for the various functions which are controlled by a menu bar at the top of the screen.

The program is a very powerful twenty-track sequencer which offers most of the facilities of packages costing up to four times the price.

MIDIStudio comes with a cartridgeport dongle and a tongue-in-cheek 30page manual. The 20 separate track labels appear across the top of the screen, the main feature of which is a unique real-time mixing "slider" display. Try loading one of the demo tunes - for instance the impressive version of John Williams' Star Wars theme - and hooking the ST to your MIDI synths. You can then change the volume of each separate track in real time, by pulling the sliders up and down with the mouse. Tracks can also be in Play, Record, Mute or Solo mode. This is an intuitive form of mixing which would be difficult to emulate on many other sequencer packages.

Each of the 20 tracks can hold up to 100 phrases, recorded in real time or step time, each of which can include a full range of control information such as velocity, pitchbend, and patch changes. If you want to filter out any of this information to save memory, you can call up a dialogue box in the middle of the screen by clicking on a command icon. In the same way you can set different note quantise levels (only up to 24ppqn, which isn't very exact in comparison to more professional packages), track transpositions, MIDI data displays and so on. It's also possible to save pages of text notes with each song - reminding you, for instance, about effects settings or synth patching.

The most familiar part of the program is the tape-transport section at the bottom, where you'll find the usual Play, Record, Fast-forward and Pause controls, as well as displays of the synchronisation options, time signatures, tempo

# **MIDIStudio**

# for

- Expensive and powerful sequencer
- Good graphic display

# against

- Not yet compatible with other sequencers
- Dongled yuk!

and so on. You can, of course, use MIDIStudio as your master clock for drum machines, or have it driven from an external MIDI clock (including Song Position Pointers), tape-to-MIDI sync system or 24ppqn pulse.

MIDIStudio certainly deserves consideration if you haven't yet chosen a MIDI sequencer package; it may well do everything you want without the cost or complexity of better-known packages.

# A NEAT TURN OF **PHRASE**

MIDIStudio uses the increasing popular "phrase-based" arranging system, which operates more like older hardware sequencers than like newer packages such as Steinberg Pro-24. After defining a number of short phrases, you use the graphic arrange window to clickand-drag phrases, forming the tracks you want. You can even drag phrases from one track to another if you wish, then use transpose and edit functions to build up songs.

MIDIStudio can also function as a system exclusive data filer, allowing you to record voice and sequencer data from other MIDIcompatible devices.

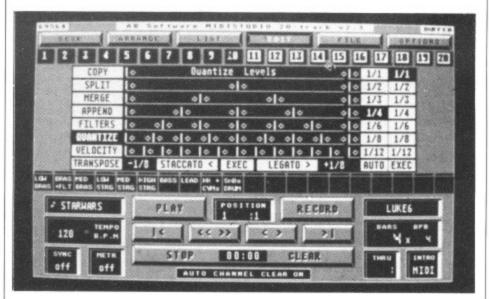

■ MIDIStudio's screen display looks complex but is surprisingly easy to get to grips with.

# ON-LINE HELP

Registered MIDIStudio users have access to a telephone helpline, and can even have customised versions of the program created (for a small fee!). Updates in the pipeline include MIDI standard song files for transfer to other sequencers, a score writer, and a drum machine matrix rhythm creator, though it may then be unable to run on an unexpanded ST.

# **THIRD COAST** ATARI HARD DRIVES

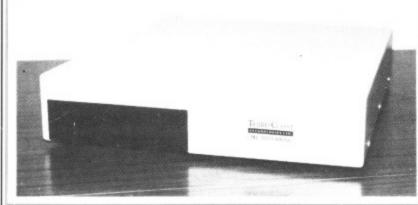

ALL DRIVES GUARANTEED AT LEAST 35-40% FASTER THAN THE COMPETITION

155 M-byte tape drive, compatible with Supra drive, Cumana, Third Coast, Atari, SH204/205 and megafile range. Features 155 megs backed up in under 20 minutes. Battery back clock. DMA in + out, full utilities, external enclosure.....

## Features:

- · Faster than any competitor
- · Will support second drive
- · DMA in and out
- · Support full auto boot
- 65 watt PSU
- · Superb software including data checker, backup utilities
- · 35 inch DMA cable
- · Robust design slides under monitor
- · Six month free phone support
- · Full one year guarantee on drive mechanism

# **Atari ST Compatible Hard Drives**

| 22 M-Byte (Formatted)                    | 2399.00  |
|------------------------------------------|----------|
| 32 M-Byte (Formatted)                    | £439.00  |
| 65 M-Byte (Formatted)                    | £549.00  |
| 65 M-Byte (Mechanical head auto parking) | £569.00  |
| 100 M-Byte                               | £899.00  |
| 130 M-Byte                               | £963.00  |
| 230 M-Byte                               | £2179.00 |

# **Third Coast DIY Kits**

(Everything to build your own Amiga Drive)

DMA/SCSI Host Boards (fully cased with power supply + full utilities. Allows you to interface directly to embedded SCSI hard drive) ...£140.00

(Everything to build your own ST Drive)

DMA/SCSI Host Boards .. Twin Drive RLL Adaptec 4070 or Omti 3527 controllers (giving 50% more out of any drive + twice the speed) ... Astec 65 watt PSU's .... Everything as above including fan, Astec - everything bar drive ...£299.00 I Meg floppy upgrade for ST.....

# **RAM Expansion Boards for AMIGA**

| 1 M-Byte populated                 | £525.00 |
|------------------------------------|---------|
| 2 M-Byte populated                 | £850.00 |
| Unpopulated boards 512k with clock | £39.00  |
| 8 meg unpopulated                  | £129.00 |

65 M-Byte (Mechanical head pack) complete .....£299.00

Full one year warranty ALL PRICES INCLUDE VAT! Trade and University enquiries welcome.

# THIRD COAST TECHNOLOGIES

Unit 8, Bradley Hall Trading Estate Standish, Wigan, WN6 0XQ

Tel: 0257 426464

Fax: 0257 426577

# *AXAGRAFIX*

Commodore approved Amiga 2000 Business Dealer Consultancy dealer training A2000 sales & support animation/computer art expertize second to none. Look for our

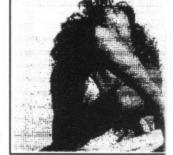

giv

ma

tak

Ex

SU Are

RI

sa

C

Ar

review of Sculpt 4D and art work in this issue of ST AMIGA Format.

# SCULPT 4D ANIMATORS APPRENTICE PRO VIDEO PLUS ALL ABOVE PRODUCTS INCLUDE A TRAINING COURSE Subject to conditions of sale

Upgrades are supplied for both hardware and software when purchased from Axagrafix subject to availability

> F-Basic / source level d-bugger Cygnus Ed, W shell, Arexx, Forms in Flight Digi View GOLD, Movie Maker, Page Flipper FX

CMI Accelerator Board 14MHZ, Pro Genlock (8806) Combine RGB, Videoscape 3d, Modeler 3d Hurricane Accelerator Board, CSA Accelerator Boards. All above software and hardware receives our HOTLINE support

34 Boscobel Close, Holmer Lake, Stirchley, Telford, Shropshire

West Midlands 0279 730020 or 0952 591432

# ★ SPECIAL OFFER ★ SPECIAL OFFER ★

Buy any Amiga/Atari Pack and receive our FREE Special Starter Pack which includes 20 Public Domain Quality Disks OR Buy Amiga B2000/Atari Mega ST/Commodore PC and receive another Computer FREE. Exisiting Amiga users can buy our Special Pack for £20 inclusive.

Please ring for details.

# AMIGA A500 PACKS

| PACK A           | Amiga A500 + Mouse + Modulator + Our Special Pack                                                                                                    | £370.00   |
|------------------|----------------------------------------------------------------------------------------------------|-----------|
| PACK B           | Amiga A500 + Mouse + Modulator + 10 Games + Our FREE Special Pack                                                                                                    | £395.00   |
| PACK C           | Amiga A500 + Mouse + Modulator + 10 Games +<br>Superbase + Our FREE Special Pack                                                                                                    | £399.99   |
| PACK D           | Amiga A500 + Mouse + Modulator + 8 Games +                                                                                                    |           |
|                  | Our FREE Special Pack (24 Disks)                                                                                                    | £399.99   |
| PACK E           | Amiga A500 + Mouse + Modulator + 512KB                                                                                                    |           |
|                  | Ram Expansion + Dragon's Lair + Our Special Pack (20 Disks)                                                                                                    | £548.99   |
| PACK F           | Amiga A500 + Mouse + Modulator + A1084 Colour                                                                                                    |           |
|                  | Monitor + Our Special Pack (20 Disks)                                                                                                    | £649.99   |
| PACK G           | Amiga A500 + Mouse + Modulator + A1010 Disc Drive                                                                                                    |           |
| D0000            | + Aegis Sonix + Our Special Pack (20 Disks)                                                                                                    | £548.99   |
| B2000            | + Mouse + 1Mg RAM + Our Special Pack (20 Disks)                                                                                                    | £1399.99  |
| B2000            | + Mouse + 1Mg RAM + A1084 Colour Monitor +                                                                                                    | £1699.99  |
| B2000            | Our Special Pack (20 Disks)<br>+ Mouse + 1Mg RAM + A1084 Colour Monitor +                                                                                                    | 1.1099.99 |
| 62000            | BridgeCard + 20 Meg Hard Disk + Another FREE Computer                                                                                                    |           |
|                  | + Our FREE Special Pack (20 Disks)                                                                                                    | £2529.99  |
|                  | ATARI 520STFM/1040STFM                                                                                                    |           |
| PACK A<br>PACK B | 520STFM + 1 Meg Disk Drive + BASIC + Our FREE Special Pack (20 Disks) + Books<br>520STFM + 1 Meg Disk Drive + BASIC + 22 Games +Our                                                                                                    | £299.99   |
|                  | FREE Special Pack (20 Dlsks) + Books                                                                                                    | 2399.99   |
| PACK C           | 1040STFM + 1Meg + BASIC + Books + VIP + Microsoft Write +                                                                                                    |           |
|                  | Superbase Personal + Our FREE Special Pack                                                                                                    | £499.99   |
| PACK D           | 1040STFM + 1 Meg + BASIC + 22 Games/Progs + Our FREE                                                                                                    |           |
|                  | Special Pack (20 Disks)                                                                                                    | £499.99   |
| ** Increas       | se the speed of your Amiga with our 68010 Processor + full instruction<br>to the speed of your Amiga with the Accelerator Card with the                                                                                                    | £30.00    |
| 14.3 1           | MHz68000 + Optional 16 MHz 68881 Call Processor                                                                                                    | £179.00   |
|                  | ARREST COLUMN TO A PROPERTY OF THE PARTY OF THE PARTY OF |           |

# 100% GUARANTEED ERROR FREE

| ı | UNBRANDED 3 1/2" DSDD £10.00 per Box of 10<br>5 1/4" DSDD £ 5.50 per Box of 10<br>5 1/4" DSDD £6.50 per Box of 10<br>+ Library Case<br>5 1/4" DSHD £24.00 per Box of 10 | SONY    | 3 1/2" DSDD £14.00 per Box of 10 |
|---|----------------------------------------------------------------------------------------------------|---------|----------------------------------|
| ı | 5 1/4" DSDD £ 5,50 per Box of 10                                                                                                    |         | 3 1/2" DSHD £38.00 per Box of 10 |
| ı | 5 1/4" DSDD £6.50 per Box of 10                                                                                                    | 3M      | 5 1/4" DSDD £13.00 per Box of 10 |
| ı | 5 1/4" DSHD £24 00 per Box of 10                                                                                                    | BRANDED | 5 1/4" DSHD £27.00 per Box of 10 |

| Printer 0 | Cable | (Atari | Amiga)  | <br>٤7 | 50   |
|-----------|-------|--------|---------|--------|------|
|           |       |        |         |        |      |
| Ctarage   | Day   | 100 E  | 4 / 4 % | <br>04 | 0.00 |

ALSO STOCK COMMODORE C64, PC'S AND COMPATIBLES, PEGASUS FORMS AND SOFTWARE FOR THE ABOVE COMPUTERS, PLEASE RING FOR DETAILS.

All prices are inclusive of VAT. Goods are despatched within 24 hrs of cleared transaction.

Personal Callers Welcome. Please send your cheque/Postal Order to:

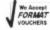

QUADSOFT COMPUTERS Unit 306, 203/213 Mare Street, London, E8 3QE Tel: 01-987 3889 / 0860 564231

FORMAT

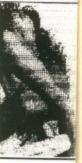

f ST

E

UDE A

ale hen

ight

k (8806) 3d or Boards.

E support

591432

大 des 20 Public nd receive ) inclusive.

> £370.00 £395.00 £399.99 £399.99

£548.99 £649.99

£1399.99 £1699.99

£2529.99

£299.99 £399.99

£499.99 £30.00

£499.99

r Box of 10 r Box of 10 r Box of 10

r Box of 10 r Box of 10

S FORMS .S. transaction.

We Accept FORMAT VOUCHERS ST Amiga Format's unique dual format disk gives you the best of both ST and Amiga worlds! Whether you're a joystick jockey or a machine code maniac, JASON HOLBORN takes you through the month's goodies.

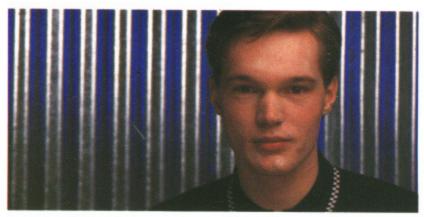

EXTRA

S T

New to the ST? See page 40 for full loading details

ARCHIPELAGOS......35

Experience the ultimate in three dimensional gameplay. Gasp at the superlative graphics and gulp at the absorbing gameplay. With Archipelagos, you've never had it so good!

REPLAY 3......36

So you've finally taken the plunge and treated yourself to our DIY sound sampler kit? But what software are you going to use with it? Look no further, as we've got the fabulous *Replay 3* for you to play with.

CHORDEX......34

Another musical treat this month comes in the form of *Chordex*, a program that aims to teach you all you ever wanted to know about chords. Connect up a MIDI device and it'll even play them for you!

PICSWITCH 7......34

We've already published PicSwitch on a past cover disk back in Format's youth, but this is a vastly improved version. It's friendlier and comes packed with more features than I have fleas... er, than dogs (do get on with it – Ed)

FAST MOUSE......38

Does your mouse pointer often feel left behind? Fast Mouse is a small but very useful desktop accessory that will have your mouse pointer darting around the screen as if it were wearing roller skates!

# AMIGA

New to the Amiga? See page 40 for full loading details

BLOOD MONEY......34

Experience Psygnosis' latest and greatest release from ace programmer Dave Jones, author of the highly successful *Menace*. This one's so hot that you'll have to wear an anti-radiation suit to play it!

FILE REQUESTER.....35

Do your Amiga programming masterpieces lack that certain something? Could it be a decent file requester? If you program in a language such as C or Assembler, then you can easily add that professional touch in a matter of seconds.

DISKX......38

The Amiga disk operating system is renowned for its talent for chewing up disks, but with this handy little program you can sleep easy in the knowledge that your data is safe from malicious disk drives.

SetKey is a true example of the quality of ST and Amiga public domain

software. This program once sold for over £35; now it's yours for nowt. SetKey lets you set up your keyboard exactly as you require it.

FOUR......38

Two games on one disk? Yes, it's true. We are so good to you! Four is an implementation of the classic board game, Connect 4 which is sure to keep the more serious gamesters among you happy for hours.

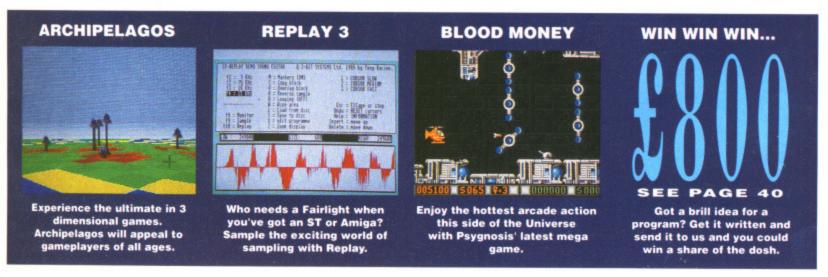

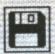

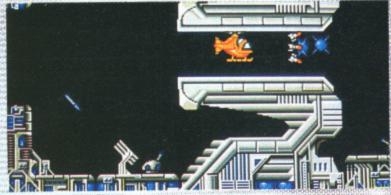

Trips to Bognor Regis were never like this

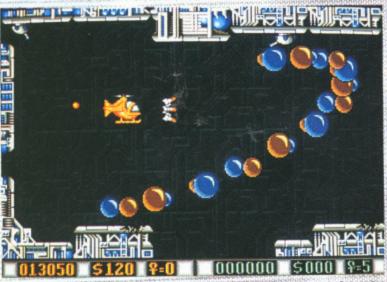

You've got yourself the hardware, Now it's time to get down to some serious alien wasting.

# AMIGA

# BLOOD MONEY

PROGRAM: By Psygnosis MACHINE: All Amigas FILES: BLOODMONEY

What would be your idea of the ultimate holiday? Spending two weeks with the cast of Neighbours perhaps? How about a mud wrestling seminar in the Swiss Alps? Be assured, whatever you chose, it's going to be tame compared to what the people of the planet Venus get up to in their spare time.

The name of the game is alien safari. For just a few credits, you get the chance to fly into any one of four alien infested planets and destroy as many of the suckers as your joystick finger will allow. Whenever you destroy an alien, you will be rewarded with a bounty; the more aliens you kill, the more credits you earn. Once you've earned enough credits, you can quickly pop into any of the munitions plants scattered on the planets and equip yourself with some groovy alienwasting hardware.

However, there's only one snag. These aliens are not going to sit back and let you waste them. Why they object to having white hot plasma energy from a laser cannon melting their brains, is hard to understand. The fact remains, you'd better be careful or you'll end up more skewered and fried than a shish kebab.

**Getting going** 

You can book your trip on an alien safari by either double clicking on Blood Money's icon on the Workbench, or alternatively, by inserting our cover disk at the 'Insert Workbench' prompt when you first turn on your Amiga. You'll need to take along some stout walking boots, a packed lunch and some waterproofs... oh yes, you'll also need a joystick plugged into joystick port two.

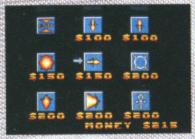

■ Need some extra weaponry? You'll need the cash first.

S

# CHORDEX

PROGRAM: By G.Franklin MACHINE: All Colour STs FILES: CHORDEX.PRG, CHORDEX.DOC

Anyone who has tried to learn to play either a keyboard or a guitar will to tell you that it most certainly isn't an easy task. With all those chords, your fingers can often end up tied in a knot! What about all the strange names that musicians give chords? Could you play 'A Sharp diminished'? If you're a suffering musician, then *Chordex* is for you.

Chordex is a very simple, but very useful, program that aims to teach you all the different chords on both a music keyboard and a guitar fretboard. All you have to do is point at the particular note in question – select whether it is major, minor or diminished – and the chord will be displayed on screen on both a keyboard and guitar fret board. If you have a MIDI keyboard or sound module plugged into your ST, Chordex plays the chord through MIDI.

# **Getting going**

You can load the program by double clicking on the appropriatelynamed icon from Desktop. If you wish to hear the chord, you must plug a MIDI device into the 'MIDI OUT' port of the ST. Full instructions are available within the Chordex folder.

ST

# **PICSWITCH 7**

PROGRAM: Public domain MACHINE: All STs FILES: PICSW7.PRG, PICSW7.DOC

**II** O

reso

Deg

est

pres

very

is it

tion

high

hav

in a

the

is

you

ma

ble

ico

tio

th

One very convenient feature of the Amiga is its standard file format, IFF. When you produce a picture on the Amiga, chances are you'll be able to load it into any other paint package without any modification whatsoever. Unfortunately, the ST is not blessed with such a standardised file format; the machine has over 10 different types at the last count! What do you do therefore if you want to convert a Tiny picture into Degas Elite format or a Degas hi-res picture into low-res Neochrome? Use PicSwitch 7 of course!

PicSwitch 7 is the latest release of the popular screen conversion program that we first published on issue one's cover disk. This latest release has several very powerful features that merits its re-appearance.

The original PicSwitch only handled two file formats,

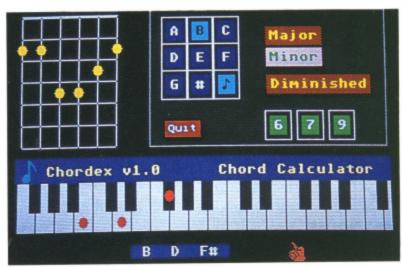

■ Chordex in action. Learning chords has never been so easy!

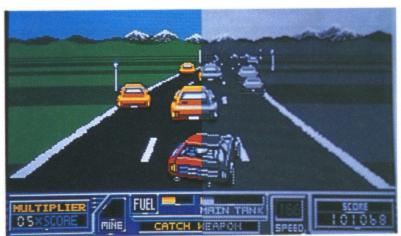

■ PicSwitch's impressive resolution switching capabilities in action.

, you must to the 'MIDI full instrucwithin the

H 7 domain STs PRG,

ture of the file format, a picture are you'll any other any modififortunately, with such a mat; the different different do u want to nto Degas hi-res pic-rome? Use

the latest creen cone first pubover disk. is several hat merits

PicSwitch formats,

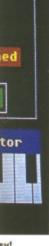

EDRE II O & S

Path: A:\
File: RB4.PI1
Type: DEGAS low-res

Format DEGAS Elite Neo NPage
Res low med mono compr
Palette minimum foll

Preview Save as Cancel
Save RB4.PI3

Once you've loaded your picture, just press S to save it in any resolution and any file format that you desire.

Degas and Neochrome. This latest release handles the compressed Tiny file format. Another very handy feature of *PicSwitch* 7 is its ability to switch the resolution of any picture. If you have a high resolution picture you can have it converted to low resolution in a jiffy. Also, if the resolution of the picture you are trying to load is different from the resolution your ST is in, *PicSwitch* will automatically convert it to your current resolution. Very handy indeed!

**Getting going** 

You can load PicSwitch 7 by double clicking on the PICSW7.PRG icon on the Desktop. Full instructions, including details of all the different keys needed to operate the program, are included within the PicSwitch folder.

# AMIGA

# **FILE REQUESTER**

PROGRAM: Public domain MACHINE: All Amigas FILES: GFDEMO, GFDE-MO.C, GETFIL.O

Calling all C and Assembler programmers! As you already know, the Amiga has no standard file requester built into ROM (but look out for KickStart 1.4). This means that unless you're an ace Intuition programmer, your programs will end up having to use the old and trusty 'Please type in filename'

prompt. This is fine for simple CLIbased programs, but for more complicated programs it can cause any number of untold problems.

Take a look around at any programs available within either the public domain libraries or even commercial products and you'll notice that although the Amiga doesn't have a standard file requester, most programs seem to use the same file requester. This file requester is actually a public domain add-on module written by those rather clever chaps at MicroSmiths in the States. The MicroSmith file requester provides a very easy way of incorporating a requester into your own programs with a minimal amount of fuss.

# Getting going

Incorporating the MicroSmith file requester into your own programs is simplicity itself. All you have to do while writing your source code is to call a function called getfile() and pass it the appropriate parameters. Once you've written your program, compiled it as usual and then passed it through the Amiga linker, you'll have to create a linker 'make' file and include the file getfil.o as one of the modules to be linked in. Once everything has compiled/ assembled and linked successfully, your program is now ready to use. Full instructions on using the file requester, including demo source, are included within the file gfdemo.c.

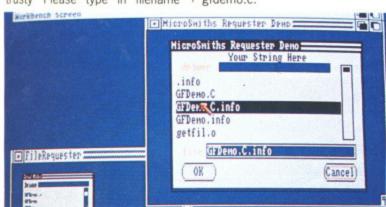

■ You to could have this lovely file requester within your programming masterpieces.

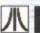

s t

# **ARCHIPELAGOS**

PROGRAM: By Logotron MACHINE: All colour STs FILES: ARCHPLGO.PRG, TITLE1.PI1, ARCH.DAT

Along time ago the universe was ruled by the powers of the mind. The centre of this energy radiated from the Ancients, a race of immortal humans who controlled and regulated the universe. Together, the power of their minds created a thousand worlds, each an island in space where the ancients met, talked and drank tea.

Then, one day, the Ancients turned their minds to one planet in particular and they imaged oceans, continents and finally life. From these early beginnings, civilizations grew.

The sight that met their eyes was of a thousand paradise planets, each an island in space. The Visitors liked the Archipelagos so much that they staked claim to them by placing an obelisk of power on

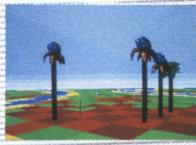

■ Just look at those graphics.

each planet, each being a sentinel of their power.

The Ancients tried to 'de-imagine' the Visitors, but it was too late; the obelisks fought the powerful minds of the ancients and won. The thought of being 'de-imagined' made the Visitors mad and so,

one morning while birds sang Aeolian harmonies, the Visitors slew the Ancients and banished their soles to eternal suffering.

The death of the Ancients had a catastrophic effect on the many worlds that made up the Archipelagos. Where flowers once bloomed, eggs filled with poison lie waiting for a spark of elemental energy to free their deadly contents. Where birds once sang, evil necromancers twist and mutate the very fabric of the Archipelagos. The Visitors have long gone, but result of their work still remains.

You must rid all the Archipelagos of the evil power that destroyed the Visitors. Each Archipelago has several stones scattered around it, and somewhere there is the special obelisk. To remove the power, you must destroy the obelisk. To destroy the obelisk, you must first destroy all the stones that supply it with its energy. To do this you must join each stone to the obelisk. Once all are destroyed, you have 90 seconds to finish off the obelisk. Sounds easy? Don't be too sure!

The game is played using both the keyboard and the mouse. F1 builds up the square of land currently under the cursor, F2 displays the game map and F3 rotates you by 180 degrees. Pressing the left mouse button on a green square will move you about. Note that you can only travel on the green squares.

Getting going You can load Archipelagos by double clicking on the ARCH-PLGO.PRG icon.

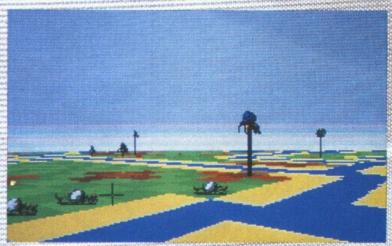

■ On one the many thousand Archipelagos created by the minds of the Ancients.

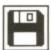

# AMIGA

# SETKEY

PROGRAM: Public domain MACHINE: All Amigas FILES: SETKEY, SETKEY.DOC

One of the most confusing aspects of AmigaDOS is that of key maps. How many times have you pressed a key on the keyboard only to see the Amiga print something entirely different? The reason for this is that the Amiga keyboard is configurable to suit the needs of the particular country it is used in. For example, if you tried getting a pound sign on a US keyboard, you'd probably end up with a dollar symbol being printed.

The Amiga reads these keyboard definitions from what are known as 'keymap files'. A keymap file contains information on what the Amiga has to print whenever you press a key. By using keymaps, it is possible to completely customise your Amiga

keyboard; just think, you can have the Amiga print an A for every key pressed. Now that would be usefull

SetKey, as you've probably already guessed, is a program that allows you to create your own keymaps or modify existing ones. The program was originally written for the A1000, but it works without problems on A500s and A2000s. The only difference between the A1000 keyboard and the A500/2000 keyboard is the extra keys on the numeric keypad.

To create a keymap from scratch, click on the key you wish to redefine. A window will pop up containing the current values assigned to that key. Edit the current definition to your requirements and then select 'modify keymap'.

Once you've successfully finished redefining the keyboard, save it off to disk and exit the program. To use your new keymap, enter the CLI and enter System/SetMap filename

SETKEY © 1987 by Charles J. Carter F1 F2 F3 F4 F5 F6 F7 F6 F9 F10 0EL 1 2 3 4 5 6 7 8 9 0 - : \ MCE SP QHERTYUIOPEI 4 5 CAPS A S D F G H J K L ; ' RETURN SHIFT 2 X C V B N H 7 . / SHIFT ← → ALT A A ALT Ŧ SetKey V2.8 Keymap Editor Deluxe SetKey was made and produced with ... Keynap doctoring by Charles J. Carter Intuition User Interface by \*ennhee\* MWBeut ier ArtWork and Font by Jin Watson Cancel

■ Just select the key you want and then type in the definition. Customised keymap here we come.

where filename is the name of the file holding your new definitions.

# **Getting going**

You can load the utility by double clicking on the SetKey icon from

Workbench. If you have expanded memory (1Mbyte or more), you may have to switch it off to use the program correctly. Full instructions are available within the SetKey drawer.

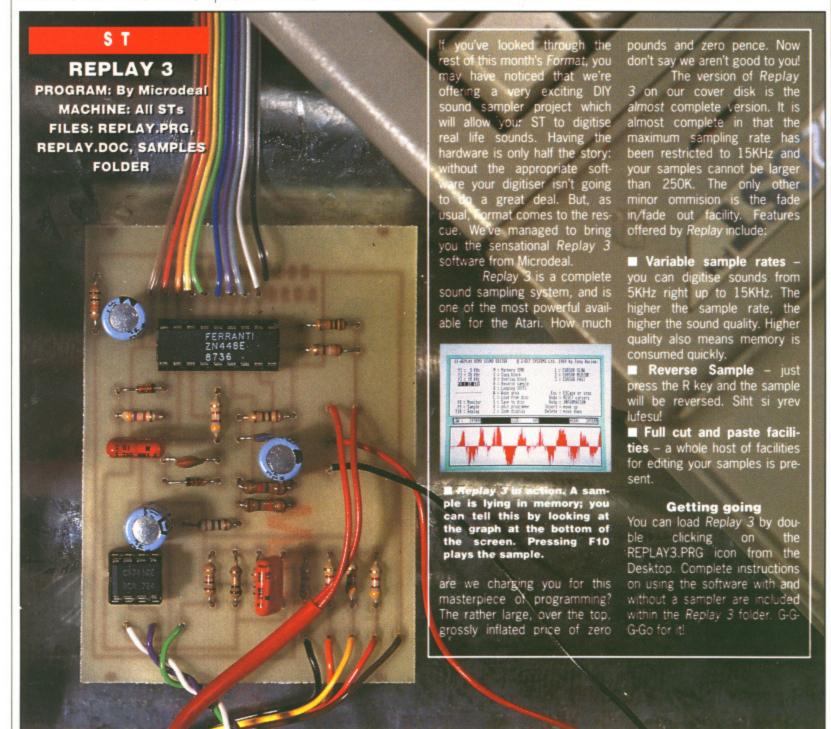

# Sensitive Data Systems Ltd. TEL: (0843) 602822 FAX: (0843) 602122

**MEGA ST** 

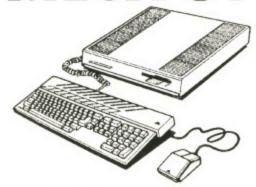

finition.

expanded ore), you

ff to use

Il instruc-

thin the

MEGA ST2 £850.00 MEGA ST4 £1165.00

ADD £95.00 FOR SM124 - £275.00 FOR SC1224

LASER PACKS

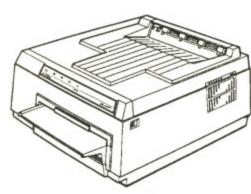

W.P PACK

MEGA ST2 + SLM804 + SM124 + SOFTWARE

£1675.00

D.T.P PACK ONE

MEGA ST2 + SLM804 + SM124 + SF314 + SOFTWARE

£2095.00

D.T.P PACK TWO

MEGA ST4 + SLM804 + SM124 + MEGAFILE 30 + SOFTWARE

£2825.00

**MEGA SCREENS** 

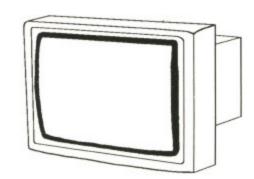

DISPLAY A4 SIZE GEM WINDOWS ON SCREEN.
A MUST FOR SERIOUS D.T.P AND C.A.D USERS

£1897.00

NOTE! FOR MEGA ST's ONLY

**MATARI** 

520STFM 1040STFM

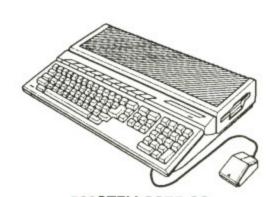

520STFM £275.00 520STFM SUPERPACK £365.00 1040STFM £455.00

ALL ATARI STFM'S ARE SUPPLIED WITH A
DOUBLE SIDED DISK DRIVE AND MODULATOR.
DIFFERENT 1040STFM PACKS AVAILABLE ON
REQUEST, ADD £95.00 FOR SM124 - £275.00
FOR SC1224

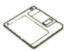

#### CLIP ART SCANNING SERVICE

SEND £8.00 FOR 1 S/S DISK OF ATARI ST PERIPHERALS CLIP ART. ALL IMAGES ARE SCANNED AT 400dpi ON THE HAWK 432 AND ARE SUPPLIED IN .IMG FORMAT. PHONE FOR PRICES ON OUR CUSTOMER SCANNING SERVICES. WE CAN OUTPUT YOUR SCANNED PICTURES TO .IMG .SCN AND .PI3 FORMATS.

HAWK432

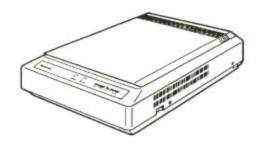

SCAN IN 200, 300 AND 400 dpi. INCLUDES SCANSOFT AND HJB PAINT PLUS SOFTWARE

£1667.50

NOTE! FOR MEGA ST's ONLY

HAWK CP14

SCAN IN 200dpi. INCLUDES SCANSOFT AND HJB PAINT PLUS SOFTWARE

£1250.00

**COLIBRI HAND SCANNER** 

SCAN IN 200, 300 AND 400 dpi. INCLUDES SCANSOFT AND HJB PAINT PLUS SOFTWARE

£454.25

PHONE FOR PRICES ON ANY ATARI ST HARDWARE \ SOFTWARE PACK

All Prices Include VAT and Delivery

For any order enclose a Cheque, Bankers Draft or Postal order made payable to Sensitive Data Systems Ltd. to:- Anson Close, Pysons Road Industrial Estate, Broadstairs, Kent. CT10 2YB

This advert has been produced entirely on an ATARI ST system

#### AMIGA

#### **FOUR**

PROGRAM: Public domain MACHINE: All Amigas FILES: FOUR, FOUR.DOC

All this alien wasting cannot be good for the soul. What is needed is some really passive, thought provoking, games to keep the old brain in shape. With this in mind (ho, ho - Ed), Format presents Four.

Four is a very nicely presented computer version of the classic Connect 4 board game. The object of the game is very simple, but the strategy needed to conquer it can be very complex indeed.

Your aim is to get four of your counters in a row – either horizontally, vertically or diagonally. Your opponent, the computer, also tries to do the same. You must thwart the computer's efforts if you are to be successful.

One of the nicest things about Four is that it is small enough to have running while you have other programs multi-tasking. Just think, if you're waiting for your spreadsheet to perform a complex operation like calculating just how overdrawn you are, you could bring the Four screen to the front and you have a quick game while the machine continues working with the spreadsheet. Who said multi-tasking hasn't got a use?

#### **Getting going**

You can load the game by double clicking on the Four icon from Workbench. After a few seconds of disk access, the game should load ok.

All the game control functions are accessed from pull down menus. These can be accessed by holding the right mouse button down. Full instructions are also available within the Four drawer.

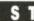

Is your mouse pointer starting to feel the strain of hours of Desktop hacking? While you may be bombing around the desktop at breakneck speeds, the poor old mouse pointer still seems to trundle slowly across the screen. However, with Fast Mouse your mouse pointer need never feel left behind again.

Fast Mouse, as the name suggests, is a very handy little program that aims to make your desktop sessions more productive by speeding up the on-screen mouse pointer.

#### **Getting going**

Fast Mouse is a desktop accessory and consequently cannot be loaded with the normal point/double click procedure. To use Fast Mouse, you will have to first install it on your boot disk. Do this by copying the file FMOUSE.ACC to the top directory of your boot disk. Once the file has successfully copied, reset your ST with your boot disk in the internal drive. After a few seconds the Desktop screen should appear. Now just move the mouse pointer up to the Desk item and a menu will drop down containing Fast Mouse. Select it, and you're away.

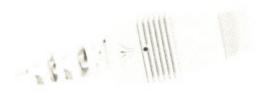

#### **FAST MOUSE**

В

Title

PROGRAM: By S. Higgins MACHINE: All STs

FILES: FMOUSE.ACC, FMOUSE.DOC

#### AMIGA

#### DISKX

PROGRAM: Public domain MACHINE: All Amigas FILES: DISKX, DISKX.DOC

The Amiga disk operating system is not exactly renowned for its kindness to floppy disks. In fact, if you've got" a disk full of valuable data that musn't be erased at any cost, fate dictates that sooner or later AmigaDOS will corrupt it. When the unthinkable does happen what do you do? You could start by running the disk through Diskdoctor, but if that fails you've

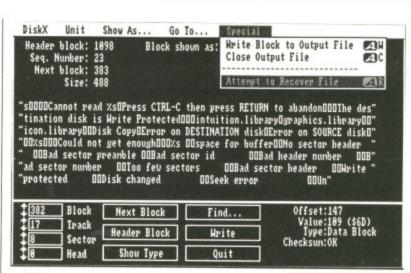

■ DiskX in action. Here, DiskX is probing the very depths of our cover disk. DiskX is a very techie tool so be very careful when using it or you could do irrepairable damage to your precious disks.

got problems. That was until DiskX arrived.

DiskX is a powerful multipurpose disk editor/analyser that provides you with all the tools you could possible need to enable you to rescue files from corrupt disks.

#### **Getting going**

Double click on the *DiskX* icon from the Workbench to load the disk editor. The version on our cover disk needs access to a library file within the *DiskX* drawer and so, during loading, several assignments have to be made which may require you to swap disks. Follow the on-screen

requesters and everything should load fine. Full instructions on getting the most from this excellent program are available within the folder.

#### Format warning

DiskX is most definitely a techie program and should only be used if you really know what you're doing. Do not casually play around with it on our cover disk or any disks containing valuable data; one changed byte on a disk could have a disastrous effect on the rest of the disk. Don't say we didn't warn you!

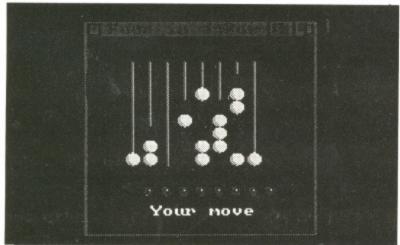

■ Who needs multi-colour, parallax violence when you've got a game as absorbing as Four?

STAR LC10 WE CAN SUPPLY ANY STAR PRINTER

#### MORE SOFTWARE THAN YOU CAN HANDLE! MORE HARDWARE THAN YOU CAN USE!

PRINTER + FREE CABLE

130 CPS/30 NLQ

8 RESIDENT FONTS

4 PRINT PITCHES

ONLY £219 inc VAT R.R.P. £310.00

FREE CARRIAGE

FRICTION & TRACTOR FEED

#### **JOIN OUR SOFTWARE**

GENEROUS DISCOUNTS TO ALL CLUB MEMBERS. VISIT YOUR NEAREST STORE FOR DETAILS.

VISIT US SOON, YOU WILL LIKE WHAT YOU SEE. Unable to visit? Never mind. **Our Mail Order Service** will see you right. MAIL ORDER:

Ring our Stoke-on-Trent store to place your order. We accept Access & Visa (we might even take cash or a cheque). Craig will despatch your order speedily & safely. Same day despatch on all stock items.

## CLUB:

## SUCCESUES

SHEFFIELD 6Waingate

Sheffield Manager: Andy

Tel: 0742 721906 Closed Thursday

STOKE-ON-TRENT

11 Market Square Arcade, Hanley

Stoke-on-Trent

Manager: Dave

Tel: 0782 268620

Open 6 Days

#### STOCKPORT

6 Mealhouse Brow (Off Little Underbank) Stockport Manager: Wayne Tel: 061 480 2693 Closed Thursday

#### ST HELENS

27 Baldwin Street St Helens Manager: Adrian Tel: 0744 27941 Closed Thursday

#### YOUR ONE STOP SHOP

FOR A COMPLETE RANGE OF SOFTWARE - HARDWARE -PERIPHERALS - 2nd DISK DRIVES - RAM UPGRADES -MONITORS - PRINTERS - DISKS - DISK BOXES - JOYSTICKS -MOUSE MATS & A WHOLE LOT MORE! AMIGA + FREE SOFTWARE PACK - MORE THAN 5 DIFFERENT PACKS TO CHOOSE FROM. ATARI ST 520 & 1040 - AGAIN MANY SYSTEMS TO Choose from & all with great **free** software

BUNDLED WITH THEM. PRICES ARE CHANGING ALL

THE TIME - RING FOR LATEST DEALS.

SE

gins

STs

DOC

should on getcellent in the

ely a hould know not it on disks one

could n the y we

MAIL ORDER SPECIALISTS

DEPT.10 **VECTOR SOFTWARE** 170 Arabella Drive Upper Richmond Road London SW15 5LG

| ATARI ST                        |         |
|---------------------------------|---------|
| Title                           | Price   |
| Afterburner                     | 13.50   |
| Andes Attack                    | 6.76    |
| Barbarian (Mel. Hse.)           | 6.76    |
| Barbarian 2                     | 12.50   |
| Bards Tale                      |         |
| Batman                          | 10.50   |
|                                 |         |
| Blasteroids                     |         |
| Borodino                        |         |
| Carrier Command                 | 14.95   |
| Double Dragon                   | 13.50   |
| Fed of Free Traders             | 16.50   |
| Fed. of Free Traders            | 19.95   |
| F-16 Combat Pilot               | 16.50   |
| F-16 Falcon                     | 19.95   |
| Fish                            | 14.95   |
| Five Star                       | 16.50   |
| Football Manager 2              | 13.50   |
| Football Director 2             | 13.50   |
| Galdregons Domain               | 13.50   |
| Heroes of the Lance             | 16.50   |
| Hostages                        | 16.50   |
| Hostages. Human Killing Machine | 10.95   |
| Hustler                         | 10.50 " |
| Ludicrus                        | 13.50   |
| Joan of Arc                     | 16.50   |
| Leaderboard Collection          | 16.50   |
| Led Storm                       | 13.50   |
| Operation Wolf                  | 13.50   |
| Outrun                          | 13.50   |
| Overlord                        |         |
| Powerdrome                      | 16.50   |
| Realm of the Trolls             | 13.50 * |
| Roadblasters                    | 13.50   |
| SDI                             | 13.50   |
| Soldier of Light                | 6.75    |
| Speedball                       | 16.50   |
| Starglider 2                    | 14.95   |
| STOS                            | 19.95   |
| Techno Cop                      | 12.50   |
| Test Drive                      | 14.95   |
| Thunderblade                    | 13.50   |
| Times of Lore                   | 16.50   |
| Tracksut Manager                | 12.50   |
| Triad                           | 10.50   |
| UMS                             | 14.05   |
| War in Middle Earth             | 16.60   |
| Whirligig                       | 12.05   |
| orangy                          | 2.95    |

Advance Orders Accepted Call 01-878-6025and ask for VECTOR SOFTWARE ENQUIRES ALWAYS WELCOME

| AMIGA                                                                                                    | 7/2021000 |
|----------------------------------------------------------------------------------------------------|-----------|
| Title                                                                                                    | Price     |
| Afterburner                                                                                                    |           |
| Baal                                                                                                    |           |
| Bards Tale                                                                                                    | 16.50     |
| Bards Tale 2                                                                                                    |           |
| Battlechess                                                                                                    | 16.50     |
| Batman                                                                                                    | 16.50     |
| Blasteroids                                                                                                    |           |
| Captain Blood                                                                                                    | 16.50     |
| Carrier Command                                                                                                    | 14.95     |
| Double Dragon                                                                                                    |           |
| Elite                                                                                                    | 16.50     |
| F-16 Falcon                                                                                                    |           |
| Fire & Forget                                                                                                    |           |
| Fish                                                                                                    | 16.50 *   |
| Football Director 2                                                                                                    | 13.50     |
| Football Manager 2                                                                                                    | 13.50     |
| Galdregons Domain                                                                                                    |           |
| Gauntlet 2                                                                                                    | 13.50     |
| Heroes of the Lance                                                                                                    |           |
| Human Killing Machine                                                                                                    |           |
| Ludicrus                                                                                                    |           |
| Interceptor                                                                                                    |           |
| Joan of Arc                                                                                                    | 16.50     |
| Leaderboard Collection                                                                                                    |           |
| Led Storm                                                                                                    |           |
| Nebulous                                                                                                    | 13.50     |
| Operation Wolf                                                                                                    |           |
| Outrun                                                                                                    | 13.50     |
| Phantom Fighter                                                                                                    | 13.50     |
| Pioneer Plague                                                                                                    | 16.50     |
| Realm of the Trolls                                                                                                    | 16.50     |
| Rocket Ranger                                                                                                    |           |
| Sentinel                                                                                                    |           |
| Starglider 2                                                                                                    |           |
| Sword of Sodan                                                                                                    | 19.95     |
| Techno Cop                                                                                                    |           |
| Thunderblade                                                                                                    |           |
| Tracksuit Manager                                                                                                    |           |
| TV Sports Football                                                                                                    |           |
| Virus                                                                                                    | 12.95 *   |
| War in Middle Earth                                                                                                    | 16.50     |
| World Tour Golf                                                                                                    |           |
| The second second secon |           |

\*denotes a sale item. Prices apply only whilst stock lasts - please phone to check availability. No visitors please. We are a specialist mail order company

All prices include VAT and P&P in the UK. Please add £2.00 to overseas orders for P&P. Add 50p to your order if you require recorded delivery (UK only). Please make Cheques:Postal Orders payable to VECTOR SOFTWARE. Orders normally dispatched within 24 Hours. Send SAE for free Price List - please specify machine.

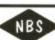

#### NEWPORT (I.W) BUSINESS SUPPLIES 21, Priory Road, Newport, Isla of Wight. PO30 SJU.

Most of our customers come back again and again...which proves N.B.S. provides the most reliable and safe mail order service. Try us.

#### **QUALITY 3 1/2" DISKS**

| * GUARAI   | NTEED TOP QUALITY | UNBRANDED DISKE | TTES * |
|------------|-------------------|-----------------|--------|
| Pack of 5  | £5.35             | Pack of 10      | 28.95  |
| Pack of 50 | £43.50            | 100 +           | P.O.A. |

#### BRANDED DISKS - KODAK @ £13.95 FOR BOX OF 10

\* LOCKABLE DISK STORAGE BOXES \* ACCESSORIES \*

| 0 capacity | Our Popular Special Value Packs: Portable Pack10 cap. lib. case£10.95 Budget Pack40 box + 5 disks£11.25 Standard Pack80 box + 10 disks£15.95 Luxury Pack100 Box + 25 disks£29.95 Mega Pack120 box + 50 disks£49.95 |
|------------|----------------------------------------------------------------------------------------------------|
|------------|----------------------------------------------------------------------------------------------------|

THESE PRICES ARE FIXED THROUGHOUT THE SUMMER SO IF YOU DO NOT REQUIRE OUR PRODUCTS NOW, PLEASE REMEMBER THIS ADVERTISEMENT.

| Our prices include Multi-coloured disk labels Pos | tage & packing VAT Discount re-order fo |
|---------------------------------------------------|-----------------------------------------|
| NBS ORDER FORM or use plain paper                 | BLOCK CAPITALS PLEASE                   |
| NameAddress                                       |                                         |
|                                                   | Tel. No                                 |
|                                                   |                                         |
|                                                   |                                         |
| PLEASE STATE COMPUTER                             | TOTAL                                   |

Enquiries 0983 529594 (PM/EVES)
Cheques/P/O. to: NEWPORT (I.W.) BUSINESS SUPPLIES

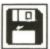

## **HOW TO USE THIS DISK**

he ST Amiga Format cover disk is a special format disk which both the ST and the Amiga can read. Even if you are a seasoned computer user, please read these instructions carefully or you could permanently damage your copy of it.

The first thing you must do is make a backup copy of the disk. Because of the special format, the normal disk-to-disk copying methods, as recommended in the Amiga and ST manuals, won't work. Instead you will need to format a blank disk and copy the files individually. Don't panic, this isn't at all difficult.

ON THE ST (assuming a single drive machine)

- 1. Take a blank disk and format it in the usual way.
- 2. With the blank disk still in the drive, double click on the A: drive icon to open up the (blank) contents window.
- 3. Now drag the icon for drive B: into the open window of disk A. This will copy all the files one by one off the master disk to your new disk. Make sure that the master ST Amiga Format disk is write protected (the sliding tab should be back so the hole is open) and put it in the disk drive when asked for disk B
- 4. You will now be prompted at various times to insert disk A and disk B while copying takes place. There

will be a lot of swapping to do on a single drive ST! Disk B should be the master disk, disk A your newly formatted copy.

If you want to cut down on disk swaps, you can use the Eternal RAM disk program provided on issue 5's disk as an intermediate step.

Note that our special cover disk contains about 30K more files than will fit on a standard singlesided ST disk. If you own an old 520, you'll have to be selective and copy only the files you want.

ON THE AMIGA (assuming a single drive A500)

- 1. Start your Amiga up with your normal Workbench boot disk.
- 2. Take a blank disk and initialize it in the usual way.
- 3. Make sure that the master ST Amiga Format disk is write protected and put it in the disk drive. Double-click on the disk icon that appears. Drag any icons you see in the contents window onto the 'RAM disk' icon.
- 4. When the disk activity light has gone out, put your newly formatted copy disk in the drive instead. Double-click on the RAM drive icon to open its window, and drag program icons from that onto the new disk icon. This copies the files one

The programs may not all fit in the RAM drive at once on an A500 - do whatever will fit, then after

step 3 delete them from the RAM disk by clicking once on each and, holding the right mouse button down, selecting discard from the Workbench menu. Repeat steps 2 and 3 for the rest of the icons.

#### **USING THE PROGRAMS** ON THE ST

When you turn the ST on and put your disk in the drive, you will see a window opened with the contents of the disk displayed.

Each program will have a number of files on the disk. A program called DOUGAL, for instance, will either have an icon named DOU-GAL.PRG or there will be a folder called DOUGAL. If there is a folder, double-click the left mouse button on it to open it up, and you should see DOUGAL.PRG inside it. Just double-click on a program's .PRG file to run it.

Each program should have a corresponding .DOC file - doubleclick on this and then choose 'Show' from the box that appears to read the detailed info from the author. Always read the documentation before running the program.

Programs described as 'desk accessories' don't have .PRG icons to be clicked on - in this case special running instructions are given with the program descriptions.

#### ON THE AMIGA

The main program will automatically run when you turn on your Amiga

BRIFF DESCRIPTION

and insert the cover disk. To get the rest of the items, you will need to run up Workbench first of a from your normal start-up disk Once at the Workbench, put the ST Amiga Format disk in the drive and double-click on its icon to open it.

Most programs on this mon 1 th's cover disk have icons MI assigned to them. To run any of the programs, just double click or All th the programs icon and after a few expan seconds disk access, the program play, should load ok. In the case of and property DISKX, when you try to load the quali program the Amiga will prompt you mist to insert your Workbench disk a recoi couple of times; follow the onscreen requesters and DISKX com should load fine. For further instructions on using the Workbench, to the refer Introduction to the Amiga manual that came with your machine.

mak

Com

W

Ata

bett

tiers

see

put

Ata

pro

Th ne

ne

SC

DE

A

When you click on a documen of the tation file, a new window is opened With and the text is displayed a screen and ful at a time. Press any key to wou move from one screenful to the next, or click on the close gadget in the top left and corner of the window to cancel the display.

| =-      |                                      | *                                                                                    |
|---------|--------------------------------------|--------------------------------------------------------------------------------------|
| <b></b> | Name                                 |                                                                                      |
| 비나벌     | Address                              |                                                                                      |
| MONEY   |                                      |                                                                                      |
|         |                                      |                                                                                      |
| ШЗ      | Phone:                               |                                                                                      |
|         | (Daytime)                            |                                                                                      |
| >       | (Evenings)                           |                                                                                      |
| GIVE    | My program name is.                  |                                                                                      |
| 5       | For ST                               | ☐ Amiga                                                                              |
| WANT TO | (we cannot use progr                 | e of files in kilobytesKrams longer than 200K; shorter 00K, stand the best chance of |
| 3       | It is a:                             |                                                                                      |
|         | ☐ Game                               | ☐ Technical tool                                                                     |
|         | <ul> <li>Business utility</li> </ul> | ☐ Art program                                                                        |
| L Lui   | Music program                        | □ Educational                                                                        |
|         | Novelty                              | Other                                                                                |

| Checklist (please tick):                                                                                                    |
|----------------------------------------------------------------------------------------------------|
| ☐ Stamped addressed envelope for return                                                                                                    |
| □ README.DOC explanation file on disk                                                                                                    |
| □ Printout of README.DOC file (if possible)                                                                                                    |
| <ul> <li>□ Name, address, machine type written on label</li> <li>□ Disk certified virus free</li> </ul>                                                                                       |
| IMPORTANT – Please sign this declaration:                                                                                                    |
| This program is submitted for publication by<br>ST Amiga Format magazine. It is my own work<br>and has not been submitted for publication else-<br>where. I claim my national fame and glory. |
| Signed  Date/                                                                                                    |
|                                                                                                    |

# Be part of the action

ou will need first of all art-up disk. ch, put the in the drive ts icon to

this mon-

eve icons run any of

ole click on

after a few

ne program

e case of

o load the

prompt you

nch disk a

ollow the

and DISKX

or further

ga manual

documen-

is opened a screen-

ny key to

ful to the

se gadget

ner of the

play.

Noca

reet 1EJ

the

the

ing

to

hine.

All the latest hardware and software in the rapidly expanding scene of micro music will be on display, including keyboards, samplers, sequencers and professional studio software.

With an Atari/Midi setup you can produce topquality music, quickly and simply - editing out mistakes in a way that's impossible with live recordings. So if you're in any way interested in making music with your micro this is the place to come to find out all about it.

#### CAD

Computer Aided Design has grown to become one of the most important uses for modern computers. With a CAD system you can design houses, cars and electronic circuits - in a fraction of the time it would take you with pen and paper.

With the high speed and powerful graphics of Atari micros it's hardly surprising that bigger and better CAD programs are pushing back the frontiers all the time.

And only at the Atari Computer Show can you see all the latest systems under one roof.

Many companies will be demonstrating their latest software and hardware, specially designed to release the full business potential of Atari com-

As well as products for the 8-bit and ST, you'll be able to try out applications for the powerful Atari PC compatible series.

And you'll also be able to get expert advice from professionals.

The art of combining text and pictures is big business nowadays because, with a low-cost DTP program, you can create anything from a club newsletter to a monthly magazine or book.

At the show you'll be able to try out the latest scanners, digitisers and super-fast programs, and get a first-hand glimpse at the way DTP is set to develop in the future.

#### Alexandra Palace, Wood Green, **London N22** Friday to Sunday, June 23 to 25, 1989

Fri & Sat: 10am - 6pm, Sun: 10am - 4pm

The Atari Computer Show is back - with many new products and developments. Atari has grown to be one of the major players in the computer world, supported by an incredible wealth of top quality applications, games and utilities - all on view at this show.

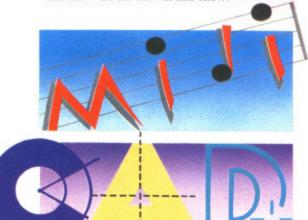

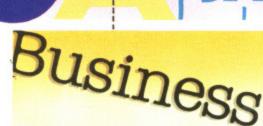

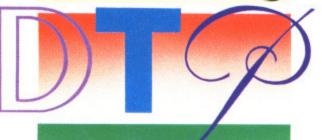

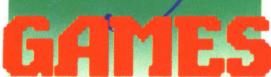

#### GAMES

Atari computers are renowned for their ability to run fast-action arcade-quality games.

The range of new software on show will demonstrate how the power of these machines is continually being stretched, producing faster and even more addictive games with superb graphics.

The winning entry in the STOS Gameswriter of the Year Award will be revealed, and several new exciting STOS accessories will be shown for the

If you're a keen game player, you'll find there's so much on offer at the show - you're guaranteed a

#### DON'T MISS IT

So for a great day out - whether you want to see what the future holds for Atari computer users, take advantage of the bargains on offer or get advice on specific applications - the Atari Computer Show is the place to go.

And if you send in the coupon now, you'll save £1 off the price of a single ticket!

#### SPECIAL OFFER

For the first time we are now offering a family ticket for just £11, allowing entry for two adults and two children. So you can save up to £6 off the usual entry price!

#### How To Get There

Alexandra Palace is so easy to get to by car, rail, underground or bus. It has its own British Rail station, just nine minutes away from King's Cross, and there's a free bus service shuttling between station and show every 10

If you're travelling by road, the show is only 15 minutes away from Junction 25 on the M25. Car parking is free.

DATABASE EXHIBITIONS

#### ADVANCE TICKET ORDER

POST TO: Atari Computer Show Tickets, Database Exhibitions, PO Box 2, Ellesmere Port, South Wirral L65 3EA.

Please supply:

| Adult tickets at £4 (save £1)        | £ |
|--------------------------------------|---|
| Under 16s tickets at £2.50 (save £1) | £ |
|                                      |   |

| ] | Adult tickets at £4 (save £1)        | £ |
|---|--------------------------------------|---|
| ] | Under 16s tickets at £2.50 (save £1) | £ |
|   | Family ticket at £11 (save £6)       | £ |
|   | Total                                | r |

|   | ш | Chequi | e payable | to Database | Exhibitions |
|---|---|--------|-----------|-------------|-------------|
| 1 |   | Please | debit my  | Access/Visa | card no:    |
| 1 | - | 111    | 111       |             | 1 1 1 1 1   |

Expiry date: \_\_/\_

Signed..... Admission at door: £5 (adults), £3.50 (under 16s)

Advance ticket orders must be received by Wednesday, June 14

Name..... ....Postcode...

PHONE ORDERS: RING Show Hotline: 051-357 2961 PRESTEL ORDERS: KEY \*89, THEN 614568383 MICROLINK/TELECOM GOLD ORDERS: 72:MAG001 Please quote credit card number and full address

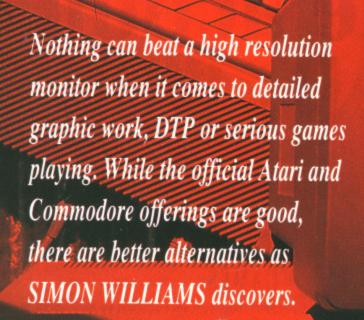

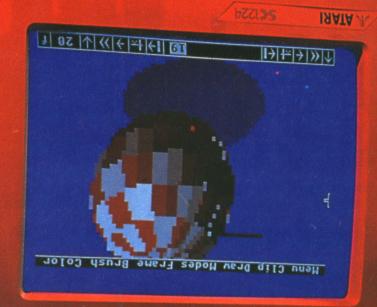

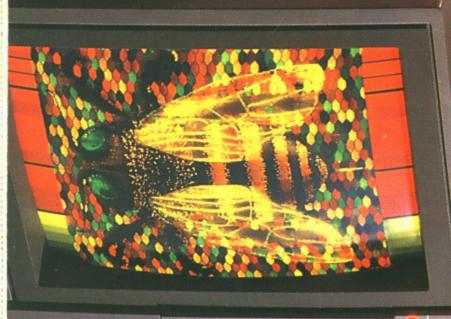

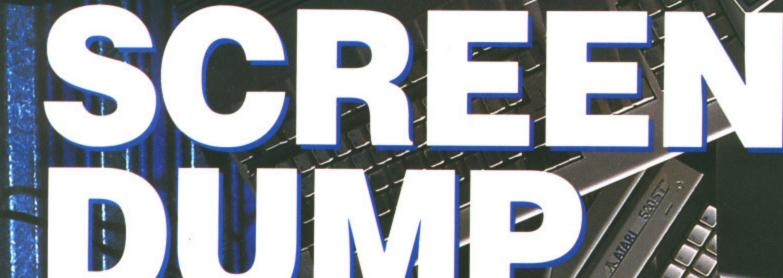

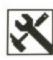

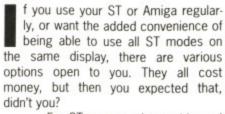

For ST owners, who are blessed with decent colour and mono monitors, the spend can be quite high before any significant improvement is noted. If you're buying for the first time, though, your best bet is to buy a machine without a monitor and consider the extra facilities of a multisync. You can then add the monitor of your choice for a comparatively small extra outlay.

On the Amiga the need is rather more pressing as the supplied monitor is not as sharp, or of similar resolution, to the ST's. The advantages of a better monitor are less eye fatigue, a brighter and better looking display and confidence that there's little Atari or Commodore can throw at you that you won't be able to display - except interlaced mode. This won't be fixed by a multisync, unless you also buy the flickerFixer board, for a further £380. This is probably only worth it if your main interest is in video applications.

Alongside normal monitors, there's a breed called multisync. The principle of multisync monitors is that they can sense the vertical and horizontal scan rates of the incoming signal and adjust themselves accordingly. This feature was originally developed to cope with the multiplicity of different graphics standards on the IBM PC. It has spin-off benefits for both ST and Amiga users, though.

An ST running into a multisync monitor can display all three display modes, including the monochrome hi-res output. Once again, though, you'll need a special lead with a switch mounted in it to flick from colour to mono modes. Beware, too, that your ST will reset when you flick the switch, so you can't maintain programs or data.

Current Amiga users get no special benefit, though of course the screen resolution and clarity is of a very high order. When the new Amiga enhanced chip set comes out of Commodore, though, it will support extra hi-res modes which will only run adequately on a multisync monitor. If you're looking for a good investment in the future, a multisync monitor will keep your ST or Amiga happy for years.

If you like the idea of a multisync monitor, but can't run to the £400 of the Quadram, you could consider the mono NEC Multisync GS (around £150). All ST and Amiga display modes supported (except interlace).

There are a lot of monitors available for ST and Amiga; here is a selection we feel are appropriate. Note that the prices quoted are manufacturer's suggested retail prices. You can undercut them considerably by shopping around. Check that your supplier can provide the right leads for your machine, though.

■ The flickerFixer is a de-interlacing display board for the Amiga 2000. The board eliminates the flicker and visible scan lines from the computer display. The board plugs into the video slot of the A2000 and has a

socket for hooking up a multiscan or VGA-compatible monitor. Microway at 32 High Street, Kingston-Upon-Thames, Surrey, KT1 1HL (01-541 5466) can supply you with

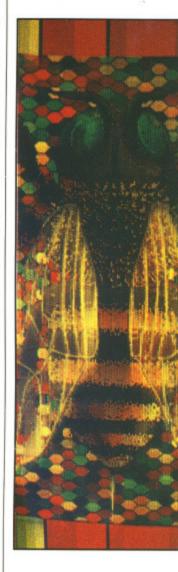

#### **SUPERSCREENS**

You may have seen some of the large A4 and A3 paperwhite monitors at the PC or Which Computer shows, normally attached to Macs or PCs. Silica Shop (01-309 1111) are in the process of putting together an A3 Megascreen for the ST at the moment. If DTP is your bag, this kind of monitor could make life a lot easier for you - at a price!

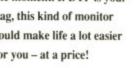

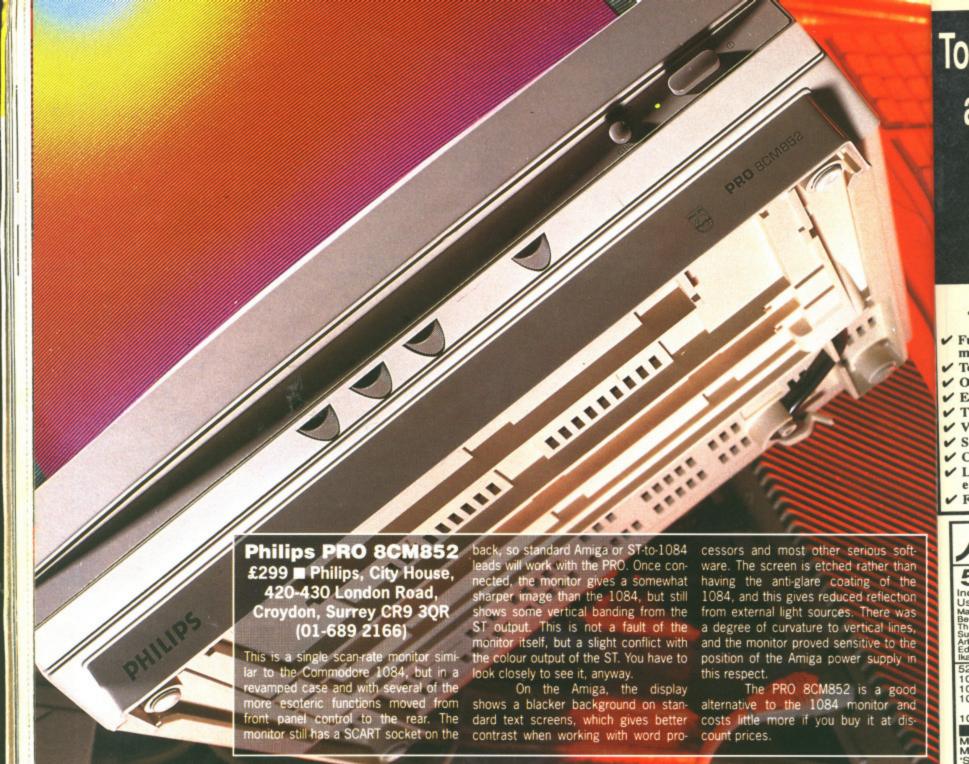

#### LEADING OFF

One of the major problems with using alternative monitors is making the right connection between them and your machine. Lightwave Leisure (051 630 5003) specialises in producing leads for monitors and printers to almost any type of machine, and their catalogue lists plenty for STs and Amigas.

#### Quadram MS1420 Multiscan

£399 ■ Silica Shop, 1-4 The Mews, Hatherley Road, Sidcup, Kent DA14 4DX (01-309 1111)

This multisync monitor, from a well known peripheral manufacturer in the IBM PC world, comes at a very attractive price. It is a large unit, swamping a Mega ST for instance, and has controls hidden under a panel on the side and dip switches for colour selection on the back. It's mounted on a tilt and swivel base and has an etched screen for minimum glare.

With a suitable switching lead (like the MVDU-211 from Lightwave) and a gender changer (the Quadram comes with a fixed, male, flying lead), you can display both colour and monochrome screens from the ST on this monitor. Although it is supposed to switch between the two automatically, we had to adjust the vertical hold on the monitor each time we changed over. The colour display was very good, with increased

clarity and very little curl at the corners of the screen. The high resolution .31 dot pitch tube gave a pixel-sharp display, much clearer than the Atari units.

On the Amiga the display was of good quality with high contrast, but horizontal and vertical position controls had to be set against their stops in text screens. The screen shape was still distorted, with balooning about a third of the way down the screen. It seems a pity that the potential benefits of the multisync screen were diminished by these shortcomings. On graphics screens, this effect was not so marked, and for games playing the screen gave a superb, arcade quality result – though with some background colours very faint.

#### Kaga Taxan MultiVision 770 Plus

£746 ■ Taxan UK, Taxan House, Cookham Road, Bracknell, Berks RG12 1RB (0344 484646)

The Kaga unit is a top of the range monitor with all the features you'd expect

from its £700 RRP. It has an etched screen, numerous controls and a high resolution 0.31mm dot pitch. It will accept analogue and digital input from ST and Amiga, though we had trouble getting a stable picture out of an ST. The lack of a horizontal hold control was largely responsible for this, as the image was obviously there, though scrolling too rapidly to use.

The Amiga ran the monitor more sensibly, giving a sharp clear picture but with some sag in the top centre. Both games and text were displayed clearly, and the background colours were visible too! All in all a strong contender for your money, if you have a lot of it.

As you've probably noticed from the monitors in this survey, compatibility with Amiga and ST is a hot issue. Nearly all high-quality monitors are tweaked for the IBM PC. The soundest advice for anyone thinking of changing monitors is to make sure you try out the monitor with your machine, and with a variety of different software. There's no doubt you can do better the standard Atari than Commodore monitors, but it takes some effort to get all the compatibility problems sorted out.

Top Quality 2nd Drives for the Amiga and Atari ST at low, low prices

We Accept FORMAT

Full compatibility with all Atari ST models, Amiga 500 & Amiga 1000

Top quality Citizen drive mechanism One megabyte unformatted capacity

✓ External plug in PSU (Atari ST)

✓ Throughport (Amiga)

✓ Very quiet

✓ Slimline design

Colour matched to computer

Long cable for location either side of computer

Full 12 months guarantee

Don't forget - all prices shown include VAT and delivery

ATARI ST VERSION ONLY

including VAT and delivery

Includes 520 STFM with 1MEG drive, over £450 worth of software, joystick, mouse, disks of Public Domain Software. Software included is:

Test Drive Buggy Boy Chopper X Ranarama Starquake Genesis Summer Olympiad Arkanold II Seconds Out Zynaps

Soconds Out Zynaps

Total Proper X Ranarama Starquake Genesis Starquake Genesis Starquake Genesis Starquake Organiser Business Sware

Software, joystick, mouse, disk mouse, joystick, mouse, joystick, mouse

ious soft-

ther than of the

reflection

here was ical lines,

ve to the

it at dis-

an etched

and a high

input from

had trouble

f an ST. The

control was s the image

scrolling too

onitor more

picture but entre. Both

yed clearly,

were visible

der for your

d from the mpatibility hot issue. nitors are

e soundest

f changing

chine, and software. do better

> and takes

£269.00 1040 STFM latest model, with built-in TV modulator...

1040 STFM model as above with 'Microsoft Write' & 'VIP Professional'...

1040 STFM including joystick, 21 games with business software as supplied with above described '520STFM Super Pack'...

1040 STFM inc. 'super pack' extras as above, 'MS-Write' & 'VIP Pro.' £419.00 €459.00

Buy a monochrome monitor with any 1040 from above for £110.00 extra

Mega ST1 with mono monitor, 'MS-Write' & 'VIP Pro.'

Mega ST2 with mono monitor, 'MS-Write' & 'VIP Pro.'

£599

Mega ST2 with mono monitor, 'MS-Write' & 'VIP Pro.'

£849

'Super Pack software' as supplied with above 520 STFM offer

£ 60

520 STFM 1MEG internal 3.5" drive upgrade kit inc. full instructions

£ 74 SM124/5 mono monitor SC1224 colour monitor Mega-File 30Mb hard disk System AT40 40Mb hard disk, super low price at £469.00 Vidi-ST, popular 16-tone video frame grabber inc.digitising software .....
Philips 15" FST Teletext TV/monitor model 1185, full rem/ctrl, c/w cable
Philips CM8833 14" colour monitor c/w ST or Amiga lead ......
Philips CM8852 as above, higher resolution € 95.00

#### PRINTERS

All prices include VAT, delivery and cable

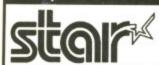

they offer an unbeatable combination of fea-tures, print quality, reliability and value. Make the sensible decision - get it right with a Star printer at our special, all in, prices.

Star LC24-10 feature-packed 10" multifont 24 pin printer £339.00
Star NB24-10 great value 10" 24pin inc. cut sheet feeder + 2 extra ribbons £499.00
Star NB24-15 wide carr.version of NB24-10 inc. cut sheet feeder £649.00
NEC P2200 budget 24pin, 10" carriage 168/56 cps £319.00
Amstrad DMP3150/3250D1 9 pin, 10" carriage £189.00
Amstrad LQ3500 10" 24pin with both serial and parallel interfaces £329.00
Panasonic KXP1081 reliable budget 10" printer 120/24 cps £169.00
Panasonic KXP1180 new, exciting high spec. multifont 9 pin 10" £199.00
Panasonic KXP1124 superb value 10" multifont 24 pin with 6 typestyles £319.00
Epson LX800 popular 10" 180/25 cps £199.00
Epson LQ500 good 24pin printer 150/50 cps £319.00
Citizen 120D good value 10" 120 cps £319.00
Citizen HQP-45 bargain 24 pin wide carriage printer £399.00
Sheet feeders available for most of the above printers - 'phone for details £339.00

#### SPECIAL OFFER AMIGA

#### pack includes the following: Our new special offer Grid Start \* Demolition

Amiga 500 computer TV Modulator

Mouse & Mouse mat Joystick

Photon Paint

Karate Kid II

Las Vegas

XR 35

\* Atax

★ plus 5 disks of public domain s/ware

for only

The total retail value of extras supplied is £270.45

DOUBLE TAKE! PYE 15" FST V/MONITOR (MODEL 1185)

Superb quality, stylish medium resolution FST colour TV/monitor to suit the ST or Amiga. Features teletext, full infra-red remote control, Euroconnector, Video/Audio input and head-phone output connectors, 40 tuner presets, external aerial connector and loop aerial. Supplied with cable (please state computer type when ordering).

SPECIAL OFFER!

includes VAT and computer

ULTIMATE ATARI ST DISK UTILITIES SOFTWARE BACKUP incorporating turbo nibbler

Version 5 backup incorporates a very fast and powerful menu-driven backup utility. Makes use of all available drives and memory.

80 SOFTWARE BACKUP PARAMETERS Now with 80 individual parameters to backup and de-protect even the toughest of protection schemes! FAST BACKUP VERSION 2

Will backup a non-protected disk very speedily, using 'File Allocation Copy' techniques.

EXTERNAL DRIVE BOOT

Allows many programs to startup from drive B. ORGANISER ACCESSORY

Providing extremely useful disk management commands under one desktop-based accessory, including FORMAT, RENAME, DELETE etc.

SPECIAL FORMATTERS

Increase your 3.5" disk user storage capacity by up to 25% and improve access speed by up to 30% with these two new disk formatters provided!

RAMDISK and SET DATE/TIME accessories.

plus UNDELETE, DISK ANALYSIS, UNFORMAT DISK SPEED CHECK and much more!

Existing users - upgrade your Disector ST disk for only £7.95

10 Bulk packed DS/DD 3.5" disks with labels, fully guaranteed ...... 25 bulk disks as above 10 disks as above with plastic case 25 disks as above, with 40 capacity lockable storage unit . Kodak DS/DD 3.5" disks, top quality storage media, fully guaranteed. Box of 10

### How to order from

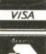

Phone us with your ACCESS or VISA card details on: **☎** 0386-765500

All prices include VAT and delivery. Express Courier delivery £5.00 extra

Send cheque, Postal Order or ACCESS/VISA card details

Govt., educ. & PLC orders welcome Same day despatch whenever possible All goods subject to availability, E.&O.E.

**EVESHAM** WORCS WR11 4SF © 0386-765500 fax 0386-765354

telex 333294

Evesham Micros Ltd

63 BRIDGE STREET

Open to callers 6 days, 9.30-5.30 Also at: 1762 Pershore Rd., Cotteridge, Birmingham B30 3BH Tel: 021 458 4564

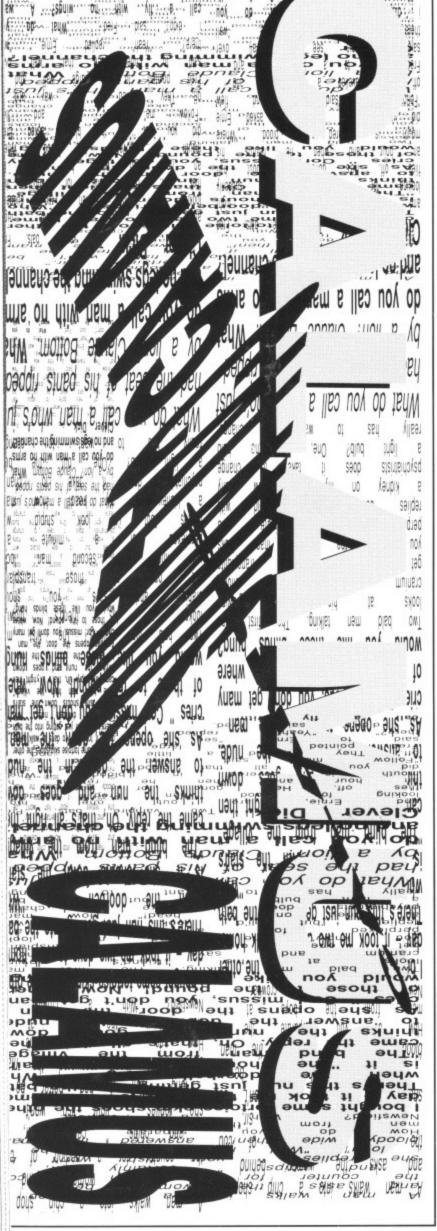

If you can't wait for the official UK release of DMC's monster DTP package, here's what the American grey import version offers. You might not get the user support you're after, but at barely half the official price can you complain? ST DTP will never be the same again as MARK HIGHAM discovers.

£259.95 ■ Mono STs with 1Mb, 4Mb and hard drive recommended ■ Gainstar, Unit 1, Rear of 7 Wellington Road, Sandhurst, Surrey GU17 8AW.
Tel: 0252 877431.

fter discovering that the UK version of Calamus wouldn't be due for months, and noting that the American release had been out for some time, Gainstar decided enough was enough and imported the American version. Atari are in the process of ironing out so-called bugs in the original Calamus and making it suitable for the UK market. This review is based solely on the US release – however it is expected that the UK version will be very similar (albeit nearly twice the price).

Calamus has been pushed as the most versatile and professional DTP package yet produced for the ST. As such, it comes in at a comparatively high price and makes heavy demands on the hardware. At the very least you

will need 1Mb of memory, a doublesided drive and a decent printer. If you intend using the package seriously, a hard disk, the Atari laser printer, a giant A3 monitor and a massive 4Mb of memory are recommended. If you go for a setup that's this comprehensive, then you'll have a system which compares favourably with anything PC or Mac based. And it will cost you half the price. A.

rienc

work

with

of th

playi

they

Layir

bloc

mak

men

The

first

This

Stre

a ne

info

colu

feat

tion

guio

ano

ofte

lay

The basic Calamus arena is made up of drop-down menus which call up additional menus; in turn these submenus call up further menus. As a result of these extensive menu features, Calamus can prove overly complex – particularly for the novice user. This is compensated somewhat by a very handy help facility. A help message appears at the top right of the menu bar which corresponds to the mouse pointer's position. This feature means that you know exactly what the icon or menu selection will do before you click on it.

Unfortunately Calamus provides only a very limited number of keyboard shortcuts (for instance, Alt-A to select the entire contents of a window) which save time and mouse movements when you have learnt them. This means expe-

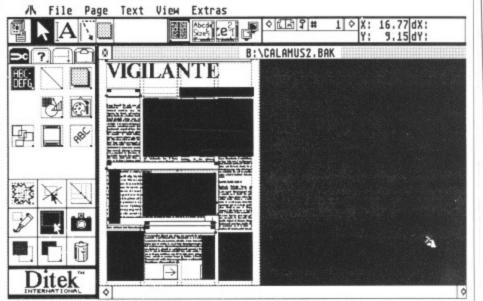

■ Calamus in action. The front screen is filled with menus and with very few single keystrokes implemented you'll need access to all the icons most of the time. This complexity can make it difficult to use but with all sorts of graphics options and text on offer it can become a powerful package when you know what you're doing. There's even an option to take direct input from a scanner and import it into a picture box, although grey-scales are not supported.

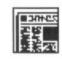

■ The fonts are mathematically created from within Calamus so that at the larger sizes they are still perfectly shaped.

rienced users will be restricted to the work rate of the menu system. Along with the help messages, a special area of the icon display is set aside for displaying keystroke shortcuts (assuming they exist).

se of

t the

it not

y half

P will

1 dis-

a double-

ter. If you

riously, a

er, a giant

of mem-

go for a

ive, then

compares

or Mac

the price.

arena is

which call

hese sub-

s a result

features,

omplex -

r. This is

a very

message

menu bar

use point-

eans that

or menu

provides

keyboard

to select

ow) which

ents when

ans expe-

very few

st of the

graphics

ou know

scanner

iY:

k on it.

#### **Getting it down**

Laying out a page with all the various block sizes and page links is what makes DTP such fun; Calamus' treatment of this is therefore very important. The correct page size must be picked first - A4 or US letter size, for instance. This differs from the likes of Fleet Street Editor which allows you to create a new page and then enter all pertinent information regarding number of columns and guides. Calamus operates in a totally differently. The create-page feature lets you set page size, orientation and number of pages. Column guides must then be selected from another menu. This sort of operation reinforces the argument that Calamus is often complex just for the sake of it.

Guidelines may be added as a specific number of columns and rows; simple grids can be laid down on top of this. Other options let you snap the text to the various guides, allowing precise layouts.

The next step is to position picture boxes or individual text boxes. Seven different types of box exist - far more than is really necessary. The box types are: ordinary text frames, rotated text, text with headers and footers, plus a selection of graphics boxes. Mouse clicking from the frame mode alternates between the move and size box option, and the draw new box feature. Text can be made to run around these boxes using another menu option. Sadly text doesn't automatically flow around boxes. A versatile range of features allow you to decide whether to run text around the right or left sides of your box, run it over the top or employ a host of piping features to run the text out of one box and into another. By selecting where the text should run around in this way, you can easily decide the basic structure of your layout before importing text.

#### Where's the text?

As with the majority of DTP systems the intention is to write your text in a wordprocessing package and then import it later. First Word protocols are supported here as well as standard ASCII. However, the real bonus is a special text editor which can be used to examine all text and perform a small selection of editing features. It's not really intended to be used as a primary method of data entry, but simple find and replace options as well as style changes are possible from here. The text appears in one standard font with the control codes - such as style and font size - enclosed in square brackets. It is an extremely fast way of making corrections to data without waiting for the screen to be redrawn with each character - a particularly painful problem associated with both Fleet Street and Timeworks DTP.

A range of font styles are included on the Calamus disk and these may be loaded separately as and when you need them. Style and sizes are adjusted by selecting the correct frame and then highlighting the text using either the mouse or block start and end markers. The new style is selected and the changes implemented. This method can be used to set up your text as justified, centred, ragged right or ragged left. Additionally, you can add a ruler to individual boxes so that tabs can be adjusted in these boxes without affecting the rest of the text. Letter and line spacing can be adjusted in steps of 1/100th of a millimetre.

Text may be imported into five separate clipboards where it can be altered, copied elsewhere or erased altogether. Unfortunately, without any undo option, it's important that you make no mistakes.

Although text is set to run around boxes, the slightest change in the size of a box necessitates reselecting the runaround option. This is a serious problem because it means that the text will react as if the box were at its original shape. When dealing with important layouts where pictures or text boxes are regularly re-sized to accom-

modate changes in the layout, this can be a terrible waste of time.

Aside from all the standard DTP features, Calamus incorporates several extras. Boxes can be set to a specific size and then labelled as proportionally accurate; further alterations will make only proportional changes to the frame size. Text can be adjusted so that it sits at absolutely any angle – this has to occur within a separate box though. Picture boxes too can be set to function at a size proportional to the actual picture being imported. Pictures may be imported in a multitude of formats including the Degas and IMG standards.

Once you've pummelled your page into a printable form, it may be sent to the printer by first selecting a driver. *Timeworks DTP* is phenomenally slow in this area but there are no such problems within *Calamus* – it prints away without making any major demands on the disk drive.

#### **Onto paper**

No matter what the DTP package, ultimately it's the output which matters. Calamus is not really aimed at the 9-pin dot matrix printer market even though it is possible to use these printers. Calamus is really in a league of its own when used with a 24-pin printer or the Atari laser printer. With 24-pin models, three passes for each line of 24 pixels are made. This is the same as that method as that employed bv Timeworks DTP; it has proved to give the best quality output for dot-matrix printers. Unfortunately it's extremely slow, often taking in the region of 10 minutes to produce a complex page. The Atari laser printer is supported, as is the industry-standard Hewlett Packard LaserJet, but the lack of the much more flexible Postscript language needed to use an Apple LaserWriter. PostScript is a bad omission as it precludes the use of professional typesetting bureaux and laser printing agencies which are a boon to non-laser printer owners.

#### VERSUS EXPRESS

Here, at Future Publishing, we use Quark Express to lay out our pages. It features all the Calamus extras plus one very major feature that is used extensively in the Format pages. By drawing a picture in a paint package and importing it into Express. text can be made to run around the image. In Calamus, text will only run around boxes and not individual pictures.

#### **UK AND THEM**

The original version of *Calamus* was designed for use in the US, but programmers DMC are working on a special UK version. So far the UK version has taken six months. Because of this wait Gainstar has imported the American version for distribution in this country. The imported version doesn't benefit from the new changes implemented by DMC and there is a question mark over the extent of software support on offer. Gainstar claim they will answer any queries that they can and will contact America should additional problems arise. This is hardly the ideal environment for software support, but it may well be outweighed by the large difference in prices – the UK version of *Calamus* weighs in at a massive £400.

The bugs known to exist in the US version are fairly extensive which is why a new UK version is being worked on. Atari claim that they include problems with importing IMG files and GFA block data but during continuous use the only serious problem we encountered was a tendency to crash when dealing with the clipboard. The difficulties associated with running text around boxes should also be solved in the new UK version as well as vast overhauls on the manual which is currently complex and especially difficult for the DTP novice. A dialog box will let you know when *Calamus* is about to crash on you – that's got to be useful.

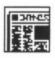

#### VORSPRUNG DURCH **TECHNIC**

Two versions exist besides the new UK one currently under development. A version was originally written by DMC for sale in Germany and this was then translated to English for sale in America. Unfortunately a vast majority of the error messages were in German which did little to help sales.

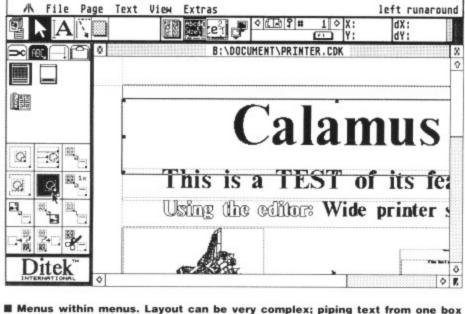

■ Menus within menus. Layout can be very complex; piping text from one box to another and running it around boxes is all done from here.

#### At the end of the day

Despite the legion of features on offer, there's the feeling that Calamus is being complex when there's no need and complexity doesn't always equal quality. It's doubtful whether the convoluted array of menus is really essential; a less complicated method of page layout would have been a benefit. Because of all the icons that must be accessed during page layout (and the lack of keyboard alternatives), it's impossible to use Calamus across the full screen area. Calamus can be made to run on an A3 monitor and this sort of screen is a good investment if your budget can stretch that far.

Calamus is exceptionally slow at times, especially when you run text around different boxes. Only one document may reside in memory at any one time which is restrictive and prevents you cutting and pasting from document to document.

Although Calamus has a massive range of features, a better-considered screen display and a wider range of keystrokes would have been worth while.

At the end of the day, Calamus is an extremely expensive package (especially when combined with all the hardware it requires). And, as such, there's the feeling that it should provide

a fantastic arena for DTP by being simple to use, having high-quality output, and fast auto-flow features. These just aren't delivered. There's hope for the new UK version currently in progress (although the basic operations look unlikely to change). Without a doubt Calamus is superior to current ST DTP packages - but, considering it's three times as expensive, it's far from three times as good.

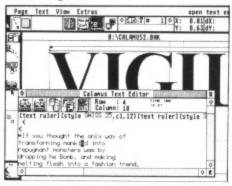

■ With the basic layout complete, the next step is to import text. The Calamus text editor is a unique idea and makes text alterations a Godsend. Characters may be entered without the screen being re-drawn each time.

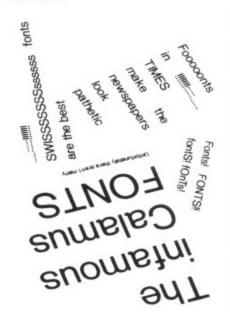

■ With a 24-pin dot matrix printer Calamus can achieve some very impressive results

#### TA VERY MUCH

Thanks to Charlie Dancey for his assistance in this review.

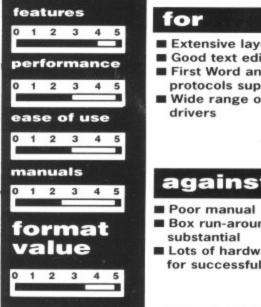

#### ■ Extensive layout features

■ Good text editor

- First Word and Degas protocols supported
- Wide range of printer

#### against

- Box run-around not
- Lots of hardware required for successful use

Ata Ata

M

Ata Su Su

## CAVENDISH DISTRIBUTORS LTD.

01 - 636 8372

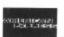

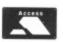

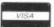

#### Training

| Comput                                                                                                    | er                                             |
|----------------------------------------------------------------------------------------------------|------------------------------------------------|
| THE HARDWARE Phone now!           Atari 520STFM 1Mb         £269           Atari 1040STFM         £399           Atari Mega 2         P.O.A           Atari Mega 4         P.O.A           Atari 520 Super Pack         £345           Atari 1040STFM Business Pack         P.O.A           Atari 1040STFM Super Pack         P.O.A           Buy with monitors for best deal                                                                                                    | A CEHP BO (1 N fo                              |
| MONITORS While Stocks Last!           Atari SM124         £119           Atari SC1224         £259           Atari Computer + Monitor         P.O.A           Philips 8833         £219           Philips 8852 with tilt and swivel stand         £259           DRIVES You Must Ring!           1Mb Drive 3.5" (with power supply)         £89           1Mb Drive 5.25"         £119           Atari Megafile 20         £459           Supra 20Mb         £459           Supra 30Mb         £499 | 52<br>52<br>10<br>M                            |
| Supra 60/120 Mb         P.O.A           Megafile 30         £459           PRINTERS Lowest Prices!           Amstrad DMP 3250         £179           Amstrad DMP4000         £299           Epson LX 800         £209           Epson EX 800         £429           Epson EX 1000         £575           Epson FX 800         £339           Epson LQ 500         £329           Epson LQ 500         £329           Epson LQ 850         £460                                                      | Int<br>Ex<br>Re<br>1s<br>We<br>Tir<br>Fa<br>Sp |
| Epson LO 1050         £739           Star LC10         £189           Star LC10 Colour         £239           Star LC24-10         £319           Star NX15         £309           Panasonic 1081         £155           Panasonic 1082         £189           Panasonic 1592         £439           NEC P6+         P.O.A           NEC P7+         P.O.A           NEC P2200         £319           Juki 6100         £319                                                                        | Cy                                             |
| Citizen 120D       £129         Citizen 180E       £155         KX Panasonic 1124 24 pin       £320         Citizen HQP45 Wide Carriage 24 pin       £389         Olivetti 105 Colour Printer       £179         BLANK DISKS New Prices!         Sony 3M, Philips, Maxell, TDK         and JVC Box of 10       Only £12.95                                                                                                    | Ge<br>GIS<br>Ba<br>CC<br>Cny<br>Ma             |
| MODEMS  Demon II                                                                                                    | Na:<br>PIE<br>Qu<br>Red<br>Sta<br>STA          |

**ACCESSORIES** 

£39.00

Twin Joystick Extension Cable ...

Ribbons for most printers .....

Toner for SLM804 Lazer

Mouse Mat.

MS| 1: you ,86 0.161

19/60 EM16 Where 115 151 Suddenly

ME

hannel?

10 arms

change WBUA MIL

900 00KS STAN GRANT Should gowing

hung?

where get many

nude.

down ight then

village"

"Who

the bath

alk home.

ihe man,

₽6

cod

1 06

WOUL

24,

181

| rs: Sales, Servic                                                                                                    | es and                                                      |
|----------------------------------------------------------------------------------------------------|-------------------------------------------------------------|
| Atari SLM804. Canon LBP, 8A2. Epson GQ3500. HP Laserjet II. Panasonic P4450. Brother HL8. Olympic Laser 6. (1.5 Mb Memory, 60 resident fonts) New Hewlett-Packard Laser Jet IID (24 | £1050<br>£1599<br>£1599<br>£1799<br>P.O.A<br>£1999<br>P.O.A |
| fornts, prints both sides of sheet)                                                                                                    | P.O.A                                                       |
| DTP Systems -Phone for Be                                                                                                    | est Prices                                                  |
| DUST COVERS 520 520 STFM 1040 STFM Monitors                                                                                                    | £4.95<br>£5.95<br>£5.95                                     |
| CLOCKS Internal External Real Time                                                                                                    | £26.95                                                      |
| THE SOFTWAR  1st Word+ Word Perfect. Timeworks DTP Fast Basic. Spectrum 512 CAD 3D 1.0 Fonts, Drivers & Printers Plotter and Printer Drivers Cyber Studio.                          | £59<br>£175<br>P.O.A<br>£69<br>P.O.A<br>P.O.A               |
| 3D Developers Disk                                                                                                    | P.O.A<br>P.O.A<br>P.O.A                                     |

| 1st Word+                                         | 259   |
|---------------------------------------------------|-------|
| Word Perfect                                      | £175  |
| Timeworks DTP                                     | P.O.A |
| Fast Basic                                        | £69   |
| Spectrum 512                                      | P.O.A |
| CAD 3D 1.0                                        | POA   |
| Fonts, Drivers & Printers                         | P.O.A |
| Plotter and Printer Drivers                       | P.O.A |
| Cyber Studio                                      | P.O.A |
| 3D Developers Disk                                | P.O.A |
| Architectural Designs                             | P.O.A |
| Future Designs                                    | P.O.A |
| Human Forms                                       | P.O.A |
| Stereotek                                         |       |
| Cyber Control                                     |       |
| Cyber Paint                                       | P.O.A |
| Genesis                                           | P.O.A |
| GIST                                              |       |
| Base II                                           | P.O.A |
| COLR Object Editors                               | P.O.A |
| Crystal                                           | P.O.A |
| Maps & Legends                                    | P.O.A |
| Datamap Collection I                              | P.O.A |
| Expert Opinion                                    | P.O.A |
| Flash                                             | P.O.A |
| Kermit & Remote                                   | P.O.A |
| Navigator                                         | P.O.A |
| PIE                                               | P.O.A |
| Quicktran                                         |       |
| Red Alert                                         | P.O.A |
| Star Struck                                       | P.O.A |
| START                                             |       |
| 1st Mail                                          | P.O.A |
| 1st Word Plus (English)<br>1st Word Plus (French) | P.O.A |
| Tot Word Flus (Flericit)                          | P.O.A |
|                                                   |       |

ALL PRICES ARE INCLUSIVE OF VAT

| THE SOFTWARE                      |       |
|-----------------------------------|-------|
| 1st Word Plus (USA)               | P.O.A |
| 68000 Macro Assembler             | POA   |
| Fractal Generator                 | POA   |
| GSTC                              | POA   |
| Mark Williams C Conversion 3.0    | P.O.A |
| csd for the Atari ST              | POA   |
| Easy Draw 2                       | P.O.A |
| Supercharged Easy Draw 2          | P.O.A |
| Easy Tools                        | P.O.A |
| Prospero Fortran for GEM          | P.O.A |
| Prospero Pascal for GEM           | POA   |
| Data Manager Professional         | P.O.A |
| Data Manager                      | POA   |
| Swiftcalc                         | P.O.A |
| Word Writer                       | POA   |
| Timeworks Desktop Publisher (UK)  | P.O.A |
| Other Languages also available    | P.O.A |
| Partner ST                        | P.O.A |
| Trimbase ST                       | P.O.A |
| Let's Make Calendars & Stationery | P.O.A |
| Let's Make Greeting Cards         | P.O.A |
| Let's Make Signs & Banners        | P.O.A |
| Art Library 1                     | P.O.A |
| Art Library 2                     | P.O.A |
| Display Rack                      | P.O.A |

| MUSIC SOFTWA                       |       |
|------------------------------------|-------|
| C-Lab Creator (C-Lab)              | P.O.A |
| C-Lab Notator (C-Lab)              | POA   |
| CZ Android (Hybrid Arts)           | POA   |
| Digidrum (Microdeal)               | POA   |
| Digidrum Sample Disk (Microdeal)   | POA   |
| DX Android (Hybrid Arts)           | POA   |
| DX/TX Synthworks (Evenlode)        | POA   |
| EZ Score Plus (Hybrid Arts)        | POA   |
| EZ Track ST Plus (Hybrid Arts)     | POA   |
| FB-01 Synthworks (Steinberg)       | POA   |
| G.I. Sound Tool (Antic)            | POA   |
| Iconix (System Exclusive)          | POA   |
| 15 Midi Sampler (Chips)            | POA   |
| K-Minstrel (Kuma)                  | P.O.A |
| Master Score (Steinberg)           | P.O.A |
| Music Const. Set (Electronic Arts) | P.O.A |
| Musigraph (Saro)                   | P.O.A |
| Pro 24 V3.0 (Steinberg)            | P.O.A |
| Pro Midi (Eldersott)               | P.O.A |
| Super Conductor (Microdeal)        | P.O.A |
|                                    |       |

| DIGITIZERS AND SCA                                       | NNERS         |
|----------------------------------------------------------|---------------|
| A-Magic Turbo Digitizer<br>Handy Scanner 16 Grade Scales | £129<br>P.O.A |
| MARATA                                                   |               |
| W/AME                                                    | A             |

AMIGA A500 Special Scoop Purchase from Cavendish Please phone for all accessories and add-ons for Amiga £299.00 +VAT

UP TO 30% DISCOUNT OFF SOFTWARE! PHONE FOR BEST DEAL

We have all the new releases and give all the good prices.

Ring 01-323 4761 NOW!

**EDUCATION CORPORATE** & GOVERNMENT SALES WELCOME

#### CAVENDISH DISTRIBUTORS LTD

209-212 TOTTENHAM COURT ROAD, LONDON W1 9AF TELEPHONE: 01-323 4761 FAX: 01-255 1591

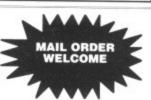

# SUBSCRIPTION OFFER

ISSUE 8 ■ FEBRUARY 1989 ■ £2.95

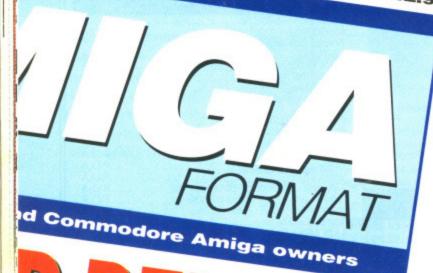

DELIVER
PHICS AND TEXT
IGHT FROM
PAGE

Subscribe to the ST Amiga Format magazine now at £29.95 and save £5.00 from the cover price of £35.40 for 12 issues.

•For only £29.95 you can receive 12 issues of the magazine, through your door, (we even pay the postage!)

This way you can make sure you receive the magazine before your friends and before you local newsagent sells out!

•Please note that this is a price cut from our previous price of £34.95, so how can you refuse?
•In addition to all this, quarterly we will send you our "ST AMIGA FORMAT UPDATE" of extra special offers that either didn't quite manage to squeeze into the magazines order pages or that have been replaced by new ones-look for the amazingly cheap prices!!!

Order your subscription now by phoning 0458
74011 having your credit card handy or by sending in
the order form on page -- along with cheque or
details of credit card to the address shown, take
advantage at the same time of some of SPECIAL
OFFERS being shown. Please quote the order code
ST010

Overseas Subscriptions
Air Mail Europe Price £47.95 Order Code ST011
Surface Europe and World Price £37.95 Order Code
ST012

ORDER FORM ON PAGE 113

• HOTLINE NUMBER 0458 74011

SAUS

A £

e

A

CO

SEN CON AS A I AU

NAN CRE

SIGN BLA QUA

CHEQU

# SOFTWARE CLUB INTERNATIONAL WHY PAY MORE FOR LESS SUBSCRIBE NOW FOR AWARD WINNING SOFTWARE

Now for the first time in Europe – the opportunity to enjoy the benefits of the ultimate in Software Club membership.

es of

OU

ur pre-

e? nd you

been

cheap

nding in

AL

#### A NEW SERVICE IN SOFTWARE

Joining SCI could not be easier. The membership fee is just £10 and members will receive (5) 5.25" 0r (3) 3.5" discs containing up to 20 quality programs. All programs are supplied in compressed (arced) format on either (5) 5.25" discs or (3) 3.5" discs.

Each month our members receive up to 20 additional new award-winning shareware programs carefully selected by our panel from across the world.

If not 100% satisfied, you can terminate the agreement at any time!

All this costs just £5.95 per month for 5.25" £7.97 per month for 3.5" Fully inclusive of VAT + P&P.

AVAILABLE FOR MS DOS, ATARI ST, AMIGA, MACINTOSH.

Our panel's brief is simply to enable us to guarantee satisfaction to you.

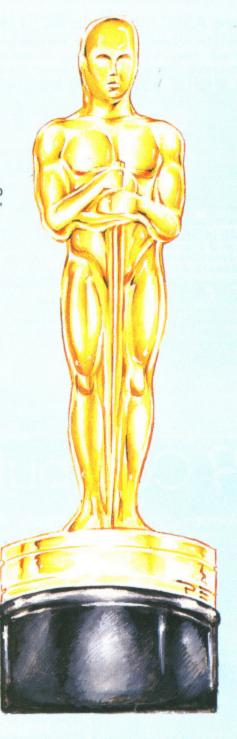

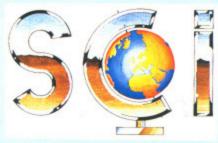

Members will also have the opportunity to select "classics" from our libraries. We select the *best* software in each category and make it available to you.

Education
Entertainment
Business & Finance
Utilities

Home Health & Hobbies

With over 12,000 delighted subscribers in the U.S.A. in less than 8 months, we know we've got the balance right!

SPECIAL: FOR MEMBERS ONLY

#### BLANK DISKETTES MINIMUM QUANTITY

50 5 ½ " @ 27 pence = £13.50 25 3 ½ " @ 85 pence = £21.00

Prices include VAT and Carriage.

|                        | WARE CLUB INTERNATION A PC - ATARI ST - AM |                                       |                                      | BERKS SL33QY                      |        |
|------------------------|--------------------------------------------|---------------------------------------|--------------------------------------|-----------------------------------|--------|
| AS A MEMBER C          | FSCI, I WILL RECEIVE 10/20 F               | PROGRAMS PER MONTH FO                 | OR THE NEXT 12 MONTHS.               |                                   |        |
| IAUTHORISE SC          | TO DEBIT MY CREDIT CARD                    | EACH MONTH UNTIL FURT                 | HER NOTICE, I CAN CANCE              | LMYSUBSCRIPTION                   |        |
|                        | Y GIVING ONE MONTH'S N                     |                                       |                                      |                                   |        |
|                        |                                            | MONT                                  | HLY 51/4" — £5.95, 31/2" —           | £7.95                             |        |
| NAME:                  |                                            | ADDRESS:                              |                                      |                                   |        |
| TANKE.                 |                                            | ADDRESS.                              |                                      |                                   |        |
| CREDIT CARD:           | □ VISA □ ACCESS □                          | DINERS CLUB                           | CARD No.                             |                                   |        |
| EXP DATE:              |                                            |                                       |                                      |                                   |        |
| EM. DATE.              |                                            |                                       |                                      |                                   |        |
| SIGNED:                |                                            |                                       |                                      |                                   |        |
| DIGITED.               |                                            |                                       |                                      |                                   |        |
| BLANK DISKETT          | TES                                        |                                       |                                      |                                   |        |
| QUANTITY               | PRODUCT                                    | PRICE EACH                            | TOTAL                                |                                   |        |
| 200                    | 50 51/4" DISKETTES                         | £13.50                                |                                      |                                   |        |
|                        | 25 31/2" DISKETTES                         | £21.00                                |                                      |                                   |        |
| TOTAL:                 |                                            |                                       | 6                                    |                                   |        |
|                        |                                            |                                       | ~                                    |                                   |        |
| CHEQUES AND POSTAL ORD | DERS PAYABLE TO SOFTWARE CLUB INTERNATION  | ONAL (CHEQUES ACCEPTED ONLY FOR BLANK | DISKETTES. MEMBERSHIP FEES AND MONTH | LY CHARGES PAYABLE ONLY BY CREDIT | CARDI. |

### TRACK COMPUTER SYSTEMS

Track Specialise In Hard Drives, Floppy Disks, Serious Software And The Highest Degree Of Customer Care. Call Us For Service Beyond The Sale

TRACK LEADS THE MARKET IN FLOPPY DISKS CHECK OUT THESE AMAZING PRICES QUALITY DISKS CAN'T BE FOUND CHEAPER

25+ 50+ 75+ 100+

3.5" Double Sided Density 135tpi 79p 78p 76p 75p

ALL DISKS ARE CERTIFIED 100% ERROR FREE

#### Amdrive A500 30 MByte SCSI Hard Disk.

Amdrive is an affordable, reliable and desirable necessity for all Amiga 500 owners. The Amdrive is styled to match your Amiga, it combines mass storage, speed, power and a low price in one attractive unit. Because of its amazing 38 m/s access time it can load DPaint II in under TWO seconds. The Amdrive is available NOW and comes complete with a replacement guarantee for 1 year, extendable to 2 years.

#### TRACK PRICE £399 Fully Inclusive Of VAT

| ATARI HARD DRIVES         22 MByte (Formatted)       £399         32 MByte (Formatted)       £439         65 MByte (Formatted)       £549         130 MByte (Formatted)       £799         OTHER AMIGA DRIVES         20 MByte (Formatted)       £550         60 MByte (Formatted)       £699 | miniGEN AMIGA GENLOCK£113.85  TRACK BEST FOR BOOKS. If you require any book currently on the market, call TRACK for best service.  TRACK also supply DIY Kits (everything to build your own drive) Call us for Prices. Any Hard Disk Available Call Track. We Can Supply It TRACK BEST FOR: Wordprocessing, Databases, Spreadsheets, Desk Top Publishing, Utilities, Languages, Cad, Paint Packages, Animation and Communications. |
|----------------------------------------------------------------------------------------------------|----------------------------------------------------------------------------------------------------|
| δύ MByte (Formatted£699                                                                                                    | Animation and Communications.                                                                                                    |

There are far too many applications to mention here. Please call Track for our brochure by return of post guaranteed.

COMPUNET MEMBERSHIP SPECIAL OFFER FROM £32.00

So Offer The Release Schedule The Latest Information On Software Release Dates For Every Make Of Computer Updated Weekly Remember Track Put The Customer First Whatever You Require For The Amiga Or Atari We Are Only A Phone Call Away We Even Hold Our Lines Open Until 9pm During The Week. We Also Offer The Release

**FORMAT VOUCHERS** 

PC1512

MD120

5.00

HOW TO ORDER TRACK PRODUCTS

Make Cheques, Postal Orders, Bankers drafts payable to Track Computer Systems.

If you require to pay by Bank Giro Transfer at your own bank, please phone for details.

All prices fully inclusive of postage and packing. We also offer Credit. Please phone for details.

All our products are covered by a 12 Month Warranty and are fully tested prior to despatch

Free Delivery to UK mainland. Orders despatched on clearance of cheque. For Courier Service add £7.50 per major item.

PHONE TRACK ON 0773 531991 24 HOURS MANNED UNTIL 9PM DURING THE WEEK. FAX TRACK ON 0773 765721

Compunet ID SS21 Track Are Recommended Compunet Distributors Track Computer Systems, Systems House, Braemar Avenue, Eastwood, Nottingham NG16 3JY

## "IICRO ("EDIA" Computer Supplies

|                                                                                                    |                                                           | ALL PRICE              | S INC. OF DELIVERY                                  | AND VAT - A                      | LL PRICES INC.                                                                                                    |
|----------------------------------------------------------------------------------------------------|-----------------------------------------------------------|------------------------|-----------------------------------------------------|----------------------------------|----------------------------------------------------------------------------------------------------|
| 51/4" Unbranded Discs                                                                                                    | Printer Ribbons                                           |                        | Computer Par                                        |                                  | HOW                                                                                                    |
| Price per 25 50 100 250 DS DD 40T 9.90 15.90 27.88 63.00                                                                                                    | Amstrad 2+                                                | 6+ 12+                 | Plain fanfold, micro per<br>Size Weight 1000        | f edges                          | BY                                                                                                    |
| 5¼" Colour Discs (5 colours)                                                                                                    | *8256/8512/LQ3500 FA 3,99<br>8256/8512/LQ3500 MS 4,95     | 3.80 3.60<br>4.65 4.35 | gsm perbi                                           |                                  | PHONE                                                                                                    |
| DS DD 40T 12.45 23 50 38.92 89.20                                                                                                    | 9512FA 3.20                                               | 2.95 2.70              | 11x9½ 70 2000                                       |                                  | LEICESTE                                                                                                    |
| Price per 10 20 50 100                                                                                                    |                                                           | 2.75 2.50              | 11x9½ 80 2000                                       |                                  | OUT OF OFFICE                                                                                                    |
| 51/4 MICRO MEDIR Brand Discs                                                                                                    | DMP 2000/3000/3140 2.60                                   | 4.30 3.99<br>2.60 2.35 | A4114/x91/4 70 2000<br>A4114/x91/4 80 2000          |                                  | BY POST                                                                                                    |
| DS DD 40T 6.75 12.74 29.85 57.20 DS HD PCATs 14.50 27.90 66.50 127.20                                                                                                    | LQ5000 005                                                | 9.30 8.75              | A4117/x91/4 90 1000                                 | 20.00 20.00                      | FREEPOST, UNIT 3                                                                                                    |
| DSHDPCATs 14.50 27.90 66.50 127.20 51/4" 3M Discs                                                                                                    | 2.44                                                      | 2.85 2.60              | Computer Lab                                        | als                              | NARBOROUGH, L                                                                                                    |
| 2000                                                                                                    | *CHIzen 120D 3.60<br>*Epson M. F. & RX80, F. & LX800 2.99 | 3.40 3.25<br>2.75 2.55 | Continuous fanfold, spro                            |                                  | BY FAX                                                                                                    |
| 31/2 ("IERO ("IEDIA Brand Discs                                                                                                    | ALMON ON ONE                                              | 2.65 2.40              | Price per 1000<br>70 x 36 24/x 17/4                 | 1000 3000 5000<br>4.85 3.85 3.55 | PERSONAL                                                                                                    |
| DSDD 14.15 27.30 64.80 124.00                                                                                                    |                                                           | 460 425<br>3.80 3.60   | 89 x 36 3 1/2x 1 1/16                               | 535 450 410                      | CALLERS                                                                                                    |
| Price per 5 10 20 50                                                                                                    | *StartC10 3.50                                            | 3.10 2.85              | 89 x 49 3 ½x1 ½/6<br>Please state no of labels acro | 6.60 5.90 5.40                   | CALLERS WELCO                                                                                                    |
| 3"Amsoft & Maxell                                                                                                    |                                                           | 3.80 3.60              |                                                     |                                  | Rydal Mount, Bal                                                                                                    |
| CF2 11.50 21.80 41.80 99.50                                                                                                    | * = Colour Ribbons availal<br>MS = Multistrike or Carbo   | ble.                   | Disc Storage B                                      |                                  | Mon to Fri 10.00c                                                                                                    |
| All discs supplied are with labels 51/4" write protects.                                                                                                    | FA = Fauric or Film                                       |                        | MD 12051/4 x 120                                    | 1+ 3+ 6+<br>9.95 8.95 7.60       | OFFICE HOURS                                                                                                    |
| envelopes & hub rings, 100% certified error free. Lifetime guarantee.                                                                                                    | If the ribbon you require is no                           | of listed              | MD 1005 1/4 x 100                                   | 8.90 7.99 7.40                   | Name and Address of the Owner, where the Owner, where the Owner, which is the Owner, which is the Own |
|                                                                                                    | please let us quote.                                      |                        | MD50 51/4x50<br>MD80 31/2x80                        | 6.10 5.65 4.80<br>8.90 7.99 7.40 | DESPATCH                                                                                                    |
| Hoad                                                                                                    | Mouse Pad 490                                             |                        | MD 180 51/4 x 180                                   | 19.90 18.90 17.95                | DELIVERY                                                                                                    |
| The state of the state of the s | Screen Filters                                            |                        | MD 150 31/2 x 150                                   | 20.95 19.25 18.90                | For guaranteed new<br>from £2.50 EXTRA, P                                                                                                    |
| Printers Computers Cleaners                                                                                                    | 12"MONO 11.85                                             |                        | <b>Printer Stands</b>                               | Price each                       | BAILDING EXIRAL P                                                                                                    |

**Swivel Bases** 

TO ORDER

ER 0533 8566

MICRO MEDIA, DEPT.S CUTTERS CLOSE

LEICESTER LEG 5FZ NO SIMPE LEICESTER 0533 85893

LEICESTER - SORRY NO PERSONAL CALLERS

POTTERS BAR - PERSON DME - MICRO MEDIA iker St., Potters Bar, Her

Leic Mon to Fri 8.30am - 6.30

WITHIN 24 HRS PLEASE ALLOW 5 DA

MINIMUM ORDER VALUE FOR PAYMENT WITH ORDER MIN VALUE

or £1.50 HANDLING CHARGE. FOR ACCOUNT CUSTOMERS MIN VALUE £15.00 or £3.00 HANDLING CHARGE

SPRING CATALOGUE OUT NO

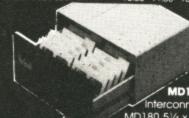

MD180

MD180 51/4 x 180 MD150 31/2 x 150 TEL: LEICESTER 0533 858654 -

VC

al SC

10

h

We Accept

FORMAT

**VOUCHERS** 

am - 4.00pm

W

1

Computer-aided design gets everywhere these days. Gone are the days when you needed a mega-expensive computer to run the infinitely complex software and a degree in engineering to use it. CAD is even finding its way into games software lately. MARK HIGHAM peers into this elite subject to give you the low down on what CAD's all about and how you can coax your machine into

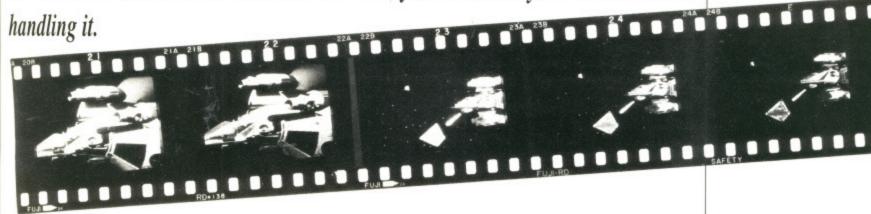

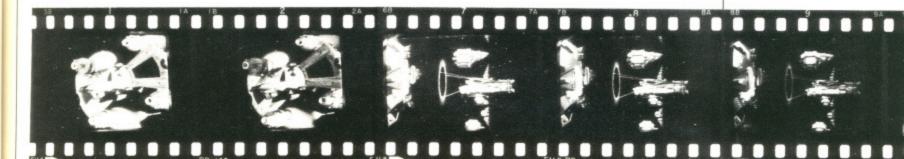

# GOING MAD WITH CAD

n the beginning life was populated with simple, square, inanimate objects. No-one was very happy with this – the cars gave a lousy ride with square wheels – and soon designers were at work trying to make things more complicated. Eventually pencil, paper and the back of envelope just wouldn't do anymore – and CAD was born.

#### And then there was life

CAD first came into the daylight way back in the early sixties when IBM installed a DAC console with a brief to revolutionise the world of design. Before that solid models had to be made up to

represent a scaled-down version of the engineering design required. This was not only a costly approach but any faults in the design had to be adjusted and then a new model commissioned. As a direct result, the time it took to complete this kind of project could often be unreasonable.

When computers were programmed to hold a three-dimensional image in memory, with modifications made possible via keyboard entries, it seemed that engineering design had changed forever. It was at this point that the terms CAD – computer-aided design – and CAM – computer-aided manufacturing reared their heads.

The benefits of this type of

▲ Even Hollywood recognises the potential of CAD; the Last Starfighter is proof of what's possible.

approach are phenomenal. The smallest modification can be made on screen and then the new design tested to examine its feasibility. Initially models were still commissioned but at a much later stage in the process. As time passed however, sophisticated programs made it possible for the computer to simulate certain conditions such as weather effects and stress problems so that the CAD image did not need to be turned into a model until the very last minute. The vast majority of car manufacturers now operate like this - no longer producing a model until the computer has simulated the effect of all possible stress points and wind resistances on the design, thus dramatically reducing costs.

#### Getting it all in

As the years have rolled by CAD has found its way onto many of the smaller minicomputers and even the more inexpensive micros such as the ST and Amiga machines.

A variety of data entry methods have been explored from the traditional joystick and data tablet inputs to the more light-pen, mouse and even voice entry modules. Most of the ST and Amiga packages are traditionally regarded as low-end systems and, as such,

#### SHOW-OFF

CAD/CAM has become such a major field in the computer industry that an annual CAD/CAM show is held. This year the show was on at the NEC in Birmingham where expensive hardware including robots, plotters and some of the most powerful computers around, fought for floorspace.

up & down

FORMAT 53

HRS
LOW 5 DAY,
please phone
UK only.

VALUE
IN VALUE \$81

NA. DEPT. STA

SORRY NO

R – PERSONA MEDIA,

s Bar, Herts

Y DISKS

5+ 100+ 6p 75p

R FREE

storage,

M47 HERS

721

MIN VALUE HARGE. OUT NOW

OUT NOW R FREE COPY

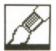

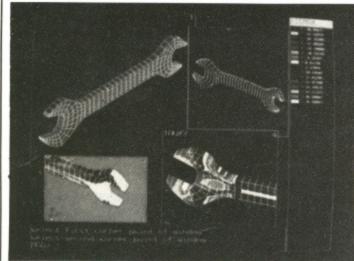

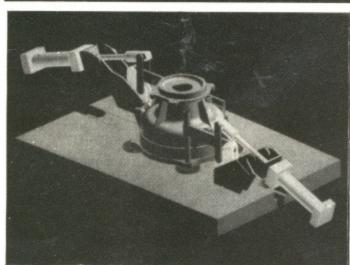

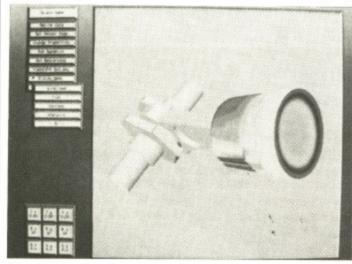

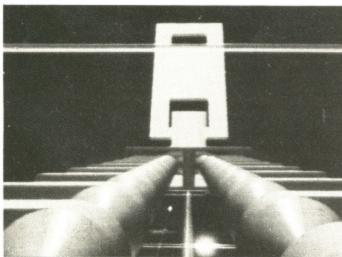

▲ 3D animation is being used to provide as near realistic a result as possible. The result is that 3D animation has already found its way into much games software but the real potential lies in creating a walk-through environment where situations and conditions can be imposed on a model and the results viewed even before the design leaves the computer screen to be transformed into a model.

utilise the mouse and keyboard input routines but Commodore's X-CAD for the Amiga signifies takes a different approach aimed at the high-end market. A graphics tablet can be used as the input device, with the opportunity to define all your own tablet menus.

#### Colourful CAD

The vast majority of CAD applications still work very much in 2D to produce the kind of image found in architects' drawings. These give views from all sorts of angles but, at the end of the day, are still in a 2D format. Where the conversion to 3D solids takes place is in the trip from the architect's machine to the client. 2D designs are all very well but 3D pictures are essential for the inexperienced plan reader to get a true idea of the actual design. By using a solid modeller the wire-framed images can be filled in to give a much clearer idea of what's going on.

Where these really come into their own is when you're testing a design for use in certain applications. For example, you could design a crane as a 2D sketch, observing it from the typical architect's orthographic viewpoint. This could then be put through a solid modeller which would create and fill-in the 3D image. You could then test to see if the crane would actually fall over if it was put into use. Rendering is similar to this on the low end of the market. Packages such as Antic's CAD-3D for the ST allow you to colour images and view them as 3D solids from all sorts of angles, but this is not true solid-modelling because you cannot examine it as if it were a true solid and apply conditions to the model. Specialist packages already exist which create such a perfect 3D environment that you can even 'walk through' a computer generated image such as a building in real time.

#### The animation bug

A new range of colour CAD systems are appearing at the high-end of the market which present a kind of Americanised graphical representation of the result with colour employed across the entire design. This approach provides as realistic a model as possible so that the old style radioactive green wire-framed images become a thing of the past. The pursuance of realism has led to sophisticated shading routines as well as the emergence of colour. The next step into animation was a logical one.

Giant screens and specifically-designed software have been created in order to take CAD into the realm of animation and some truly astonishing visual extravaganzas have been made possible. At the recent CADCAM show in Birmingham's NEC, a cinema screen hulk of a monitor was used to demonstrate the kind of 3D animation being used in the CAD industry. Certain television adverts, specifically car ads, have used the same software for their own purposes.

#### In the games industry

Some of the finest computer games to emerge over the last few years have made the most of CAD principles to support their gameplay. Some have only used them in their opening sequences but others such as *Dragon's Lair*, *Powerdrome* and particularly Incentive's Freescape range of titles have introduced them into the actual game, offering three-dimensional objects which move and act exactly as if they're composed of all three planes.

A small selection of professional CAD packages has recently appeared on the 16-bit scene to provide you with a way of creating 3D pictures and even introduce them into your own animation routines. These can create short car-

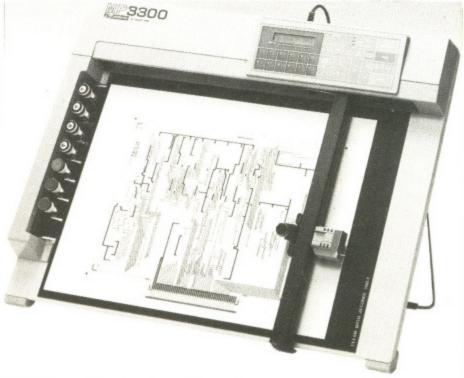

▲ Plotters work by drawing an image directly onto paper so the output produced is sharper and can be taken to a higher degree of accuracy but professional CAD is no cheap industry.

bug

stems are the market dericanised the result the entire es as realmat the old dire-framed past. The so sophistical as the

t step into

pecificallycreated in alm of anihing visual ade possishow in a screen to demontion being tain televiads, have their own

games to supnave only equences on's Lair, incentive's ever introne, offers which y're com-

eared on bu with a and even animation hort car-

put proprofesPUBLISHER'S CHOICE DTP for Amiga inc Kind Words, Lasersorpt, Pagesetter DTP, Caletonts, Artists Choice, S-R £248.80 OUR PRICE £99.95

#### THE COMPUTER SHOP

#### **Mail Order Department**

Suite 4-101 Deemouth Centre, South Esplanade East, Aberdeen, AB1 3PB

Telephone Orders: 0224 248050 Shop: 0224 647875

If you live in or near Aberdeen why not visit our shop at 75 Rosemount Viaduct, Aberdeen

| Title                            | ST A  | Amiga | Title                                  | ST    | Amiga |
|----------------------------------|-------|-------|----------------------------------------|-------|-------|
| R Type                           | 15.27 | N/A   | T. Pursuit New Beginning               | 14 28 | 14.28 |
| Elite                            | 17.29 | 17.29 | Football Director II                   | 14.28 | 14 28 |
| Thunderblade                     | 15.27 | 18.52 | Maria Whittaker's Xmas Box             | 11 27 | 11.27 |
| Dragon Ninja                     | N/A   | 16.99 | 2000 Leagues Under The Sea             | 14 28 | 14.28 |
| Motor Massacre                   | N/A   | 15.27 | Barbarian II                           | 14.28 | 14.28 |
| Techno Cop                       | 15.29 | 15.29 | Platoon                                | 14.26 | 17.28 |
| Starglider 2                     | 17.27 | 17.27 | Freedom                                | 14.26 | 14.26 |
| RAC Lombard Rally                | 17.27 | 17.27 | Driller                                | 17.27 | 17.27 |
| Menace                           | 14.26 | 14.26 | Heroes of the Lance                    | 18 53 | 18.53 |
| Robocop                          | 13.99 | 16.99 | Star Wars                              | 14.22 | 14.22 |
| Out Run                          | 15.27 | 15.29 | Empire Strikes Back                    | 14.22 | 14.22 |
| Speedball                        | 17.29 | 17.29 | Colossus Chess X                       | 17.22 | 17.28 |
| The Munster                      | 14.29 | N/A   | Kings Quest Triple                     | 20.26 | N/A   |
| LED Storm                        | 15.29 | 15.29 | F15                                    | 17.27 |       |
| Pacmania                         | 14.26 | 14.26 | Who Framed Roger Rabbit                | I //  | N/A   |
| Afterburner                      | 15.29 | N/A   | Gauntlet II                            | 15.00 | 19.83 |
| Joan of Arc                      | 15.29 | N/A   | Strike Force Harrier                   | 17.00 | 18.51 |
| Times of Lore                    | 17.96 | N/A   | Question of Sport                      | 11.28 | N/A   |
| Operation Wolf                   | 14.26 | 17.27 | Question of Sport                      | 14.28 | 14.28 |
| Baal                             | 14.26 | 14.26 | Galdregons Domain                      | 14.28 | 14.28 |
| Purple Saturn Day                | 17.20 | 17.29 | M.C.C Pascal                           | 5/.41 | 57.41 |
| Live And Let Die                 | 1/ 29 | 14.28 | Crazy Cars II                          | 14.28 | N/A   |
| Chuckie Egg                      | 14.20 | 14.28 | Captain Fizz                           | 11.27 | 11.27 |
| Galactic Conqueror               | 14.20 | 17.28 | Football Manager II                    | 14.28 | 14.28 |
| International Soccer             | 14.20 | 14.27 | Fish                                   | 17.28 | 17.28 |
| Pioneer Plague                   | N/A   | 17.27 | Skrull                                 | 17.28 | 17.28 |
| Phantavision                     | N/A   |       | Cybernoid II                           | 15.28 | 15.28 |
| Bombuzal                         | N/A   | 33.40 | Double Dragon                          | 14.28 | 14.28 |
| Mini Golf                        | 17.28 | 17.28 | Nether World                           | 15.30 | 15.30 |
| Mini Golf                        | 15.29 | 15.29 | Rambo III                              | 14.28 | 14.28 |
| Manhattan Dealers                | 14.29 | 17.28 | Silent Service                         | 17.27 | 17.27 |
| Scorpion                         | N/A   | 17.28 | Triad Incl:- Starglider, Barbarian,    |       |       |
| Hell Bent                        | 14.26 | 14.26 | Defender of the Crown                  | 20.20 | 20.20 |
| Hostages                         | 17.28 | 17.28 | 5 Star:- Crazy Cars, Rampage, Wizball, |       |       |
| D. Thompsons Olympic Challenge   | 14.26 | 17.27 | Enduro Racer                           | 17.27 | 17.27 |
| Dungeon Master                   | 17.28 | 17.28 | Gunship                                | 17.27 | 17.27 |
| Leisuresuit Larry                | 17.28 | N/A   | Kings Quest Four                       | 21.70 | N/A   |
| Leisuresuit Larry 2              | 21.00 | N/A   | Space Quest 2                          | N/A   | 18.53 |
| Balance of Power                 | 20.00 | 20.00 | Kennedy Approach                       | N/A   | 17.26 |
| Sword of Sodan                   |       | 18.00 | Krystal                                | N/A   | 20.50 |
| Carrier Command                  | 17.28 | 17.28 | Real Ghostbusters                      | 14.99 | N/A   |
| Corruption                       | 17.00 | 17.00 | Goldrush (ST only)                     | 18.60 | N/A   |
| Flight Sim II                    | 31.00 | 31.00 | Cosmic Pirate                          | 14.50 | N/A   |
| Jet                              | 31.00 | 31.00 | Superbase Personal II                  | 63.40 | 63.40 |
| Lancelot                         | 14.28 | 14.28 | Digicall                               | 27.41 | 27.41 |
| Hybris                           | N/A   | 17.28 | Mega Blaster Joystick                  | 5.80  | 5.80  |
| Captain Blood                    | 17.28 | 17.28 | Mouse Mat                              | 5.29  | 5.29  |
| Kennedy Approach                 | 17.28 | N/A   | Amiga Dust Covers                      |       | 5.75  |
| California Games                 | N/A   | 15.26 | Atari 520 Dust Covers                  | 5.75  |       |
| Time And Magik                   | 14.28 | 14.28 | Amiga to Scart Leads                   |       |       |
| COMPUTER SHOP MAIL ORDER FORM (S |       |       | Name                                   |       |       |

| itle | Amoun |  |  |
|------|-------|--|--|
|      |       |  |  |
|      |       |  |  |
|      |       |  |  |

**Total Enclosed** 

/ISA

Expiry date\_ Signature \_\_

Enclosed Cheque for £\_

Access/Visa/Amex Number

Address

Tel No

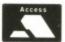

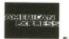

or credit card

Club disk for £3.50

Please make cheques or postal orders payable to The Computer Shop. Prices include P&P within the UK (Europe add £1 per ítem)

MY

TAIL'S

LREADY

DRY.

toon animations almost as impressive as some Hollywood films, particularly on the Amiga where a wider range of colours can be employed.

On the ST side one of the most admired CAD packages is Cyber Studio which incorporates the remarkably versatile STEREO CAD-3D and Cyber Mate. It's been around for some time now but far from being a disadvantage, it's actually a major plus. CAD started life in the engineering world so it's hardly surprising that it's a hard subject to master. Antic have realised this by releasing a whole host of supporting packages designed to make the absolute most out of their CAD program. Animation routines allow you to take your 3D image, revolve it, play with it as you wish and even move a variety of different limbs if they're regarded as separate images.

CAD has taken a long time finding its place on the home micro scene. It began as a business application which gave the home user something to play with but it was never intended to be taken seriously. As the wire-framed images began to be filled-in the idea of 3D animation evolved and hence the appearance of supporting animation packages for CAD programs.

#### The way forward?

The future for CAD seems to be very much in creating real world images. Already robots are being linked to a computer so that as soon as the 3D image has been satisfactorily designed on screen it can be transferred to another package and outputted directly to a robot. The advantage of this is that 3D models may be created as the next logical step and maybe one day it could even be possible for a full-scale design

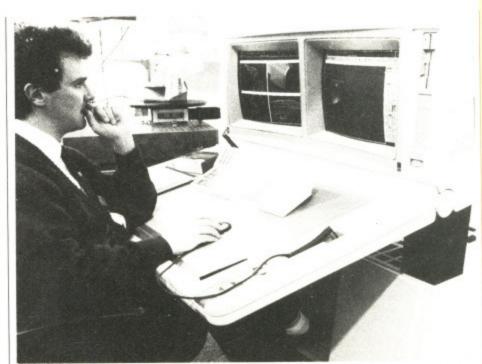

▲ The ultimate in workstations. The large screens are virtually a necessity for many of today's CAD applications. The graphics tablet offers the perfect inputting device with output being sent to a plotter later.

to be sculpted. Robots will, of course, offer the ultimate output because they can create the solid image previously only seen on screen. This is an expensive way of producing output and is likely to stay as the final step in a design but with clients and managers already demanding as near-realistic a picture as possible, this seems set to satisfy their intentions. A vast range of printers and

plotters are already being used to draw up architects' plans without the need for a designer to ever take pen to paper, and as a cheap method of outputting then it remains the leader.

Increasingly developments are being made into the time-saving field of computer animation so that one day even Donald Duck may make his way into the CAD concert.

#### NEXT MONTH

In next month's ST Amiga Format Mark Higham continues his look at computer-aided design by surveying some of the more popular packages available on the ST and Amiga, including Taurus' new X-CAD and the hugely popular ST package, Cyber-CAD

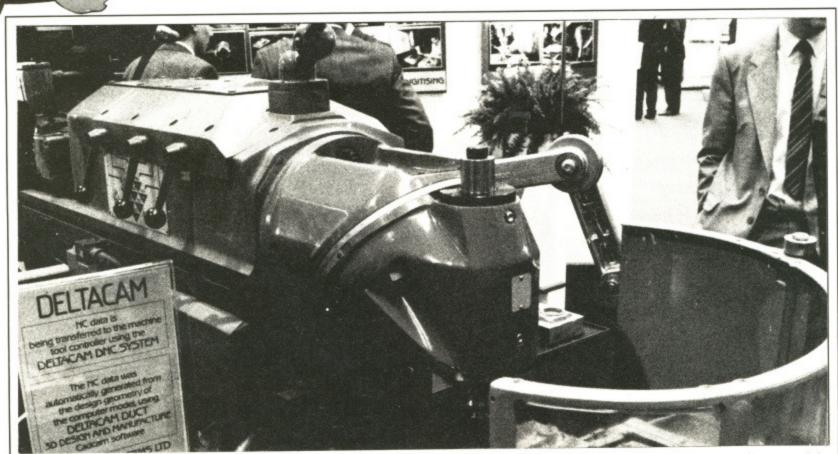

▲ The robot certainly provides the ultimate output device, turning a 3D computer image in reality. At the moment it's still used very much in a small scale but the future looks set to see a greater commitment to robotic devices.

ssity for

perfect

to draw

need for

o paper,

utputting

are being

of com-

day even

into the

ook at

pack-D and

uch in

Tel: 0703 332225 Fax: 0703 225352

#### OFFER STA 1

Cumana CAS 354 Amiga Drive Own PSU £115 Inc VAT

#### OFFER STA 5

Star LC10 £195 Inc VAT

#### OFFER STA 8

Star LC 10 Commodore £179 Inc VAT Star LC10 Col Commodore C199 Inc VAT

#### COMMODORE PC 1 SPECIALS

#### OFFER STA 2

Commodore PC 1 High Res Mono Able -1 Software £309 Inc VAT

#### OFFER STA 3

Commodore PC 1 C.G.A. Colour Mon Able -1 S/W £425 Inc VAT

#### OFFER STA 6

Epson LX 800 Special Low Price £149 Plus VAT

#### Offer STA 7

Philips 8833 Monitor £229 Inc VAT

#### **OFFER STA 4**

PHONE FOR CATALOGUE ON MEGASOFT SOFTWARE CLUB

#### DRAGONS LAIR

FOR AMIGA £ Phone

#### **OFFER STA 9**

C64 1581 3 1/2" D/DRIVE £149 Inc VAT

#### **ALL A500 AMIGA SPECIAL PACKS INCLUDE WORKBENCH 1.3 IF REQUESTED**

#### **NEW YEAR** B2000 PACK 1084S OR 8833 2

MONITOR B2000 XT B/BOARD PC CONTROLLER HARD DISKDRIVE

#### Part Exchange Your Amiga A500 On The NEW YEAR B2000 PACK

| A500 | up   | to 6 | months   | old | £250 |
|------|------|------|----------|-----|------|
| A500 | 6 to | 12   | months   | old | £200 |
| A500 | 12   | mon  | ths or m | ore | £150 |

#### AMIGA B2000

| B2000£839 + VAT        | VISION V4200£169 + VAT |
|------------------------|------------------------|
| XT B/BOARD2399 + VAT   | 8MB RAM/B£499 + VAT    |
| 20 MB HARD/DPOA        | XT B/BOARD2399 + VAT   |
| 2nd DRIVE 3 1/2£75+VAT | INT GENLOCK£179 + VAT  |
| PHILIPS 8833£199+VAT   | AT B/BOARD2745 + VAT   |
|                        |                        |

#### **CRAZY PRICES ONLY**

£399 INC. VAT.

#### **MEGALAND, YOU SELECT 10 OF OUR** SUPER TITLES FROM THE LIST PLUS AN AMIGA

A500 INC. TV MODULATOR KICK START WORKBENCH EXTRAS TUTORIAL DISK MOUSE, IMB INTEGRAL DRIVE

#### SPECIAL EXTRAS

| Aegis Sonix            | Add | £20.00 |
|------------------------|-----|--------|
| <b>Carrier Command</b> | Add | 00.83  |
| Dragons Lair           | Add | £15.00 |
| The Works              | Add | 235.00 |

#### FREE DELIVERY ON THIS OFFER

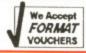

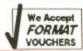

#### AMIGA SPECIAL PACKS **SELECT ANY 10 GAMES**

Backlash, Eliminator, Gold Runner, Wizball, Stargoose, Platoon, Las Vegas, International Soccer, Purple Saturn Day. Demolition, Grid Star, Winter Olympiad, Quadralien, Sky Fighter, Spitting Image, Zynaps, Joy Stick, Four PD Disks

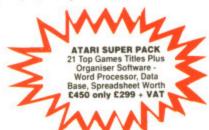

#### EXCLUSIVE MEGALAND MONITOR OFFER

For a limited period when you order your AMIGA OR ATARI you can purchase a Philips 8833 Stereo Monitor for only £199 Inc Vat or a Vision V4200 (Made by Philips) Colour Monitor £179 Inc Vat (Similar to Commodore 1084)

#### OFFER ST1

Atari 520 STFM 1MB Drive **Explorer Pack** £225 + VAT

#### OFFER ST2

Atari 520 STFM 1 MB Drive **Explorer Pack** SM 124 Mono Monitor £324 + VAT

#### **OFFER ST4**

Atari 1040 STFM + TV Mod + SM 124 Mono Monitor £429 + VAT

#### **OFFER ST3**

Atari 1040 STFM Inc TV Modulator £329 + VAT

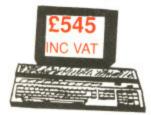

**ATARI 1040** with Philips 8833 Colour Monitor

#### **PRINTERS**

Star LC10 ......£199 Inc VAT Star LC10 Col ... £249 Inc VAT

Complete Star Range In Stock

Juki 6000 D/Wheel ..... £129 Inc VAT NEC 2200 24 pin .....£299 + VAT Okimate 20 ......£119 + VAT Epson LX 800 ...£149 + VAT Canon A60 18 pin ...£199 Inc VAT

A Much Wider Range Of **Printers Stocked** Please Phone For Details

#### DISKS

3.5 D/S D/D Bulk £1.40 Each Inc VAT 10" 3.5 D/S D/D in Lockable D/Box £29.95 Inc VAT

#### DRIVES

| SLM804 Laser Printer     | + VAT             |
|--------------------------|-------------------|
| SM205 Hard Disk          | £469 + VAT        |
| Triangle 20 MB Hard Disk | £415 + VAT        |
| Triangle 40 MB Hard Disk | £579 + VAT        |
| Cumana CSA 354           | 99 inc VAT        |
| Cumana CDA 358           | 2199 + VAT        |
| Cumana 1Mb 5 1/4         | + VAT             |
| External 2nd Drives      | From \$85 inc VAT |

#### **BOOKS**

| ST Programmers Reference£14.95     | ST Disk Drives - Inside & Out£16.95  |
|------------------------------------|--------------------------------------|
| ST Machine Language£14.95          | ST Internals£14.95                   |
| ST Tricks & Tips£14.95             | Atari Basic Source Book              |
| ST Basic Training Guide£1295       | Concise ST66000 Ref Guide Ver 2      |
| ST Intro To Midi Programming£14.95 | First Step in 68000 ASS Language     |
| ST 3D Graphics£16.95               | GFA Basic Advanced Programming£11.95 |
| 5. 00 Grapines                     | Using ST Basic on the Atari£5.95     |

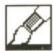

#### **CYBER TEXTURE**

£49.95 ■ Colour STs ■ Electric distribution, meadow Lane, St Ives, Huntingdon, Cambs, PE17 4LG (0480 496789)

standard Degas or Neochrome format picture can be wrapped around any 3D shape. The result can be imported into CAD-3D. The colours of your original picture are maintained and lighting sources are switched off. Since the result is in the perfect CAD-3D format, it can be treated in the same way as any normal 3D picture.

You must load your Degas or Neochrome file (compressed Degas files are also supported) and select an area of your picture using the rubber band. A limited amount of editing can be performed at this stage. Because of the way that Texture works, any black in a picture is assumed to be a background and is ignored in the wrapping process.

There is a set of 16 shapes provided to wrap your pictures around as well as an option to design your own simple 3D forms. Unfortunately only small areas of a picture can be used. This increases for larger memory machines, but can be particularly restrictive on a 520 ST. Obviously the less detail included in a picture, the less memory used.

Wrapping takes a while, and unfortunately there's no way of viewing your design from Cyber Texture, so the file must be saved and then loaded into CAD-3D later. The whole operation takes a while; viewing the result from within CAD is a lengthy process particularly when dealing with complex drawings.

#### CYBER VIDEO TITLING DISK

£29.95 ■ Colour STs.

This is another recent addition to the busy Cyber stable. Made up of a collection of different files, you can arrange to

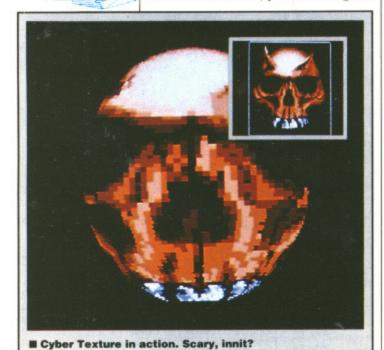

MICROBOT & CARTOON DESIGN DISK £29.95

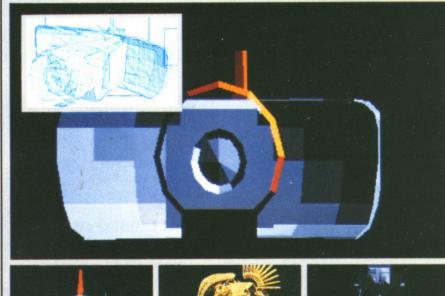

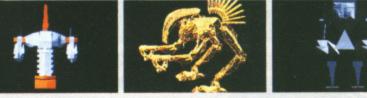

The first to wander up the CAD path are Antic's new design disks,— the Microbot and Cartoon disks. These feature a range of images which can be manipulated within CAD 3D. They come as sections— for instance head, arms, feet and torso— of a whole picture which may be brought together to make up one image or used separately to create something almost as ugly as Mrs Currie—but not quite.

Colours are contained within each file – so you don't need to recolour them once loaded into CAD – although light sources should be set to create perfect conditions. There's no way of viewing the disk contents without loading them into CAD-3D; but a set of blueprints for each file are provided.

# CYBER SCENE

Recently Electric introduced Cyber Sculpt, a sophisticated program to generate CAD-3D compatible images. Now a range of packages are drifting onto the market, all priced under £50, giving users the chance to graze in the tasty field of computer-aided design. MARK HIGHAM investigates.

title your videos with animated scenes particularly useful when used with a Genlock device. 3D fonts can be used within Cyber's CAD-3D and then recoloured, pulled, or stretched. You can create a pen to draw your lettering and even arrange for the Starship Enterprise to zoom into view if you want. Where it falls down is in the complex design

methods. Although you're provided with a complete alphabet of 3D lettering allowing you to make up any words you want, handling them is not only tricky but can take hours of work since you need to doctor each letter within the CAD package. Largely for this reason it's not intended to be used as a method of adding credits onto videos.

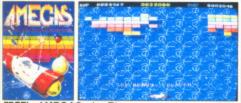

AMEGAS - by Players

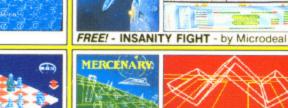

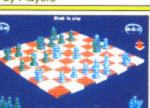

FREE! - ART OF CHESS - by SPA

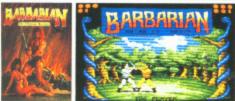

FREE! - BARBARIAN, ULT WARRIOR - by Palace

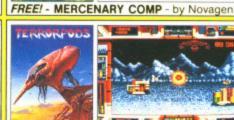

FREE! - TERRORPODS - by Psygnos

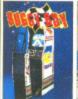

- the

can be

head, ther to

s ugly

colour create

vithout vided.

0 m-

drift-

iving

com-

ided with

lettering ords you

nly tricky ince you

ithin the

s reason method

tes.

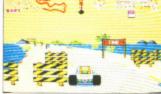

REE! - BUGGY BOY - by Elite

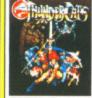

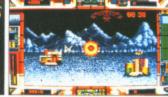

FREE! - THUNDERCATS - by Elite

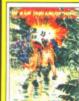

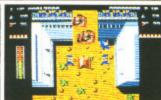

FREE! - IKARI WARRIORS - by Elite

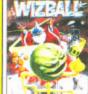

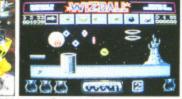

FREE! - WIZBALL - by Ocean

## PACK C Commodore MIGA

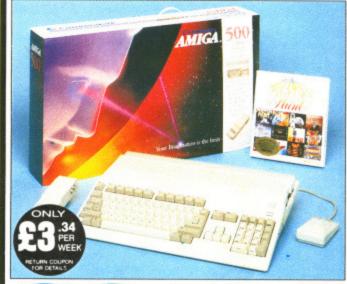

INCLUDES

FREE UK DELIVERY

Amiga 500 is one of a new breed of technologically. advanced computers, which are now emerging as the new standard for home computing, based around the new Motorola 68000 chip. The A500 has 512K RAM and a 1Mbyte double sided disk drive built-in. It can be connected directly to a wide range of monitors, or to a domestic TV set through a TV modulator. Designed with the user in mind, the A500 features a user friendly WIMP environment and comes supplied with a free mouse. And, when you buy your Amiga from Silica Shop, the UK's No1 Amiga specialists, you will experience an after sales service that is second to none, including a technical support helpline and free newsletters and price lists. Return the coupon below for our current information pack, which will give details of the Silica service and the very latest Silica Amiga offers.

ide when to buy your new Commodore Amiga compu-u consider very carefully WHERE you buy it. There ies who can offer you a computer, a few peripherals ing titles. There are FEWER companies who can offer products for your computer as well as expert advice need it. There is ONLY ONE company who can proyour computer as

THE FULL STOCK RANGE: The largest range of Amig-related peripherals, accessories, books and software in the UK

AFTER SALES SUPPORT: The staff at Silica Shop are nelp you to get the best from your Amiga.

FREE NEWSLETTERS: Mailed direct to your home as as we print them, featuring offers and latest releases.

FREE OVERNIGHT DELIVERY: On all hardware orders pped to Silica Shop customers within the UK mainland.

PRICE MATCH PROMISE: We will normally match our competitors offers on a 'same product same price' basis. FREE TECHNICAL HELPLINE: Full time team of Amiga technical experts to help you with your technical queries.

t don't just take our word for it. Complete and return the upon below for our latest Amiga literature and begin to perience the Silica Shop specialist Amiga service.

A500 Computer £399.99 TV Modulator £24.99 **Photon Paint** £69.95 TenStar Pack £229.50

TOTAL RRP: £724.43 LESS DISCOUNT: £325.43

When you buy the Amiga 500 from Silica Shop, you will not only get a high power, value for money computer, we will also give you some spectacular free gifts. First of all, we are now including a TV modulator with every A500 stand alone keyboard, so you can plug your Amiga straight into your TV at home (the modulator is not included with the A500+A1084S pack as it is not required for use with monitors). Secondly, we have added a free copy of Photon Paint, an advanced graphics package with an RRP of £69.95. Last land by no means least!), so that you can be up and running straight away, we are giving away the sensational TENSTAR GAMES PACK with every A500 purchased at Silica Shop. This pack features ten top Amiga titles which have a combined RRP of nearly £230! Return the coupon for details.

A500 Computer £399.99 1084S Colour Monitor £299.99 **Photom Paint** £69.95 **TenStar Pack** £229.50 TOTAL RRP: £999.43

LESS DISCOUNT: £350.43 PACK PRICE :: £649

When you buy your Amiga 500 from Silica Shop, we want to make sure you get the best deal possible. That is why we are giving away the TENSTAR GAMES PACK worth nearly £230, absolutely FREE with every A500 purchased from us. The TenStar Games Pack includes ten titles for the A500, each individually packaged in its own casing with instructions.

£14.95 £24.95 Barbarian, Ult Warrior Buggy Boy £19.95 £24.95 Ikari Warriors Insanity Fight £24.95 £24.95 Mercenary Comp Terrorpods £19.95 £24.95 €24.95 £24.95 £229.50

TOTAL RRP: £229.50

er) 01-309 1111 ad, Sidcup, Kent, DA14 4DX LATE NIGHT: FRIDAY 9am - 7pm

52 Tottenham Court Road, London, WIP OBA OPEN: MON-SAT 9 30am - 6 00pm LATE NIGHT: NONE

LONDON 01-629 12. Selfridges (1st floor), Oxford Street, London, ACM, MON, SAT, 9am - 6.00pm LATE NIGHT: THURS 01-629 1234 ext 3914 Street London, W1A 1AB To: Silica Shop Ltd, Dept STAMF 05-89, 1-4 The Mews, Hatherley Road, Sidcup, Kent DA14 4DX

#### PLEASE SEND ME FREE LITERATURE ON THE AMIGA

Mr/Mrs/Ms

Address:

Postcode

Do you already own a computer

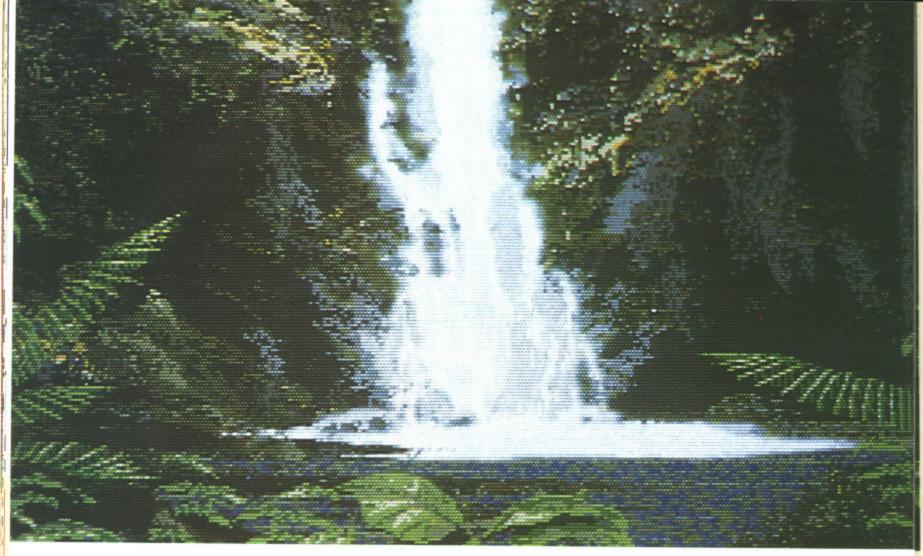

#### WHAT'S HALFBRITE?

Extra Halfbrite mode is a fiddle on the Amiga that allows it to have 64 colours in low resolution rather than the usual 32. It only works in non HAM (hold and modify) mode. What you have is two sets of 32 colours, the second set of colours being half the brightness of the first.

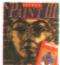

£79.99 ■ 1Mbyte Amigas ■
Electronic Arts, Langley
Business Centre, 11-49
Station Road, Langley, Nr
Slough, Berkshire SL3 8YN
(0753 49442)

ack in 1985 Electronic Arts released the art package Deluxe Paint to critical acclaim. A year later Deluxe Paint II appeared. It did everything that Deluxe Paint could offer and more. Version three is ready now and it's moved out of the realm of traditional art packages and entered into the

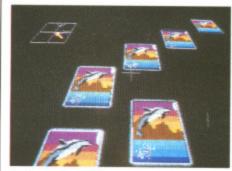

Superb results are possible when using the perspective fill routine.

# DELUXE PAINT III

The long awaited paint package has finally arrived. No longer is it just an art program, however, as you can animate with it too. GARY BARRETT goes in search of Halfbrite Hill with the help of an Amiga, a mouse and the latest drawing tool.

world of animation. This puts it in competition with other animation software like Gold disk's *Moviesetter* and Antic's *Zoetrope*.

There are three ways that animation can be accomplished: painting each frame in turn, painting the brush through three dimensional space and moving it, and Animpainting.

Painting frame by frame is the tedious method which involves drawing each screen in its entirity and then

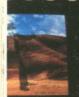

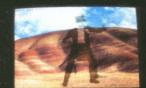

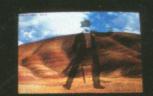

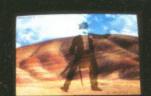

...................

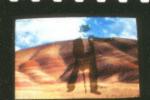

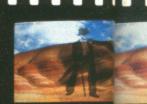

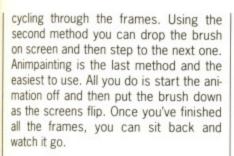

#### I'll have a half

Extra halfbrite display mode is supported, with associated fill and paint modes, to help add some extra colour to your works of art. Shading is much easier to apply in extra halfbrite and as a result 3D objects looks startlingly convincing.

No longer are you restricted to a standard size screen; you can use all of it thanks to overscan mode. You don't have to put up with borders around your pictures, unless you really want to. In previous versions of *Deluxe Paint*, the only way to flip the screen either horizontally or vertically was to change the screen into a brush and then flip the brush. There's no need for this palaver in *DP III* as a screen flip facility has been provided.

The perspective mode has been expanded to include an extra dimension... the third. Brushes can be warped, bent and twisted to your heart's content.

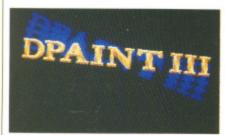

The image that'll spawn a hundred others. The first step in creating an Animpaint script.

Screen perspective can also be used to adjust the shape and size of the brush according to its position on screen. When in perspective mode, the brush changes size as it moves in and out of the screen.

#### Wash and brush

New things can be done with brushes. First, you can switch on auto transparency which makes drawing easier. The background colour is considered transparent and the brush is the shape of the graphic rather than being rectangular. No more re-drawing when you drop a brush on an area of screen.

The brushes can be outlined with a single row of pixels if you want to separate them from the background. The handle on the brush can be moved

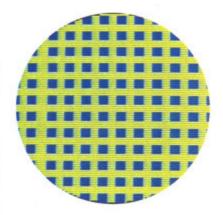

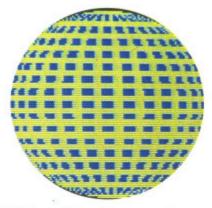

■ Filling a circle with wrap off (top) ... and doing it with wrap on. Wrapping is another useful addition to Deluxe Paint III; it enables you to fill a shape with a brush in such a way that the final image looks solid. The actual shape and size of the brush are modified according to where they are in the object.

to any corner of the brush, the centre or offset it from the brush in any direction. Being able to move the handle helps in positioning brushes when you're working at the edges of the screen.

Perspective fills are also possible. This makes objects seem solid due to the reduction in size of brushes as the object gets further away from the plane of the screen.

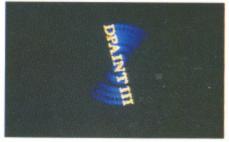

■ The image a few frames later.

Airbrushing techniques can be messy, but they do look effective when applied correctly. The problem is that you can often airbrush over something unintentionally and ruin a picture. *DP III* has a stencil mode which can be used to protect some of the colours. What this does is only allow you to draw over non-locked colours. Locked colours aren't picked up when you select a brush on screen, but the stencil can be switched on and off easily.

#### You pays ya money

Although *DP III*'s animation facilities are not as extensive as a pure animation package, the results can look much better because of the very powerful drawing facilities. 3D objects in particular are much easier to draw thanks to brush wrapping.

If you already own Deluxe Paint II and don't want the animation facilities

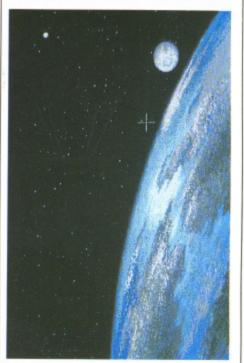

■ A touch of extra halfbrite definitely brightens up the World.

then the upgrade price might seem high, but otherwise it's an excellent art package that looks set to sell well. Activision will have to come up with something pretty spectacular if they want *Photon Paint II* to beat this.

Turn over to read about DP's author.

#### **UPGRADES**

If you already have DP or DP II and want to upgrade to DP III, then all you have to do is detach the front cover of the DP or DP II package and send it to Electronic Arts. The catch is that you have to send some money too: £50 with DP or £30 with DP II and another £5 to cover carriage. Send your money and manual cover to: Customer Services, Electronic Arts, Langley Business Centre, 11-49 Station Road, Langley, Nr Slough, Berkshire SL3

#### for

- Excellent brush wrapping facilities
- Easy to do impressive animations
- Full overscan screen to paint on

#### against

■ Needs 1Mbyte minimum
■ HAM still not supported

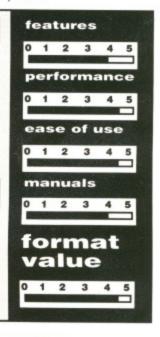

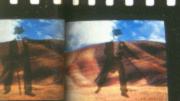

rived.

s you

es in

mıga,

the brush

pace and

ne is the

drawing

and then

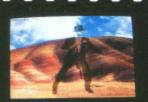

.........................

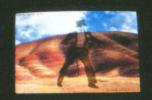

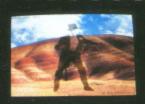

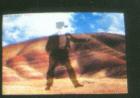

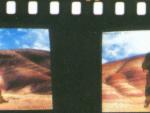

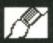

an Silva was born in 1942 in Van Nuys, Southern California. He later moved to Albaqueque, New Mexico, where he was educated at the local high school. After graduating from high school, Dan went on to study mechanical engineering at Stanford University in California where he gained both a Bachelors and Masters degree in mechanical engineering.

Dan's interest in computers dated back to the time he spent at Stanford. He used a computer to synthesise kinetic linkages such as robot arms. Like most programmers at that time, he used the computer only as a mathematical tool to take the drudgery out of calculations.

He began to realise the computer's potential for creative applications during his four years at a company called Informatics. During his spare time, Dan wrote an interactive language for displaying mathematical equations in a graphic form.

It was in 1978, when Dan started to work for Xerox, that he learned one of the most important lessons for him personally as a programmer – that of user interface design. Dan feels that many potentially powerful programs are let down by serious design flaws in their user interface and that many programmers would benefit from taking some form of training in user interface design.

By the time Dan joined Electronic Arts in 1983, he had a clear idea of how his ideal paint package should behave. With this in mind, he started working on *Prism* (an in-house software development tool for graphic artists at EA). *Prism* originally ran on an IBM workstation, and it wasn't until the release of the Amiga in 1985 that EA realised the potential of *Prism* as a commercial product. *Prism* was eventually launched in November of 1985 as *Deluxe Paint*.

Dan's first impressions of the Amiga was that for the first time a machine was available that really was a multi-media computer; one little box could produce both music, graphics and animation that – although not hi-fi and hi-res – was most importantly real-time.

Surprisingly, Dan has no formal training in either animation or artistic techniques. More surprising is that he feels that any training wouldn't have helped him as the more traditional artistic techniques just do not work on a pixel based computer screen. When an artist moves from canvas to computer, they have to completely adapt themselves to the new way of working. In respect to animation, Dan feels that his strong background in the mathematical side of mechanical engineering helped with the complex computations and algorithms involved in 3D animation.

Dan's other interest is in computer based music systems. He uses a Macintosh II computer to control a bank of MIDI keyboards. The more you speak to Dan, the more you realise that synchronizing both music and video is where he wants to direct his talents. He's fascinated by the almost limitless possibilities offered by desktop video; his next program could well be along these lines. Only time will tell what his next project will be written for, but the Amiga's strength in the American desktop video market makes it a strong contender. Dan hopes to treat himself to an Amiga A2500 and video recorder to explore DTV.

Like nearly all EA's products, DP was not actually written on an Amiga, but an IBM based software development system. The main bulk of the program was written in C with various sections written in assembler to provide the extra turbo charging. The code is both compiled and linked on the IBM and is then ported across to the Amiga where it can be run.

What about *Deluxe Paint IV*? Although Dan felt sure that there would be another version, he would not necessarily be the one to program it. Dan admitted that he had grown bored of the *Deluxe Paint* series and would like to tackle an entirely new project.

London rush hour traffic while avoiding the obvious temptation of nearby Soho to witness the launch and, most importantly, to meet the man responsible for the astounding Deluxe Paint III, Daniel Silva.

JASON HOLBORN fought his way through the

va.

## DISCOUNT SOFTWARE

#### FROM MJC SUPPLIES

ST

#### GAMES Afterburner ......14.95 Baal 13.95 Barbarian II 13.95 Bard's Tale 18.95 Bismarck ......16.95 F-16 Combat Pilots ...... 16.95 Falcon F16......16.95 Federation of Free Traders 19.95 Fish......16.95 Freedom ......13.95 Galdregons Domain.....13.95 Gauntlet II ......13.95 Guild of Thieves.....16.95 Ingrids Back .....14.95 Int. Karate + .....14.95 Jinxter ......16.95 Pacland ......14.95 Pacmania.....14.95 Powerdrome 18.95 Purple Saturn Day 16.95 Return of the Jedi 14.95 Super Hang-on 13.95 Superman 16.95 Time & Magik 11.95 Titan 14.95 Trantor 11.95

#### **WORD PROCESSING**

| K-Word 2                                                                             | 58.95<br>64.95                            |
|--------------------------------------------------------------------------------------|-------------------------------------------|
| DATABASES K-Data                                                                     | 31.95                                     |
| SPREADSHEET Digi Calc Swift Calc K-Spread 2 K-Spread 3 Mini Office S/Sheet           | 28.95<br>29.95<br>38.95                   |
| Quantum Paint (V.2) Spectrum 512 Easy Draw 2 Cyber Studio Cyber Paint II 3D Dev Disc | 44.95<br>59.95<br>59.95<br>49.95<br>22.95 |

#### Degas Elite .....18.95

3D Cad......22.95

| 1 | PROGRAMMING           |     |     |
|---|-----------------------|-----|-----|
|   | GST-C                 | 15  | .95 |
|   | Hisoft Wercs          | 21  | .95 |
|   | Hisoft Wercs+ in GDOS | 33  | .95 |
|   | Nevada Cobol          | 33  | 95  |
|   | Hisoft Basic          |     |     |
|   | Power Basic           | 28  | 95  |
| 1 | Devpac ST V2          | 39. | 95  |
|   | Prospero Pascal       | 74. | 95  |
|   | Turbo ST              |     |     |
|   | Hisoft Twist          | 28. | 95  |
|   |                       |     |     |

#### **EDUCATIONAL**

| FUN SCHOOL 2   |      |
|----------------|------|
| for under 6's1 | 3.95 |
| for 6 to 8's1  | 3.95 |
| for 8 to 12's1 | 3.95 |

#### VIDI - ST

Grab 16 shade images from your ordinary VCR and save Neo, Degas or Gem. IMG files MJC Price £89.95

#### DISCS

MULTIFACE ST

Not 100%, but the best yet

MJC Price £54.95

Virus.....13.95 War in Middle Earth ..... 15.95 Whirligig ......13.95 Zak McKracken.....18.95 Zany Golf ......18.95

| 2.000                      |  |
|----------------------------|--|
| Bulk 3.5" x 109.95         |  |
| x 2018.95                  |  |
| Sony 3.5 Branded x 1015.95 |  |

#### COLOUR MONITOR

Philips CM8833, Stereo Inc lead for ST or Amiga Our Price £229.95

#### Panasonic 1081 Printer

Friction & Tractor Feed Best Budget Printer Our Price £169.95

#### All Printers include lead and delivery.

Add five pounds for next day delivery.

#### AMIGA

#### **GAMES**

| Н | Committee of the Committee of the Commit | A 10 10 10 10 10 10 10 10 10 10 10 10 10 |
|---|----------------------------------------------------------------------------------------------------|------------------------------------------|
|   | Afterburner                                                                                                    | 17.9                                     |
| ı | Annals of Rome                                                                                                    | 15.9                                     |
|   | Art of Chess                                                                                                    | 15.9                                     |
|   | Baal                                                                                                    | 13 0                                     |
| ı | Battlechess                                                                                                    | 10.0                                     |
| ١ | Rombuzal                                                                                                    | 16.0                                     |
| ١ | Bombuzal<br>Carrier Command                                                                                                    | 16.9                                     |
| ١ | Chronostand                                                                                                    | 15.9                                     |
| ı | Chronoquest                                                                                                    | 19.9                                     |
| ı | Double Dragon                                                                                                    | 14.9                                     |
| ı | Dragons Lair (1Meg)                                                                                                    | 33.9                                     |
| ı | Driller                                                                                                    | 16.9                                     |
| I | Elite                                                                                                    | 16.9                                     |
| ı | Falcon F16                                                                                                    | 19.95                                    |
| ı | Fish                                                                                                    | 16.9                                     |
| ı | Ferrari Formula I                                                                                                    | 18.95                                    |
| ı | Freedom                                                                                                    | 13 9                                     |
| ı | Freedom                                                                                                    | 13 9                                     |
| ı | Hellbent                                                                                                    | 14 0                                     |
| ı | Hostages                                                                                                    |                                          |
| ı | Hyhrie                                                                                                    | 15.00                                    |
| ı | Hybris                                                                                                    | 10.90                                    |
| ı | Interceptor                                                                                                    | 16.95                                    |
| ı | interceptor                                                                                                    | 18.95                                    |
| ı | Jinxter                                                                                                    | 16.95                                    |
| ı | Krystal                                                                                                    | 22.95                                    |
| ı | Lancelot                                                                                                    | 14.95                                    |
| ı | Legend of the Sword                                                                                                    | 6.95                                     |
| ١ | Lancelot<br>Legend of the Sword1<br>Lombard RAC Rally1                                                                                                    | 5.95                                     |
| ı | Menace1                                                                                                    | 4.95                                     |
| ı | Outrun1                                                                                                    | 6.95                                     |
| ı | Pacmania1                                                                                                    | 4.95                                     |
|   | Purple Saturn Day1                                                                                                    | 6.95                                     |
| ı | R-Type1                                                                                                    | 8.95                                     |
| ŀ | Rocket Ranger1                                                                                                    | 9.95                                     |
|   | Roger Rabbit                                                                                                    | 6 95                                     |
|   | Speedball 1<br>Spitting Image 1                                                                                                    | 6.95                                     |
|   | Spitting Image 1                                                                                                    | 4 95                                     |
|   | Starglider II1                                                                                                    | 5 05                                     |
|   | Super Hang On1                                                                                                    | 6.05                                     |
|   | Superman 1                                                                                                    | 6.05                                     |
|   | Superman1 T.V. Sports Football1                                                                                                    | 0.95                                     |
|   | Thunderblade                                                                                                    | 9.95                                     |
|   | Thunderblade1                                                                                                    | 0.95                                     |
| i | Time & Magik1                                                                                                    |                                          |
|   | Titan1 Track Suit Manager1                                                                                                    | 8.95                                     |
|   | rrack Suit Manager1                                                                                                    | 3.95                                     |
| , | Virus1 War in Middle Earth1                                                                                                    | 3.95                                     |
|   | war in Middle Earth1                                                                                                    | 5.95                                     |
| Н | vvniriidid                                                                                                    | 3.95                                     |
|   | Zak McKracken1                                                                                                    | 8.95                                     |
|   | Zany Golf1                                                                                                    | 9 05                                     |
|   | Larry Golf                                                                                                    | 0.90                                     |

#### A500 UPGRADE

Populated RAM Expansion and battery backed clock MJC Price £139.95

#### STAR LC10

Genuine U.K. model Friction & Tractor feed Front Panel Font selections

> Star LC 10 Colour As above plus colour Our Price £245.95

#### WORD PROCESSING

| Micro Text<br>Kind Words 2 |  |  |  |
|----------------------------|--|--|--|
| SPECIAL OFFER              |  |  |  |

#### Protext Amiga

RRP £99.95 Ours £64.95

#### **DATABASES**

| THE R. P. LEWIS CO., LANSING, MICH. 49, LANSING, SALES |       |
|--------------------------------------------------------|-------|
| Micro Base                                             | 15.95 |
| Omega File                                             | 18.95 |
| K-Data                                                 |       |
| Superbase Personal.                                    | 69.95 |

#### **SPREADSHEETS**

| THE RESERVE AND ADDRESS OF THE PERSON NAMED IN COLUMN 2 IS NOT THE PERSON NAMED IN COLUMN 2 IS NOT THE |       |
|----------------------------------------------------------------------------------------------------|-------|
| Digicalc                                                                                                    | 26.95 |
| K-Spread 2                                                                                                    |       |

#### **GRAPHICS**

| Digi Paint      | 41.95 |
|-----------------|-------|
| Photon Paint    | 49.95 |
| Deluxe Paint II | 54.95 |

#### **PROGRAMMING**

| K-Seka           | 34.95 |
|------------------|-------|
| K-Gadget         |       |
| Metacomco Pascal | 68.95 |
| Hisoft Depac V2  | 39.95 |
| Hisoft Basic     | 69.95 |
| GFA Basic 3      |       |

#### SOUND

| Adrum              | 27.95 |
|--------------------|-------|
| Aegis Sonix        |       |
| AMAS Midi/Sampler  | 74.95 |
| Music Studio       | 24.95 |
| Pro Sound Designer | 64.95 |

#### BOOKS

| Amiga for Beginners       | .10.95 |
|---------------------------|--------|
| Amiga Basic Inside & Out  | .18.95 |
| Amiga Tricks & Tips       | 12.95  |
| Kickstart Guide           | 12.95  |
| Elementary Amiga Basic    |        |
| Amigados Reference Guide. | .14.95 |
| Advanced Amiga Basic      |        |
| The C Language (K&R)      | .23.95 |
| Pascal Beginners Guide    | 6.50   |

#### **ACCESSORIES**

|   | Mouse Mat (ST/Amiga)3.98       |
|---|--------------------------------|
|   | Keyboard Cover (ST/Amiga) 3.99 |
|   | Printer Lead (ST/Amiga)6.95    |
|   | Quickshot Turbo J/Stick9.95    |
| ı | Comp Pro 5000 J/Stick 12.95    |
| l | 3.5" Disk Head Cleaner5.95     |

All prices include Postage, Packing & VAT. Please send Cheques/PO's to:

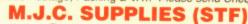

40A Queen Street, Hitchin, Herts. SG4 9TS Tel: (0462) 420847, 421415 or (0462) 32897 for enquiries / Credit Card Orders

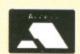

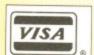

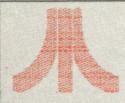

## LADBROKE COMPUTING INTERNATIONAL

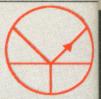

to

they

custo

BEW

#### Midistudio £99.99

Midistudio is a 20 track Midi Music Studio. This Midi software package is a realistically priced introduction to Midi music processing and includes the following features.

20 tracks each assignable one of 16 midi channels, each track can be transposed up or down 2 octaves, the main screen features full tape deck controls with individual volume sliders for each track, note editing facilities including editing of pitch, octave, duration and velocity, plus full midi controller editing(pitch bend, mod wheel. etc.). Full control over phrases is offered through Quantizing, transposing, and phrase arrangement software pages. The arrangement facilities allow moving and copying phrases on any of the 20 tracks. The package is easy to use and is a strong competitor with Pro 24.

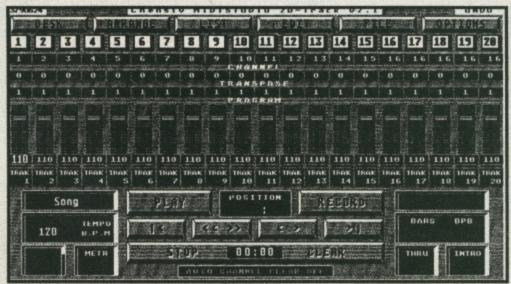

" will give Steinberg's Pro 24 a good run for it's money ST WORLD March 89

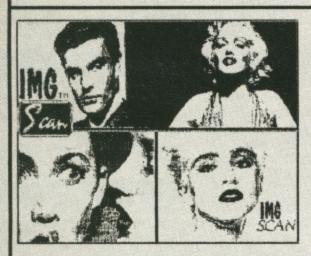

Image Scanner

SCAN AT UP TO
1000 DPI

ONLY £89.99

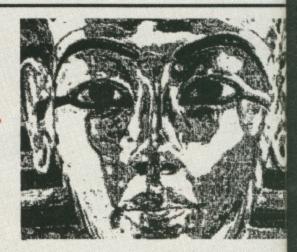

The Image Scanner is a peripheral for the ST which can provide high quality graphics digitising for a tenth of the cost of other digitisers. This simple unit plugs into the cartridge port of the ST and accepts scanned information via optical cable which fix easily to the head of any printer. Scanned images can be saved in raw data, Degas and Neochrome formats. The Software supports scanning resolutions of 75,150,216,300,360 and 1000 dots per inch horizontally. An example disk is available which contains a slide show of images scanned with this product. The cost of this disk is £3.99, £2.00 of which is redeemable on purchase of a scanner.

#### Add With Oscar £12.99

Add with Oscar is a fully mouse controlled educational game with full colour screens and sound for teaching addition, subtraction, multiplication and division to children. This program has selectable difficulty levels and a Hi-Score table.

#### <u>EDUCATIONAL SOFTWARE</u>

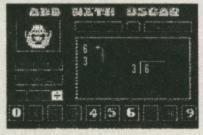

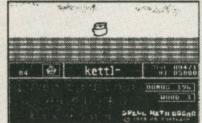

#### Spell With Oscar £12.99

Spell with Oscar is a game which teach spelling, keyboard skills and motor coordination. Pictures of objects move smooth accross the screen and the pupil should suther name of the object while Oscar chee for mistakes. Spell also incorporates selected able difficulty levels and a Hi-score table Extra data disks £6.99

Quick List Plus is a utility that compiles a directory of your disks. Sort on disk or name, reads any drive, including hard drive. Printer output for hard copy of databases.

Mastermat is a formatter that optimises disk space, allows non standard sector and track formats/ fast read format.

#### TRILOGY £12.99

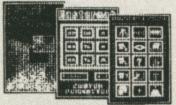

Picstrip is a utility that captures all or part of a picture file for use in Basic programs, supports GFA, FAST, HISOFT and ST Basics and is Degas, Neochrome and AB Animator compatible.

#### AB Animator £14.95

AB Animator is a utility for creating and animating sprites. It supports GFA, HISOFT and FAST basics and is compatible with degas and neochrome picture files. Use the full icon control to animate up to 20 big frames of 56 pixels wide by 33 pixels high.

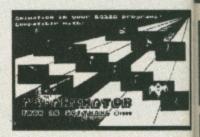

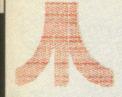

28

16

#### LADBROKE COMPUTING INTERNATIONAL

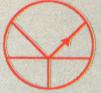

The Country's Leading Atari Specialist

If you like goods to work on receipt and don't fancy having to return them in order to obtain working models then LOOK NO FURTHER

This company has given years of full support to Atari users from their retail premises at 33 Ormskirk Road Preston. Now from their Mail Order premises they can offer this " second to none " service to users countrywide. All Software/Hardware is ex-stock and fully tested prior to purchase to ensure that customers receive total satisfaction, returned goods are now a thing of the past. All hardware is supported by our on site engineers so that quick turn around on all repairs is guaranteed. There are no hidden extras WYSIWYG, ALL PRICES INCLUDE VAT AND DELIVERY (next day delivery +£3), are correct at time of going to press and are subject to change without prior notice. Contact for latest prices. BEWARE OF CHEAP EUROPEAN IMPORTS. Some retailers are importing hardware which is designed to run on 220v. These products are not for use in the UK. All these cheap imports do not have any dealer warranty OURS DO.

RING FOR NEW LOW PRICES ON SOFTWARE AND HARDWARE.

Our prices may have dropped but our standards certainly haven't. Every customer will receive the same excellent services that have made us the country's leading retailer.

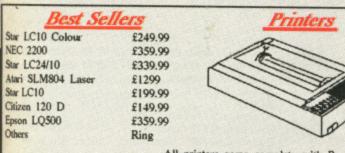

All printers come complete with Parallel cable

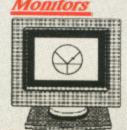

inferior Second Drive when you can have a Superior quality 1 Mg second drive including internal power supply unit so these drives do not drain power from the ST. Cumana 1 Mg Drive £89.99

Triangle 1 Mg Drive £104.99 Others Ring

Why pay pennies less for a vastly

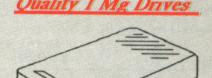

#### Hard Drives

| Atari         | 30mg  | £475 |
|---------------|-------|------|
| Atari         | 60mg  | £675 |
| Supra         | 30mg  | £475 |
| Phone for otl | hers. |      |

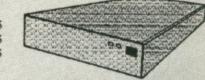

#### Hard Drive Interface

Includes DMA, clock, works with Supra, Atari. Uses SCSI drives. For MFM or RLL add £50. For box and power supply add £89.99, 100 % compatability. Interface £99.99

#### Mg/2.5Mg UPGRADE BOARD

£299

£249

£275

Allows 1 Megabyte or 2.5 Megabyte memory upgrade by simply fitting appropriate chips in to sockets provided. Phone now for further information.

| Upgrades Ex-Stock             |       |
|-------------------------------|-------|
| I Mg STM (fitted)             | €124. |
| 1 Mg STFM (kit)               | £99.9 |
| STFM Upgrade fitting service. | £25   |

Various TV. Example, Phillips 14" remote control

SM124 Mono monitor SC1224 colour Monitor

teletext TV.

the cost

al cables

nats. The

e disk is

of which

ove smoothly il should spell

Oscar checks porates select-

Philips 8833 colour monitor

Phillips 8852 colour monitor

Deduct £10 if bought with a computer.

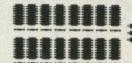

Please check machine configuration before ordering. All upgrade fitting prices quoted for machines not previously tampered with.

#### Alternative to Mouse For Only

We are offering Atari's Trak Ball which has been converted to work as a mouse on the Atari ST. The Trak Ball is ideal for games and includes both mouse buttons.

#### ervice centre / Repair

Our Atari trained engineers can repair all hardware in minimum time at competetive rates. We can arrange pickup for promt delivery to ourselves for £11.50 All repairs fully guaranteed.

#### Ladbroke Computing Software Club

Up to 60% discounts on software+free monthly disk. £15

With other clubs the price of the membership is only recovered if the customer purchases many items but with the Ladbroke Computing Software Club we are offering a free monthly disk based magazine which contains Reviews, hints, tips, games, utilities everything you could possibly be interested in. As a member you will be guaranteed a 15% discount on all software. The club, although primarily offers special reduced prices on selected hardware to club members. Phone, or Write to the address below for an application form.

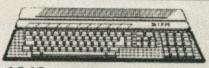

#### 1040 PACKS

Includes 1040 STFM, (with Modulator), Plus a choice of software packs.

#### 520 STFM Explorer Pack

520 STFM £279.99 Atari PC's phone

#### COMPUTERS

#### 520 STFM Super Pack

520 STFM Joystick, £450 Worth of top quality software.

#### Mega 2 / 4 Desktop Publishing Packs

Phone us last for best prices Entry Level Commodore PC1 £299.99

#### Perioherals

| Pro Draw Tablet      |      | phone  | Computers   | £3.99 |
|----------------------|------|--------|-------------|-------|
| CRP Tablets          | A4   | £414   | Monitors    | €4.99 |
|                      | A3   | £818   | Disk Drives | £2.99 |
| Hawk Scanner         |      | £1250  | Hard Disks  | £4.99 |
| Trak ball acts as mo | use. | £19.99 | Printers    | €7.99 |

#### Quality Disks Sony or Maxcell depending on stocks

All our Disks are top quality, not cheap imports. We buy bulk and pass the saving on to the customer. All disks carry an unconditional lifetime

| Quantity   | 3.5" D/S Q/D  | 5.25" DIS QID 96 TPI |
|------------|---------------|----------------------|
| 10         | £9.99         | £6.50                |
| 10+box     | £10.99        | £7.50                |
| 100        | £95           | £60                  |
| 100 + lock | able box f103 | £65                  |

Ladbroke Computing International, 33 Ormskirk Road, Preston, Lancs., PR1 2QP. Open Monday-Saturday 10 am to 5.30 pm. Dealer enquiries welcome.

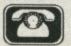

#### ORDER BY PHON

Call us on numbers below and pay with your credit card.

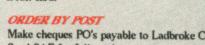

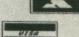

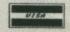

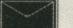

Make cheques PO's payable to Ladbroke Computing International... Send SAE for full catalogue.

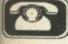

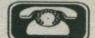

th

ir

| WORD PROCESSING                                                                                                    | ST & AMIGA                                                                           | ENTERTAINMENT                                                       |
|----------------------------------------------------------------------------------------------------|--------------------------------------------------------------------------------------|---------------------------------------------------------------------|
| Word Perfect v4.1 ST 179.95 AM 179.95                                                                                                    |                                                                                      | Lancelot ST 13.95 . AM 13.95                                        |
| Scribble 2                                                                                                    | COMPUTER AIDED DESIGN                                                                | Time and Magik ST 13.95 . AM 13.95<br>Starquake ST 13.95            |
| Prowrite                                                                                                    | X Cad Designer AM 367.95                                                             | STOSST 19.95                                                        |
| K-Word 2                                                                                                    | Pro Net                                                                              | Lombard/RAC Rally ST 16.95 . AM 16.95                               |
| Word Up                                                                                                    | Pro Board AM 379.95<br>Introcad AM 47.95                                             | Pioneer Plague                                                      |
| K-Spell                                                                                                    | Aegis Draw Plus                                                                      | Flight Simulator II ST 31.95 . AM 31.95                             |
| lst Word PlusST 64.95                                                                                                    | GFA Draft ST 79.95                                                                   | F/S Scenery Discs ST 15.95 . AM 15.95                               |
| 1st Mail                                                                                                    | GFA Vector ST 31.95 CAD 3D 1.0 ST 19.95                                              | Arazoks Tomb AM 27.95                                               |
| E-type ST 35.95 . AM 35.95                                                                                                    |                                                                                      | Ports of Call                                                       |
| Mailshot ST 22.95 . AM 22.95                                                                                                    | VIDEO & GRAPHICS                                                                     | Galileo                                                             |
| Mailshot Plus ST 44.95 . AM 44.95<br>Mini Office Professioal Document Processor                                                                                                    |                                                                                      | Stellar Conflicts AM 19.95                                          |
| available JuneST 24.95                                                                                                    | Aegis Video Titler (PAL) AM 87.95                                                    | Arkanoid         AM 15.95           Vyper         AM 15.95          |
|                                                                                                    | Aegis Animator/Images AM 82.95<br>Aegis Impact                                       | Footman                                                             |
| DESKTOP PUBLISHING                                                                                                    | Aegis Videoscape 3D (PAL) AM 114.95                                                  | Red Alert                                                           |
| City Desk AM 89.95                                                                                                    | Digipaint (PAL)                                                                      | Star Struck ST 19.95                                                |
| Professional Page AM 199.95                                                                                                    | Sculpt 3D Animate (PAL) AM 99.95                                                     | LANGUAGES                                                           |
| Pagesetter AM 62.95<br>Timeworks ST 79.95                                                                                                    | TV Text or TV Show (PAL) AM 55.95                                                    |                                                                     |
| Lets Make                                                                                                    | Animator Apprentice AM 159.95                                                        | MCC Pascal ST 84.95 . AM 84.95<br>Lattice C v 4 AM 159.95           |
| Calendars & Stationery ST 8.95<br>Greeting Carods ST 8.95                                                                                                    | Animator Apprentice Junior AM 47.95<br>Blocks, Geometrics or Flipper Sets . AM 13.95 | Cambridge Lisp ST 139.95 AM 139.95                                  |
| Signs & BannersST 8.95                                                                                                    | Pro Video                                                                            | Toolkit AM 37.95                                                    |
| Art Library 1 ST 8.95                                                                                                    | Pro Video Font Library Set I or II . AM 55.95                                        | Shell AM 46.95<br>Assembler AM 64.95                                |
| Art Library 2                                                                                                    | Express Paint                                                                        | Modula 2 Standard ST 93.95 . AM 93.95                               |
| DATABASE                                                                                                    | Pixmate AM 39.95                                                                     | Modula 2 Developer ST 139.95 AM 139.95                              |
|                                                                                                    | Prism Plus AM 47.95                                                                  | Absoft AC Fortran AM 276.95<br>Absoft AC Basic AM 182.95            |
| Acquisition v1.3 AM 199.95<br>Micofiche Filer AM 59.95                                                                                                    | Turbo Silver 3D AM 111.95<br>Photon Paint AM 55.95                                   | K-Seka                                                              |
| Data Retrieve AM 44.95                                                                                                    | Forms in Flight AM 55.95                                                             | Benchmark Modula 2 AM 130.95                                        |
| HabaViewST 44.95                                                                                                    | Page Flipper AM 31.95                                                                | Benchmark C Library AM 74.95                                        |
| K-DataST 39.95<br>Data Manager Professional57.95                                                                                                    | Aegis Animator ST 44.95                                                              | Benchmark IFF Library AM 74.95<br>Benchmark Simplifier              |
| Data Manager ST 32.95                                                                                                    | Quantum Paint Box ST 15.95<br>K-Rikki ST 15.95                                       | Aztec C Professional AM 187.95                                      |
| Base II                                                                                                    | MOP Graphics ST 17.95                                                                | Fortran Professional Pack AM 177.95                                 |
| MOP Database Module ST 17.95                                                                                                    | Cyber Studio                                                                         | MCC Assembler ST 46.95                                              |
| SPREADSHEET                                                                                                    | 3D Developers Disc ST 24.95                                                          | BCPL ST 93.95                                                       |
|                                                                                                    | Future DesignsST 19.95                                                               | Make                                                                |
| Hai Calc                                                                                                    | Human Forms                                                                          | Menu + ST 18.95                                                     |
| Maxiplan A500                                                                                                    | StereotekST 119.95<br>Cyber ControlST 49.95                                          | GFA Basic Interpreter ST 42.95<br>GFA Basic Compiler ST 42.95       |
| K-Spread 2 ST 59.95 . AM 59.95                                                                                                    | Cartoon DesignsST 24.95                                                              | K-Occam ST 55.95                                                    |
| Analyse ST 54.95<br>Graphic Sheet ST 49.95                                                                                                    | Video Titling DesignsST 24.95                                                        | Fast Basic v1.5b                                                    |
| Swiftcalc                                                                                                    | 3D Fonts II                                                                          | True Basic v2.0 ST 59.95 . AM 59.95                                 |
| MOP Spreadsheet ST 17.95<br>DGcalc ST 35.95 . AM 35.95                                                                                                    | Supercharged Easy Draw 2 79.95                                                       | Devpac ST 44.95 . AM 44.95                                          |
|                                                                                                    | Easy Tools                                                                           | UTILITIES & MISC                                                    |
| COMBINED PACKAGES                                                                                                    | Spectrum 512                                                                         | Marauder                                                            |
| The Works: Scribble 2, Analyse 2 & Organize                                                                                                    | VIDEO DIGITIZERS                                                                     | Climate                                                             |
| AM 119.95                                                                                                    | Digiview 2.0 (PAL)                                                                   | Butcher AM 27.95                                                    |
| EDUCATIONAL                                                                                                    | Digiview Adaptor                                                                     | Goldspell 2                                                         |
|                                                                                                    | Digidroid                                                                            | Interchange                                                         |
| Discovery Game Spell AM 32.95<br>Descartes! AM 22.95                                                                                                    | Copy Stand for Digiview AM 59.95                                                     | JDK Images/Video Fonts                                              |
| Math-a-Mation                                                                                                    | MUSIC Aegis Audiomaster                                                              | The Caligrapher                                                     |
| Maps & Legends ST 24.95                                                                                                    | Aegis Audiomaster                                                                    | Newsletter Fonts AM 22.95                                           |
| Datamap Collection 1 ST 16.95                                                                                                    | Aegis Sonix AM 45.95<br>Music X AM                                                   | Studio Fonts AM 22.95                                               |
| Fractal GeneratorST 16.95<br>The French MistressST poa                                                                                                    | A Drum AM 31.95                                                                      | Lions Fonts                                                         |
| The German Master ST poa                                                                                                    | K-Minstrel                                                                           | Grabbit AM 27.95                                                    |
| The Italian Tutor ST poa                                                                                                    | GISTSΓ 29.95                                                                         | FACC II AM 27.95                                                    |
| The Spanish Tutor ST poa                                                                                                    | SOUND DIGITIZERS                                                                     | Quarterback         AM 45.95           Award Maker         AM 37.95 |
| ACCOUNTING                                                                                                    | Future Sound                                                                         | Gizmoz 2.0                                                          |
| Digita International                                                                                                    | Perfect Sound AM 79.95                                                               | GOMF 2.0                                                            |
| Home Accounts ST 22.95 . AM 25.95                                                                                                    | Synthia                                                                              | Powerwindows 2                                                      |
| COMMUNICATIONS                                                                                                    | Pro Sound Designer Complete AM 74.95 Pro Sound Designer Software Only . AM 32.95     | Project D         AM 37.95           Disc Master         AM 46.95   |
| COMMUNICATIONS                                                                                                    | Pro Sound Designer ST 59.95                                                          | Studio Magic                                                        |
| Aegis Diga AM 44.95                                                                                                    | Pro Midi InterfaceST 15.95                                                           | K-Switch 2 ST 27.95                                                 |
| Ruby View/Term                                                                                                    | When comparing please                                                                | K-Resource                                                          |
| Mini Office Professional                                                                                                    | remember                                                                             | K-Index ST 17.95                                                    |
| Communications Module ST 17.95                                                                                                    | ALL OUR PRICES INCLUDE                                                               | K-Expert ST 74.95                                                   |
| Flash ST 19.95 Kermit & Remote ST 15.95                                                                                                    | ****                                                                                 | Aladdin Mac Enhancer . ST 169.95                                    |
| QuicktranST 29.95                                                                                                    | FIRST CLASS DOSTACE                                                                  | Fontz ST 22.95                                                      |
| The second second secon | PILOTE LIMITS PURSUAL I                                                              |                                                                     |

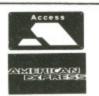

NOTE TO PUBLISHERS:

products - please contact us.

We are always on the look-out for good, new

#### COPY COMM SOFTWARE

FIRST CLASS POSTAGE.

STOCK ITEMS POSTED

SAME DAY.

Aytounhill, CUPAR, Fife KY14 6JH, Scotland

ORDERS TO: COPY COMM, FRÉEPOST, CUPAR, FIFE KY14 6BR **TELEPHONE ORDER HOTLINE: 033 77 444** 

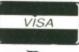

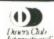

 Day by Day
 ST 25.95 . AM 25.95

 Crystal
 ST 19.95

 Navigator
 ST 39.95

Partner ST . . . . . . . . . . ST 39.95 .

13.95 13.95

16.95

19.95 15.95 15.95 15.95

37.95 16.95 39.95 76.95 32.95 6.95

1.95 2.95 1.95 .95 .95 .95 .95 .95 .95

16.95 31.95 15.95 27.95

31.95 AM 47.95

84.95 59.95 39.95

7.95 9.95 7.95 5.95

ou've seen animated cartoons in which a character - let's say Bugs Bunny - runs around and interacts with other animated objects. How would you go about doing this? It's not that difficult as long as you plan things out in some detail. And no, you can't have any more bouncing balls. Do you recall the story board tips last month? If you do, then you'll have an

in creating character animations. Before you embark on your Acid remix of Bambi, here is how to overcome some of the more frequently encountered animation obstacles.

idea as to the course of action involved

#### Walk cycles

Mastering an effective walk is a great bonus. Although difficult to begin with, once achieved it is a technique which you will never forget. The best way to deal with a walk is to break it down into its component elements. Walking has two 'keys' which are usually set as frames one and nine.

Last month dealt with things travelling in arcs and not in straight lines. The walk is no exception. The head and body move through a flattened wave form; in the passing positions the body is raised up. Stand in front of the mirror and look at what happens when you walk. Your entire body moves up and down. Most animated characters in computer games must have telescopic legs; their bodies follow straight paths. Another point to watch for is the fact that the head and upper body are always forward of the center of balance. This creates a continuous state of imbalance which is converted at the start of a walk into forward motion by your legs. If it wasn't, you would fall over.

The legs are a major part of the walk - and are usually drawn first - but the upper body must also move properly if the animation is to look correct. The arm positions are critical; they must swing in the opposite direction to the legs as they act as a counterbalance. For instance, left leg forward, right arm forward. The arms do not rotate independently either: they are pivoted around the shoulders. When walking, almost every part of the body moves in some direction or other. Even the head bobs in sympathy with the wave motion of the walk. A distinguished animator mentioned in one of the inserts - once said that he sketched the head and body first and then treated the legs and arms as imaginary ribbons. You can interpret this as meaning things that move in arcs

should be drawn in curved line.

Now, time for you to try your hand. Like last month you need to use some graphics and animation software. Cyberpaint (ST) is now available as Zoetrope for the Amiga and Dpaint III has animation added to its comprehensive features. These are more than suitable for your needs.

#### Thorn grasping

On with the animation. Figure 1 shows a standard walk with a stick-man version beneath the detailed one. Copy each frame to your animation package. Overlap the position on the screen so that when animated it walks on the spot. Then copy it again - this time edit the design to produce the other half of the walk. It's much easier to do simple line drawings, rather than detailed jobs, and test the animation. If you are quite happy with the animation then render (paint) your character. The detailed version is still basic; the character has no features or clothes. This reflects the majority of conventional animation in which the characters are animated as a whole and the features added later. You can fully render

your animation, but you may spend a long time on a short sequence and find that you have succeeded in disguising a good flowing motion with a poor graphic

Try changing the animation to reflect a certain type of character. The walk shown is very general and a little mechanical; what is needed is personality. This is where your powers of observation start to come into play. When you go shopping next, pay attention to the walking action of people of different

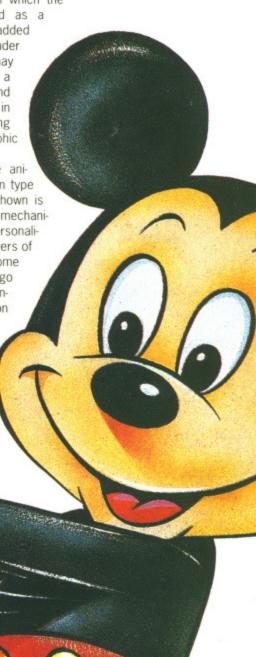

RHUBARB

Bob Godfrey, an

AND GODFREY

One of the great exponents

of character animation is

Australian born cockney

(work that one out), who is

one of the mainstays of the

His most famous creations

Custard, Instant Sex, Bio

Woman, Dream Doll and

more recently Henry's Cat.

British animation scene.

include Rhubarb &

WHO SHRUNK MICKEY EARS?

Part two of MARK PICKAVANCE's series on animation. Designing and animating living things this month. Also inside info on Grandslam's recently released Running Man. ST and Amiga owners, this is the place to let your imagination run riot.

#### **HEY BIG EARS**

The most famous cartoon character of all time is Mickey Mouse who first appeared in the mid '30s. He was originally designed as a rabbit, but the ears got bigger and he turned out to be a Mouse. Mickey's ears are unusual in that they are never any other shape than round. Disney animators realised this inconsistency and three films were created in

the late '40s with 'perspective ears'. The result was not pleasing and the animators returned to drawing him incorrectly. Until *Mickey's Christmas Carol*, which was produced for the 60th anniversary of the Disney Corporation, Mickey had not been animated before Walt Disney's death in 1966.

If you ask an animator which Disney feature he considers to be the most skillfully animated, the odds are that

the answer will be
Dumbo. In contrast to the film,
the events surrounding the
Dumbo production are not as
heart warming.
In 1940 the

Disney corporation ex-panded into a
large, well organised film

production company. In the process relationships between the animators and Walt became strained. The result was a strike in which Walt was locked out of the studio by his own staff. Only the state department asking Walt to go to Mexico for a year as American Ambassador saved the situation. In that year the animators were left to their own devices and produced Dumbo. It also had the additional effect of introducing a large number of films with Mexican subject matter when Walt returned.

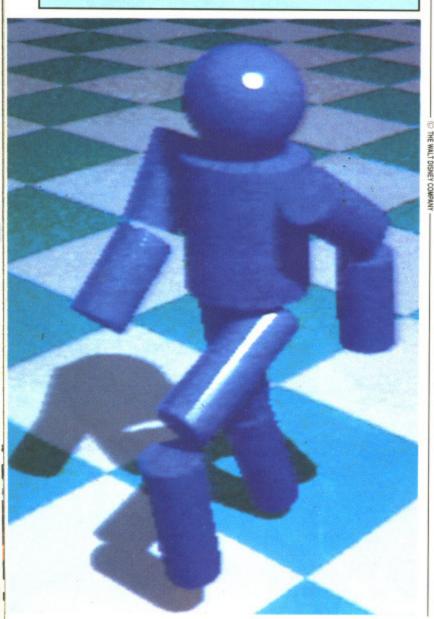

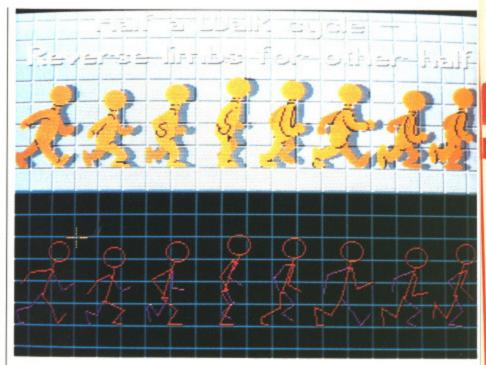

■ Figure 1 – first steps in animation. Frames one to eight are drawn. Frame nine is a mirror version of one (arms and legs in the same position, but viewed from the other side of the body). This animation is designed to cycle over 16 frames; faster or slower walks would obviously modify this. The series of images representing the character positions in a walk have been designed to appear cartoon-like. No attempt has been made at realism here – this is Toontown! Frame four is what is known as the 'passing position'. This is when one leg is straight and the other retracted.

weight, age and sex. They all move in radically different ways. Look at the direction their feet point (inwards or outwards), the knee positions and how much they use their arms. Children generally use their arms a great deal and more expressively than adults.

The best example of a radical walk isn't even human; next time David Attenborough is being 'very quiet, as not to disturb these timid creatures' take a detailed look at apes. Their skeleton varies from that of Homo Sapiens in that they don't have a flexible knee joint. This means they cannot walk upright in the conventional sense, and must sway from side to side to make forward motion in a upright position. You could spend many years experimenting just with walks alone, the possibilities are endless.

#### The Running Man

The natural progression from a walk is into a run. The graphics in Figure 2 demonstrate this. The examples shown were created for inclusion as sprites in the *Running Man* game. Because of the game's memory limitations, the entire run is over eight frames. You may want to insert the 'tween' images to spread the run over 16 frames. By observing the sprites, and the skeleton version underneath, you can see that running amplifies the wave motion seen in the walk. In fact, everything that applies to walking can be equally directed to run-

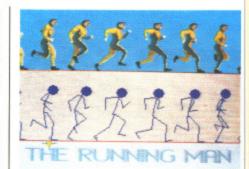

■ Figure 2 – animation sprites from the Running Man. The artist responsible was Jerr O'Carroll who works for Emerald software in Eire. He created the graphics for the Grandslam Entertainments game of the film. It's a good example of a run drawn by a person with animation experience.

ning - just more so.

Arm motion is modified so that the arms still rotate about the body while being kept in a bent position. During a walk the body sits forward because of imbalance. This is even more pronounced in the run to direct the driving force of the legs. One last pointer about running: it is valid for the entire figure to leave the ground between strides. If these airborne sequences are extended to the majority of the frames, the character will became more bouncy and dynamic. Unfortunately realism takes a dive. Try experiment with this motion over a series of surface textures mud, ice, rubber and so on.

◀ The six million pixel man. In addition to the rules of animation iterated last month, character animation has a set of guide lines which are specific to this particular type of animation. Here are some basic pointers to help your character animation. Do not try to be realistic – character animation is about exaggeration and extremes. Make your character simple to produce – animation is difficult enough without making the drawing hard as well. Try to observe yourself or another person performing the action you want to animate. Look at animated films on TV (in slow motion if you've a video). Leave facial expression until you really know what you're doing. Construct your character from curved lines if possible. Create a storyboard: a series of quick sketches detailing the action. Start animating in small, manageable sections that you can assemble later. Don't be put off by the scale of your endeavour.

IREN

me nine red from frames; es repreear car-

straight

es from esponsi-

orks for

created

indslam

m. It's a y a per-

so that

e body

osition.

forward

s even

rect the

e entire

etween ces are

frames,

bouncy

realism ith this

extures

ed last to this haracexagtion is

yourat aniession

ng the emble

#### **AMIGA SOUNDBLASTER**

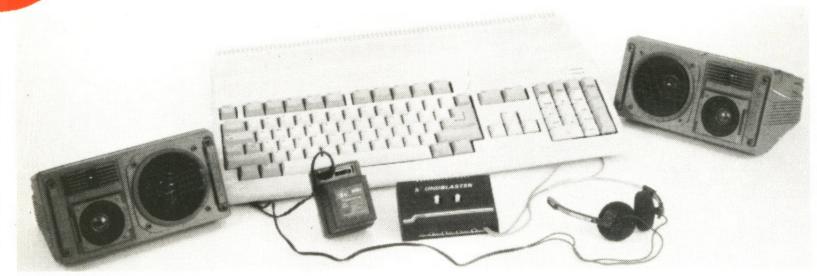

The **AMIGA SOUNDBLASTER** is a small stereo amplifier that comes complete with two high quality 20 watt 3 way speakers. It is easily connected to your Amiga and adds a new dimension to all your games.

#### **FEATURES INCLUDE**

★ Twin volume/balance controls
 ★ Headphone socket
 ★ Very easy to connect
 ★ Comes complete with its own power supply
 ★ Compatible with all software/hardware

\* FREE STEREO HEADPHONES WITH ALL SOUNDBLASTERS FOR A LIMITED PERIOD \*

The AMIGA SOUNDBLASTER is available now priced only £39.99

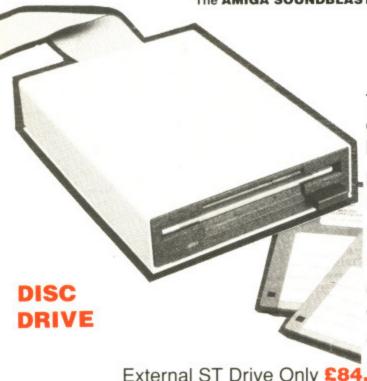

#### ST DISC DRIVES

Top Quality Citizen or Mitsubishi Mechanism.

Latest Slimline Design.

Megabyte
 Double Sided Drive.

Comes complete with power supply and cable.

External ST Drive Only £84.99
Internal Replacement Drive. Easy To Fit. No Soldering.
Only £74.99

## NEW MULTIFACE ST NEW

The Superb Magic Box Copier for the ST.

Multiface ST is the essential companion for every ST Owner.

So easy to use, just press that button.

Multiface ST with Disc Organiser

> R.R.P. £59.95 Our Price **£54.95**

SIREN SOFTWARE TEL: 061 228 1831 84 - 86 PRINCESS ST, MANCHESTER M1

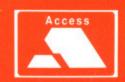

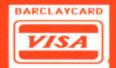

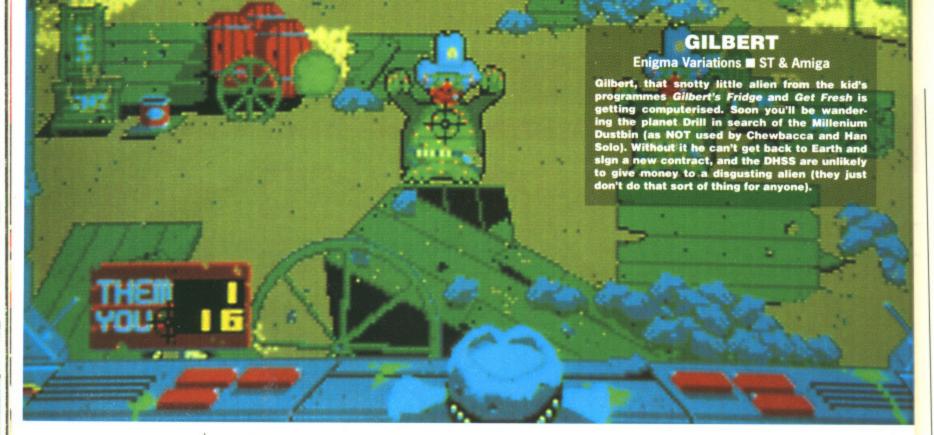

#### **BIO CHALLENGE**

Palace ■ ST & Amiga £19.95 ■ April

The French record company Delphine Records has recently moved into computer software under the name of Delphine Software. Outside France Palace are handling the marketing of Delphine games and Bio Challenge is their first release.

It's a multi-level scrolling shoot-emup with over 160 colours on screen at one time on the ST and even more on the poor Amiga. Included in the game are nine different pieces of music by one of Delphine Records musicians, Jean Baudlot. Perhaps other software houses should consider linking with record companies, if they did then perhaps there'd be less games with tacky tunes playing.

#### MOONWALKER

Plastic man, Michael Jackson, is making his way from cinema onto computer screen, in *Moonwalker*. It's based on the successful movie of the same name in which Michael starred.

The story goes that a shooting star passed by and mutated Mick so that he had weird powers of transforma-

tion. During the film Micky —babes turns into variety of things: including a car, a silver robot and a spaceship (sounds like a tacky scenario for a computer game) and uses them to defeat that naughty person called Mr Big (gets around doesn't he this Mr Big). Moonwalker is due for release in the autumn.

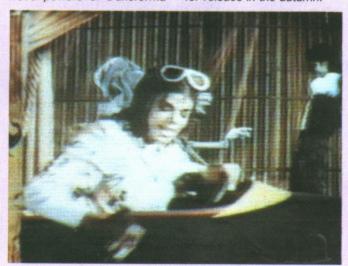

# SCREEN PLAY

#### **PREVIEWS**

#### **BOMBER**

Activision ■ ST & Amiga £19.95 ■ April

Vector Graphix is a company that specialises in 3D graphical games, the first of which was Star Wars appearing under the Domark label in 1987. Their next game has the working title of Bomber and is a combat flight simulator. 14 different aircraft may be chosen, each with its own handling characteristics and behaves as the plane itself would. Unlike most flight sims you're not restricted to US planes, there's also European and Soviet planes as well. For a change you can blast away at F-15 Eagle from the cockpit of an Mig 27 Flogger and see Americans taste salt water.

#### **THUNDERBIRDS**

Grandslam ■ ST & Amiga £19.95 ■ Mid April

Five, four, three, two, one – Thunderbirds are go!. Those famous puppets from the sixties are currently making a comeback and this time they're venturing onto the magic of the computer screen. This is Grandslam's first release starring the wooden wonders, whose acting abilities have been known to rival those of the Coronation Street cast – often; other games seem destined to appear over the year following the same vein.

The only thing missing from the game is strings, it's just not the same when you can't see them.

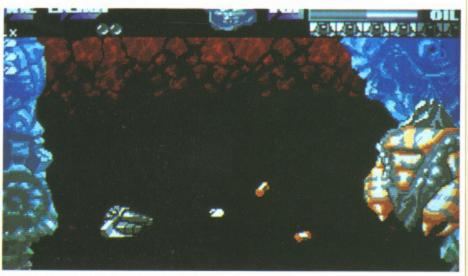

▲ Bio Challenge, 160 colours at one time.

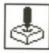

#### **PACLAND**

Grandslam ■ ST & Amiga £19.95 ■ Available now

A while ago Grandslam released Pacmania, featuring the ever hungry Pacman and his ghostly foes. Well the little ball is back again on a mission from God - well, a mission for a fairy actually, but God sounded better. Pacman leaps and runs around his home world avoiding arch enemies and trying to find the fairy and help her home to fairyland.

#### DARK SIDE

Incentive ST & Amiga £24.95 ■ April

Remember Driller from Incentive? Filled 3D graphics and a planet full of problems to solve with both mind and weapons. The sequel Dark Side is in the finishing stages now and continues the story. Although it still uses the same Freescape system, there have been many changes made to it. Lots more animation has been added and the speed has been increased. Following hot on its footsteps will be Total Eclipse, another game using the same techniques, but with an Egyptian flavour.

#### SHOCKS BOX

The games that hit the cutting room floor this month include smut, sport and mindless violence. Beginning with the most interesting subject (for pervies anyway) of smut there's yet another strip poker game, Hollywood Poker Pro for the Amiga. Not only do you get four digitised girls to strip (including one who's hideously ugly), but there's a new incredibly tacky feature... zoom. Yes, you can zoom in on your favourite bits for a close-up.

S

one

famous

urrently

s time of the

dslam's

n won-

been

nation

seem

follow-

n the

same

On the sporting front there's Roy of the Rovers by Gremlin with the comic book hero trying to save his club and there's also Kick Off from Anco who are better known for their strip-off games. Kick Off was only a demo, but once we get a finished game we'll tell you more.

Zany Golf by Electronic Arts is reminiscent of those crazy golf courses that you find in every holiday resort in the country. Funny that there isn't one in Stoke.

And now to violence! Dragonscape from Software Horizons put you in the saddle of a big green dragon doing battle with a multitude of monsters over a 64 directional scrolling landscape. While we're on the fantasy theme there's Realm of Trolls from Rainbow Arts in which you get to do some serious troll-bashing.

Deoxyribonucleic Acid Warrior (or DNA Warrior to non-chemists) is a scrolling shoot-em-up in Menace style, but without the polish to make an addictive game.

Rounding this month's games that got away is Journey to the Centre of the Earth, based Jules Verne's classic novel. It looked great with lots of nice digitised pictures, but someone forgot to put some gameplay in there. Better luck next time, Rainbow Arts.

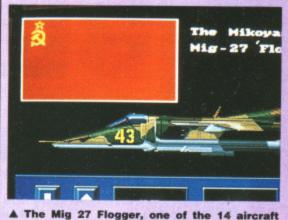

included in Activision's new Bomber. So exciting that even Pamella Bordes could have a whale of a time up there.

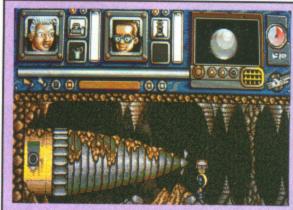

Thunderbirds are go, and it looks like Brains could be in trouble with water rising fast and only rock above his head. Don't worry though, wood floats.

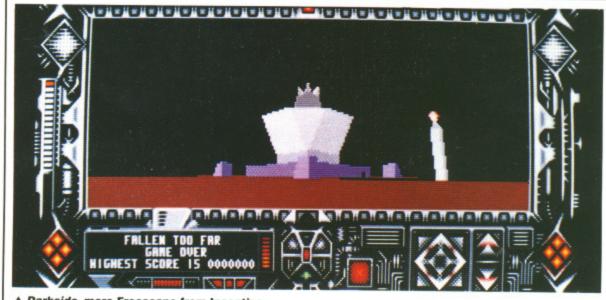

▲ Darkside, more Freescape from Incentive.

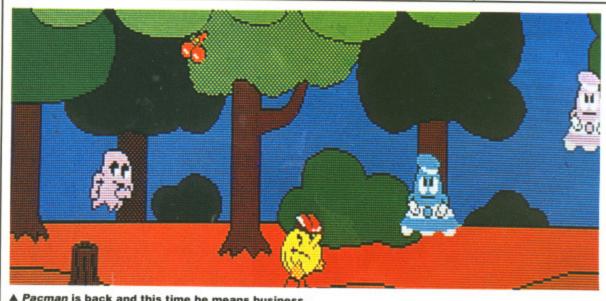

A Pacman is back and this time he means business.

| GAMES INDEX              |    |                                                           |                                                |                      |
|--------------------------|----|-----------------------------------------------------------|------------------------------------------------|----------------------|
| Blood Money<br>Psygnosis | 72 | Running Man<br>Ballistix<br>Fright Night<br>Road Blasters | Grandslam<br>Psygnosis<br>Microdeal<br>US Gold | 78<br>80<br>84<br>84 |
| Archipelagos             | 76 | Jug<br>Vigilante                                          | Microdeal<br>US Gold                           | 87<br>88             |
| Logotron                 |    | Gamebusters                                               |                                                | 91                   |

po

sp

de

la SC SI bl e b a

A Looking for trouble? Eye'm sure you're going to find it! Now may

be an eyedeal time to stock up on equipment from the monster bashing equipment store.

**028600 | \$220 | 2=5 | | | |** | | | | | | | | | |

globules on the level three guardian and watch

at I'm in favour of gore of course, neither is David

uldn't dream of adding a cheat mode to any future

them more gorey, now would he?

▲ Sea serpents can't be killed, so make sure you give them a wide berth. Apparently some of them are short sighted though and wear glasses. Nah... it's an explosion really.

72 FORMAT

# BLOODY

**PSYGNOSIS** 

Amiga - Joystick. Reviewed £19.95.

w hisk one bored kid away on holiday before suffering his final exams in Venusian Accountancy, toss in an exciting safari where you either become very rich or die and what do you get? Another game from DMA Design, they of Menace fame.

You won't be surprised discover that Blood Money is a shoot-em-up with hordes of aliens drooling for lead and plenty of bolt-on weapons to assist the blasting.

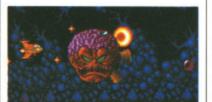

Level four, and a hideous head tries to make mincemeat out of you...

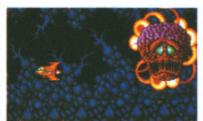

▲ But he's not so happy now.

#### AIM

Greed is the driving force behind this game, but then it's always been high on the cast list in a game where the rewards of success are fortune and incompetence brings only death. There are four planets to conquer, each one boasting an entry fee from \$100 to \$400. Choosing the second planet at a cost of \$200 (your initial starting salary) is possible, but you won't be left with any cash to purchase vital extra weaponry.

Cash is obtained by shooting hostile planetary inhabitants and collecting the coins they drop. Miss the coins and you lose out on the money. Some aliens are worth more than others but take more shots to destroy.

#### STRATEGY

You'll encounter five basic types of monsters: blastables, money munchers, stationary and landscape monsters and massive invulnerable creatures. The blastables are in greatest abundance and come in a multitude of shapes and sizes. Money munchers won't kill you but steal your money instead so should be quickly blast-

The loading screen is a wonderful piece of artwork followed by a sequence featuring excellent digitised speech and music as you watch a ship navigate its way through an asteroid belt and then approach a planet.

The game gives you have a choice of sound effects or music - the former is the better deal. Music is ok, but the Amiga is capable of a wider repertoire. Sound effects are better, but not as good as those in Menace. If you want to know why then read all about it in the programmers' profile.

Graphically it's in a class of its own with loads of sprites, all of which are beautifully animated. The green amoeba creatures on the watery planet of Grone are particularly well done. Scrolling in Blood Money takes place across an impressive four directions proving that DMA certainly know what they're doing when it comes to quality graphics and

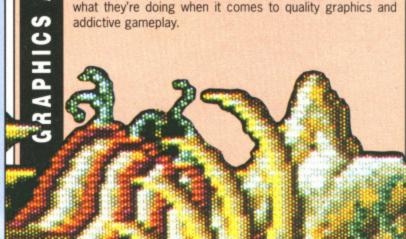

# DMONEY

ST - Joystick. Available May, £19.95.

ed. Stationary aliens are at a fixed point on the screen, but usually spin around and cause instant death should you touch them.

rce behind

t's always

t list in a

ds of suc-

incompe-

There are

each one

om \$100

e second

(your ini-

sible, but

y cash to

shooting

ants and

ey drop.

lose out

liens are

but take

e basic

stables.

ary and

massive

blasta-

undance

shapes

's won't

money

ly blast-

and

s or

t the

are

nt to

file.

ites.

eba

well

an

and

onry.

Other monsters include the landscape guys who lurk in the scenery and are infinitely tricky to spot. Then there are the invulnerable creatures who come out of the edges of the screen and have to be avoided if you're not a death addict.

A host of hazards reign too: gates that open and close, other gates which must be opened with the assistance of laser power and blocks that must be shot out of your way.

Periodically you'll encounter supply lockers where extras can be purchased to improve your fire power. Here, the display changes to a selection screen where you can buy any of eight different weapons. Earth and skybound missiles increase your firing shots and cover a wider area which dramatically increases your destructive powers. Bombs kill off the enemy quickly, but send gates spinning around like a catherine wheel, making it impossible for you to pass.

Rear firing missiles help protect your back and long range missiles let you knock enemies out of the sky from a safer distance. Speed-up gives you the necessary speed to get you out of

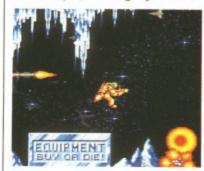

▲ Go for a fly in your jet pack on the icy world of Shreek.

tight spots, but you do lose out in situations where precise maneuverability is required. A force-field purchase gives you short-lived invulnerability.

One more thing that needs mentioning is the end of level guardian, a tradition carried over from *Menace*. There's one to deal with as the final enemy on each planet. Many hits are needed to eradicate them and they're armed with enough fire power to tear you apart. Get past the guardian and you get a healthy cash bonus and return to select another planet.

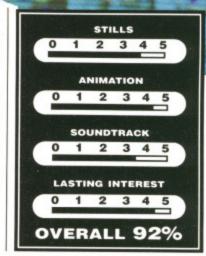

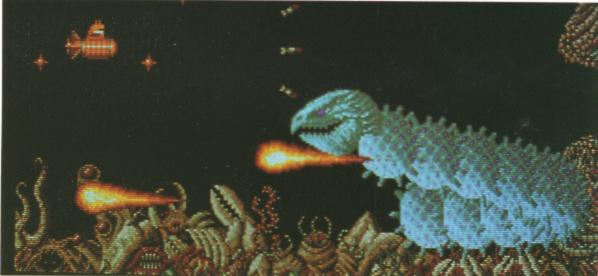

▲ Hissing Sid lives...at the end of level two, or maybe it's just one of his brothers (or sisters).

It may not be an original concept and boiled to basics it's just another shoot-em-up, but that doesn't stop it from being a hugely addictive game that'll keep you blasting for months. The two player option offers simultaneous play which keeps two people happy at once. This game is so visually brilliant and possesses those classic addictive qualities that once you've picked up your joystick you just won't want to put it back down again! This is arguably the best shoot-em-up on the Amiga to date.

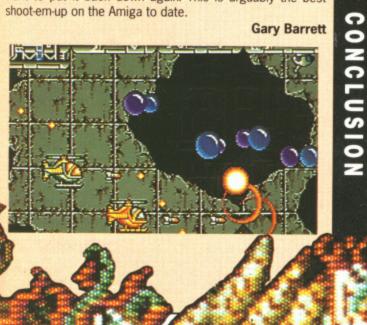

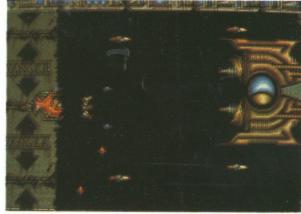

◀ End of level one, shoot that alien in the middle and make it snappy. Once you've dealt with it you'll have plundered the planet and then choose your next destination in the shoot-em-up safari.

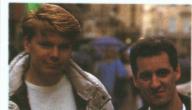

David Jones (programmer) and Tony Smith (graphics designer) from DMA Design, who have spent the last eight months writing Blood Money.

The one thing that's holding David back Games have to be written

on the Amiga is lack of memory. Games have to be written for the bottom of the line machine and there's just not enough memory on the basic Amiga.

enough memory on the basic Amiga.

Don't tell anyone else, but DMA's next game promises to be a hack and slay which might have an unusual cheat option, one that adds more blood and guts to the graphics for those not of a sensitive disposition.

SMITH 'N' JONES

# COLL - ST

Unit 2 Willowslea Farm, Spout Lane North, Stanwell Moor, Staines, Middlesex TW19 6BW Telephone: (0753) 683965

We Accept FORMAT VOUCHERS

| Advance Bushin Si-                      | S.S.F   | PRICE  |                                        | S.S.P           | OUR<br>PRICE |                             | S.S.             | P OUF    |                                       | S.S         | s.P       |
|-----------------------------------------|---------|--------|----------------------------------------|-----------------|--------------|-----------------------------|------------------|----------|---------------------------------------|-------------|-----------|
| Advance Rugby Sim.<br>After Burner      | 19.99   | 913.5  | 6 Knight Orc                           | 19.95           | 13.50        | O I O O                     | 29.9             | 9 10     |                                       |             |           |
| Airball                                 | 24.90   | 916.5  |                                        | 19.99           | 13.50        | Street Fighter              | 19 9             | 916.0    | On Gridle Walliof                     | 24.9        | 99        |
| Airball Con.Set                         | 24.95   | J 16.5 | 0 Las Vegas                            | 9.99            | 7.50         |                             | 14.0             | 916.0    |                                       | 29.5        | 99        |
| Alien Syndrome                          | 24.99   | 16.5   | Leather Goddess                        | 29.99           | 19.50        | Strip Poker II              | 10.00            | 10.      |                                       | 29.9        | 99        |
| Alnino Games                            | 19.95   | 13.5   | 0 Leatherneck                          | 19.99           | 13.50        |                             | 10.00            | 13.      | Tass Time                             | 29.0        | 99        |
| Alpine Games                            | 9.99    | 7.5    | 0 Leisure Suit Larry                   | 19.99           | 13.50        | Superman                    | 19.95            | 13.5     | Trinity                               | 29.0        | 90        |
| Altair                                  | 19.99   | 13.50  | Leisure Suit Larry II (                | Duel sided disc |              | Coperman                    | 24.99            | 916.5    | Ultima 2                              | 24 0        | oc        |
| Arcade Force Four                       | 24.99   | 19.50  | drive to be used)                      | 24 99           | 16.50        | Super Sprint                | 14.99            | 10.5     |                                       | 20.0        | 10        |
| Armageddon Man                          | 19 99   | 14.5/  | Living Daylights                       | 19 99           | 12.50        | Commer Crympiau             | 19.99            | 13.5     |                                       | 29.9        | 19        |
| Artic Fox                               | 24 99   | 17.50  | Legend of the Sword                    | 24.06           | 10.50        | Soccer Supremo              | 14 95            | 10.5     | 0 7-4.0                               | 29.9        | 9         |
| Arkanoid II                             | 24 95   | 16.50  | Lombard RAC Bally                      | 24.90           | 16.50        | langle Wood                 | 19 90            | 126      | 0                                     | 29.9        | 9         |
| Barbarian (Palace)                      | 24.00   | 16.50  | Lords of Conquest                      | 24.99           | 16.50        | Techno Cop                  | 24 99            | 105      | 0                                     |             |           |
| Barbarian (Psygnosis)                   | 24.00   | 10.50  | Lords of Conquest                      | 24.99           | 17.50        | Terramex                    | 19 99            | 12.5     | OT:                                   | LITIES      |           |
| Bards Tale I                            | 24.99   | 16.50  | Lurking Horror                         | 29.99           | 19.50        | Terrapods                   | 24 90            | 10.0     |                                       |             |           |
| Better Dead Than Alie                   |         | 17.50  | Madela Made                            | 19.99           | 13.50        | Tetris                      | 10.00            | 10.5     | And a ferritarie Mil Official         | 69.9        | 9         |
| Bousend The Lee D.                      | n19.95  | 13.50  | Marble Madness                         | 19.99           | 14.50        | Thunder Blade               | 19.99            | 13.5     | Animator                              | 57.00       | 0         |
| Beyond The Ice Palace                   | 019,99  | 13.50  | Manhunter                              | 29 99           | 19.50        | Thunder Cate                | 24.99            | 19.5     | O Art Director                        | 49.0        | E         |
| Bionic Commando                         | 19.99   | 16.50  | Maniac's Diary                         | 24 99           | 16.50        | Thunder Cats                | 19.99            | 13.5     | Back Pack                             | 40.0        | 0         |
| BMX Simulator                           | 14.99   | 10.50  | Maria's Xmas Box                       | 14 99           | 10.50        | Thrust                      | 9.99             | 7.5      | O CAD 3D V 2.0 + Cybern               | 49.95       | J         |
| Bubble Bobble                           | 19 99   | 13.50  | Mean 18                                | 24.00           | 17.50        | Three Stooges               | 24 99            | 16.5     | OND 3D V Z.U + Cybern                 | late89.95   | 5         |
| Buggy Boy                               | 19 99   | 19.50  | Mickey Mouse                           | 10.00           | 17.50        | Iracker                     | 24 99            | 16.5/    | CAD 3D FORIS & Prin                   | ives29.95   | 5         |
| Bomb Jack                               | 19.95   | 12.50  | Mind Forever Voyagina                  | 19.99           | 13.50        | ransputor                   | 24 99            | 16.50    | OND 3D Architectural Di               | asign29.95  | 5         |
| Captain Blood                           | 24.00   | 13.50  | Mind Forever Voyaging                  | 29.99           | 19.50        | Trivial Pursuit             | 19.99            | 12.50    | Cyber Control                         | 59 95       | 5         |
| Cantain Fire                            | 24.99.  | 16.50  | Mission Genocide                       | 7.99            | 7.50         | Trivial Pursuit (New Begi   | innina) 10.00    | 13.50    | Cyber Paint                           | 69 95       | 5         |
| Captain Fizz                            | 19.99.  | 13.50  | Mini Golf                              | 19.99           | 13.50        | Times of Lore               | 1111ig) . 19.99. | 13.50    | Cyber Studio                          | 70.05       |           |
| Casino Roulette                         | 19.99.  | 13.50  | Moebius                                | 24 99           | 16.50        | Times of Lore               | 24.99.           | 16.50    | G.I.S.T                               | 24.00       |           |
| ChessMaster 2000                        | 24.99.  | 17.50  | Munsters                               | 24 99           | 17.50        | Time & Magik                | 19.99.           | 13.50    | Architectural Design C                | 34.95       | Francisco |
| Carrier Command                         | 24 99   | 16.50  | Mega Pack                              | 24 99           | 16.50        | Turbo Cup                   | 19 99            | 12.50    | Architectural Design D                | isc29.95    | 1         |
| Champion Wrestling                      | 19 99   | 16.00  | NetherWorld                            | 19.99           | 16.00        | Typhoon                     | 19 99            | 13.50    | Data management Pro                   | 69.95       | house     |
| Champion Water Ski                      | 19 99   | 16.00  | Nigel Mansell's G.P                    | 24.00           | 16.00        | Ultima III                  | 24 99            | 46 E0    | Degas Elite                           | 24 95       |           |
| Chess                                   | 24.05   | 16.00  | Night Hunter                           | 24.99           | 17.50        | Ultima IV                   | 24 99            | 16.50    | DEV-PAC Version 2                     | 59 95       |           |
| Corruption                              | 24.95   |        | Night Hunter                           | 24.99           | 17.50        | U.M.S.                      | 24 99            | 16.50    | Digita Home Accounts                  | 24 95       |           |
| Crash Garrett                           | 24.99   | 16.50  | Night Raider                           | 19.99           | 13.50        | U.M.S. Disc 1               | 12.05            | 10.50    | Digita Mail Shot Plus                 | 49.05       | -211110   |
| Dark Cootle                             | 19.99   | 13.50  | Obliterator                            | 24.99           | 16.50        | U.M.S Disc 2                | 12.95            | 8.50     | Disc Library                          | nh          |           |
| Dark Castle                             | 24.99   | 16.50  | Off Shore Warrior                      | 24 99           | 16.50        | Uninvited                   | 12.95            | 8.50     | Cyber Sculpt                          | pnone       |           |
| Daley Thompson                          | 19.99   | 13.50  | Ogre                                   | 24.99           | 16.50        | Uninvited                   | 24.99            | 16.50    | Cubor Tout                            | 59.95       | ·         |
| Defender of the Crown.                  | 29.95   | 19.50  | Operation Wolf                         | 24.99           | 16.50        | Vampire Empire              | 19.99            | 13.50    | Cyber Texture                         | phone       | 1         |
| Deflector                               | 19.99   | 13.50  | Out Run                                | 19.95           | 16.00        | vegas Gambler               | 24 99            | 16.50    | casy Draw II                          | 59.95       |           |
| Deja Vu                                 | 29 99   | 19.50  | OverLander                             | 10.00           | 16.00        | Victory Road                | 24 99            | 16.50    | Easy Draw II Supercharg               | ed V99.99   |           |
| Diablo                                  | 14.05   | 10.50  | PacMania                               | 19.99           | 13.50        | Virus                       | 10.00            | 12.50    | Easy Draw II General Lib              | rary 29 95  |           |
| Dizzy Wizard                            | 10.00   |        | PacMania                               | 19.99           | 13.50        | War Games Con Set           | 24 99            | 10.50    | Easy Draw II Technical Lil            | nrary 29 95 |           |
| Oouble Dragon                           | 19.99   | 13.50  | Pandora                                | 19.99           | 13.50        | Warlocks Quest              | 10.00            | 10.50    | Fast Assembler                        | 10.05       |           |
| veces Mayor                             | 19.99   | 13.50  | Pawn                                   | 19.99           | 13.50        | Wanted                      | 19.99            | 13.50    | Film Director                         | 19.95.      |           |
| ungeon Master                           | 24.99   | 16.50  | Peter Beardsley                        | 19.99           | 13.50        | Whore Time Steed Coll.      | 19.99            | 13.50    | Floot Stenet Dublish                  | 59.95.      |           |
| ugger                                   | 19.99   | 13.50  | Phoenix                                | 19 99           | 13.50        | Where Time Stood Still      | 19.99            | 13.50    | Fleet Street Publisher                | 115.00      |           |
| CO                                      | 19.99   | 13.50  | Pink Panther                           | 19 99           | 13.50        | Whirligig                   | 19.95            | 13.50    | F.T.L Modulator 2                     | 69.95.      |           |
| ddie Edwards Ski                        | 19.99   | 13.50  | Platoon                                | 10.05           | 13.50        | Winter Olympiad             | 19.99            | 13.50    | Future Design Disc                    | 24.95.      |           |
| lf                                      |         | 13.50  | Plutos                                 | 10.05           | 13.50        | Wizards Crown               | 24 99            | 16.50    | G.F.A. Artist                         | 49.95       |           |
| lite                                    | 24.00   | 16.50  | Pool Of Bodinson                       | 19.95           | 13.50        | Wizards Warz                | 19 99            | 12.50    | G.F.A. Basic Interpreter              | V 3 45 05   |           |
| mpire                                   | 24.99   |        | Pool Of Radiance                       | 24.95           | 16.50        | Wizball                     | 10.05            | 12.50    | G.F.A. Compiler                       | 4E.00       | ******    |
| mpire Strikes Back                      | 24.95   | 17.50  | Power Drome                            | 24.99           | 17.50        | Xenon                       | 10.00            | 13.50    | G.F.A. Draft                          | 40.99       |           |
| rnione Strikes Back                     | 19.99   | 13.50  | Power Struggle                         | 14.95           | 10.50        | Xevious                     | 19.99            | 13.50    | G.F.A. Draft Di-                      | 99.99       |           |
| spionage                                | 19.99   | 13.50  | Pothole Pete                           | 9.99            | 7.50         | Zunane                      | 24.99            | 16.50    | G.F.A. Draft Plus                     | 139.95      | 1         |
| Dyx                                     | 29.95   | 19.50  | Perfect Match                          | 24 99           | 16.50        | Zynaps                      | 19.99            | 16.00    | G.F.A. Sheet                          | 45.99       |           |
| ktensor                                 | 9.99    | 7.50   | President is Missing                   | 24 99           | .16.50       | Zany Golf                   | 24.99            | 17.50    | G.F.A. Vector                         | 34.95       |           |
| arenheit 451                            | 24.99   | 16.50  |                                        |                 | .13.50       | 20000 Leagues Under the     | Sea .19.99       | 13.50    | G.S.T.C Compiler                      | 24 95       |           |
| ilcon                                   | 24 99   | 16.50  | Purple Saturn Day                      |                 |              |                             |                  |          | Graphic Sheet                         | 59 99       |           |
| re & Forget                             | 24 99   | 16.50  | Quadralien                             | 24.00           | .16.50       | NEW REL                     | LEASES           |          | K. Data                               | 49 99       |           |
| rezone                                  | 24.90   | 10.50  | Question of Sport                      | 24.99           |              |                             |                  |          | K. Graph II                           | 40.00       | *******   |
| ve Star Compendium                      |         |        | Ougeteen II                            | 24.99           | .16.50       | Billiards (French Virs)     | 19.95            | 12.50    | K. Minstral                           | 49.99       |           |
| ght Sim. II                             | 20.00   | 16.50  | Questron II                            | 24.99           | 19.50        | Borrodino                   | 20.00            | 10.50    | K Boget                               | 29.95       |           |
| ptetopos                                |         | 26.50  | Ranarama                               | 19.99           | .16.00       | Barbarian II                | 40.00            | 19.50    | K. Roget                              | 49.99       |           |
| ntstones                                | 19.99   | 13.50  | Rambo III                              | 24.99           | 16.50        | Custodian                   | 19.99            | 13.50    | K. Occam                              | 59.99       |           |
| rnandez Must Die                        | 24.95   | 16.50  | Rampage                                | 14.99           | 10.50        | Custodian                   | 19.99            | 13.50    | K. Sega                               | 49.95       |           |
| otball Manager II                       | 19.99   | 13.50  | Heturn To Genisis                      | 19 99           | 13.50        | Flying Shark                | 19.95            | 13.50    | K. Word II                            | 59.95       |           |
| 2.F. I                                  | 29 99   | 19.50  | Revenge II                             | 9.99            | 7.50         | Fusion                      | 24 95            | 10.50    | Lattice C V3                          | 89 95       | -         |
| rmula One                               | 19.95   | 13.50  | Rolling Thunder                        | 10.00           | 10.00        | Incredible Shrinking Sphe   | ere 19.99        | 13.50    | Lisp                                  | 99.05       |           |
| ght Night                               | 19.95   | 12.50  | RoadRunner                             |                 | 0.00         | Kings Quest IV              | 29.99            | 19.50    | Macro Assembler                       | 24.00       |           |
| Idregons Domain                         | 10.00   | 10.50  |                                        | 24.99           | 16.50        | Led Storm                   | 19 99            | 12.50    | Modula II Douglas                     | 24.99       | 1         |
| mes Winter Edition                      | 10.05   | 10.50  | RoadWar Europa                         | 24.99           | 19.50        | Kenny Dalglish              | 19.95            | 12.50    | Modula II Developer                   | 149.95      | 11        |
| mbler                                   | 19.95   | 13.50  | RoadWars                               | 24.99           | 16.50        | Mad Flunky                  | 14.00            | 13.50    | Modula II Standard                    | 99.95       | 7         |
| mbler                                   | 14.95   | 10.50  | HoadWar 2000                           | 24.99           | 19.50        | Menace                      | 14.95            | 10.50    | Music Studio                          | 24 99       | 2         |
| rlield                                  | 19.99   | 13.50  | Hockford                               | 19.95           | 16.50        | Menace                      | 19.95            | 13.50    | M.C.C. Pascal                         | 89 99       | 6         |
| rrison                                  | 24.95   | 16.50  | Sapiers                                | 19 99           | 13.50        | Raffles                     | 19.99            | 13.50    | Pascal                                | 89 95       | 6         |
| untlet II                               | 24.99   | 19.50  | Scenery Disk No 7                      | 19 99           | 13.50        | Hoy of the Rovers           | 19 99            | 13.50    | Paintworks                            | 34.95       | 2         |
| y Lineker Super Skills                  | 19.95   | 13.50  | Scenery Disk No 11                     | 19 90           | 13.30        | S. I Ballistix              | 19 99            | 13.50    | Power Basics                          | 20.00       | 6         |
| Dexter                                  | 19 99   | 13.50  | Scenery Disk Europe                    | 10.00           | 13.30        | Wizards Crown               | 24 99            | 17.50    | Publishing Partner                    | 150.00      | 2         |
| d Hunner II                             | 19 99   | 13.50  | Scenery Disk Japan                     | 10.00           | 3.30         | Zak McKracken               | 24.99            | 16.50    | Sage Accounting                       | 159.99      | 11        |
| nship                                   | 24.00   | 16.50  | Shackled                               | 19.99           | 0.00         | Baal                        | 19 99            | 12.50    | Sage Accounting                       | 1/2.95      | 15        |
| dhall                                   |         | 16.50  |                                        | 19.991          |              | Batman                      | 10.00            | 12.50    | Sage Accounting Plus                  | 228.85      | 17        |
| dball                                   | 24.95   | 16.50  | Shadowgate                             | 24.951          |              | Billiards                   | 10.00            | 13.50    | Sage Book Keeping                     | 113.99      | g.        |
| Fire Attack                             | 24.99   | 17.50  | Shut Down                              | 9.99            | 7.50         | The Deep                    | 19.99            | 13.50    | Saved                                 | 29 99       | 2         |
| ter Skelter                             | 14 99   | 10.50  | Side Arms                              | 19 99 4         | 6.00         | The Deep                    | 19.99            | 16.00    | ST. Data Manager                      | 79.99       | 60        |
| oes of the Lance                        | 24.99   | 10.50  | Side Winder                            | 9 99            | 7.50         | Drageons Scape              | 19.95            | 13.50    | ST. Swift Calc                        | 79.99       | 6/        |
| ywood Poker Plus                        | 14 95   | 10.50  | Sinbad & Throne of Falcons             | 24 99 1         | 6.50         | Healms of Trolls            | 19.95            | 13.50    | S T Word Writer                       | 70.00       | 0(        |
| ywood Poker                             | 14.95   | .10.50 | Silent Service                         | 24 90           | 0.50         | Willows                     | 24.99            | 16.50    | ST Replay                             | 70.00       | 60        |
| ages                                    | 24 90   | 16.60  | Sky Fighter                            | 14.00           | 0.50         | Jug                         | 19 95            | 13.50    | ST Replay                             | /9.99       | 60        |
| Shot                                    | 10.00   | 10.50  | Sky Fighter                            | 14.991          | 0.50         | Blasteroids                 | 19 99            | 12.50    | ST Eurotek                            | 149.95      | 110       |
| For Red October                         | 24.00   | 13.50  | Skrull                                 | 24.991          |              | 16 Combat Pilot             | 24.00            | 10.00    | Super Conductor                       | 49.99       | 30        |
| Warrios-                                | 24.99   | 16.50  | Sky Fox                                | 14.991          | 2.50         | Road Blasters               | 10.05            | 10.50    | Super Base Personal                   | 99 95       | 79        |
| Warriors                                | 14.99   | 10.50  | Space Ace                              | 19 99 1         | 3.50         |                             | 19.95            | 16.00    | Imeworks D.T.P                        | 99.95       | 70        |
| ict                                     | 14.95   | 10.50  | Space Harrier                          | .19.99 1        | 3.50         | SDECIAL OFFER               |                  |          | Time Works Partner                    | 49.05       |           |
| ssible Mission II                       | .19.99  | .16.00 | Space Quest I                          | 19 99 1         | 2.50         | SPECIAL OFFERS WHIL         | E STOCKS         | LAST     | Trim Base                             | 00.05       | 32        |
| nity Fight                              | 24.95   | 16.50  | Space Quest II                         | 10.00           | 3.30         |                             |                  | 02000000 | Turbo lot                             | 99.95       | 70        |
| , , , , , , , , , , , , , , , , , , , , | 9 90    | 7.50   | SpeedBall                              | 24.00           |              | Borrowed Time               | 29.95            | 12.50    | Turbo Jet                             | 29.95       | 21        |
|                                         | 0.00    | 7.50   | SpeedBall                              | 24.9916         |              | razy Cars 2                 | 24 90            | 12.50    | Turbo ST                              | 39.95       | 26        |
| accor                                   | 9.99    | 7.50   | Spitfire 40                            | .24.9916        | 5.50 H       | lacker                      | 20.00            | 12.50    | Twist                                 | 29.95       | 21        |
| occer                                   | 24.99   | .16.50 | ST Karate                              | 19.99 11        | 3 50         | lacker II                   | 29.99            | .12.50   | Wercs                                 | 29.95       | 21        |
|                                         | .39.99  | .26.50 | St Olympiad                            | 9 99            | 7.50         | facker II                   | 29.99            | .12.50   | Worcs Plus                            | 40.05       |           |
| Is of Darkness                          | 19.99   | .13.50 | Star Fleet                             | 24 99 17        | 7.50         | follywood Hijinx            | 29.99            | 1250     | Word Perfect                          | 49.95       | 32.       |
| Of Arc                                  | 19.99   | 13.50  | Starglider II                          | 24.00           | .50 H        | iits Disc                   | 24.99            | 12.50    | Word Perfect                          | 228.99      | .175.     |
| Blade II                                | 19.00   | 12.50  | Star Trek                              | .24.9916        | .50          | Karate                      | 24 99            | 12.50    | Word Up                               | 59 95       | 45        |
|                                         | 24.00   | 13.50  | Star Trek                              | .19.9913        |              | fanhattan Dealer            | 24 99            | 10.50    | V.I.P Professional                    | 149.99      | 110       |
| er                                      | -01 SHI | 16.50  | Star Wars                              | .19.9913        |              | latra Crace                 | 40.00            |          | 3D Developer Disc                     | 20.05       | 24 1      |
| er                                      | 04.05   |        |                                        |                 |              |                             |                  |          |                                       |             |           |
| er<br>e Kid 2                           | 24.95   | 16.50  | Staff                                  | 19.99 13        | 1.50         | letro Cross                 | 19.99            | 12.50    | 3D Plotter & Printer Drivers          | 24.05       | 170       |
| er                                      | 24.95   | 16.50  | Staff<br>Stellar Crusade<br>Stir Crazy | .19.9913        | 50 M         | lind Fighter<br>lind Shadow | 24 99            | 12.50    | 3D Plotter & Printer Drivers<br>Craft | 24.95       | 17.       |

**FORMAT VOUCHERS** 

| VOUCHERS                                                                                                    |      |
|----------------------------------------------------------------------------------------------------|------|
| S.S.P OUR                                                                                                    |      |
| PRICE                                                                                                    | E    |
| PRICE 24.99 12.50 29.99 12.50 29.99 12.50 29.99 12.50 29.99 12.50 29.99 12.50 29.99 12.50 29.99 12.50 29.99 12.50 29.99 12.50 29.99 12.50                                                                                                    | 0000 |
|                                                                                                    |      |
| 9.99 .50.50 7.99 .43.50 9.99 .32.50 9.99 .32.50 9.95 .21.50 9.95 .21.50 9.95 .45.50 9.95 .45.50 9.95 .45.50 9.95 .45.50 9.95 .45.50 9.95 .45.50 9.95 .45.50 9.95 .45.50 9.95 .45.50 9.95 .45.50 9.95 .45.50 9.95 .45.50 9.95 .45.50 9.95 .17.50 9.95 .16.50 9.95 .21.50 9.95 .16.50 9.95 .17.50 9.95 .32.50 9.95 .32.50 9.99 .32.50 9.99 .32.50 9.99 .32.50 9.99 .32.50 9.99 .32.50 9.99 .32.50 9.99 .32.50 9.99 .32.50 9.99 .32.50 9.99 .32.50 9.99 .32.50 9.99 .32.50 9.99 .32.50 9.99 .32.50 9.99 .32.50 9.99 .32.50 9.99 .32.50 9.99 .32.50 9.99 .32.50 9.99 .32.50 9.99 .32.50 9.99 .32.50 9.95 .32.50 9.95 .32.50 9.95 .32.50 9.99 .26.50 9.99 .26.50 |      |
| 9521.50<br>9532.50                                                                                                    |      |
| 99175.50<br>9545.50                                                                                                    |      |
| 99110.50                                                                                                    |      |
| 9521.50                                                                                                    | П    |

S.S.P OUR PRICE

Phone for £19.99 . £24.99 . £24.99 . £2

ailability £13.50 £16.50 £16.50 £16.50 £10.25 £19.50 £17.50 £17.50 £13.50 £13.50 £13.50 £16.50 £13.50 £13.50 £16.50 £13.50 £16.50

.£16.50 £16.50 £16.50 £13.50 £17.50 £13.50 £13.50

#### **AMIGA SPECIALISTS**

| SOFTWARE L                                                                                                    | IST                                                                                                    |                  | TITLE                                                                                                    |
|----------------------------------------------------------------------------------------------------|----------------------------------------------------------------------------------------------------|------------------|----------------------------------------------------------------------------------------------------|
| TITLE                                                                                                    | S.S.P                                                                                                    | OUR PRICE        | Phantom Fighter<br>Pioneer Plague                                                                                                    |
| 20,000 Leagues Under The Sea                                                                                                    | E Trick                                                                                                    |                  | Platoon<br>Ports Of Call                                                                                                    |
| 20,000 Leagues Under The Sea<br>4 X 4 Off Road Racing                                                                                                    | £19.99                                                                                                    | £13.50<br>£19.50 | Powerplay<br>President is Missing                                                                                                    |
| Action Service                                                                                                    | £19.99                                                                                                    | £13.50           | Purple Saturn Day                                                                                                    |
| Adventure Construction Set                                                                                                    | £29.99                                                                                                    | £20.50           | Quadralien<br>Quantox<br>Question II                                                                                                    |
| Alternative Reality                                                                                                    | £19.99                                                                                                    | £13.50           | HWG Lombard Hally                                                                                                    |
| Archon Collection                                                                                                    | £24.99                                                                                                    | £17.50           | Red October                                                                                                    |
| Arkanoid II                                                                                                    | £24.99                                                                                                    | £16.50<br>£14.50 | Return of The Jedi                                                                                                    |
| Army Moves<br>Around the world in 80 Days                                                                                                    | £24.99<br>£19.99                                                                                                | £16.50<br>£13.50 | Heturn to Genesis                                                                                                    |
| Arctic Fax                                                                                                    | £24.99                                                                                                    | £17.50           | Revenge II                                                                                                    |
| Autoduel                                                                                                    | £24.99                                                                                                    | 216.50           | Rock Challenge                                                                                                    |
| Balance of Power                                                                                                    | £29.99                                                                                                    | £13.50           | Roger Rabbit<br>Rolling Thunder                                                                                                    |
| Barbanan                                                                                                    | £24.99<br>£24.99                                                                                                | £16.50           | Romantic Encounters                                                                                                    |
| Bards Tale II                                                                                                    | £24.99                                                                                                    | £17.50           | S.D.I.<br>Sargon III.                                                                                                    |
| Batman                                                                                                    | .£24.99                                                                                                    | £16.50           | Scary Mutant Space Aliens<br>From Mars!                                                                                                    |
| Bermuda Project                                                                                                    | £24.99                                                                                                    | £17.50           | Scany Mutant Space Aliens From Mars! Scenery Disc 7 Scenery Disc 11 Scenery Disc 11 Scenery Disc Europe Scenery Disc Japan                                                                                                    |
| Better Dead Than Alien<br>Beyond The Ice Palace                                                                                                    | £19.99<br>£24.99                                                                                                | £13.50           | Scenery Disc Europe                                                                                                    |
| Billiards (French Style)                                                                                                    | £19.99                                                                                                    | £13.50           | Sentinal<br>Shadowgate                                                                                                    |
| Bombuzal                                                                                                    | £24.99                                                                                                    | £16.50           | Shadowgate                                                                                                    |
| California Games                                                                                                    | £19.99                                                                                                    | £16.00           | Sidewinder<br>Skychase                                                                                                    |
| Capone                                                                                                    | £29.99                                                                                                    | £19.50           | Skyfox II                                                                                                    |
| Captain Fizz and the BlasterTrons                                                                                                    | £19.99                                                                                                    | £13.50           | Sorcery Plus                                                                                                    |
| Chessmaster 2000                                                                                                    | £24.99                                                                                                    | £17.50           | Spaceball<br>Space Racer                                                                                                    |
| Chronoquest                                                                                                    | .£29.99<br>.£19.99                                                                                              | £19.50           | Speedball                                                                                                    |
| Corputer Hits III (feat:                                                                                                    | £24.99                                                                                                    | £16.50           | Spidertronic                                                                                                    |
| loe Blade, Golden Path,                                                                                                    | 010.00                                                                                                    | 010.50           | Star Wars<br>Starfleet 1                                                                                                    |
| Perns, Black Shadow                                                                                                    | £19.99<br>£24.99                                                                                                | £16.50           | Streetgang<br>Streetlighter                                                                                                    |
| Cosmic Bouncer                                                                                                    | £19.99<br>£24.99                                                                                                | £13.50           | Strikeforce Harrier                                                                                                    |
| ybemoid                                                                                                    | £19.99                                                                                                    | £13.50           | Strip Poker II<br>Strip Poker Data Disc I<br>Summer Olympiad                                                                                                    |
| Deflector                                                                                                    | £19.99                                                                                                    | £13.50           | Super Hang-on                                                                                                    |
| Jeja Vu<br>Destroyer                                                                                                    | £29.99<br>£24.99                                                                                                | £19.50           | Super Six (feat Gridstart Thai Box<br>Karting Grand Prix, XR35 Las Ver<br>Flight Path 737)                                                                                                    |
| Double Dragon                                                                                                    | £19.99<br>£44.95                                                                                                | £13.50           | Flight Path 737)                                                                                                    |
| Inler                                                                                                    | £24.99                                                                                                    | £16.50           | Superman.<br>Sword of Sodan                                                                                                    |
| arl Weaver Baseball                                                                                                    | £24.99                                                                                                    | £16.50           | Technocop                                                                                                    |
| ECO                                                                                                    | £24.99                                                                                                    | £16.50<br>£13.50 | Terrapods                                                                                                    |
| Computer Hits III (feat: toe Blade, Golden Path, fetris, Black Shadow Comic Bouncer Trash Garrett Cybernoid Daley Thompson Deflector Lega Vi Destroyer Dupte Dragon Largons Lair Duller Ungoon Master (1 meg only) and Weaver Baseball CO Elimonator Elite Emanuelle | £24.99                                                                                                    | £16.50           | Tetraquest                                                                                                    |
| meraid Mine                                                                                                    | £19.99                                                                                                    | £13.50           | Thexter<br>Three Stooges                                                                                                    |
| mpire<br>mpire Strikes Back                                                                                                    | £19.99                                                                                                    | £13.50           | Thunderblade<br>Time and Magic                                                                                                    |
| nightenment<br>spionage                                                                                                    | £19.99<br>£19.99                                                                                                | £13.50<br>£13.50 | Time Bandits                                                                                                    |
| acaliher                                                                                                    | £19 99                                                                                                    | 613.50           | Track Suit Manager<br>Tracker                                                                                                    |
| aery Tale Adventure<br>alcon F16<br>errandez Must Die                                                                                                    | £29.99                                                                                                    | £19.50           | Triad                                                                                                    |
| erran Formula One (1.2 Kickstart                                                                                                    |                                                                                                    |                  | Turbo Cop<br>Turbo Trax                                                                                                    |
| rly)<br>inal Assault<br>ire Zone                                                                                                    | £24.99<br>£19.99                                                                                                | £17.50<br>£16.00 | TV Sports Football                                                                                                    |
| leh.                                                                                                    | C-24 00                                                                                                    | C16 50           | U.M.S.<br>Ultima III                                                                                                    |
| Ight Simulator II<br>ootball Director II<br>ootball Manager II                                                                                                    | £39.99                                                                                                    | £26.50           | Ultima IV                                                                                                    |
| ootball Director II                                                                                                    | £19.99<br>£19.99                                                                                                | £13.50<br>£13.50 | VectorBall<br>Victory Rd.                                                                                                    |
| ootbal Manager II ooth and Inches uson alacic Conqueror aldergon Domain arrymede arrield aunder II ethysberg isonoid                                                                                                    | £19.99<br>£24.99                                                                                                | £16.00           | Virus                                                                                                    |
| alactic Conqueror                                                                                                    | £24.99                                                                                                    | £16.50           | Wanted                                                                                                    |
| anymede                                                                                                    | £9.99                                                                                                    | £7.00            | Warlocks Quest<br>Way of the Dragon                                                                                                    |
| arfield                                                                                                    | £24.99                                                                                                    | £16.50<br>£19.50 | Whirligig<br>Wizard Warz                                                                                                    |
| iettysberg                                                                                                    | Phone f                                                                                                    | or Availability  | Wizzball World Tour Golf                                                                                                    |
| rowth                                                                                                    | £14.99                                                                                                    | £10.25           | Zany Golf                                                                                                    |
| elbent<br>eltaskelter<br>eroes Of The Lance (12                                                                                                    | £14.99                                                                                                    | £14.50<br>£10.25 | Zeró Gravity                                                                                                    |
| eroes Of The Lance (12<br>ickstart Only)                                                                                                    | £24.99                                                                                                    | £19.50           | NEW RELEA                                                                                                    |
| okstart Only)<br>ghway Hawks<br>ostages                                                                                                    | £19.99                                                                                                    | £13.50           | The second second secon |
|                                                                                                    |                                                                                                    |                  | Amiga Gold Hits (Feat,Jinks,<br>Rolling Thunder, Bionic                                                                                                    |
| an Warriors                                                                                                    | £24.99<br>£24.99                                                                                                | £16.50           | Commandos, Leaderboard)                                                                                                    |
| rpossible Mission II                                                                                                    | £19.99<br>£24.99                                                                                                | £16.00           | Question of Sport<br>Kenny Dalglish                                                                                                    |
| grids Back                                                                                                    | 219.99                                                                                                    | £13.50           | Kenny Dalglish<br>Tiger Road<br>Ballistix                                                                                                    |
| otshot<br>(+<br>an Warriors<br>possible Mission II<br>possible Mission II<br>grids Back<br>ternational Soccer<br>terceptor                                                                                                    | £24.99                                                                                                    | £17.50           | Custodian                                                                                                    |
| an of Arc                                                                                                    | £39.99<br>£24.99                                                                                                | £26.50           | Goldrunner II Data Disc One Goldrunner II Data Disc Two                                                                                                    |
| te Blace II (inc Joe Blade I)                                                                                                    | £19.99 .                                                                                                    | £13.50           | D.N.A Warrior                                                                                                    |
| ennedy Approach                                                                                                    | £24.99                                                                                                    | £16.50           | Healm of the Trolls                                                                                                    |
| ing or Chicagoancelot                                                                                                    | £29.99<br>£19.99                                                                                                | £13.50           | Denaris                                                                                                    |
| sathemeck<br>egend of the Sword                                                                                                    | £19.99 .                                                                                                    | £13.50<br>£16.50 | Prison<br>Willow                                                                                                    |
| isure Suit Larry                                                                                                    | £24.99                                                                                                    | £16.50           | Afterburner Kenny Dalglish Soccer Manager                                                                                                    |
| ae Blade II (inc. Joe Blade II) amplgruppe ennedy Approach ng of Chicago ancelot sathemeck agend of the Sword soure Surt Larry ajor Motion arble Madness ean 18                                                                                                    | £19.99                                                                                                    | £14.50           | Police Quest                                                                                                    |
| ean 18<br>ega Pack (Inc. Seconds Out, Mou<br>ission, Plutos, Winter Olympiad, F                                                                                                    | 124.99<br>ise Trap                                                                                              | Suicide          | Jug<br>Blasteroids<br>War in Middle Earth                                                                                                    |
| ission, Plutos, Winter Olympiad, F                                                                                                    | rostbyte                                                                                                    | £16.50           | Zac Macracken                                                                                                    |
| enace                                                                                                    | £19.99                                                                                                    | £13.50           | Silpstream<br>Crazy Cars II<br>Steve Davis World Snooker                                                                                                    |
| ni Golf                                                                                                    | £19.99                                                                                                    | £13.50           | Steve Davis World Snooker                                                                                                    |
| otor Massacre                                                                                                    | £19.99 .<br>hone to                                                                                             | Availability     | Pacland                                                                                                    |
| ebulas                                                                                                    | £19.99                                                                                                    | £13.50           | R Type                                                                                                    |
| gel Mansells Grand Prix                                                                                                    | £24.99                                                                                                    | £17.50           | SPECIAL OFFERS WHILE CURR                                                                                                    |
| o cxcusesbiiterator                                                                                                    | £19.99 .<br>£24.99 .                                                                                            | £13.50<br>£16.50 | OF EGIAL OF FERS WHILE CORN                                                                                                    |
| f Shore Warrior                                                                                                    | £24.99 .                                                                                                    | £16.50           | TITLE                                                                                                    |
| UYun                                                                                                    | £19.99                                                                                                    | 214.50           | Alien Strike                                                                                                    |
| enace ouse Mouse in Golf otor Massacre ortvile Manor ebulis etherworld gel Mansells Grand Prix o brouses oliterator I Shore Warnor peration Wolf uu/run uu/run                                                                                                    | £19.99                                                                                                    | £13.50           | Black Shadow                                                                                                    |
|                                                                                                    | THE OWNER OF THE OWNER, THE OWNER, THE OWNER, THE OWNER, THE OWNER, THE OWNER, THE OWNER, THE OWNER, THE OWNER, |                  | Blackjack Accademy                                                                                                    |

| Deluxe Photolab 69.99 50                                                                                                    | TITLE                                     |                    | OUR PRICE       |
|----------------------------------------------------------------------------------------------------|-------------------------------------------|--------------------|-----------------|
| Craps Accademy                                                                                                    |                                           | £24.99             | £12.00          |
| Cougans Run                                                                                                    | Craps Accademy                            | 624.99             | £10.00          |
| EII                                                                                                    | Counage Bun                               | 614.00             | 67.50           |
| EII                                                                                                    | Division I                                | £19.99             | £10.00          |
| Eye                                                                                                    | Ebonstar                                  | £24.99.            | £11.50          |
| Final Trip.                                                                                                    | Eye                                       | £14.99             | £8.50           |
| Insanity Flight                                                                                                    | Final Trip                                |                    | £5.00           |
| Insanity Flight                                                                                                    | Galactic Invasion                         | £14.99             | £8.50<br>£11.50 |
| Jump Jet. C. 14.99 C. Chings Quest Pack (Inc. KQ 1-3) C. 24.99 C. Chings Quest Pack (Inc. KQ 1-3) C. 24.99 C. Chings Quest Pack (Inc. KQ 1-3) C. 24.99 C. Chings Quest Pack (Inc. KQ 1-3) C. 24.99 C. Chings Quest Pack (Inc. KQ 1-3) C. 24.99 C. Chings Quest Pack (Inc. KQ 1-3) C. Chings Quest Pack (Inc. KQ 1-4) C. Chings Quest Pack (Inc. KQ 1-4) C. Chings Quest Pack ( | Insanity Flight                           | £19.99             | 210.00          |
| Mach   St.   St.   | Jump Jet                                  | £19.99.            | £11.50          |
| Mindshafow                                                                                                    | Kings Quest Pack (inc. KQ 1-3)            | £24.99             | £16.50          |
| Mindshadow         £24 99         £11           Ogre         £24 99         £10           Ogre         £24 99         £10           Protector         £9.99         £15           Roadwars         £19.99         £15           Slagon         £19.99         £5           Space Port         £9.99         £5           Space Station         £9.99         £5           Space Station         £19.99         £1           Streetighter         £24.99         £14           Streetighter         £24.99         £14           Streetighter         £24.99         £14           Streetighter         £24.99         £1           Streetighter         £24.99         £1           Streetighter         £24.99         £1           Streetighter         £19.99         £1           Vampire Empire         £19.99         £1           Warzones         £24.99         £1           Warzone         £19.59         £5           PLEASE NOTE THAT SPECIAL OFFERS ARE         AVAILABLE IN VERY LIMITED OUANTITIES           BUSINESS SOFTWARE AND UTILITIES         £1           TITLE         S.P. OUT PR           ACIB                                                                                                    | Mach 3                                    | £19.99             | 00.012          |
| Ogre         £24,99         £10           Protector         £9,99         £1           Roadwars         £19,99         £1           Sacrophaser         £14,99         £1           Space Port         £19,99         £5           Space Station         £19,99         £5           Strange New World         £19,99         £1           Streetighter         £24,99         £14           Streetighter         £24,99         £14           Streetighter         £24,99         £1           Streetighter         £24,99         £1           Streetighter         £24,99         £1           Vampire Empire         £19,99         £1           Wall         £14,99         £7           Vampire Empire         £19,99         £1           Warzone         £9,99         £5           PLEASE NOTE THAT SPECIAL OFFERS ARE         AVAILABLE IN VERY LIMITED OUANTITIES           BUSINESS SOFTWARE AND UTILITIES         BUSINESS SOFTWARE AND UTILITIES           TITLE         S.S.P. OUR PR           ACIBasic         195,99         .73           An A.S.         .99,99         .79           Adrum         .39,99         .99                                                                                                    | Mindshadow                                | £24.99             | £12.00          |
| Profector         C 999         C 5           Roadwars         £ 14.99         £ 16           Sacrophaser         £ 14.99         £ 5           Space Port         £ 19.99         £ 5           Space Station         £ 19.99         £ 5           Strange New World         £ 19.99         £ 5           Streetgang         £ 14.99         £ 1           Streetgang         £ 14.99         £ 1           Streetgang         £ 14.99         £ 1           Tracers         £ 24.99         £ 1           Tracers         £ 24.99         £ 1           Vampre Empire         £ 19.99         £ 1           Warzone         £ 9.99         £ 1           PLEASE NOTE THAT SPECIAL OFFERS ARE AVAILABLE IN VERY LIMITED QUANTITIES         PLEASE PHONE TO CHECK AVAILABLITY BEFORE ORDERING THESE ITEMS           BUSINESS SOFTWARE AND UTILITIES           TITLE         S.P. OUR PR           AC/Basic         195.99         132           A M.A.S.         99.99         79           Adrum         39.99         79           Arreact         195.99         132           A M.A.S.         99.99         79           Arreact <td>Moebius</td> <td>£24.99</td> <td>00.012</td>                                                                                                    | Moebius                                   | £24.99             | 00.012          |
| Roadwars   \$19.99                                                                                                    | Protector                                 |                    | £5.50           |
| Siagon   S19.99   C5   Space Port   S9.90   C5   Space Port   S9.90   C5   Space Station   C9.99   C5   Space Station   C9.99   C5   Space Station   C9.99   C5   Streetlighter   C24.99   C14   Streetlighter   C24.99   C14   Streetlighter   C24.99   C14   Streetlighter   C24.99   C14   Streetlighter   C14.99   C15   Streetlighter   C19.99   C15   Streetlighter   C19.99   C15   Streetlighter   C19.99   C15   Streetlighter   C19.99   C17   Streetlighter   C19.99   C17   Streetlighter   C19.99   C19.   C19.00   C19.00   C19.   | Roadwars                                  | £19.99 .           | £10.00          |
| Space Port                                                                                                    | Slagon                                    | £19.99             | 65.50           |
| Streetinghter   S24,99   C14                                                                                                    | Space Port                                | £9.99              | £5.50           |
| Streetinghter   S24,99   C14                                                                                                    | Strange New World                         | £19.99             | £5.50           |
| Strip Poker                                                                                                    | Streetlighter                             | £24.99             | £14.50          |
| Terins                                                                                                    | Strip Poker                               | 60.00              | 66.00           |
| PLEASE NOTE THAT SPECIAL OFFERS ARE AVAILABLE IN VERY LIMITED QUANTITIES.                                                                                                    | Tetris                                    | 610.00             | C11 50          |
| PLEASE NOTE THAT SPECIAL OFFERS ARE AVAILABLE IN VERY LIMITED QUANTITIES.                                                                                                    | Vamoire Empire                            | £24.99             | £12.50          |
| PLEASE NOTE THAT SPECIAL OFFERS ARE AVAILABLE IN VERY LIMITED QUANTITIES.                                                                                                    | Wall                                      | £14.99             | £7.50           |
| AVAILABLE IN VERY LIMITED QUANTITIES PLEASE PHONE TO CHECK AVAILABILITY BEFO ORDERING THESE ITEMS  BUSINESS SOFTWARE AND UTILITIES  TITLE:  S.S.P. OUR PRI  AC/Basic 195.99 132  A M.A.S 99.99 79  Adrum 39.99 32  A M.A.S 99.99 79  Adrum 39.99 35  Aquisition 1,3 249.99 150  Art Parts 1 9.99 7  Art Parts 1 9.99 7  Art Parts 1 9.99 7  Art Parts 1 9.99 7  Art Parts 1 9.99 7  Art Parts 1 9.99 7  Art Parts 2 9.99 9 75  AudioMaster II 69.99 9 50  Award Maker Plus 39.99 29  Aztec C Developer 179.99 150  Aztec C C Developer 179.99 9 150  Aztec C C Developer 179.99 9 150  Aztec C C Developer 179.99 9 150  Aztec C C Developer 179.99 9 150  C Library 79.99 60  C Library 79.99 60  C Library 79.99 60  C Library 69.99 9 9 9 9 9 9 9 9 9 9 9 9 9 9 9 9 9                                                                                                     | PLEASE NOTE THAT SPE                      | CIAL OFFE          | E5.50           |
| Common   Common   C   | AVAILABLE IN VERY LIMI                    | TED QUAN           | TITIES .        |
| AC/Basic 195.99 132 A M A S 99.99 79 Adrum 39.99 39 Adrum 39.99 39 Adrum 39.99 39 Aquisition 1.3 29.99 150 Aquisition 1.3 29.99 150 Art Parts 1 9.99 7 Art Parts 2 9.99 7 Art Parts 1 9.99 7 Art Parts 2 9.99 7 Art Parts 1 69.99 50 Award Maker Plus 39.99 29 Aztec C Developer 179.99 150 Aztec C Developer 179.99 150 Aztec C Professional 129.99 111 B B C Emulator 49.99 39 Butcher II 29.99 21 C Library 79.99 60 Calligrapher 1.05 89.99 72 C L I Mate 39.99 29 Comic Setter 49.99 39 Data Retnieve 57.99 42 Deluxe Music Con Set 69.99 50 Deluxe Partt II 69.99 50 Deluxe Partt II 69.99 50 Deluxe Photolab 69.99 50 Deluxe Photolab 69.99 50 Deluxe Photolab 69.99 50 Deluxe Productions 139.99 129 Deluxe Productions 139.99 129 Deluxe Video 69.99 50 Descartes 29.99 125 Descartes 29.99 21 DevPak Assembler version 2 59.99 45 Digiplant 39.99 29 Digiplant 39.99 29 Digiplant 39.99 39 Digiplant 39.99 39 | PLEASE PHONE TO CHECK A<br>ORDERING THE   | SE ITEMS           | TY BEFORE       |
| AC/Basic 195.99 132 A M A S 99.99 79 Adrum 39.99 39 Adrum 39.99 39 Adrum 39.99 39 Aquisition 1.3 29.99 150 Aquisition 1.3 29.99 150 Art Parts 1 9.99 7 Art Parts 2 9.99 7 Art Parts 1 9.99 7 Art Parts 2 9.99 7 Art Parts 1 69.99 50 Award Maker Plus 39.99 29 Aztec C Developer 179.99 150 Aztec C Developer 179.99 150 Aztec C Professional 129.99 111 B B C Emulator 49.99 39 Butcher II 29.99 21 C Library 79.99 60 Calligrapher 1.05 89.99 72 C L I Mate 39.99 29 Comic Setter 49.99 39 Data Retnieve 57.99 42 Deluxe Music Con Set 69.99 50 Deluxe Partt II 69.99 50 Deluxe Partt II 69.99 50 Deluxe Photolab 69.99 50 Deluxe Photolab 69.99 50 Deluxe Photolab 69.99 50 Deluxe Productions 139.99 129 Deluxe Productions 139.99 129 Deluxe Video 69.99 50 Descartes 29.99 125 Descartes 29.99 21 DevPak Assembler version 2 59.99 45 Digiplant 39.99 29 Digiplant 39.99 29 Digiplant 39.99 39 Digiplant 39.99 39 | BUSINESS SOFTWAR                          | E AND UT           | III ITIES       |
| AC/Basic 195.99 132 A M A S 99.99 79 Adrum 39.99 32 Animator/Images 103.50 81 Aquisition 13 249.99 150 Art Parts 1 9.99 7 Art Parts 1 9.99 7 Art Parts 2 9.99 7 Ashas Fonts 59.99 45 AudioMaster II 69.99 50 Award Maker Plus 39.99 29 Aztec C Developer 779.99 150 Award Maker Plus 19.99 111 B B C Emulator 49.99 39 Butcher II 29.99 21 C Library 79.99 60 Caligrapher 105 89.99 72 C Li Mate 39.99 29 C Li Mate 39.99 29 C Li Mate 69.99 50 Deluxe Profus 69.99 50 Deluxe Pus 69.99 50 Deluxe Profus 69.99 50 Deluxe Profus 69.99 50 Deluxe Profus 69.99 50 Deluxe Profus 69.99 50 Deluxe Profus 69.99 50 Deluxe Profus 69.99 50 Deluxe Profus 69.99 50 Descartes 29.99 21 Deluxe Profus 69.99 50 Descartes 29.99 21 DigiPart 39.99 29 DigiPart 39.99 29 DigiPart 39.99 29 DigiPart 39.99 29 DigiPart 39.99 29 DigiPart 39.99 29 DigiPart 39.99 29 DigiPart 39.99 29 DigiPart 39.99 29 DigiPart 39.99 29 DigiPart 39.99 29 DigiPart 39.99 29 DigiPart 39.99 39 DigiPart 39.99 39 | BUSINESS SUFTWAN                          | EANDO              | ILITIES         |
| AM AS 99.99 79 Adrum 39.99 32 Animator/limages 103.50 81 Aquisition 1.3. 249.99 150 Art Parts 1 9.99 7 Art Parts 2 9.99 7 Art Parts 2 9.99 7 Art Parts 2 9.99 950 AudioMaster II 69.99 50 Award Maker Plus 3.99 92 Aztec C Developer 179.99 150 Aztec C Professional 129.99 111 B B C Emulator 49.99 31 Butcher II 29.99 21 C Library 79.99 60 Caligrapher 1.05 89.99 72 Caligrapher 1.05 89.99 72 Caligrapher 1.05 89.99 72 Comic Setter 49.99 39 Data Retneve 57.99 42 Deluxe Music Con. Set 69.99 50 Deluxe Part II 69.99 50 Deluxe Part II 69.99 50 Deluxe Part II 49.99 39 Deluxe Productions 139.99 122 Deluxe Productions 139.99 122 Deluxe Video 69.99 50 Deluxe Productions 139.99 120 Deluxe Productions 139.99 29 DigiParit 39.99 29 DigiParit 39.99 39 DigiParit 39.99 39 DigiParit 39.99 | TITLE                                     | S.S.P              | OUR PRICE       |
| AM AS 99.99 79 Adrum 39.99 32 Animator/limages 103.50 81 Aquisition 1.3. 249.99 150 Art Parts 1 9.99 7 Art Parts 2 9.99 7 Art Parts 2 9.99 7 Art Parts 5 59.99 45 AudioMaster II 69.99 50 Award Maker Plus 3.99 9.29 Aztec C Developer 179.99 150 Aztec C Professional 129.99 111 B B C Emulator 49.99 31 Butcher II 29.99 21 C Library 79.99 60 Caligrapher 1.05 89.99 72 C Li Mate 39.99 22 Comic Setter 49.99 39 Data Retneve 57.99 42 Deliuxe Purt II 69.99 50 Deliuxe Part II 69.99 50 Deliuxe Part II 69.99 50 Deliuxe Productions 19.99 18 Deliuxe Purt II 49.99 39 Deliuxe Productions 19.99 120 Deliuxe Productions 19.99 120 Deliuxe Productions 19.99 50 Deliuxe Productions 19.99 50 Deliuxe Video 69.99 50 Deliuxe Video 69.99 50 Digiplant 39.99 29 Digiplant 39.99 29 Digiplant 39.99 39 Digiplant 39.99 39 Digiplant 39.99  |                                           |                    |                 |
| Butcher II         29 99         21           C Library         79 99         60           Caligrapher 1 05         89 99         72           C L. I. Mate         39 99         29           C Canic Sether         49 99         39           Data Retrieve         57 99         42           Deluxe Part II         69 99         50           Deluxe Part III         69 99         50           Deluxe Protolab         69 99         50           Deluxe Protolab         69 99         39           Deluxe Protolab         69 99         39           Deluxe Protolab         69 99         39           Deluxe Productions         139 99         122           Deluxe Productions         139 99         29           Deluxe Video         69 99         50           Descartes         29 99         21           DevPak Assembler version 2         59 99         45           Digicalc         39 99         29           Digireator         39 99         29           Digireator         60 49 99         50           Digireator         50 99         50           Digireator         50 99         50                                                                                                    | AC/Basic                                  | 195.99             | 132.50          |
| Butcher II 29 99 21 C Library 79 99 60 Caligrapher 1 05 89 99 72 C L. I. Mate. 39 99 29 Caligrapher 1 05 89 99 72 C L. I. Mate. 39 99 29 Caligrapher 1 05 89 99 72 C L. I. Mate. 39 99 29 Data Retrieve 57 99 42 Deluxe Watsic Con. Set. 69 99 50 Deluxe Part II 69 99 50 Deluxe Part II 69 99 50 Deluxe Protolab. 69 99 50 Deluxe Protolab. 69 99 50 Deluxe Protolab. 69 99 39 Deluxe Protolab. 69 99 39 Deluxe Protolab. 69 99 50 Deluxe Protolab. 69 99 50 Deluxe Protolab. 69 99 50 Deluxe Protolab. 69 99 50 Deluxe Video 69 99 50 Descartes 29 99 45 Digicalc. 39 99 29 Digiprant. 39 99 29 Digiprant. 39 99 29 Digiprant. 39 99 29 Digiprant 69 99 50 Digiprant 39 99 29 Digiprant 39 99 29 Digiprant 39 99 30 Digiprant 39 99 30 Digiprant 69 99 50 Digiprant 69 99 50 Digiprant 700 16 74 Dos 2 DOS 39 99 21 DOS 2 DOS 39 99 21 DOS 2 DOS 39 99 29 Dos 200 224 25 185 Excellence 199 99 135 Excellence 199 99 135 Express Paint 69 99 50 Fact II 29 99 21 Fantavision 39 99 29 Fantavision 39 99 29 Fantavision 39 99 21 Forms in Flight 2 119 99 95 Galileo 2 59 99 45 Grabbit 29 99 21 Histoff Basic 49 99 34 Histoff Basic 49 99 39 Intro Cad 59 99 42 Kara Fonts 59 99 45 Korl Watsiant Music 29 99 21 Liferchange 49 99 30 Lattice C Version 5 249 00 185 Lions Fonts 59 99 45 Macrohase 19 99 41 Maxiplan Plus 149 99 109 Maxiplan Plus 149 99 109 Maxiplan Plus 149 99 109 Maxiplan Plus 149 99 109 Maxiplan Plus 149 99 109                                                                                                    | Adrum                                     | 39.99              | 32.50           |
| Butcher II 29 99 21 C Library 79 99 60 Caligrapher 1 05 89 99 72 C L. I. Mate. 39 99 29 Caligrapher 1 05 89 99 72 C L. I. Mate. 39 99 29 Caligrapher 1 05 89 99 72 C L. I. Mate. 39 99 29 Data Retrieve 57 99 42 Deluxe Watsic Con. Set. 69 99 50 Deluxe Part II 69 99 50 Deluxe Part II 69 99 50 Deluxe Protolab. 69 99 50 Deluxe Protolab. 69 99 50 Deluxe Protolab. 69 99 39 Deluxe Protolab. 69 99 39 Deluxe Protolab. 69 99 50 Deluxe Protolab. 69 99 50 Deluxe Protolab. 69 99 50 Deluxe Protolab. 69 99 50 Deluxe Video 69 99 50 Descartes 29 99 45 Digicalc. 39 99 29 Digiprant. 39 99 29 Digiprant. 39 99 29 Digiprant. 39 99 29 Digiprant 69 99 50 Digiprant 39 99 29 Digiprant 39 99 29 Digiprant 39 99 30 Digiprant 39 99 30 Digiprant 69 99 50 Digiprant 69 99 50 Digiprant 700 16 74 Dos 2 DOS 39 99 21 DOS 2 DOS 39 99 21 DOS 2 DOS 39 99 29 Dos 200 224 25 185 Excellence 199 99 135 Excellence 199 99 135 Express Paint 69 99 50 Fact II 29 99 21 Fantavision 39 99 29 Fantavision 39 99 29 Fantavision 39 99 21 Forms in Flight 2 119 99 95 Galileo 2 59 99 45 Grabbit 29 99 21 Histoff Basic 49 99 34 Histoff Basic 49 99 39 Intro Cad 59 99 42 Kara Fonts 59 99 45 Korl Watsiant Music 29 99 21 Liferchange 49 99 30 Lattice C Version 5 249 00 185 Lions Fonts 59 99 45 Macrohase 19 99 41 Maxiplan Plus 149 99 109 Maxiplan Plus 149 99 109 Maxiplan Plus 149 99 109 Maxiplan Plus 149 99 109 Maxiplan Plus 149 99 109                                                                                                    | Animator/Images                           | 103.50 .           | 81.50           |
| Butcher II 29 99 21 C Library 79 99 60 Caligrapher 1 05 89 99 72 C L. I. Mate. 39 99 29 Caligrapher 1 05 89 99 72 C L. I. Mate. 39 99 29 Caligrapher 1 05 89 99 72 C L. I. Mate. 39 99 29 Data Retrieve 57 99 42 Deluxe Watsic Con. Set. 69 99 50 Deluxe Part II 69 99 50 Deluxe Part II 69 99 50 Deluxe Protolab. 69 99 50 Deluxe Protolab. 69 99 50 Deluxe Protolab. 69 99 39 Deluxe Protolab. 69 99 39 Deluxe Protolab. 69 99 50 Deluxe Protolab. 69 99 50 Deluxe Protolab. 69 99 50 Deluxe Protolab. 69 99 50 Deluxe Video 69 99 50 Descartes 29 99 45 Digicalc. 39 99 29 Digiprant. 39 99 29 Digiprant. 39 99 29 Digiprant. 39 99 29 Digiprant 69 99 50 Digiprant 39 99 29 Digiprant 39 99 29 Digiprant 39 99 30 Digiprant 39 99 30 Digiprant 69 99 50 Digiprant 69 99 50 Digiprant 700 16 74 Dos 2 DOS 39 99 21 DOS 2 DOS 39 99 21 DOS 2 DOS 39 99 29 Dos 200 224 25 185 Excellence 199 99 135 Excellence 199 99 135 Express Paint 69 99 50 Fact II 29 99 21 Fantavision 39 99 29 Fantavision 39 99 29 Fantavision 39 99 21 Forms in Flight 2 119 99 95 Galileo 2 59 99 45 Grabbit 29 99 21 Histoff Basic 49 99 34 Histoff Basic 49 99 39 Intro Cad 59 99 42 Kara Fonts 59 99 45 Korl Watsiant Music 29 99 21 Liferchange 49 99 30 Lattice C Version 5 249 00 185 Lions Fonts 59 99 45 Macrohase 19 99 41 Maxiplan Plus 149 99 109 Maxiplan Plus 149 99 109 Maxiplan Plus 149 99 109 Maxiplan Plus 149 99 109 Maxiplan Plus 149 99 109                                                                                                    | Art Parts 1                               | 9.99               | 7.50            |
| Butcher II 29 99 21 C Library 79 99 60 Caligrapher 1 05 89 99 72 C L. I. Mate. 39 99 29 Caligrapher 1 05 89 99 72 C L. I. Mate. 39 99 29 Data Retneve 57 99 42 Deluxe Wasic Con. Set. 69 99 50 Deluxe Part II 69 99 50 Deluxe Part II 69 99 50 Deluxe Protolab. 69 99 50 Deluxe Protolab. 69 99 50 Deluxe Protolab. 69 99 39 Deluxe Protolab. 69 99 39 Deluxe Protolab. 69 99 50 Deluxe Protolab. 69 99 50 Deluxe Protolab. 69 99 50 Deluxe Protolab. 69 99 50 Deluxe Protolab. 69 99 50 Deluxe Video. 69 99 50 Descarles 29 99 12 Descarles 29 99 21 Descarles 29 99 25 Digicalc. 39 99 29 Digiview Gold 49 99 39 Digiview Gold 49 99 30 Digiview Gold 69 99 50 Digiview Stand Phone for Availability Director 59 99 45 Director Tool Kit. 29 99 21 DOS 2 DOS 39 99 29 Dos 20 OS 39 99 29 Dos 20 OS 39 99 29 Dos 20 OS 39 99 29 Draw 2000 224 25 185 Excellence 199 99 135 Excellence 199 99 15 Facc II 29 99 21 Fantawision 39 99 29 Fantawision 39 99 29 Fantawision 39 99 29 Fantawision 39 99 21 Forms in Flight 2 119 99 95 Galileo 2 59 99 45 Grabbil 29 99 21 Histoff Basic 49 99 34 Intro Gad 59 99 44 Instant Music 29 99 21 Interchange 49 99 39 Intro Gad 59 99 45 Kara Fonts 59 99 45 Kara Fonts 59 99 45 Kara Fonts 59 99 45 Kara Fonts 59 99 45 Kara Fonts 59 99 45 Macro Assembler 69 99 39 Macro Assembler 69 99 49 Macro Assembler 69 99 49 Maxiplan Plus 149 99 109 Maxiplan Plus 149 99 109 Maxiplan Plus 149 99 109                                                                                                    | Art Parts 2                               | 9.99               | 7.50            |
| Butcher II 29 99 21 C Library 79 99 60 Caligrapher 1 05 89 99 72 C L. I. Mate. 39 99 29 Caligrapher 1 05 89 99 72 C L. I. Mate. 39 99 29 Caligrapher 1 05 89 99 72 C L. I. Mate. 39 99 29 Data Retrieve 57 99 42 Deluxe Watsic Con. Set. 69 99 50 Deluxe Part II 69 99 50 Deluxe Part II 69 99 50 Deluxe Protolab. 69 99 50 Deluxe Protolab. 69 99 50 Deluxe Protolab. 69 99 39 Deluxe Protolab. 69 99 39 Deluxe Protolab. 69 99 50 Deluxe Protolab. 69 99 50 Deluxe Protolab. 69 99 50 Deluxe Protolab. 69 99 50 Deluxe Video 69 99 50 Descartes 29 99 45 Digicalc. 39 99 29 Digiprant. 39 99 29 Digiprant. 39 99 29 Digiprant. 39 99 29 Digiprant 69 99 50 Digiprant 39 99 29 Digiprant 39 99 29 Digiprant 39 99 30 Digiprant 39 99 30 Digiprant 69 99 50 Digiprant 69 99 50 Digiprant 700 16 74 Dos 2 DOS 39 99 21 DOS 2 DOS 39 99 21 DOS 2 DOS 39 99 29 Dos 200 224 25 185 Excellence 199 99 135 Excellence 199 99 135 Express Paint 69 99 50 Fact II 29 99 21 Fantavision 39 99 29 Fantavision 39 99 29 Fantavision 39 99 21 Forms in Flight 2 119 99 95 Galileo 2 59 99 45 Grabbit 29 99 21 Histoff Basic 49 99 34 Histoff Basic 49 99 39 Intro Cad 59 99 42 Kara Fonts 59 99 45 Korl Watsiant Music 29 99 21 Liferchange 49 99 30 Lattice C Version 5 249 00 185 Lions Fonts 59 99 45 Macrohase 19 99 41 Maxiplan Plus 149 99 109 Maxiplan Plus 149 99 109 Maxiplan Plus 149 99 109 Maxiplan Plus 149 99 109 Maxiplan Plus 149 99 109                                                                                                    | AudioMaster II                            | 69.99              |                 |
| Butcher II 29 99 21 C Library 79 99 60 Caligrapher 1 05 89 99 72 C L. I. Mate. 39 99 29 Caligrapher 1 05 89 99 72 C L. I. Mate. 39 99 29 Caligrapher 1 05 89 99 72 C L. I. Mate. 39 99 29 Data Retrieve 57 99 42 Deluxe Watsic Con. Set. 69 99 50 Deluxe Part II 69 99 50 Deluxe Part II 69 99 50 Deluxe Protolab. 69 99 50 Deluxe Protolab. 69 99 50 Deluxe Protolab. 69 99 39 Deluxe Protolab. 69 99 39 Deluxe Protolab. 69 99 50 Deluxe Protolab. 69 99 50 Deluxe Protolab. 69 99 50 Deluxe Protolab. 69 99 50 Deluxe Video 69 99 50 Descartes 29 99 45 Digicalc. 39 99 29 Digiprant. 39 99 29 Digiprant. 39 99 29 Digiprant. 39 99 29 Digiprant 69 99 50 Digiprant 39 99 29 Digiprant 39 99 29 Digiprant 39 99 30 Digiprant 39 99 30 Digiprant 69 99 50 Digiprant 69 99 50 Digiprant 700 16 74 Dos 2 DOS 39 99 21 DOS 2 DOS 39 99 21 DOS 2 DOS 39 99 29 Dos 200 224 25 185 Excellence 199 99 135 Excellence 199 99 135 Express Paint 69 99 50 Fact II 29 99 21 Fantavision 39 99 29 Fantavision 39 99 29 Fantavision 39 99 21 Forms in Flight 2 119 99 95 Galileo 2 59 99 45 Grabbit 29 99 21 Histoff Basic 49 99 34 Histoff Basic 49 99 39 Intro Cad 59 99 42 Kara Fonts 59 99 45 Korl Watsiant Music 29 99 21 Liferchange 49 99 30 Lattice C Version 5 249 00 185 Lions Fonts 59 99 45 Macrohase 19 99 41 Maxiplan Plus 149 99 109 Maxiplan Plus 149 99 109 Maxiplan Plus 149 99 109 Maxiplan Plus 149 99 109 Maxiplan Plus 149 99 109                                                                                                    | Award Maker Plus                          | 39.99 .            | 29.50           |
| Butcher II 29 99 21 C Library 79 99 60 Caligrapher 1 05 89 99 72 C L. I. Mate. 39 99 29 Caligrapher 1 05 89 99 72 C L. I. Mate. 39 99 29 Caligrapher 1 05 89 99 72 C L. I. Mate. 39 99 29 Data Retrieve 57 99 42 Deluxe Watsic Con. Set. 69 99 50 Deluxe Part II 69 99 50 Deluxe Part II 69 99 50 Deluxe Protolab. 69 99 50 Deluxe Protolab. 69 99 50 Deluxe Protolab. 69 99 39 Deluxe Protolab. 69 99 39 Deluxe Protolab. 69 99 50 Deluxe Protolab. 69 99 50 Deluxe Protolab. 69 99 50 Deluxe Protolab. 69 99 50 Deluxe Video 69 99 50 Descartes 29 99 45 Digicalc. 39 99 29 Digiprant. 39 99 29 Digiprant. 39 99 29 Digiprant. 39 99 29 Digiprant 69 99 50 Digiprant 39 99 29 Digiprant 39 99 29 Digiprant 39 99 30 Digiprant 39 99 30 Digiprant 69 99 50 Digiprant 69 99 50 Digiprant 700 16 74 Dos 2 DOS 39 99 21 DOS 2 DOS 39 99 21 DOS 2 DOS 39 99 29 Dos 200 224 25 185 Excellence 199 99 135 Excellence 199 99 135 Express Paint 69 99 50 Fact II 29 99 21 Fantavision 39 99 29 Fantavision 39 99 29 Fantavision 39 99 21 Forms in Flight 2 119 99 95 Galileo 2 59 99 45 Grabbit 29 99 21 Histoff Basic 49 99 34 Histoff Basic 49 99 39 Intro Cad 59 99 42 Kara Fonts 59 99 45 Korl Watsiant Music 29 99 21 Liferchange 49 99 30 Lattice C Version 5 249 00 185 Lions Fonts 59 99 45 Macrohase 19 99 41 Maxiplan Plus 149 99 109 Maxiplan Plus 149 99 109 Maxiplan Plus 149 99 109 Maxiplan Plus 149 99 109 Maxiplan Plus 149 99 109                                                                                                    | Aztec C Developer<br>Aztec C Professional | 129 99             | 111.50          |
| C. Library. 79.99 60. Caligrapher 1 05 89.99 72. C. L. Mate. 39.99 29. Comic Setter 49.99 39. Data Retrieve 57.99 42. Deliuxe Music Con Set. 69.99 50. Deliuxe Prototals 69.99 50. Deliuxe Prototals 69.99 50. Deliuxe Prototals 69.99 39. Deliuxe Prototals 69.99 39. Deliuxe Prototals 69.99 39. Deliuxe Prototals 39.99 39. Deliuxe Prototals 39.99 39. Deliuxe Prototals 39.99 39. Deliuxe Prototals 39.99 39. Deliuxe Prototals 39.99 39. Deliuxe Prototals 39.99 39. Deliuxe Prototals 39.99 39. Deliuxe Mideo 69.99 50. Descartes 29.99 21. DevPak Assembler version 2 59.99 45. Digiplant 39.99 29. Digiplant 39.99 39. Digiplant 39.99 39. Digiplant 39. Digiplant 39.99 39. Digiplant 39.99 39. Digiplant 39. Digiplant 39.99 39. Digiplant 39. Digiplant 39. De | B.B.C Emulator                            | 49.99              | 39.50           |
| Caligrapher 1 05         89 99         72           C L I. Mate         39 99         29           Comic Setter         49 99         39           Data Retrieve         57 99         42           Deluxe Music Con. Set         69 99         50           Deluxe Partt II         69 99         50           Deluxe Prototab         69 99         50           Deluxe Prototab         69 99         50           Deluxe Prototab         69 99         50           Deluxe Productions         139 99         122           Deluxe Productions         139 99         50           Descartes         29 99         45           Digicalic         39 99         29           Digicalic         39 99         29           Digiplant         39 99         29           Digiplant         39 99         29           Digiplant         39 99         50           Digiplant         39 99         50           Digiplant         39 99         50           Digiplant         39 99         50           Digiplant         39 99         50           Digiplant         39 99         50                                                                                                    | C Library                                 | 79.99              | 21.50           |
| Comic Sether         49 99         39           Dala Retrieve         57 99         42           Deluxe Music Con. Set         69 99         50           Deluxe Parti II         69 99         50           Deluxe Photolab         69 99         50           Deluxe Print II         24 99         18           Deluxe Print II         49 99         39           Deluxe Productions         139 99         122           Deluxe Productions         29 99         45           Digicalic         39 99         29           Digicalic         39 99         29           Digicalic         39 99         29           Digicalic         39 99         29           Digicalic         46 99         50           Digicalic         39 99         29           Digiview Stand         Phone for Availability           Director         59 99         45           Director Tool Kit         29 99         21           DOS 2 DOS         39 99         29           Draw 2000         224 25         185           Excellence         199 99         135           Express Paint         69 99         20      <                                                                                                    | Caligrapher 1.05                          | 89.99              | 72.50           |
| Deluxe Music Con Set         69 99         50           Deluxe Photolab         69 99         50           Deluxe Photolab         69 99         50           Deluxe Photolab         69 99         50           Deluxe Print II         49 99         38           Deluxe Productions         139 99         122           Debuse Video         69 99         50           Descartes         29 99         21           DevPak Assembler version 2         59 99         45           Digicalc         39 99         29           Digiread         49 99         125           Digiread Gold         149 99         125           Digiread Gold         149 99         29           Digiread Gold         149 99         29           Digiread Gold         149 99         29           Digiread Gold         149 99         29           Digiread Gold         149 99         125           Digiread Gold         149 99         125           Digiread Gold         149 99         29           Digiread Gold         149 99         29           Digiread Gold         149 99         29           Digiread Gold         149 9                                                                                                    | C.L.I. Mate                               | 49 99              | 39.50           |
| Deluxe Part II         69 99         50           Deluxe Photolab         69 99         50           Deluxe Phort         24 99         18           Deluxe Phort         49 99         39           Deluxe Productions         139 99         122           Deluxe Video         69 99         50           Descartes         29 99         21           DevPak Assembler version 2         59 99         45           Diglocalc         39 99         29           Digloralt         39 99         29           Diglorid         69 99         50           Diglorid         69 99         50           Diglorid         69 99         50           Diglorid         69 99         50           Diglorid         69 99         50           Diglorid         69 99         50           Diglorid         69 99         50           Diglorid         69 99         50           Diglorid         69 99         50           Diglorid         69 99         50           Diglorid         69 99         50           Diglorid         69 99         50           Diglorid         60<                                                                                                    | Data Retrieve                             | 57.99              | 42.50           |
| Deluxe Photolab         69 99         50           Deluxe Print         24 99         18           Deluxe Print         49 99         39           Deluxe Productions         139 99         122           Descarles         29 99         21           DevPak Assembler version 2         59 99         45           Digiral         39 99         29           Digiral         39 99         29           Digiriew Gold         149 99         125           Digiriew Gold         149 99         125           Digiriew Gold         149 99         125           Digiriew Gold         149 99         125           Digiriew Gold         149 99         125           Digiriew Gold         149 99         125           Digiriew Gold         19 99         125           Digiriew Stand         Phone for Availability           Director         59 99         45           Digiriew Stand         Phone for Availability           Director         59 99         21           Dos 2 DOS         39 99         29           Draw 2000         224 25         185           Excellence         199 99         135                                                                                                    | Deluxe Music Con. Set                     | 69.99              | 50.50           |
| Grabbil         29 99         21           Hisoff Basic         49 99         34           Hot and Cool Jazz         9 99         7           LFF, Library         79 99         60           Impact         63 99         44           Instant Music         29 99         21           Interchange         49 99         39           Intro Cad         59 99         42           K Spread 2         79 99         60           K Seka Assembler         49 99         32           Kara Fonts         59 99         45           Kind Words 2         49 99         35           Lattice C Version 5         249 00         185           Lions Fonts         59 99         45           M C C Pascal Version 2         89 99         69           Macro Assembler         69 99         49           Maxiplan A500         99 95         72           Maxiplan A500         99 95         109           Marchhase         19 99         19                                                                                                    | Deluxe Photolab                           | 69.99              | 50.50           |
| Grabbil         29 99         21           Hisoff Basic         49 99         34           Hot and Cool Jazz         9 99         7           LFF, Library         79 99         60           Impact         63 99         44           Instant Music         29 99         21           Interchange         49 99         39           Intro Cad         59 99         42           K Spread 2         79 99         60           K Seka Assembler         49 99         32           Kara Fonts         59 99         45           Kind Words 2         49 99         35           Lattice C Version 5         249 00         185           Lions Fonts         59 99         45           M C C Pascal Version 2         89 99         69           Macro Assembler         69 99         49           Maxiplan A500         99 95         72           Maxiplan A500         99 95         109           Marchhase         19 99         19                                                                                                    | Deluxe Print                              | 24.99              | 18.50           |
| Grabbil         29 99         21           Hisoff Basic         49 99         34           Hot and Cool Jazz         9 99         7           LFF, Library         79 99         60           Impact         63 99         44           Instant Music         29 99         21           Interchange         49 99         39           Intro Cad         59 99         42           K Spread 2         79 99         60           K Seka Assembler         49 99         32           Kara Fonts         59 99         45           Kind Words 2         49 99         35           Lattice C Version 5         249 00         185           Lions Fonts         59 99         45           M C C Pascal Version 2         89 99         69           Macro Assembler         69 99         49           Maxiplan A500         99 95         72           Maxiplan A500         99 95         109           Marchhase         19 99         19                                                                                                    | Deluxe Productions                        | 139.99             | 122.00          |
| Grabbil         29 99         21           Hisoff Basic         49 99         34           Hot and Cool Jazz         9 99         7           LFF, Library         79 99         60           Impact         63 99         44           Instant Music         29 99         21           Interchange         49 99         39           Intro Cad         59 99         42           K Spread 2         79 99         60           K Seka Assembler         49 99         32           Kara Fonts         59 99         45           Kind Words 2         49 99         35           Lattice C Version 5         249 00         185           Lions Fonts         59 99         45           M C C Pascal Version 2         89 99         69           Macro Assembler         69 99         49           Maxiplan A500         99 95         72           Maxiplan A500         99 95         109           Marchhase         19 99         19                                                                                                    | Deluxe Video                              | 69.99              | 50.50           |
| Grabbil         29 99         21           Hisoff Basic         49 99         34           Hot and Cool Jazz         9 99         7           LFF, Library         79 99         60           Impact         63 99         44           Instant Music         29 99         21           Interchange         49 99         39           Intro Cad         59 99         42           K Spread 2         79 99         60           K Seka Assembler         49 99         32           Kara Fonts         59 99         45           Kind Words 2         49 99         35           Lattice C Version 5         249 00         185           Lions Fonts         59 99         45           M C C Pascal Version 2         89 99         69           Macro Assembler         69 99         49           Maxiplan A500         99 95         72           Maxiplan A500         99 95         109           Marchhase         19 99         19                                                                                                    | DevPak Assembler version 2                | 59.99              | 45.50           |
| Grabbit 29 99 21 Hisoft Basic 49 99 34 Hot and Cool Jazz 99 9 7 LFF, Library 79 99 60 Impact 63 99 44 Instant Music 29 99 21 Interchange 49 99 39 Intro Cad 59 99 42 K Spread 2 79 99 60 K Seka Assembler 49 99 32 Kara Fonts 59 99 45 Kara Fonts 59 99 45 Kara Fonts 59 99 45 Lattice C Version 5 249 00 185 Lions Fonts 59 99 45 M C C Pascal Version 2 89 99 69 Macro Assembler 69 99 49 Maxiplan A500 99 95 72 Maxiplan Plus 19 99 109 Microhase 19 99 19                                                                                                    | Digicalc                                  | 39.99              | 29.50           |
| Grabbit 29 99 21 Hisoft Basic 49 99 34 Hot and Cool Jazz 99 9 7 LFF, Library 79 99 60 Impact 63 99 44 Instant Music 29 99 21 Interchange 49 99 39 Intro Cad 59 99 42 K Spread 2 79 99 60 K Seka Assembler 49 99 32 Kara Fonts 59 99 45 Kara Fonts 59 99 45 Kara Fonts 59 99 45 Lattice C Version 5 249 00 185 Lions Fonts 59 99 45 M C C Pascal Version 2 89 99 69 Macro Assembler 69 99 49 Maxiplan A500 99 95 72 Maxiplan Plus 19 99 109 Microhase 19 99 19                                                                                                    | DigiPaint                                 | 149.99             | 125.00          |
| Grabbit 29 99 21 Hisoft Basic 49 99 34 Hot and Cool Jazz 99 9 7 LFF, Library 79 99 60 Impact 63 99 44 Instant Music 29 99 21 Interchange 49 99 39 Intro Cad 59 99 42 K Spread 2 79 99 60 K Seka Assembler 49 99 32 Kara Fonts 59 99 45 Kara Fonts 59 99 45 Kara Fonts 59 99 45 Lattice C Version 5 249 00 185 Lions Fonts 59 99 45 M C C Pascal Version 2 89 99 69 Macro Assembler 69 99 49 Maxiplan A500 99 95 72 Maxiplan Plus 19 99 109 Microhase 19 99 19                                                                                                    | Digidroid                                 | 69.99              | 50.50           |
| Grabbil         29 99         21           Hisoff Basic         49 99         34           Hot and Cool Jazz         9 99         7           LFF, Library         79 99         60           Impact         63 99         44           Instant Music         29 99         21           Interchange         49 99         39           Intro Cad         59 99         42           K Spread 2         79 99         60           K Seka Assembler         49 99         32           Kara Fonts         59 99         45           Kind Words 2         49 99         35           Lattice C Version 5         249 00         185           Lions Fonts         59 99         45           M C C Pascal Version 2         89 99         69           Macro Assembler         69 99         49           Maxiplan A500         99 95         72           Maxiplan A500         99 95         109           Marchhase         19 99         19                                                                                                    | Digiview StandPhone for Ava<br>Director   | ilability<br>59.99 | 45.50           |
| Grabbil         29 99         21           Hisoff Basic         49 99         34           Hot and Cool Jazz         9 99         7           LFF, Library         79 99         60           Impact         63 99         44           Instant Music         29 99         21           Interchange         49 99         39           Intro Cad         59 99         42           K Spread 2         79 99         60           K Seka Assembler         49 99         32           Kara Fonts         59 99         45           Kind Words 2         49 99         35           Lattice C Version 5         249 00         185           Lions Fonts         59 99         45           M C C Pascal Version 2         89 99         69           Macro Assembler         69 99         49           Maxiplan A500         99 95         72           Maxiplan A500         99 95         109           Marchhase         19 99         19                                                                                                    | Director Tool Kit                         | 29.99              | 21.50           |
| Grabbil         29 99         21           Hisoff Basic         49 99         34           Hot and Cool Jazz         9 99         7           LFF, Library         79 99         60           Impact         63 99         44           Instant Music         29 99         21           Interchange         49 99         39           Intro Cad         59 99         42           K Spread 2         79 99         60           K Seka Assembler         49 99         32           Kara Fonts         59 99         45           Kind Words 2         49 99         35           Lattice C Version 5         249 00         185           Lions Fonts         59 99         45           M C C Pascal Version 2         89 99         69           Macro Assembler         69 99         49           Maxiplan A500         99 95         72           Maxiplan A500         99 95         109           Marchhase         19 99         19                                                                                                    | DOS 2 DOS                                 | 224.25             | 29.50           |
| Grabbil         29 99         21           Hisoff Basic         49 99         34           Hot and Cool Jazz         9 99         7           LFF, Library         79 99         60           Impact         63 99         44           Instant Music         29 99         21           Interchange         49 99         39           Intro Cad         59 99         42           K Spread 2         79 99         60           K Seka Assembler         49 99         32           Kara Fonts         59 99         45           Kind Words 2         49 99         35           Lattice C Version 5         249 00         185           Lions Fonts         59 99         45           M C C Pascal Version 2         89 99         69           Macro Assembler         69 99         49           Maxiplan A500         99 95         72           Maxiplan A500         99 95         109           Marchhase         19 99         19                                                                                                    | Excellence                                | 199.99             | 135.00          |
| Grabbil         29 99         21           Hisoff Basic         49 99         34           Hot and Cool Jazz         9 99         7           LFF, Library         79 99         60           Impact         63 99         44           Instant Music         29 99         21           Interchange         49 99         39           Intro Cad         59 99         42           K Spread 2         79 99         60           K Seka Assembler         49 99         32           Kara Fonts         59 99         45           Kind Words 2         49 99         35           Lattice C Version 5         249 00         185           Lions Fonts         59 99         45           M C C Pascal Version 2         89 99         69           Macro Assembler         69 99         49           Maxiplan A500         99 95         72           Maxiplan A500         99 95         109           Marchhase         19 99         19                                                                                                    | Express Paint                             | 69.99              | 50.50           |
| Grabbil         29 99         21           Hisoff Basic         49 99         34           Hot and Cool Jazz         9 99         7           LFF, Library         79 99         60           Impact         63 99         44           Instant Music         29 99         21           Interchange         49 99         39           Intro Cad         59 99         42           K Spread 2         79 99         60           K Seka Assembler         49 99         32           Kara Fonts         59 99         45           Kind Words 2         49 99         35           Lattice C Version 5         249 00         185           Lions Fonts         59 99         45           M C C Pascal Version 2         89 99         69           Macro Assembler         69 99         49           Maxiplan A500         99 95         72           Maxiplan A500         99 95         109           Marchhase         19 99         19                                                                                                    | Fantavision                               | 39.99              | 29.50           |
| Grabbil         29 99         21           Hisoff Basic         49 99         34           Hot and Cool Jazz         9 99         7           LFF, Library         79 99         60           Impact         63 99         44           Instant Music         29 99         21           Interchange         49 99         39           Intro Cad         59 99         42           K Spread 2         79 99         60           K Seka Assembler         49 99         32           Kara Fonts         59 99         45           Kind Words 2         49 99         35           Lattice C Version 5         249 00         185           Lions Fonts         59 99         45           M C C Pascal Version 2         89 99         69           Macro Assembler         69 99         49           Maxiplan A500         99 95         72           Maxiplan A500         99 95         109           Marchhase         19 99         19                                                                                                    | Forms in Flight 2                         | 119.99             | 95.50           |
| Grabbil         29 99         21           Hisoff Basic         49 99         34           Hot and Cool Jazz         9 99         7           LFF, Library         79 99         60           Impact         63 99         44           Instant Music         29 99         21           Interchange         49 99         39           Intro Cad         59 99         42           K Spread 2         79 99         60           K Seka Assembler         49 99         32           Kara Fonts         59 99         45           Kind Words 2         49 99         35           Lattice C Version 5         249 00         185           Lions Fonts         59 99         45           M C C Pascal Version 2         89 99         69           Macro Assembler         69 99         49           Maxiplan A500         99 95         72           Maxiplan A500         99 95         109           Marchhase         19 99         19                                                                                                    | Godspell 2                                | 29.99              | 21.50           |
| Grabbil         29 99         21           Hisoff Basic         49 99         34           Hot and Cool Jazz         9 99         7           LFF, Library         79 99         60           Impact         63 99         44           Instant Music         29 99         21           Interchange         49 99         39           Intro Cad         59 99         42           K Spread 2         79 99         60           K Seka Assembler         49 99         32           Kara Fonts         59 99         45           Kind Words 2         49 99         35           Lattice C Version 5         249 00         185           Lions Fonts         59 99         45           M C C Pascal Version 2         89 99         69           Macro Assembler         69 99         49           Maxiplan A500         99 95         72           Maxiplan A500         99 95         109           Marchhase         19 99         19                                                                                                    | Gomf 3.0                                  | 29.99              | 21.50           |
| Hisoft Basic 49 99 34 Hot and Cool Jazz 999 7 I.F.F. Library 79 99 60 Impact 63 99 44 Instant Music 29 99 21 Interchange 49 99 39 Intro Cad 59 99 42 K Spread 2 79 99 60 K Seka Assembler 49 99 32 Kara Fonts 59 99 45 Kard Words 2 49 99 35 Library 60 185 Library 60 185 Library 6 | Grabbit                                   | 29.99              | 21.50           |
| FF Library   79.99   60     Impact   63.99   44     Instant Music   29.99   21     Instant Music   29.99   21     Instant Music   29.99   39     Interchange   49.99   39     Intro Cad   59.99   42     K Spread 2   79.99   60     K Seka Assembler   49.99   32     Kara Fonts   59.99   45     Kara Fonts   59.99   45     Kind Words 2   49.90   35     Library   49.90   35     Library   59.99   45     Max December   69.99   49     Maxiplan Asson   69.99   49     Maxiplan Asson   79.99   69     Maxiplan Plus   149.99   13     Microbiase   19.99   13     Microbiase   19.99   13     Microbiase   19.99   13     Microbiase   19.99   10     Microbiase   19.99   10     Microbi   | Hisoft Basic                              | 49.99              | 34.50           |
| Impact         63 99         44           Instant Music         29 99         21           Instant Music         29 99         39           Interchange         49 99         39           Intro Cad         59 99         42           K Spread 2         79 99         60           K Seka Assembler         49 99         32           K Kara Fonts         59 99         45           Kind Words 2         49 99         35           Lattice C Version 5         249 00         185           Lons Fonts         59 99         45           M C C Pascal Version 2         89 99         69           Macro Assembler         69 99         49           Maxiplan A500         99 95         72           Maxiplan Plus         149 99         109           Microbase         19 99         13           Microbase         19 99         13           Microtext         19 99         13           Modula II         139 99         100           Mussc Studio         34 99         24           Newsletter Fonts         29 99         21           On Line         110 00         99                                                                                                    | I.F.F. Library                            | 79.99              | 60.50           |
| Instant Music 29 99 21 Interchange 49 99 39 Intro Cad 59 99 42 K Spread 2 79 99 60 K Seka Assembler 49 99 32 Kara Fonts 59 99 45 Kara Fonts 59 99 45 Kara Fonts 59 99 45 Lattice C Version 5 249 00 185 Lons Fonts 59 99 45 M.C.C. Pascal Version 2 89 99 69 Macro Assembler 69 99 49 Macro Assembler 69 99 49 Macro Assembler 69 99 49 Microbase 19 99 109 Microbase 19 99 13 Microfiche Filer 79 99 62 Microtext 19 99 13 Microtext 19 99 13 Microtext 19 99 10 Microtext 19 99 10  | Impact                                    | 63.99              | 44.50           |
| Intro Cad 59 99 42 K Spread 2 79 99 60 K Spread 2 79 99 60 K Seka Assembler 49 99 32 Kara Fonts 59 99 45 Kara Fonts 59 99 45 Kind Words 2 49 99 35 Lattice C Version 5 249 00 185 Lions Fonts 59 99 45 M C C Pascal Version 2 89 99 69 Macro Assembler 69 99 49 Macro Assembler 69 99 49 Marylan A500 99 57 Maxiplan Plus 149 99 109 Microbase 19 99 13 Microliche Filer 79 99 62 Microtext 19 99 13 Microliche Filer 79 99 62 Microtext 19 99 10 Microtext 19 99 10 Modellar 19 99 24 Newsletter Fonts 29 99 21 On Line 10 00 99 Modellar 19 99 39 Photon Paint (special offer) 69 99 39 Photon Paint Expansion 19 99 16 Pixmate 49 99 39 Pixmat 59 99 50 Prixm 59 99 39 Prixm 59 99 39                                                                                                    | Instant Music                             | 49 99              | 39.50           |
| K Spread 2 79 99 60. K Seka Assembler 49 99 32. Kara Fonts 59 99 45. Kind Words 2 49 99 35. Lattice C Version 5 249 00 185. Lions Fonts 59 99 45. M C C Pascal Version 2 89 99 69. Macro Assembler 69 99 49. Macro Assembler 69 99 49. Maxiplan A500 99 5 72. Maxiplan Plus 149 99 109. Microbase 19 99 13. Microbase 19 99 13. Microtext 19 99 13. Microtext 19 99 13. Modelar 30 69 99 50. Modula II 139 99 109. Music Studio 34 99 24. Newsletter Fonts 29 99 21. On Line 10 00 99. Onganise II 69 99 50. Photon Paint (special offer) 69 99 39. Photon Paint Expansion 19 99 39. Piximate 49 99 39. Power Windows 2.5 69 99 50. Power Windows 2.5 69 99 50. Prism 59 99 39.                                                                                                    | Intro Cad                                 | 59.99              | 42.50           |
| Kara Fonts         59 99         45           Kind Words         2         49 99         35           Lattice C Version 5         249 00         185           Lons Fonts         59 99         45           M C C Pascal Version 2         89 99         49           Macro Assembler         69 99         49           Maxiplan A500         99.5         72           Maxiplan Plus         149.99         109           Microtiche Filer         79.99         62           Microtext         19.99         13           Modula II         139.99         109           Music Studio         34.99         24           Newsletter Fonts         29.99         21           On Line         110.00         99           On Line         100         99           Photon Paint (special offer)         69.99         30           Photon Paint Expansion         19.99         16           Pixmate         49.99         39           Pixmer Windows 2.5         69.99         50           Pixm         59.99         30                                                                                                    | K Spread 2<br>K Spika Assembler           | 79.99              | 60.50           |
| Kind Words 2 49 99 35. Lattice C Version 5 249 00 185. Lions Fonts 59 99 45. Mic C C Pascal Version 2 89 99 69 45. Mic C C Pascal Version 2 89 99 69 49. Maxiplan A500 99 95 72. Maxiplan Plus 149 99 109. Microbase 19 99 13. Microbase 19 99 13. Microbase 19 99 13. Microbase 19 99 50. Microbase 19 99 50. Microbase 19 99 50. Microbase 19 99 50. Modula II 19 99 50. Modula II 19 99 50. Modula II 19 99 50. Version 19 99 21. On Line 110 00 99 010 00 00 00 00 00 00 00 00 00 00 00 00                                                                                                    | Kara Fonts                                | 59.99              | 45.50           |
| Lons Forts   59 99   45     M.C.C. Pascal Version 2   89 99   69     Macro Assembler   69 99   49     Maxiplan A500   99.95   72     Maxiplan Plus   149 99   109     Microlase   19 99   13     Microliche Filer   79 99   62     Microliche Filer   79 99   62     Microliche Filer   79 99   50     Microliche Filer   79 99   50     Modula   139 99   109     Modula   139 99   21     Modula   139 99   29     Newsletter Fonts   29 99   21     On Line   110 00   99     Organise II   69 99   50     Photon Paint (special offer)   69 99   39     Photon Paint Expansion   19 99   39     Power Windows 2 5   69 99   50     Power Windows 2 5   69 99   50     Pnsm   59 99   33     Pnsm   59 99   33                                                                                                    | Kind Words 2                              | 49.99              | 35.50           |
| M.C.C. Pascal Version 2         89 99         69           Macro Assembler         69 99         49           Maxiplan A500         99 95         72           Maxiplan Plus         149 99         109           Microbase         19 99         13           Microfiche Filer         79 99         62           Microtext         19 99         13           Modeler 3D         69 99         50           Modula II         139 99         109           Music Studio         34 99         24           Newsletter Fonts         29 99         21           On Line         110 00         99           Organise II         69 99         50           Photon Paint (special offer)         69 99         39           Pioton Paint Expansion         19 99         16           Piower Windows 2.5         69 99         50           Pism         59 99         30                                                                                                    | Lions Fonts                               | 59.99              | 45.50           |
| Macro Assembler 99.99 49 Maxiplan A500 99.95 72 Maxiplan Plus 149.99 109 Microface 19.99 13 Microfiche Fifer 79.99 62 Microfext 19.99 13 Microfiche Silver 19.99 13 Microfiche Fifer 79.99 62 Microfext 19.99 13 Microfiche Silver 19.99 13 Microfiche Fifer 79.99 62 Microfext 19.99 13 Microfiche Fifer 19.99 13 Modella II 139.99 109 Music Studio 34.99 24 Newsletter Fonts 29.99 21 On Line 110.00 99 Organise II 10.00 99 Photon Paint (special offer) 69.99 39 Photon Paint Expansion 19.99 16 Pixmate 49.99 39 Power Windows 2.5 69.99 50 Prism 59.99 39 Prism 59.99 39                                                                                                    | M.C.C. Pascal Version 2                   | 89.99              | 69.50           |
| Maxiplan Plus         149.99         109           Microbase         19.99         13           Microfliche Filer         79.99         62           Microfliche Filer         19.99         13           Modeller 3D         69.99         50           Modula II         139.99         109           Music Studio         34.99         24           Newsletter Fonts         29.99         21           On Line         110.00         99           Organise II         69.99         50           Photon Paint (special offer)         69.99         39           Piormate         49.99         39           Power Windows 2.5         69.99         50           Pissm         59.99         39                                                                                                    | Maxiplan A500                             | 99.95              | 72.50           |
| Microlase   19.99   13   Microlase   19.99   13   Microlase   19.99   62   Microlext   19.99   13   Modeler 3D   69.99   50   Modula II   139.99   109   Music Studio   34.99   24   Newsletter Fonts   29.99   21   On Line   110.00   99   Organise II   69.99   50   Photon Paint (special offer)   69.99   39   Photon Paint (special offer)   69.99   39   Photon Paint Expansion   19.99   39   Power Windows 2.5   69.99   39   Power Windows 2.5   69.99   39   Power Windows 2.5   69.99   39   9   9   9   9   9   9   9   9                                                                                                    | Maxiplan Plus                             | 149.99             | 109.50          |
| Microtext                                                                                                    | Microtiche Filer                          | 79.99              | 62.50           |
| Modeler 3D.         69 99         50.           Modula II         139 99         109           Music Studio         34 99         24           Newsletter Fonts         29 99         21           On Line         110 00         99           Organise II.         69 99         50.           Photon Paint (special offer)         69 99         39           Ploton Paint Expansion         19 99         16.           Power Windows 2.5         69 99         50.           Pnsm         59 99         50.                                                                                                    | Microtext                                 | 19.99              | 13.50           |
| Music Studio 34 99 24 Newsletter Fonts 29 99 21 Newsletter Fonts 29 99 21 On Line 110 00 99 Organise II 69 99 50 Photon Paint Expansion 19 99 39 Pixmate 49 99 39 Power Windows 2.5 69 99 50 Prism 59 99 39                                                                                                    | Modeler 3D                                | 69.99              | 50.50           |
| Newsletter Fonts         29 99         21           On Line         110 00         99           Organise II.         69 99         50           Photon Paint (special offer)         69 99         39           Photon Paint Expansion         19 99         16           Pixmate         49 99         39           Power Windows 2.5         69 99         50           Pnsm         59 99         38                                                                                                    | Music Studio                              | 34.99              | 24.50           |
| Organise II                                                                                                    | Newsletter Fonts                          | 29.99              | 21.50           |
| Photon Paint (special offer)         69.99         39.           Photon Paint Expansion         19.99         16.           Pixmate         49.99         39.           Power Windows 2.5         69.99         50.           Prism         59.99         39.                                                                                                    | Organise II                               | 110.00             | 99.50<br>50.50  |
| Priorition Faint Expansion. 19.99 16: Priorition Faint Expansion. 19.99 39: Priorition Faint Expansion. 19.99 39: Priorition Faint Expansion. 19.99 39: Priorition Faint Expansion. 19.99 39: Priorition Faint Expansion. 19.99 16: Priorition Faint Expansion. 19.99 16: Priorition Faint Expansion. 19.9 | Photon Paint (special offer)              | 69.99              | 39.50           |
| Power Windows 2.5 69.99 50. Prism 59.99 39.                                                                                                    | Prioton Paint Expansion                   | 49.99              | 39.50           |
| Prism 59.99 39.                                                                                                    | Power Windows 2.5                         | 69.99              | 50.50           |
| Pro Board 130 gg 100 i                                                                                                    | Pro Board                                 | 139.99             | 39.50           |
| Pro Net 139.99 109.                                                                                                    | Pro Net                                   | 139.99             | 109.50          |
| Pro Midi Plus 39.99 29.1                                                                                                    | Pro Midi Plus                             | 39.99              | 29.50           |
| Pro Sound Designer (Software only) 39 99 29.  Pro Sound Designer (Software) 29 99 50.                                                                                                    | Pro Sound Designer                        | 39.99              | £0.50           |

| TITLE                             | S.S.P   | OUR PRICE |
|-----------------------------------|---------|-----------|
| Professional Page                 | 249.99  | 185.00    |
| Publishers Choice                 | 99.99   | 72.50     |
| Publisher Plus                    | 99.99   | 72.50     |
| Rock and Roll                     | 9.99    | 7.50      |
| Ruby View /Term                   | 99 99   | 72.50     |
| Sculpt 3D                         |         |           |
| Sculpt 3D Animator                | 120.00  | 111 50    |
| Sculet 4D                         | 423.99  | 355.00    |
| Sculpt 4D<br>Seasons and Holidays | 9.99    | 7.50      |
| Shell                             | 40.00   | 24.50     |
| Simp Library                      | 70.00   | 59.50     |
| Sonix                             |         |           |
| Studio Font                       | 00.00   | 39.99     |
| Studio Fant                       | 29.99   | 21.50     |
| Superbase                         | 89.99   | /2.50     |
| Superbase Professional            | 249.99  | 185.00    |
| V Show                            | 69.99   | 50.50     |
| V Text                            | 69.99   | 50.50     |
| errain (for Turbo Silver)         |         |           |
| ool Kit                           | 39.99   | 29.50     |
| urbo Silver                       | 139.99. | 115.00    |
| rideo Titler 1.1                  | 110.00  | 85.50     |
| /ideoscape 3D                     | 143.75  | 110.00    |
| /irus V.I.P.                      | 39.99   | 29.99     |
| Vordperfect 4.1                   | 229.99  | 185 00    |
| Cad                               | 460.00  | 350.00    |
| (-Copy                            | 29 99   | 21.50     |
| Туре                              | 39.99   | 29.50     |
| Day By Day                        | 20.00   | 21.50     |
| rotext                            | 00.00   | 70.50     |
| SFA Basic                         | 64.00   | 49.50     |
| roject D                          | 20.00   | 20.50     |
| Movie Setter                      | 60.00   | £0.50     |
| Comic Setter Clip Art: Funny A    |         |           |
| uperheroes . Science Fiction      | nimais. | 10.50     |
| operneroes . Science riction      | 24.99   | 18.50     |
| ights, Camera, Action             | 57.99   | 39.50     |
| B.S.P.C Coms Pack                 | 119.99  | 96.50     |
| Mailshot Plus                     | 49.99   | 39.50     |
| Quarterback                       | 49.99   | 39.50     |
| uperback                          | 52.50   | 39.50     |
| tudio Magis                       | 69.99   | 50.50     |
| EDUCATIONAL                       | SOFTWA  | RE        |
| TITLE                             | S.S.P   | OUR PRICE |
|                                   |         |           |

п

| EDUCATIONAL                                                                                                    | SOFTWA             | RE               |
|----------------------------------------------------------------------------------------------------|--------------------|------------------|
| TITLE                                                                                                    | S.S.P              | OUR PRIC         |
| Con. Sound. tration (age 4+)<br>Matchit (Age 2+)<br>Mathamation (Age 13+)<br>Math-A-Magician (Age 6+)<br>Parbit Researce (Ade 6+) | £31.99<br>£31.99   | £24.50<br>£24.50 |
| Math-A-Magician (Age 6+)<br>Robot Readers (Childrens Stories)(e                                                                   | £39.99             | £29.50           |
|                                                                                                    |                    |                  |
| Fun School 2 (under 6).<br>Fun School 2 (Age 6-8).<br>Fun School 2 (Over 8).                                                      | £19.99             | £13.50           |
| HARDWAR                                                                                                    |                    |                  |
| TITLE                                                                                                    | S.S.P              | OUR PRIC         |
| A500 Amiga (inc built in disk driv<br>Kickstart, Mouse, Power Supply,                                                             | ve and 1.3         |                  |
| 'The Very First' and modulator)<br>A500 Amiga with 1084/S                                                                         | £399.00            | £360.00          |
| colour monitor                                                                                                    | £649.00            | £620.00          |
| 1084/S Colour Monitor                                                                                                    | 00 9932            | £260.00          |
| Monitor and 2nd Disk Drive                                                                                                    | £749.99            | £665.00          |
| 1084/S Colour Monitor and<br>Philips T.V Tuner                                                                                    | C200 00            | 0000.00          |
| Philips T.V Tuner                                                                                                    |                    | 295.50           |
| Cumana CAX 354                                                                                                    |                    |                  |
| Cumana CAX 354<br>Standard Disk Drive<br>Cumana Cax 354 with power supply                                                         | 299.99             | £95.50           |
| Cumana Cax 354 with power supply                                                                                                  | £150.00            | £135.00          |
| Catholick BROS                                                                                                    | F 200 DO           | £270.00          |
| Triangle Broadcast Quality Genlock<br>A501 1/2 meg Ram Upgrade for A50                                                            | £915.00<br>0175.00 | £850.00          |
|                                                                                                    |                    |                  |
| B2000 Amiga<br>B2000 Amiga and 1084/S<br>Colour Monitor                                                                           | £1494.00           | £1259.00         |
| A2058 (8MB Ram Board                                                                                                    |                    |                  |
| populated with 2MB)                                                                                                    | £746.35            | £695.00          |
| A2088 XT Bridgeboard                                                                                                    | £607.20            | £573.00          |
| A2058 (8MB Ram Board<br>populated with 2MB)<br>A2088 XT Bridgeboard<br>A5060/A2092 20MB Harddisk<br>A2090/A2092 20MB Amiga DOS    | £402.50            | £395.00          |
| Harddisk                                                                                                    | 1,460.00           | 1,445.00         |
|                                                                                                    | 1,196.65           | £172.00          |
| Cuman CSA 100S External<br>51/4 Disk Drive                                                                                        | £120.00            | £115.00          |
| Star LC10 Black and White Print                                                                                                   |                    |                  |
| NPS 1230 Black and White Print                                                                                                    | or C249 99         | C235.00          |
| Star I C10                                                                                                    | F343.85            | 6315.00          |
| Star LC24/10                                                                                                    | £458.85            | £425.00          |
| Star NR15                                                                                                    | £688.85            | £660.00          |
| Star NB24/10                                                                                                    | £759.85            | 6735.00          |
| Star NB15                                                                                                    | £1056.85           | £985.00          |
| Star Lazer 8                                                                                                    | £2287.00.          | £2195.00         |
| 14" Cotron Hi Res Colour Monito                                                                                                   | £747.50            | £695.00          |
| 20" Cotron Hi Res Colour Monitor<br>Cherry Pad A3 Digitising Tablet                                                               | £2070.00           | £1879.00         |
| Uidea Draws Cond                                                                                                    | 1632.50            | 1.595.00         |
| Video Driver Card<br>(must be sold with Cotron)                                                                                   | £396.75            | 2360.00          |
| PERIPHER                                                                                                    | ALS                |                  |
| TITLE                                                                                                    | SSP                | OUR PRICE        |
| Disk Box (Holds 50 disks)                                                                                                    | 22.50              | 10.50            |

Disk Box (Holds 50 disks)... Disk Box (Holds 100 disks). Clik Mouse Mat... PRO5000 Joystick RAM Delta Joystick 13.50 .5.00 .14.50 .9.50 .12.50 .3.50 .13.50 100.00 .35.00 15.99 RAM Delta Joystick
Speed King Joystick
Ciozen 120D Printer Ribbon
10 Blank Disks With Box
100 Blank Disks
Actionware Light Gun
Four Player Adapter (for Int.
Soccer, Leatherneck etc)
Mouse Brackett 5.50 5.00

We Accept FORMAT **VOUCHERS** 

17.50

72.50

.60.50

Clik Amiga Specialists Unit IC, Willowsea Farm, Spout Lane North Stanwell Moor, Staines, Middx TW19 6BW Telephone: (0753) 682988

RENT STOCKS LAST S.S.P OUR PRICE Power Windows 2.5
Pnsm.
Pro Board
Pro Net
Pro Mid Pius
Pro Sound Designer (software only)
Pro Sound Designer
(Software and Hardware)
Pro Video CGI
Pro Video CGI Fonts
Pro Video Plus
Pro Video Plus
Pro Video Plus
Professional Draw.

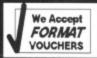

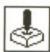

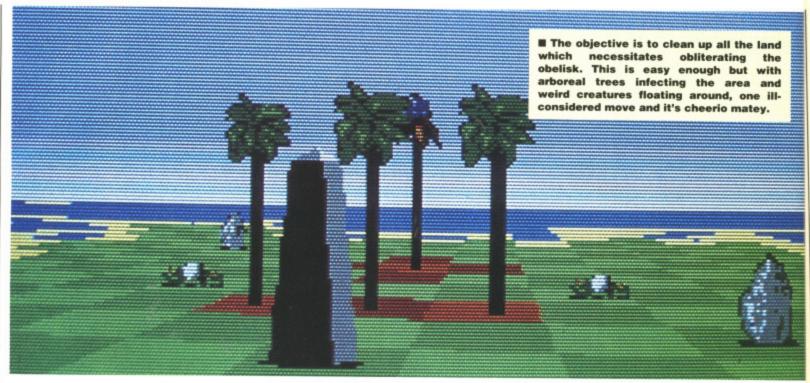

# **ARCHIPELAGOS**

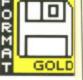

0

y

to C fi

LOGOTRON

a good idea.

ST - Mouse and keyboard. £24.95. Reviewed.

and creation is one of those issues which would solve the problems of the world if only it could be implemented. If you could design a new planet and fill it with islands, you could teleport all the third world countries and Iran up there and forget about them - no more Comic Relief or Children in Need has to be

#### AIM

Well, the Ancients, a group of bearded old men, have achieved just that by creating thousands of Archipelogos - smaller islands. Unfortunately a band of visitors came down and populated the place, killing the Ancients and taking over all the Archipelogos. The visitors eventually left, but behind them was the kind of perverted Amiga - £24.95. Imminent.

that grows around Sellafield. Gladioli have been turned into eggs awaiting a spark of thunder to spread their poison, hungry necromancers are trying to eat up the land and, worst of all, the tea supplies have all gone.

Archipelogos sees you as a spectral floater with the ability to leap across islands without touching the ground. The island is being gradually infected by arboreal

trees spreading poison all over the place as if they're an anima rights' libber armed with a syringe of mercury. As areas of the island

become infected they turn red and you can no longer step onto them. so the chance to make godly leaps from one side to the other is a major advantage. This effortless

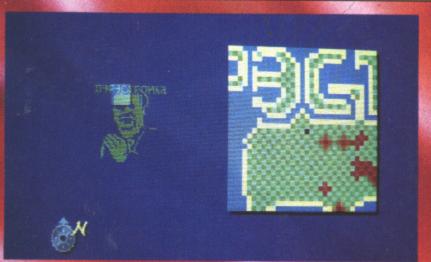

gives an idea of what is easily accessed and provides an invaluable island, It's often useful making a note of your location when you come across the obelisk get tough when it's a race against

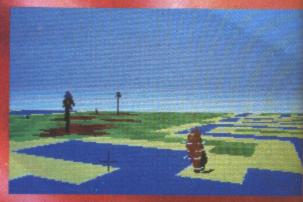

Another lethal adversary is the whirlwind which roams some of the Archipelagos and destroys ye the instant it gets close.

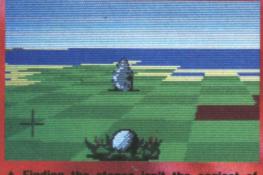

A Finding the stones isn't the easiest of tasks, especially since they don't appear on the main map...

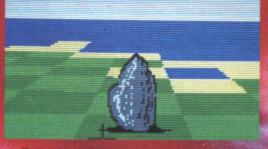

A But when they do materialise it's easy enough to destroy them. Just aim the cursor at their base and fire...

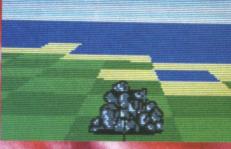

There, totally obliterated, now it's onto the next one. The problems really occur when the stones's aren't on an island. 't on an island.

the with and e ill-

GOLD

all over an animal a syringe the island

G Y n red and nto them, ke godly

e other is effortless

occur

task is achieved by selecting an area of the map and going there. You can't move onto infected land, or quick-sand since both cause you to die.

Your task is to destroy the obelisks which stand as the visitors' claim to the island. These can only be wiped out after you've first turned all the giant stones into rubble - easy enough while they're connected to the mainland. Problems arise on later levels where the stones stand on smaller islands. Here you accumulate energy to bridge islands to the mainland; only then can you blast the stones. When the last stone has been destroyed you have ninety seconds to find the obelisk and sink it.

Just sinking the obelisks would be easy enough if it weren't for the fact that a whole legion of creatures are patrolling the landscape at the same time. Everything from whirlwinds to wizards wander the terrain and they all have some little trick to show you.

The game is arranged so that each level you complete is stored on disk – the next game resumes from your last point. Every fifth island has been specially bitmapped to look like anything from the EastEnder's logo to an unflattering portrait of Gorbachev. However, the screens in between these are designed more randomly. With almost 10,000 progressively difficult levels, it's not a game you'll complete easily.

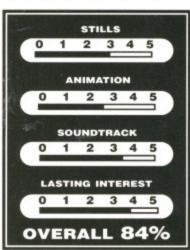

# RAPHICS AND SOUN

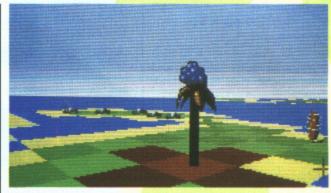

Archie utilises a fairly small area of the screen and features filled wire-framed solids which make up the land-scape. The actual grassland is constructed as a chequer-board type of arena with infected areas filling entire squares.

The graphics certainly won't blow your mind. The different obstacles are animated – with such things as flower pods opening and closing – but there's always the feeling that more could have been effectively achieved considering that the ST is graphically a very capable machine.

Despite animated sequences, nothing is particularly smooth. The land masses come towards you in fairly jerky steps. This does little to evoke a gasp of astonishment. However, the 3D images are effective. Views from all angles are a visual treat.

The programming team consists of Paul Carruthers and Ian Downend. Paul, 27, has been responsible for the graphics and programming of both the ST and Amiga versions. In all, the game took approximately seven months of program-

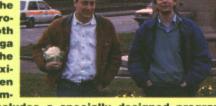

ming time and includes a specially designed programming algorithm to create the multitude of different landscapes. Degas Elite was used for the graphics.

The Amiga version is a direct port from the ST so looks unlikely to utilise any of the clever hardware.

Archipelagos does not strive to be a stunning visual experience. Where the thrill really lies is in its gameplay. It's a strategy very much in the same vein as Firebird's Sentinel. When the clock starts and you face a ninety second countdown in search of the obelisk, the game really gets exciting. Almost ten thousand different levels have been wildly designed to ensure that even the seasoned gamer will come back for more. The bit-mapped screens add that additional spark of interest.

You learn your own ways of tackling problems, remembering where the obelisk exists and learning which areas of the map have been linked to the main land mass. It's this kind of gameplay which makes *Archipelagos* a very original concept and worthy of a Format Gold.

Mark Higham

CONCLUSION

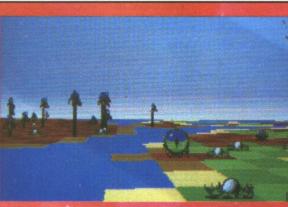

A Eye, eye. Who's this then? The islands are filled with odd characters such as the necromancer who patrols the shores, gobbling up sandy areas as if he hasn't had a decent meal in ages...

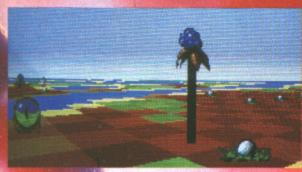

A He runs around changing ordinary land into quick-sand which means instant death if you're on the square at the time.

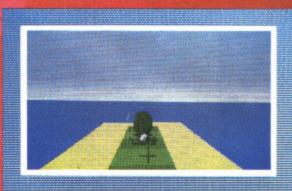

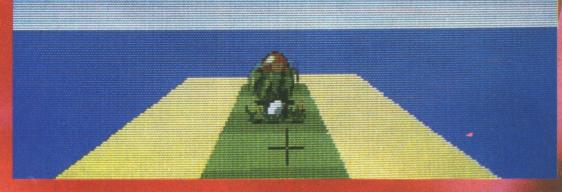

A Blood eggs, another member of Archie's weird wildlife gang, wait for the sky to go dark at which point they're struck by lightening. They'll then either infect the island at phenomenal speeds or start eating the land which isn't good news if you're in the vicinity. (inset) The eggs start life fairly innocently but when the sky changes colour you know you're in for a storm and that's always bad news.

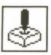

elevision is one of those laundered industries where only the pure can venture onto the silver screen. One whiff of scandal, a breath of drugs or porn rackets and wham, you've had it.Just look at Frank Bough. Running Man changes all of that by offering criminals an opportunity at superstardom; albeit the pathway can lead towards their maker.

Based religiously around the film, the game sees hardened criminals brought onto TV to engage in a battle to the death against the Stalkers all for the viewers' benefit in this modern-day version of Spartacus. Richards is a policemen unjustly convicted of murder who now has to compete on the Running Man show where his death is all the viewers want.

The game is similar to watching Tommy Cooper's stage performance with Richards coming up against death and pausing every now and again for a commercial break. Enemies range from a gang of brain-dead Stalkers in

# RUNNING MAN

GRANDSLAM

Amiga - Joystick. £19.95.

ST - Imminent. £19.95.

level one to a remarkably resiliant opera singer with a fetish for electrocution. Even Buzzsaw, a freak passionately into leather, appears astride his motorbike just to invoke a moment of terror.

Between levels there's a challenging code element where you shuffle a set of icons around one side of the screen to make up the code on the other. If you succeed you can shut down the cameras tracing you. With only a minute to spare it's no easy task.

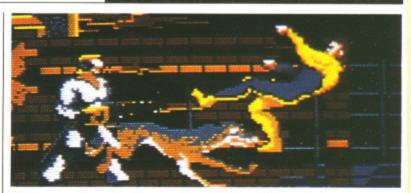

A A level only ends when you've wiped out the main Stalker prominent on that level. These range from a Japanese hockey player with exploding puks to Buzzsaw - the biker freak.

A variety of inhuman foot kicks makes Running Man a street-fighting game in a different league to the rest. It's astonishingly close to the film which makes a change from the majority of film orientated releases. Code cracking between levels adds an unusual strategy element to the game, however, graphics and speed could have been improved to give it a far more addictive feel. An opening sequence of brilliant sampled music and digitised pictures just isn't enough to sustain your interest when you get into the game. Additionally, since the game is only five levels long, the whole thing can get ridiculously hard ridiculously quickly.

Mark Higham

The five backdrops for each level are colourful enough, but they're severely lacking in detail when you consider the capabilities of an Amiga. Only a small width of the screen is utilised so it's not

always easy to see who's attacking you or the method's used. The action doesn't move particularly quickly when scrolling is utilised, so Richards' movements won't exactly blow your mind - more like lull it to sleep.

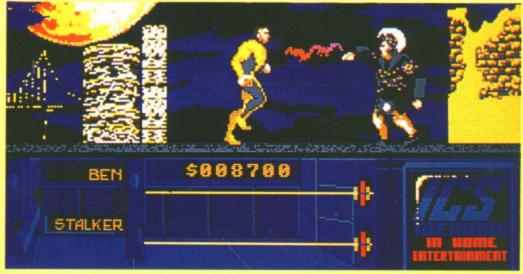

▲ Objects are retrieved up by bending down and pressing the fire button. Health comes in a neat box marked with a dubious red cross. Aside from this you can also find bricks on the ground - useful for zonking the living daylights out of your foes.

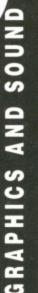

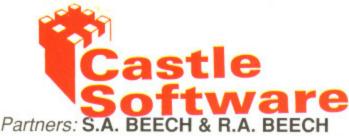

#### CASTLE SOFTWARE 2 WILLIAM PLOWES STREET BURSLEM STOKE-ON-TRENT TEL: 0782 575043

**NOW TAKEN ACCESS & VISA** 

### ATARI ST SALE TIME Bermuda Project ......6.00 Deja Vu 9.00 Elf 6.00 Double Dragon 12.50 Helter Skelter ......9.50 Inter Karate ......5.00

#### F16-FALCON RRP £24.95 OUR PRICE £14.95

promier with

ular-

ards' more  
 Bismark
 14.95

 Teenage Queen
 12.95
 War In Middle Earth .....14.95

| Zany Golf       | 15.95 |
|-----------------|-------|
| Sundog          | 5.00  |
| Summer Olympiad | 7.00  |
| Stock Market    | 7.00  |

#### THE ST SALE Speed Ball.....14.95 Super Hang On .....12.50 Marble Madness ......10.00 Menace ......12,75 Rana Rama......6.00 Rampage 5.50 Shuffleboard 3.00 Strike Force Harrier 6.00

#### Trauma......3.00 Super Huey.....5.00 PAINTWORKS OUR SALE PRICE \$7 RRP £34.95

Sky Chase 8.00 Shanghai 5.00

| Winter Olympiad 88   | 7.00  |
|----------------------|-------|
| Zynaps               | 12.50 |
| Trash Heap           |       |
| Tetris               |       |
| Track Suit Manager   | 12.75 |
| VMS Vietnam Scenario |       |
| Galdregons Domain    |       |
| Lombard RAC          | 14.95 |
| Batman 2             |       |
| R-Type               |       |
| Afterburner          |       |
| Robocop              | 12.95 |
| Elimental            | 5.00  |
|                      |       |

# MASSIVE SAVINGS ON ATARI ST Gauntlet 2 ......13.99 Manhunter New York .....19.99 Zynaps 7.99 Spitfire 40 7.99 Whirligig 5.99 Eliminator 7.99 Tanglewood 8.99 Beyond Zork 9.99 Maniax 7.99 Shackled 7.99 Rolling Thunder 7.99 Superman 8.99 221B Baker Street 7.99 2218 Baker Street 7.99 Elemental 3.99 Hacker 2 3.00 Bermuda Project 5.99 Bombuzal 9.99 Barbarian 2 12.99 Hellfire Attack 7.99 Dungeon Master 14.99 Thunderblade 12.99

Thunderblade.....12.99

 Cybernoid
 9.99

 Custodian
 12.99

 Circus Games
 9.99

 Joan of Arc
 12.99

 ST Five Star
 14.99

| ATARI ST MEGA S                                                                            | ALE                            |
|--------------------------------------------------------------------------------------------|--------------------------------|
| FOFT Football Director Fernandez Must Die Gato Seconds Out Shuffleboard ST Wars Spy vs Spy | 12.99<br>10.99<br>6.99<br>6.99 |
| F16<br>COMBAT PIL<br>£14.95                                                                | ОТ                             |

| Summer Olympiad          | 7.99  |
|--------------------------|-------|
| Karting Grand Prix       | 6.99  |
| Knightmare               | 6.99  |
| K Dalglish Soccer        | 12.99 |
| Leisuresuit Larry 2      | 14.99 |
| Nigel Mansell Grand Prix |       |
| Pinball Factory          | 5.99  |
| Predator                 | 6.99  |
| Trantor                  | 5.00  |
| Tetris                   | 5.95  |
| Hostages                 | 14.95 |
| Vixen                    | 6.95  |
| Armageddon Man           | 6.95  |

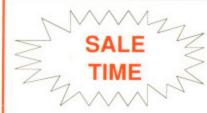

**AMIGA SOFTWARE** 

# MASSIVE SAVI SALE TIME Castle Software

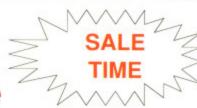

Strike Force Harrier

#### Maniax ..... Superman ..... Zynaps ..... Eliminator..... Circus Games .... Winter Olympiad 8 Vixen.... Vixen ..... Sword of Sodan ... Roger Rabbit...... Zany Golf ..... Uninvited..... Lombard Rally..... Nigel Mansells..... Typhoon ..... Stockmarket..... Hybris..... Bermuda Project... Teenage Queen ... No Excuses..... Reach for the Stars The Krystal.....

| Maniax                                   | 8 95  |
|------------------------------------------|-------|
| Superman                                 | 8 95  |
| Zynaps                                   | 8 95  |
| Eliminator                               | 8 95  |
| Circus Games                             | 8 95  |
| Winter Olympiad 88                       | 7 95  |
| Vixen                                    | 7.95  |
| Sword of Sodan                           | 18 95 |
| Roger Rabbit                             | 16.95 |
| Zany Golf                                | 15.95 |
| Uninvited                                | 12 95 |
| Lombard Rally                            | 14 95 |
| Ninel Mansells                           | 8 95  |
| Nigel Mansells<br>Typhoon<br>Stockmarket | 9 95  |
| Stockmarket                              | 8 95  |
| Hybris                                   | 18 95 |
| Hybris<br>Bermuda Project                | 7.05  |
| Teenage Queen                            | 12.05 |
| No Excuses                               | 12.05 |
| Reach for the Stars                      | 21.05 |
| The Krystal                              | 10.05 |
| Freedom                                  | 12.05 |
| Galdregons Domain                        | 12.95 |
| D Type                                   | 15.95 |
| R Type                                   | 10.95 |
| Pacmania                                 |       |
| Purple Saturn Day                        |       |
| Afterburner                              |       |
| Prison                                   |       |
| Pacland                                  |       |
| Bombuzal                                 |       |
| Super Hang On                            | 15.95 |
|                                          | 141   |

#### AMIGA SOFTWARE

| The state of the state of the s |                                                                                                    |
|----------------------------------------------------------------------------------------------------|----------------------------------------------------------------------------------------------------|
| Bureaucracy         8.95           Carrier Command         14.99           Chronoquest         19.99           Emerlad Mine         6.95           Cybernoid         14.99           GFL Football         8.95           Deluxe Paint II         46.99           GB Air Rally         8.95           Galactic Invasion         7.95           Dragon Ninja         16.99           Dungeon Master         15.99           Indoor Sports         9.95           Elf         14.99           Elite         14.99           Insanity Fight         7.95           Empire         16.50           Excelon         14.99           Titan         12.95           Slogger         6.95           Spitting Image         7.95           Star Goose         8.95           Robbeary         9.95           Police Quest         15.95           Backlash         7.95           Hellfire Attack         7.95           N Mansells Grand Prix         8.95                                                                                                    | GFL Golf       9.95         Leather Goddess       9.99         Lords of the Rising Sun       21.99         Manhatten Dealers       15.99         Space Quest       9.95         Thexder       9.95         Nebulus       14.99         Netherworld       14.99         Night Raider       14.99         1943       17.99         Strike Force Harrier       7.95         Paper Boy       16.99         Populous       15.95         Foundations Waste       9.95         Exolon       7.95         Romantic Encounters       6.95         Black Jack Academy       5.95         Fairy Tale Adventure       9.95         Eto       5.95         City Defense       5.95         Fortress Underground       5.95         TV Sports Football       17.95         Robocop       15.95         Sherlock       7.95 |
| Robbeary 9.95 Police Quest 15.95 Backlash 7.95 Hellfire Attack 7.95                                                                                                    | Fortress Underground5.95 TV Sports Football17.95 Prisoner of War19.95                                                                                                    |

#### **AMIGA SOFTWARE**

| GFL Golf                | 9.95  |
|-------------------------|-------|
| Leather Goddess         | 9.99  |
| Lords of the Rising Sun | 21.99 |
| Manhatten Dealers       | 15.99 |
| Space Quest             | 9.95  |
| Thexder                 | 9.95  |
| Nebulus                 | 14.99 |
| Netherworld             | 14.99 |
| Night Raider            | 14.99 |
| 1943<br>Nord and Bert   | 17.99 |
| Nord and Bert           | 7.99  |
| Strike Force Harrier    | 7.95  |
| Paper Boy               | 16.99 |
| Populous                | 15.95 |
| Foundations Waste       | 9.95  |
| Exolon                  | 7.95  |
| Romantic Encounters     | 6.95  |
| Black Jack Academy      | 5.95  |
| Fairy Tale Adventure    | 9.95  |
| Firepower               | 9.95  |
| Eto                     | 5.95  |
| City Defense            | 5.95  |
| Fortress Underground    | 5.95  |
| TV Sports Football      | 17.95 |
| Prisoner of War         | 19.95 |
| Robocop                 | 15.95 |
| Sherlock                | 7.95  |
| Tracers                 | 6.95  |
| Speedball               | 15.95 |
| Starglider 2            | 14.95 |
| The Music Studio        | 9.95  |

#### **AMIGA SOFTWARE**

9 05

| otimo i orde i lattici       |     |     |
|------------------------------|-----|-----|
| Black Shadow                 | 2   | .99 |
| Test Drive                   | 16  | .99 |
| Tetris                       | 6   | .99 |
| Thunder Boy                  | 6   | .99 |
| Ultima 4                     | 14  | 90  |
| Univ Mil Sim                 | 15  | .99 |
| Victory Road                 | 16  | .99 |
| Virus                        | 12  | QC  |
| Warlocks Quest               | 12  | .99 |
| Wec Le Mans                  | 16  | .99 |
| Weird Dreams                 | 16  | .99 |
| Whirligig<br>World Tour Golf | 12  | .99 |
| World Tour Golf              | 15  | .50 |
| Fed of Free Traders          | 19  | .95 |
| Phalanz 2                    | 6   | 95  |
| Football Manager 2           | 12  | .95 |
| GFL Baseball                 | .6  | .95 |
| GFL Basketball               | .6. | .95 |
| GFL Football                 | .6. | .95 |
| Helter Skelter               | 10. | .95 |
| Hostages                     | 15. | .95 |
| K+                           | 15. | 95  |
| Gauntlet                     | 15. | 95  |
| Battle Chess                 | 15. | 95  |
| Batman                       | 15. | 95  |
| Bards Tale                   | 15. | 95  |
| Bards Tale 2                 | 15. | 95  |
| Ebon Star                    | .6. | 95  |
| Space Harrier                | 14. | 99  |
| Rocket Ranger                | 16. | 95  |
| Highway Hawks                | 13. | 99  |
| to:                          |     |     |

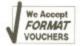

We offer a fast reliable service by return of Post! Cheques P.Os to:

CASTLE SOFTWARE

Any games not listed phone our Hotline Now on 0782 575043

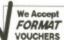

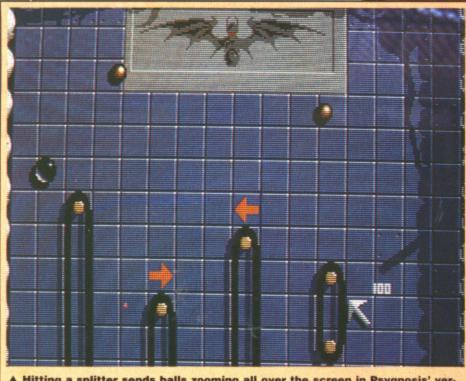

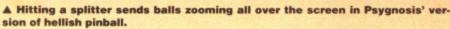

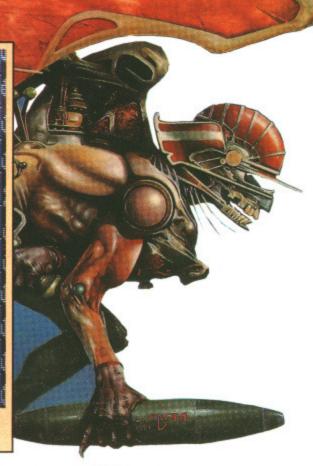

ver wondered what goes on down in the depths of hell on a Saturday afternoon? In Britain people watch football at their local ground but in hell they have *Ballistix*. At least that's the impression Psygnosis' latest offering seems to convey.

The action takes place on a large, vertically scrolling pitch with goals at either end. Players use the joystick to control an arrowed cursor with an objective to knock the ball into the opposing goal. The arrow itself can't move the ball but by pressing fire you can shoot smaller metal balls to redirect the main one.

There are two modes of operation: one and two player. The former sees the pitch tilted towards your goal so that instead of the usual computer-controlled player

# BALLISTIX

PSYGNOSIS - PSYCLAPSE

ST - Joystick only. £19.95. Reviewed.

Amiga - Out now. £19.95.

as an adversary the wild angle of the game board is what makes the challenge. With two players you battle it out against another human (or demon, depending on who your friends are) and the pitch. There are 50 levels in a one player game and 80 in two player mode.

Early levels offer little to make things too tricky but as you

progress through the game more obstacles are tossed in. These include acid pools, bumpers, magnets –roughly the same effect as a night on the tiles – troughs and splitters to name a few. Other objects regularly appear on the pitch to either boost your score or provide you with an invaluable shield which does an effective job of protecting your goal.

Ballistix is in some ways like the earlier Psygnosis games Barbarian and Terrorpods: it looks and sounds excellent, but loses out on gameplay. In the end the gameplay boils down to knocking a ball into a goal - not a major achievement for a 16-bit machine. Producing a game with astonishing sound effects and visuals initially makes it appear attractive but with little gameplay you'll soon lose interest.

**Gary Barrett** 

# ICS AND SOUND

Most of the graphics in Ballistix are static pictures or background scenery and they're all colourful and well-defined. The way that the title screen unrolls is a particularly impressive effect. As far as moving graphics go you have lots of smoothely animated balls flying around the screen and a couple of arrows.

In the sound department there's some good digitised speech although the spot effects used in the game are limited. As is almost always the case the graphics and sound are far better on the Amiga version.

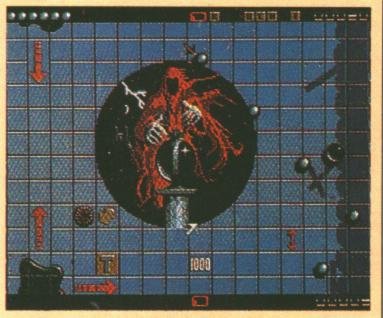

▲ The different levels see things getting so difficult that you'll have trouble stopping your eyes from spinning.

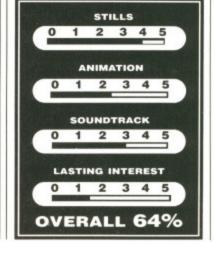

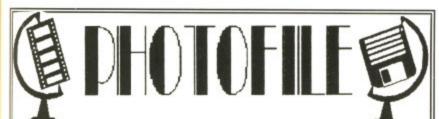

ST & Amiga Digitising Service for photos, pictures, illustrations

### IMPORTANT ANNOUNCEMENT

We are delighted to announce our new Atari ST digitising service, which will run along side our highly successful Amiga digitising service.

We can digitise your pictures in the following formats: ST • NEO • PI1-3 • ART • IMG • DOO • TNY • PBX Amiga HAM HAM+ Halfbrite High-res Lo-res

NEW for the ST!! Digitised pictures in 4096 colours in • PBX format • PBX 4096 colour slideshow utility provided FREE

Colour pictures £1.50 B&W £1.00 • PBX £2.00
Approx 10 pictures per disk. Add £2.00 per
DS/DD disk and £1.00 p&p per order.
ST users, tell us if you are using a half meg drive.
Please make cheques/POs payable to PHOTOFILE

Phone for details or send SAE for our info sheet. For a demo disk of ST or Amiga pictures digitised by Photofile send £3.00 (inc postage)

PHOTOFILE Dept STAM, PO Box 196, Nottingham, NG2 4GQ Tel. (0602) 481997

(We regret Photofile cannot accept responsibility for photographs or pictures damaged or lost in the post)

# INVEST WITH PRO-PUNTER

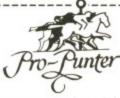

- ★ NOW, you can turn your Atari ST into an expert racing adviser. ★ PRO-PUNTER is a sophisticated, disc-based expert computer system
- for home micros which ACCURATELY interprets horse racing form.

  \* In extensive trials over both FLAT AND NATIONAL HUNT season:
  57% of horses top-rated by PRO-PUNTER won, representing an
- 57% of horses top-rated by PRO-PUNTER won, representing an average post-tax PROFIT per race of 80% of capital invested. 85% of winners came from within the top three rated representing an average post-tax PROFIT per race of 18%, all three backed. \* Researched and developed over three years, PRO-PUNTER uses
- informatin from the racing press and analyses ALL major aspects of racing form.

  \* Produces a RACE FORECAST generates a COMPLITER S.P.
- \* Produces a RACE FORECAST, generates a COMPUTER S.P., highlights good and poor VALUE BETS and OFFERS INVESTMENT ADVICE.
- ★ PRO-PUNTER adjusts automatically to the race under analysis. You don't need to be an expert yourself.
- ★ Since its launch in May 1987, proofing to the racing press has resulted in a profit in excess of 90 level-stake points over 100 races and a strike-rate in excess of 50%.
- ★ Available now for the Atari ST and BBC, AMSTRAD PCW, CPC 6128 and IBM Compatibles, Amiga - PC Emulator only.

Please allow 28 days for dellivery.

PRICE £57.50 INCLUDING VAT, (P&P) (Please specify machine). Orders and enquiries to:

DGA SOFTWARE, P.O. BOX 36, ASHTON-UNDER-LYNE, LANCS. 0L7 9AJ Telephone: 061-330 0184

(Trading at Barnfield House, Ashton-Under-Lane, Lancs, 0L6 9A

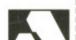

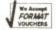

# TREBLE

### COMPUTING

#### **16 BIT SPECIALIST**

#### Hardware

| Atari 520 STFM 1 meg Drive                                                                                                    | £369.99<br>£449.99<br>£549.99<br>£109.99<br>£289.99<br>£379.99<br>£399.99<br>£449.99                      |
|----------------------------------------------------------------------------------------------------|----------------------------------------------------------------------------------------------------|
| Philips CM8833 Med-Res Stereo Monitor Commodore 1084S Med-Res Stereo Monitor Cumana 1 meg 3.5" Drive for ST inc PSU Cumana 1 meg 3.5" Drive for Amiga inc on/off Switch Triangle 1 meg 3.5" Drive for ST inc internal PSU Triangle 1 meg 3.5" Drive for Amiga inc on/off Switch Citizen 120/D Mono Printer Star LC10 Colour Printer inc Cables Star LC10 Mono Printer inc Cables A501 Memory Expansion for Amiga Prosound Designer for Atari ST Prosound Designer V.2 Gold Edition for Amiga Midi Interface for Amiga Romantic Robots ST Multiface (disk organiser also available 80 Capacity 3.5" Storage Box 10 x 3.5" DS/DD Disks | £259.95<br>£99.95<br>£94.95<br>£84.95<br>£159.95<br>£269.95<br>£129.95<br>£49.95<br>£24.95<br>ble).£49.95 |

#### Atari Gift Pack

Atari 520 STFM 1 meg Drive Mouse + Leads + Manual Free Joystick Free 80 Cap Disk Box Free 10 x 3 1/2" DS/DD Disks Free Mouse Mat 21 Games Source Book & Tutorial ALL FOR ONLY \$384.99

#### Amiga Air Miles Pack

Amiga 500 + Modulator Spritz Paint Easy L Disk Wallet Roger Rabbit Star Way Nebulus

500 Air Miles Travel Voucher
ALL FOR ONLY £449.99

#### Amiga Gift Pack

Amiga A500
Mouse + Leads + Manual
Free Modulator
Free Joystick
Free 80 Cap Disk Box
Free 10 x 3 1/2\* DS/DD Disks
Free Mouse Mat
Workbench + Basic Manual

ALL FOR ONLY £399.99

#### SOFTWARE

| THE RESERVE TO SERVE THE PARTY OF THE PARTY OF THE PARTY  |        | Contract of the last | A STATE OF THE PARTY OF THE PARTY. |        | 1 1 1 1 1 |
|----------------------------------------------------------------------------------------------------|--------|----------------------|------------------------------------|--------|-----------|
| TITLE                                                                                                    | AMIGA  | ST                   | TITLE                              | AMIGA  | ST        |
| Steve Davis Snooker                                                                                                    | £14.99 | £14.99               | Realm of the Trolls                | £15.99 | £15.99    |
| The Real Ghostbuster                                                                                                    | £15.99 | £15.99               | Run The Gauntlet                   | £14.99 | £14.99    |
| Pac-Land                                                                                                    | £14.99 | £14.99               | Stormtrooper                       |        | £14.99    |
| Zak McKraken                                                                                                    | £17.99 | £17.99               | The Kristal                        | £20.99 | £20.99    |
| F16 Combat Pilot                                                                                                    |        | £17.99               | Willow                             | £17.99 | £17.99    |
| Fed. of Free Trader                                                                                                    |        | £20.99               | Zombi                              | £17.99 | £17.99    |
| Galdregon's Domain                                                                                                    | £14.99 | £14.99               | Microprose Soccer                  | £17.99 | £17.99    |
| Football Director II                                                                                                    | £13.99 | £13.99               | Ringside                           | £17.99 | ,         |
| Barbarian II<br>Ballistix                                                                                                    |        | £14.99               | R-Type                             | £17.99 | £15.99    |
| Ballistix                                                                                                    | £14.99 | £14.99               | Super Hang-on                      | £17.99 | £17.99    |
| Blasteroids                                                                                                    | £17.99 | £17.99               | Police Quest                       | £17.99 | £17.99    |
| Falcon                                                                                                    | £20.99 | £17.99               | Hybris                             | £17.99 | £17.99    |
| Police Quest II                                                                                                    |        | £17.99               | T.V. Sports Football               | £20.99 |           |
| GoldRush                                                                                                    | ,      | £17.99               |                                    | £20.99 |           |
| War in Middle Earth                                                                                                    | £14.99 | £14.99               | Dungeon Master                     | £17.99 | £17.99    |
| Human Killing Machine                                                                                                    | £11.99 | £11.99               | Dragonscape                        | £14.99 | £14.99    |
| King's Quest IV                                                                                                    | ,      | £20.99               | Describer III                      |        | £14.99    |
| Kenny Dalglish Soccer Mar                                                                                                    | £14.99 | £14.99               |                                    | £15.99 |           |
| Elite                                                                                                    | £17.99 | £17.99               |                                    | £17.99 |           |
| Speedball                                                                                                    | £17.99 | £17.99               | Superman                           | £17.99 |           |
| THE RESIDENCE OF THE PROPERTY OF THE PARTY OF THE PARTY O |        |                      |                                    |        |           |

For all other 16-Bit Hardware + Software. Please contact for competitive prices.

All Prices are correct at time of going to press and are subject to change without notice.

#### TREBLE H COMPUTING

CROMER HOUSE, CAXTON WAY, STEVENAGE, HERTS SG1 2DF Tel: 0438 361738 Fax: 0438 740794

Personal callers welcome open 9 til 6 Mon - Sat. Shop prices may differ Please send
Cheques/PO made
payable to:
"Treble H Computing"
All prices include
VAT packaging
+ delivery in the UK.
Add £2.00
for Europe +

£3.00 for overseas

# L ELECTRONICS

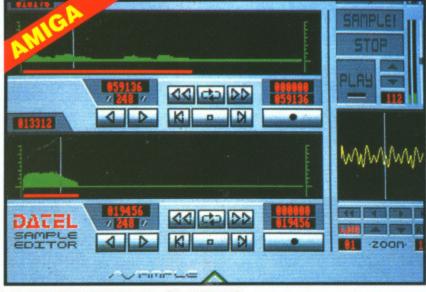

# TECNATION Y 15 44 4 00 IAM.

#### PRO SAMPLER STUDIO

- A top quality sound sampling system at a realistic price.
- 100% machine code software for realtime functions.
- HiRes sample editing.
- Realtime frequency display.
- Realtime level meters.
- Adjustable manual/automatic record trig level.
- Variable sample rate & playback speed.
- Seperate scroll line waveform windows & zoom function with Edit windows for fine accurate editing. 3D shot of sound waveform. Wave
- editor to design your own waveforms or adjust existing ones.
- Microphone & line input. Software files can be used within other music utilities.
- Amiga version comes complete with "JAMMER" software for playback/sequencing of your recorded samples.
- Lots of useful features
- ST version has MIDI playback option. Play recorded samples via external MIDI keyboard.
- Complete Hardware/Software package.

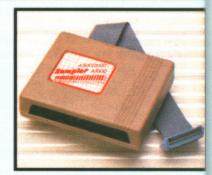

TRACKMASTER

must for the disk hacker.

No other modifications or

connections required.

moves along the disk.

Two-digit LED display.

Displays up to track 85.

drive (switchable).

software required.

ONLY £34.99

external drive.

tracks etc.

Trackmaster track display unit is

Simply plugs into disk drive port

Displays track number, disk side

and read/write status as the head

Has daisy-chain socket to connect

Invaluable for identifying protection

Works on both internal and externa

Complete hardware solution - no

#### NLY £69.99 PLEASE STATE A500/1000/2000 OR ST VERSION

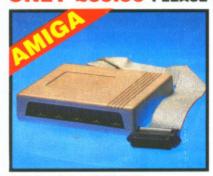

#### MIDIMASTER

- Full Midi Interface for A500/1000/ 2000 (please state model).
- Compatible with most leading Midi packages (including D/Music). Midi In - Midi Out x3 - Midi Thru.
- Fully Opto isolated.
- No need to pay more Full Midi standard.

#### ONLY £34.99

SPECIAL OFFER!! **BUY THE MIDIMASTER &** THE MIDI MUSIC MANAGER TOGETHER FOR ONLY £59.99

#### RINTER LEADS

- 25 pin 'D' to 36 way Centronics parallel lead. 1.2m length.
- A500 or 1000, please state.

## **ONLY £8.99**

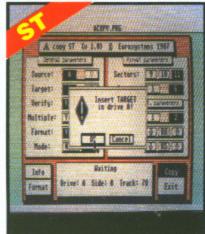

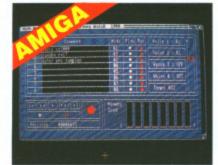

#### MIDI MUSIC MANAGER

#### A TRULY PROFESSIONAL MIDI PACKAGE AT A REALISTIC PRICE

- Play sampled sounds on Amiga from any Midi track,
- Full dubbing listen to one track while recording another.
- Works with many Midi interfaces including Datel Midi Master (see Ad) 8 realtime Midi tracks for record/
- playback. Adjustable track length limited
- only by available memory. Works with standard IFF files.

#### ONLY £39.99

#### MIDI CABLES

- Top quality. 3 metre length.

#### ONLY £6.99 PAIR UNBEATABLE VALUE

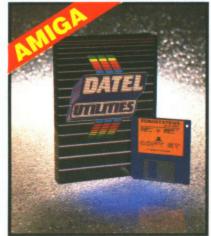

### 1MEG INTERNAL DRIVE UPGRADE

- Replace internal 500K drive with a
- full 1 meg unit.
  Top quality NEC drive unit. Full fitting instructions.
- Easily fitted, no special skills required.
- Direct plug in replacement. Available now.
- When considering a drive replacement remember that quality is most important.

#### NLY £79.99

#### **MEG RAM**

- 520 STFM up to a full 1040K!! Fitting is a straightforward
  - soldering job achieved by anyone who has a little experience.

#### PGRADE KIT 512K of FASTRAM to bring your

#### ONLY £99.99

#### EEP SCAN BURST

- Copy an entire disk in under 60 seconds.
- Works with one drive or two. Copy 1 or 2 disk sides - up to 85
- Special format parameters for non-
- standard formats. Full verify option.
- Easy to use Icon driven program takes the mystery out of disk backup.
- Very powerfull. Regular updates

# available. ONLY £29.99

#### PLEASE STATE VERSION FOR ST OR AMIGA REQUIRED

#### SUPER TOOLKIT

- Powerfull track/sector editor.
- Huge range of features too many to list. HiRes display (works mono
- Displays up to 85 tracks/255 sectors. Fully menu driven.

#### ONLY £14.99 ST ONLY

#### NOTICE 1988 COPYRIGHT ACT

DATEL ELECTRONICS Ltd. neither authorizes or condones the use of it's products to reproduce copyright material. It is illegal to make copies of such material without the expressed consent of the copyright owners or thier licencees.

# ELECTROPICS

#### EXTERNAL 3.5" DISC DRIVE

- Slimline extra low profile unit only 6" long!
- Top quality NEC drive mechanism.
- Throughport allows daisy-chaining other drives (Amiga only). A superbly styled case finished in
- computer colours.
- Fully compatible.
- 1 meg unformatted capacity.
- Good length cable for positioning on
- ☐ Value for money before you buy a drive please compare the features this drive has an NEC drive unit & is housed in a superb housing - many units available are built to a price & not a standard. Don't spend a few pounds less & end up with 'rubbish' - & remember you are buying from the manufacturer.
  - Complete no more to buy.
- Single or twin drive models available.

ONLY £89.99 SINGLE DRIVE £149.99 TWIN DRIVE ADD £5 FOR COURIER DELIVERY IF REQUIRED

#### EXTERNAL DRIVE SWITCH (AMIGA ONLY)

- Switch in/out of external drives. Save on memory allocated for drives not currently in use.
- DF1 & DF2 controlled.
- ONLY £9.99

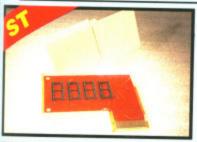

#### EPROM BOARD

- Complete Eprom Board & case.
- Accepts up to 4 x 27256 Eproms.
- Mapped into the cartridge area.
- Attractively styled case. High grade PCB.
- 4K or 128K blocks.

#### ONLY £12.99

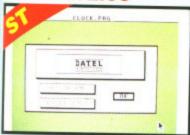

#### **TIMEKEEPER**

- The correct time/date every time
- you switch on your ST Works with most GEM type

unit is a

port of

side

onnect

otection

external

- no

ramme

TOR

DNLY

- applications. Battery backed Clock/Calender.
- On board Lithium battery for extra long life.
- Through port allows other cartridges to be connected.
- Displays in 12 or 24 Hr. format.
- Comes complete with set-up disk &
- alarm clock utility.

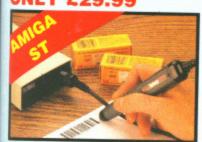

### CODE READER

#### Low price Bar Code Reader.

- Low price Bar Code Reader.
  Model 420, high performance, low cost Bar Code Reader.
- Works with any Amiga/ST computer system (please state which) via the RS232 interface.
- Features a built-in self-testing function.
- Features a diagnostic indicator. Can read codes EAN, UPC, Inter
- leaved 2 of 5, Code 39, CODABAR. Comes complete with wand, ready
- Easy to install.

ONLY £189.99

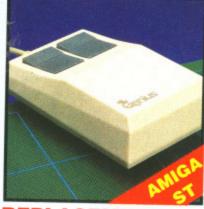

#### REPLACEMENT MOUSE

- High quality direct replacement for
- mouse on ST/Amiga. Teflon glides for smoother movement.
- Rubber coated ball for minimum slip. Optical system counting - 500/mm.

Special offer - free mouse mat + mouse house (worth £7.99).

#### **ONLY £29.99**

COMPLETE (STATE ST OR AMIGA)

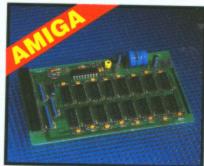

# EXTENSION CARD

- Available with/without calender/ clock option.
- Simply plugs internally into A500
- Switch in/out with switch supplied.
- Fitted in minutes no soldering etc.
- Accepts 41256 DRams (zero K
- RAM fitted). With calendar/clock onboard time/
- date automatically booted.
  Battery backed to retain time/date.
- ONLY £19.99

#### FOR STANDARD CARD TO ACCEPT 512K

#### **ONLY £34.99**

#### FOR VERSION WITH CLOCK/ CALENDAR

NB THESE PRICES ARE FOR BOARDS WITHOUT RAM CHIPS. PHONE 0782 744707 FOR RAM PRICES. PHONE FOR LATEST FULLY POPULATED BOARD/RAM PRICES.

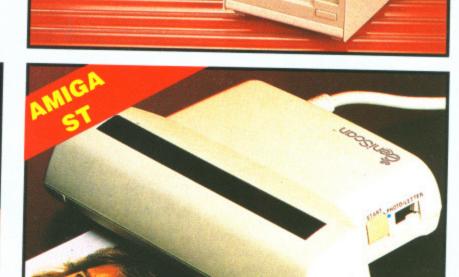

#### ENISCAN GS4000 ST/AMIGA

- An easy to handle Handy Scanner featuring 105 mm scanning width & 400 dpi resolution enables you to reproduce graphics & text on your
- computer screen. Adjustable switches for brightness
- & contrast. Printout for Epson compatibles. A powerful partner for Desk Top
- Publishing. With Geniscan you have the ability to easily scan images, text & graphics into the ST/AMIGA
- Powerful software allows for cut & paste editing of images etc.
- Save images in suitable format for most leading packages including DEGAS, NEOCHROME, FLEET-STREET, DELUXE PAINT etc.
- Package includes GS4000 scanner, interface & Scan Edit software.
- Unmatched range of edit/capture facilities simply not offered by other scanners at this unbeatable

#### SPECIAL OFFER

COMPLETE WITH DEGAS ELITE (ST) OR DELUXE PAINT II (AMIGA) FOR ONLY £189.99

INCLUDING HARDWARE/SOFTWARE

### ALL ORDERS NORMALLY DESPATCHED WITHIN 48 HRS

BY PHONE

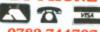

0782 744707 24hr Credit Card Line

BY POST

Send cheques/POs made payable to "Datel Electronics"

FAX 0782 744292

UK ORDERS POST FREE EUROPE ADD £1 OVERSEAS ADD £3

PRICES AND SPECIFICATIONS CORRECT AT TIME OF PRESS AND SUBJECT TO CHANGE WITHOUT NOTICE

CALLERS WELCOME - Please reserve goods by telephone prior to visit.

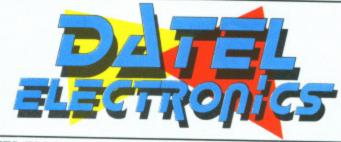

DATEL ELECTRONICS LTD., FENTON INDUSTRIAL ESTATE GOVAN ROAD, FENTON, STOKE-ON-TRENT, ENGLAND.

> SALES ONLY 0782 744707

TECHNICAL ONLY 0782 744324

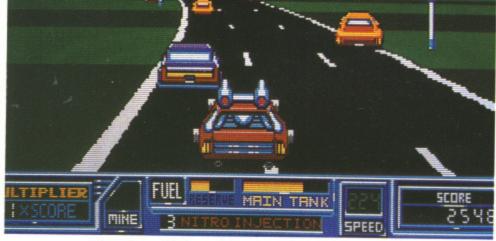

# ROAD BLASTERS

**US GOLD** 

ST - Mouse, joystick. £14.95. Reviewed.

Amiga - Available soon. £14.95.

S Gold's new Capcom licence claims to see you in the ultimate futuristic road race, but it's nowhere near as exciting as a death ride on a BR train. The game takes you across one country after another in a bid to blast your opponents with whatever weaponry you can get hold of.

Special fuel pods become available after firing at specific vehicles; you must direct your car towards them to pick them up and reap the rewards. All sorts of additional difficulties emerge in the shape of mines, spikes and gunturrets. If you're unfortunate enough to become the victim of any of these, you automatically explode and lose one of five lives.

A plane occasionally flies over you dropping weapons which you must drive over to retrieve. These can be attached to the top of your car and do an effective job of wiping out the enemy.

#### CONCLUSION

Probe aren't best known from their racing games. *Outrun* might have made it into the number one slot, but no-one really took it seriously. But *Road Blasters* looks set to change all that, especially since it's coming under US Gold's new £14.95 umbrella. Graphics aren't spectacular – another Probe problem – but there's an addictive gameplay there and that's got to be a good omen for the forthcoming *Outrun Europa* release.

Mark Higham

S

STILLS 2.5

ANIMATION 3.0

SOUNDTRACK 2.0

LASTING INTEREST 3.0

OVERALL 58%

The movement is jerky, but as a result the game is very fast with smooth corners and the occasional roadside sprite. At first glance, *Roadblasters* seems a competent game – however, it lacks the kind of graphical depth to sustain interest for long periods of time. There are no side views of cars and, despite one unimpressive spin routine, you'll never see your vehicle do any of the great leaps or rolls which exist in many racing games.

Sound is limited to simple spot effects and an awful tune which plays during the frustratingly long loading time.

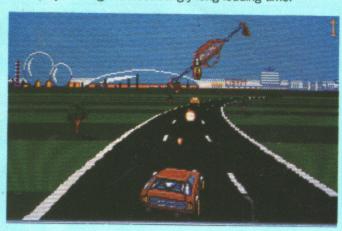

This long-awaited creation by Steve Bak sees you in the role of Jerry Dandridge from the hugely popular horror movie of the same name. You're one of the undead trying to stay that way – which makes a change from the usual game. Okay, so Mrs Thatcher's been undead for years but who said Jerry was unique?

#### AIM

Your house has been infested with do-gooders who are trying to make your death a misery by tossing all sorts of objects at you to disturb your

progress. The idea is that you have to run around your house, sinking your teeth into the jugular vein of any dogooders you come across. These include everyone from a wrinkled old-man to a scantily-clad female and drawing their blood simply involves directing dear old Jerry up to them while avoiding the crucifixes that they throw at you.

If there's one area that Fright Night really excels in then it's the graphics and sound. The opening screen, traditionally more impressive than the actual game, boasts a stunning digitised picture taken from the Fright Night film but the magic of this screen is carried through to the rest of the game. Giant, smoothly animated sprites make up the action. Good old Jerry has a face like a deep-fat fried hamster but that all goes to make up the atmosphere. The other characters and a set of clutching hands which erupt through the floor boards have been well-defined and boast a range of great colours.

Aside from the crystal-clear sound of sampled speech during the opening of the game, there's a selection of other sampled music to accompany the entire playing time. These include such musical extravaganzas as the death march and an eerie rendition of There's no Place like Home as well as the occasional burping after a bout of blood-sucking.

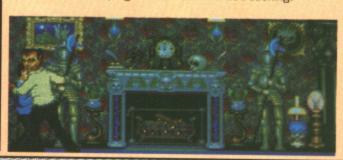

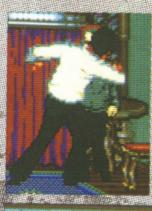

A good old tasty munch on somebody's jugular might seem reminiscent of a trip to McDonalds but it serves to improve your health. Another way of increasing your blood count is to return to the coffin but you need to hang around there for some time before your health reaches respectable proportions.

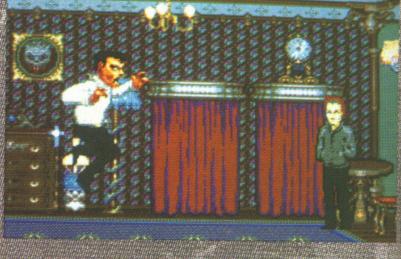

œ

d

S

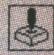

MICRODEAL

that you d your

eth into

any doacross.

from a scantilyng their directing to them rucifixes

tionally tunning out the of the action. ter but

charac-

gh the

f other These ch and well as

d a trip

mprove

reasing e coffin ere for eaches ST - Out soon, £19.99.

Amiga - £19.95. Joystick. Reviewed.

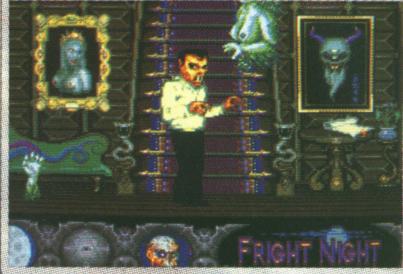

A The weird female with the big boobies eats away at your health with astonishing speed. In almost no time at all you can be reduced to a pitiful wreck.

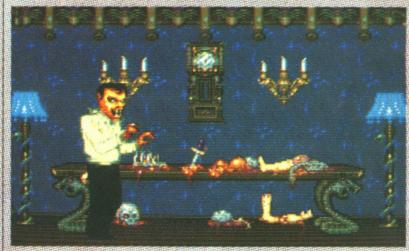

A The backdrops of the different rooms differ for each level so that you never get to explore the same level twice.

#### STRATEGY

The game is one of the walk-through levels" breed where you step into a room and then either take a trap up the stairs or move onto the next screen. When you move room room to room the screen fades to black and then reappears with you in the next location. This effect takes place quickly enough to prevent it from being distracting.

After eating everyone on a particular level you must then return to your coffin for regeneration. You can return there at any point in the game if your health is suffering and you want to recover, but regeneration will take some time if you do it this way. The best method of improving your health is to do a spot of bloods sucking sierce this causes you to rejeven as extrainty if you hought all of this sounds a little-too easy then a few addi-

tional elements have been added to change all that. You have to get back to your coffin before the star comes up.

Additionally as you progress then you meet a range of unhealthy creatures with the singular objective of sapping your health at a ohe-nomenal rate. It's impossible to kill them so the only course of action is to dorige these unfortunate monstrootiles.

Despite the truly astonishing visuals and a soundtrack that just leaves everything else standing, *Fright Night* lacks the sort of depth to make it addictive for any long periods of time. With the sole objective being to suck the blood of all the humans and avoid all the attention from the monsters, it's not really the sort of thing likely to tax your brain too much. However it's unusual to take on the role of the bad guy, and with the sort of visual treat on offer it's certain to be a hit.

Mark Higham

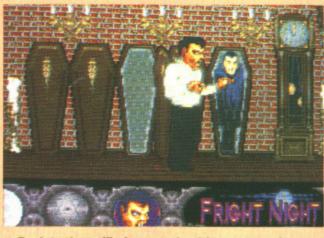

▲ Back to the coffin for some healthy regeneration.

## FREE DISK BANK WORTH £12.95 WITH EVERY ORDER OVER £200. (Capacity of 80 disks

### (ALL PRICES INCLUDE VAT AND COURIER SERVICE)

PHILIPS 8833 STEREO COLOUR MONITOR inc Lead (ST/Amiga)
ONLY £219.00

AMIGA EXTRAVAGANZA PACK inc. Photon Paint, Aegis Sonix, Autofire Joystick, Goldrunner, Karate Kid 2, Carrier Command + 23 PD Games

ONLY £429.00

ATARI 520 STFM SUPER PACK inc. 21 Games, Joystick, ST Organiser.

ONLY £339.00

### COMPUTERS/PERIPHERALS/ACCESSORIES

|                                                                      | £419.00 |
|----------------------------------------------------------------------|---------|
| ATARI 1840 inc. Mouse + Basic                                        | £449.00 |
| ATARI 1840 Business Pack inc. Vip Pro, M/soft, Write, Superbase Pro  | £265.00 |
| ATARI 520STFM Explorer Pack inc. BASIC                               | £389.00 |
| ATARI 520STFM Explorer Pack inc. BASIC                               | £369.00 |
| AMIGA A500 Without Games Pack                                        | £139.00 |
| CITIZEN 120D Printer inc. Lead                                       | £199.00 |
| STAR LC-10 Mono Printer inc. Lead and Ribbon                         | £249.00 |
| STAR Colour Printer inc Lead and Colour Ribbon                       | £339.00 |
| STAR LC 24/10 24 Fill Filliter life. Idosoff                         | £179.00 |
| CITIZEN 180E Printer inc. Lead and Ribbon                            | £235.00 |
| COMMODORE 1084S Monitor inc. Lead                                    | £69.00  |
| PHILIPS TV TUNER (12 Channels) for Philips 8833/52 or Commodore 1084 | £47.00  |
| COMMODORE 1084S Monitor inc. Lead                                    | £268.00 |
| GENLOCK                                                              | £319.00 |
| EPSON LQ500 Printer inc. Lead and Ribbon                             | £529.00 |
| NEC Multi Sync 2 Monitor                                             |         |
| ATARI SM124 Mono Monitor inc. Lead                                   | £289.00 |
| ATARI SM124 Mono Monitor inc. Lead                                   |         |

#### SOFTWARE

| AMIGA The Works                                                                                                    | ATARI ST         £99.00           Timeworks DPT         £99.00           First Word Plus         £69.00           Data Manager Prof         £59.00           Microsoft Write         £99.00 |
|----------------------------------------------------------------------------------------------------|----------------------------------------------------------------------------------------------------|
| Write and File       £49.95         Lattice C V5       £165.00         Sculpt 3D       £59.00         Animate 3D       £99.00         Digi-View Gold       £125.00         Fantavision       £29.00 | VIP Professional £139.00 GFA Basic V3 £59.00 EZ Track Plus £49.00 ST Replay 4 £69.00 Devpac ST V2 £48.00                                                                                    |
| Pantavision                                                                                                    | K Minstrel 2       £22.50         Super Conductor       £39.00         S.T.O.S       £22.50                                                                                                 |

# AT THE 16 BIT CENTRE

Unit 17, Lancashire Fittings Science Village, Claro Road, Harrogate. HG1 4AF. Tel (0423) 531822/526322

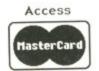

BARCLAYCARD

19.00

49.00

65.00

89.00

69.00

39.00

99.00

49.00

39.00

79.00

35.00

69.00

47.00

68.00 19.00

29.00

99.00

89.00

99.00

69.00

59.00

99.00

39.00

59.00

49.00

69.00

48.00

22.50 39.00

22.50

# ♣

# JUG

MICRODEAL

ST - £19.95. Mouse, Joystick and keyboard.

Amiga - £19.95. Imminent.

he scrolling shoot-em-up; that ever-popular brand of game with enough relatives in its dynastic clan to rival even a Hollywood soap. Microdeal's latest addition, JUG, takes you into the annals of a perishing planet.

Not in this land, nor in any other, will you set eyes on a creature as odd as JUG. He's stepped into the living core of Spiraeus – a planet invaded by a deadly virus which has an in-built brief to destroy the brain which keeps Spiraeus alive. The inner sanctums, those passionless areas devoid of life, are now perishing at the hands of this virus. With four zones, each one subdivided into four sectors, it's your duty to res-

cue the planet from annihilation.

By moving your zealous character through different sectors you come across weaponry which may be retrieved. These transform JUG into three states, two of which give improved firepower while the third provides a brilliant smart-bomb which obliterates everything on screen.

The way JUG works necessitates moving the joystick in the direction you wish to travel. There is no downward stroke because JUG moves down when you don't direct him otherwise. Pushing up will decrease your fuel until you run out altogether. When this happens upward movement ceases to be possible until your fuel status has been improved.

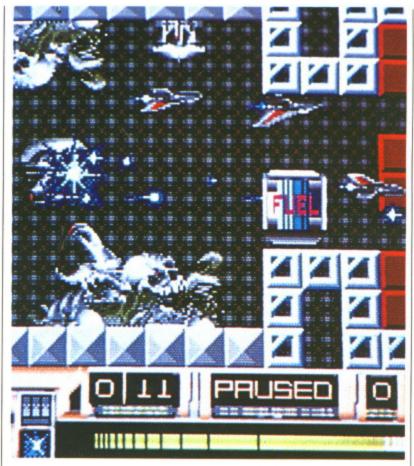

A Microdeal's JUG takes you through sixteen different sectors in a bid to rid the planet Spiraeus of a deadly virus. Fuel pods, shown in blue, are scattered around the maze to help keep you afloat. Your fuel levels improve slowly while you're not directing JUG upwards but for any major upward movements you'll need to find a fuel pod. Failure to do so will see you living a life like EastEnder's Ange - all downhill and that's no fun at all.

T

=

Z

The aliens aren't a particularly impressive bunch. A family of spinning wheels is about the closest you'll get to anything impressive. The objects look uncannily similar to some of the aliens found in

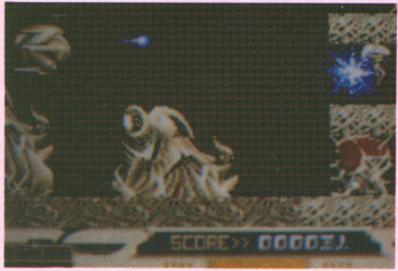

R-Type; sadly though they lack the colour and size which might have made them electrifying. Derth of colour is a criticism which should be levelled at the entire JUG scene. Nothing has been explored to the kind of extent possible; even sound lacks those qualities which could have made the game more exciting. Sound effects are limited to a few casual beeps and squeeks.

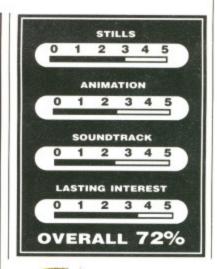

Despite its unimpressive graphics routines, the maze style of JUG and its basic shoot-em-up principles certainly make it an addictive challenge. It's a four way scrolling game so it's certainly nothing like the old-style horizontally or vertically scrolling blast-everything-to-bits game which always makes a welcome change. Unfortunately, like Microdeal's recent Slip Stream, JUG lacks the speed which would have given it an arcade-

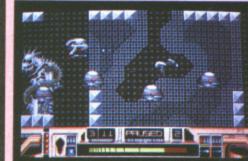

would have given it an arcadequality feel. However, it's still a game which keeps your finger glued to the joystick in a bid to rid the planet of the ugly aliens. With alterations planned for the Amiga version, speed could be a problem of the

FORMAT 87

YCARD

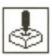

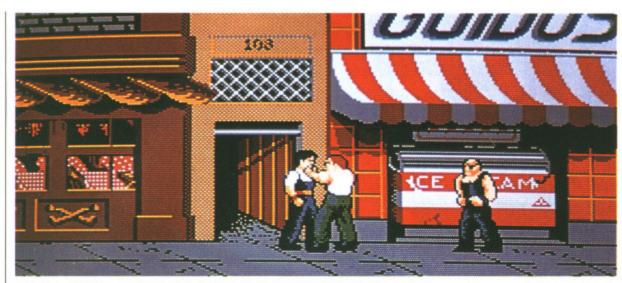

▲ On the bridge. Using the fire button brings out a lethal chain which you can use against persistent characters. If you depend on it too much then it'll be whipped out of your hand.

**US GOLD** 

Amiga - £14.95. Joystick. Reviewed.

f you thought the only way

of transforming mankind

into repugnant monsters was

by dropping the Bomb, and

making melting flesh into a

fashion trend, then Vigilante

offers you an insight into 1994 New York where absolutely everyone wants to wrap a crowbar around your neck.

It has been lovingly converted from the IREM arcade machine

ST - Available soon. £14.95

which, unlike the majority of street-fighting games, saw you obeying a vague plot. The idea is that in 1994 the street slime which once made a home in the gutter - have slithered onto the

turf of respectable people. Being generally offensive creatures with a penchant for the type of haircut likely to make their mother think twice about giving them a bottle of Brut for Christmas, they have executed a plan to kidnap Madonna. Even though you're fending off Sean Penn-type characters, she's no relation to the real Madonna.

In true R-Type fashion you move through a scrolling backdrop warding off everything from guys with pistols to persistent green-jacketed creatures. A few chainsaw masochists are thrown in for good measure. At the end of each level there's a large chap who must be destroyed to get onto the next stage. Five levels take you from the main street, through a junkyard, Brooklyn Bridge and the back streets to a construction scene where Madonna is winched into the air. You must employ a whole host of high foot-kicks to win here.

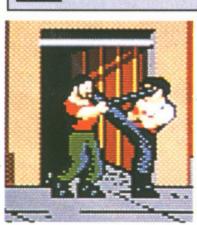

▲ Mighty footkicks are easily made by waggling the joystick.

Graphically, Vigilante bears an astonishing resemblance to its arcade parent. The movement isn't as smooth as it should be and gameplay slows down when the scrolling starts. However, a wide variety of street gangs keep the pace going so you probably won't notice. Death is one of those tiresome faults to living; a health panel at the top of the screen lets you know how far away you are from an invite to tea with the Almighty. Instead

of dropping down dead your foes tumble off the pavement as if it were a crumbling cliff top. Vigilante has the usual range of noises accompanying each blow to your torso. Here they've been sampled from the arcade game - however, they're nothing inspiring. To accompany this is some awful loading music which is certain to have you reaching for the volume control.

Surviving different characters requires you to lay into them at

Mark Higham

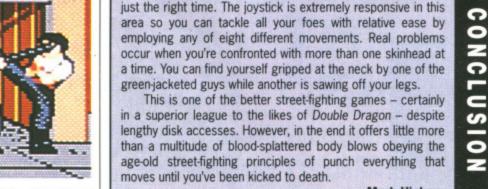

We Accept FORMAT VOUCHERS

# SOFTSELLERS

We Accept FORMAT YOUCHERS

12 SANDPIPER CLOSE, LONGRIDGE PARK, COLCHESTER, ESSEX. CO4 3GE

36a Osborne St, Colchester, Essex. (RETAIL)

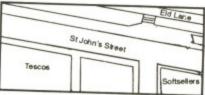

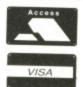

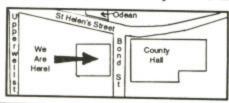

6 Bond St, Ipswich, Suffolk. (NEW PREMISES)

# 24hr MAIL ORDER PURCHASE LINE (0206) 869668 (0206) 863193

| Alterburner                                                                                                    | ST<br>13.00 | AMIGA | HARDWARE                                                                                                    |
|----------------------------------------------------------------------------------------------------|-------------|-------|----------------------------------------------------------------------------------------------------|
| Arborne Ranger A Question of Sport Imiga Gold Hits Alien Syndrome Archipelagos                                                                                                    | 15.99       | 15.00 | ALL OUR HARDWARE INCLUDES VAT AND EDER MENT                                                                                                    |
| Question of Sport                                                                                                    | 12 99       | 15.00 | DELIVERY ON EARLY ORDERS. UK ONLY.                                                                                                    |
| miga Gold Hits                                                                                                    |             | 16.99 |                                                                                                    |
| lien Syndrome                                                                                                    | 12.99       | 15.99 | AMIGA 500                                                                                                    |
| rchipelagos                                                                                                    | 15.99       | 15.99 | £369.95                                                                                                    |
| rmalyte                                                                                                    | 12.99       | 12.99 |                                                                                                    |
| aal<br>atman<br>ards Tale Lor II                                                                                                    | 12.99       | 12.99 | AMIGA 500                                                                                                    |
| alman                                                                                                    | 12.99       | 15.99 | Dragon's Lair pack with A501 fitted and                                                                                                    |
| ardsTale I or II                                                                                                    | 16.99       | 16.99 | Dragon's Lair pack with A501 titled and                                                                                                    |
| A.T.<br>alance of Power 1990                                                                                                    | 16.99       | 16.99 | Dragon's Lair Software                                                                                                    |
| alliative                                                                                                    | 15.99       | 15.99 | £499.95                                                                                                    |
|                                                                                                    |             |       |                                                                                                    |
|                                                                                                    |             |       | AMIGA 500 + 1084S                                                                                                    |
|                                                                                                    |             |       |                                                                                                    |
|                                                                                                    |             |       | Colour Monitor Pack £599.95                                                                                                    |
|                                                                                                    |             |       |                                                                                                    |
|                                                                                                    |             |       | A501 EXPANSION                                                                                                    |
| ack Lamp                                                                                                    | 12.99       | 12.99 | With Dragon's Lair Software £159.95                                                                                                    |
| mbursel                                                                                                    | 12.99       | 12.99 | Thir bragon's Lair Software £159.95                                                                                                    |
| mbuzal                                                                                                    | 15.99       | 15.99 |                                                                                                    |
| mb Jack                                                                                                    | 12.99       | 15.99 | A501 EXPANSION                                                                                                    |
|                                                                                                    |             |       | Standard £139.95                                                                                                    |
|                                                                                                    |             |       | 2133.33                                                                                                    |
|                                                                                                    |             |       | 444.4                                                                                                    |
| plain Blood                                                                                                    | 15.99       | 15.99 | 10845                                                                                                    |
|                                                                                                    |             |       | Colour Monitor £249.95                                                                                                    |
|                                                                                                    |             |       |                                                                                                    |
| mbat School<br>rruption                                                                                                    |             |       | EXTERNAL DRIVE                                                                                                    |
| smic Pirates                                                                                                    | 15.99       | 15.99 |                                                                                                    |
| stodian                                                                                                    | 12.99       | 12.99 | Cumana 1 meg £99.95                                                                                                    |
| stodian                                                                                                    |             |       |                                                                                                    |
| pernoid II                                                                                                    | 15.99       | 15.99 | CITIZEN 120D PRINTER                                                                                                    |
| pernoid II<br>ey Thompson's O.C.                                                                                                    | 12.99       | 12.99 | £149.95                                                                                                    |
| uxe Music                                                                                                    | 12.99       | 15.99 | £149.95                                                                                                    |
| uxe Paint II                                                                                                    |             | 49.99 |                                                                                                    |
|                                                                                                    |             |       | ATARI 520STFM                                                                                                    |
| uxe Video                                                                                                    |             | 49.99 | 1 meg Internal Drive £269.95                                                                                                    |
| uxe Photolab                                                                                                    |             | 49.99 | 2209.93                                                                                                    |
| uxe Photolab<br>pas Elite                                                                                                    | 10.00       | 49.99 | ATABI SACATELLA                                                                                                    |
| naris                                                                                                    | 10.99       |       | ATARI 520STFM SUPERPACK                                                                                                    |
| gonscape                                                                                                    | 12.00       | 13.99 | 21 Games and Business Organiser                                                                                                    |
| gons Lair                                                                                                    | 12.99       | 12.99 | £349.95                                                                                                    |
| gon Ninja<br>ble Dragon<br>geon Master<br>er                                                                                                    | 10.00       | 29.99 |                                                                                                    |
| ble Dragon                                                                                                    | 12.00       | 15.99 | AWARI LA LICE                                                                                                    |
| geon Master                                                                                                    | 15.00       | 12.99 | ATARI 1040STFM                                                                                                    |
| 6r                                                                                                    | 15.00       | 15.99 | With Modulator £399.95                                                                                                    |
| inator                                                                                                    | 15 00       | 15.99 |                                                                                                    |
|                                                                                                    |             |       | ATARI 1040STFM                                                                                                    |
|                                                                                                    |             |       | Rusiness and with data                                                                                                    |
|                                                                                                    |             |       | Business pack with database, spreadsheet and wordprocessor                                                                                                    |
|                                                                                                    |             |       | £449.95                                                                                                    |
|                                                                                                    |             |       |                                                                                                    |
|                                                                                                    |             |       | ATARI 1040STFM SUPERPACK                                                                                                    |
| and Forget                                                                                                    | 15.99       | 15.99 |                                                                                                    |
| and Forget                                                                                                    | 15.99       | 15.99 | 21 Games and Joystick £449.95                                                                                                    |
| on                                                                                                    | 16.99       | 16.99 |                                                                                                    |
| ball Manager II<br>ball Director II                                                                                                    | 12.99       | 12.99 | ATARI SC1224                                                                                                    |
| ball Director II                                                                                                    | 12.99       | 12.99 | Colour Monitor £299.95                                                                                                    |
|                                                                                                    |             |       | L299.95                                                                                                    |
|                                                                                                    | 10.00       |       |                                                                                                    |
|                                                                                                    |             |       | ATARI SM124                                                                                                    |
| hip<br>regon's Domain                                                                                                    | 15.99       |       | Monochrome Monitor £99.95                                                                                                    |
| egon's Domain                                                                                                    | 12.99       | 12.99 | 233.33                                                                                                    |
|                                                                                                    |             |       | CITIZEN ACCE                                                                                                    |
|                                                                                                    |             |       | CITIZEN 120D PRINTER                                                                                                    |
|                                                                                                    |             |       | £149.95                                                                                                    |
|                                                                                                    |             |       |                                                                                                    |
|                                                                                                    |             |       | EXTERNAL DRIVE                                                                                                    |
| eptor                                                                                                    |             | 16.99 |                                                                                                    |
| eptor<br>lational Karate +                                                                                                    | 13.99       | 16.99 | Cumana 1 meg £109.95                                                                                                    |
| ational Soccer<br>ible Shrinking Sphere.                                                                                                    | 12.99       | 12.99 |                                                                                                    |
| ord Shrinking Sphere                                                                                                    | 13.99       | 16.99 | 10 3 1/2" Blank Discs £9.95 Konix Navigator Joystick £11.95                                                                                                    |
| Marie                                                                                                    | 16.99       | 16.99 | Transplant Poysick E11.30                                                                                                    |
| ord<br>I Music                                                                                                    | 16.99       | 16.99 | 4 Dieses Adams E11.95                                                                                                    |
| of Arc                                                                                                    | 29.99       | 29.99 | 4 Player Adaptors £4.95 Pro 5000 Clear £12.95                                                                                                    |
| A Co. C. C. C. C. C. C. C. C. C. C. C. C. C.                                                                                                    | 13.99       | 10.00 | Mouse Mat                                                                                                    |
| shoard Birdio                                                                                                    | 19.99       | 19.99 | Mouse Mat £4.95 Pro 5000 Extra £12.95                                                                                                    |
|                                                                                                    |             | 16.99 | According to the second second |
| Storm                                                                                                    | 13.99       | 15.99 | Cheetah 125 Joystick £6.95 Disc Storage Box 40 £7.95                                                                                                    |
| ird R.A.C. Bally                                                                                                    | 15.00       | 15.99 | QS Turbo Joystick £11.95 Disc Storage Box 80 £9.95                                                                                                    |
| The state of the state of the s |             |       |                                                                                                    |

| Leathernocks                                                                           | ST                                     | AMIGA |
|----------------------------------------------------------------------------------------|----------------------------------------|-------|
| Leathernecks                                                                           | 12.99                                  | 12.99 |
| Lancelot Lords of the Rising Sun Marihattan Dealers                                    | 12.99                                  | 12.99 |
| Manhattan Dealers                                                                      | 12.00                                  | 19.99 |
| Menace<br>Micrograph Socces                                                            | 12.99                                  | 12.99 |
|                                                                                        |                                        |       |
|                                                                                        |                                        |       |
| 1943<br>Netherworld<br>Nightraider                                                     | 13.99                                  | 16.99 |
| Nightraider                                                                            | 13.99                                  | 13.99 |
| Nebulus<br>Operation Neptune<br>Operation Wolf                                         | 13.99                                  | 13.99 |
| Operation Neptune                                                                      | 15.99                                  | 13.99 |
| Operation Wolf                                                                         | 12 99                                  | 15.99 |
| Outrun                                                                                 | 13.99                                  | 13.99 |
|                                                                                        |                                        |       |
| Overlander Paperboy                                                                    | 12.99                                  | 15.99 |
| Pacmania                                                                               | 12.99                                  | 15.99 |
| Pacland                                                                                | 12.99                                  | 12.99 |
| Pacland Peter Beardsley Phantom Fighter                                                | 12.99                                  | 12.99 |
| Phantom Fighter                                                                        | 12.99                                  | 12.99 |
| Pioneer Plague                                                                         |                                        | 15.99 |
| Powerplay                                                                              | 12.99                                  | 12 99 |
|                                                                                        |                                        |       |
|                                                                                        |                                        |       |
|                                                                                        |                                        |       |
| Purple Seture Dev                                                                      | 16.99                                  | 16.99 |
| Purple Saturn Day Puffy's Saga Premier Collection Precious Metal                       | 15.99                                  | 15.99 |
| Premier Collection                                                                     | 16.99                                  | 16.99 |
| Precious Metal                                                                         | 15.00                                  | 19.99 |
|                                                                                        |                                        |       |
|                                                                                        |                                        |       |
|                                                                                        |                                        |       |
| Real Ghost Busters                                                                     | 13.99                                  | 13.99 |
| Realms of the Trolls                                                                   | 13.99                                  | 16.99 |
| Renegade<br>Roadblasters<br>Robocop                                                    | 12.99                                  | 15.99 |
| Robocop                                                                                | 13.99                                  | 16.99 |
| R. Tyrne                                                                               | 12.99                                  | 15.99 |
| Rocket Ranger Return of the Jedi                                                       | 13.99                                  | 16.99 |
| Return of the Jedi                                                                     | 12.00                                  | 19.99 |
|                                                                                        |                                        |       |
|                                                                                        |                                        |       |
|                                                                                        |                                        |       |
|                                                                                        |                                        |       |
| Shadowgate<br>Shoot 'em Un Construction                                                | 15.99                                  | 15.99 |
| Shoot 'em Up Construction                                                              |                                        | 15.99 |
| Starolider II                                                                          | 12.99                                  | 15.99 |
| Skateball<br>Skychase                                                                  | 15.99                                  | 15.99 |
| Skychase<br>ST Five Star                                                               | 12.00                                  | 16.99 |
| ST Five Star                                                                           | 15 99                                  | 12.99 |
|                                                                                        |                                        |       |
| Stargoose STOS                                                                         | 12.99                                  | 12.99 |
| STOS<br>Streetlighter<br>Speedball                                                     | 19.99                                  |       |
| Speedball                                                                              | 13.99                                  | 16.99 |
| Speedball                                                                              | 15.99                                  | 15.99 |
| Skate or Die                                                                           | 13.99                                  | 16.99 |
| Skate or Die<br>Super Hang-On<br>Sword of Sodan                                        | 16.99                                  | 16.99 |
| Sword of Sodan                                                                         | 13.99                                  | 16.99 |
| lechno Cop                                                                             | 16.99                                  | 16.00 |
| liger Road                                                                             | 13.99                                  | 13.99 |
| Fest Drive                                                                             | 16.99                                  | 16.99 |
| Invial Pursuits                                                                        | 12.99                                  | 12.99 |
| rad                                                                                    | 13.99                                  | 13.99 |
| hunderblade                                                                            | 19.99                                  | 19.99 |
| hundercats                                                                             | 12.99                                  | 16.99 |
| hunderblade<br>hundercats<br>ime & Majik<br>imes of Lore                               | 12.99                                  | 12.00 |
| imes of Lore                                                                           | 15.99                                  | 15.99 |
| V Sports Football                                                                      | 12.99                                  | 12.99 |
| imes of Lore urbo Cup V Sports Football Ibma V I M S Icctory Road indicators           | ************************************** | 19.99 |
| I.M.S.                                                                                 | 15.99                                  | 15.99 |
| ictory Road                                                                            | 12 99                                  | 15.99 |
| indicators                                                                             | 13.99                                  | 13.00 |
|                                                                                        |                                        |       |
| Jar in Middle Earth                                                                    | 12.99                                  | 15.99 |
| WOUTE LAIST                                                                            | 15.99                                  | 15.99 |
| here Time Stood Still                                                                  | 12.99                                  | 15.99 |
| /here Time Stood Still<br>/EC Le Mans                                                  |                                        | 15.00 |
| oyager<br>Var in Middle Earth<br>There Time Stood Still<br>EEC Le Mans<br>Ázzball      | 10.00                                  | 15.00 |
| /izzball                                                                               | 12.99                                  | 15.99 |
| rhere Time Stood Still<br>IECC Le Mans<br>fizzball<br>erton<br>any Golf<br>ak McKraken | 12.99                                  | 15.99 |

| TITLE | СОМР          | PRICE |
|-------|---------------|-------|
|       |               |       |
|       |               |       |
|       |               | -     |
|       |               |       |
|       | TOTAL COST £: |       |

| Name:   |
|---------|
|         |
| Address |
|         |
|         |
|         |
| Tel No: |
| LAAA.   |
| LAAAL . |

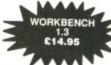

STAM MAY

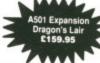

Cheques & Postal Orders payable to SOFTSELLERS. Post & Packing Free in U.K.

Overseas £1.50 per item. Mail Order Only. Shop Prices will vary but personal callers can claim approximately 10% discount off R.R.P. on production of this advert. Subject to availability and price change without notice. Not all titles released at time of going to press.

Helltire Amicon M.

Hellfire Attack ST & Amiga £4.99

bottle y have kidnap you're c charto the

Being es with haircut er think

backg from sistent A few thrown end of chap to get levels street,

where ne air. ost of

s to a

6

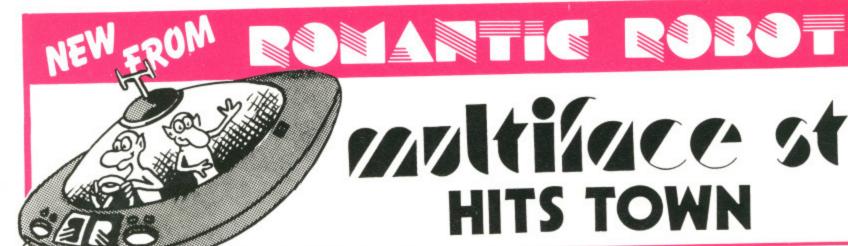

MULTIFACE ST Version 1.2 is OUT! It is a true MULTIpurpose interFACE comprising of 3 major parts:

BACK-UP Facilities MULTI - TOOLKIT DISK ORGANIZER (Optional)

- 1) FREEZE action by MAGIC button
- 2) SAVE to drives A/B or to RAM
- 3) Save PROGRAM or SCREEN
- 4) Saving is FULLY AUTOMATIC
- 5) MULTIPLE SAVING possible
  6) FORMAT disks up to 410/820K
- 7) Powerful, fast COMPRESSING
- 1) INSPECT/ALTER memory (POKE infinite lives, etc.)
- 2) INSPECT/ALTER registers
- 3) HEX/DEC/ASCII display
- 4) FIND/REPLACE a string
- 5) FILL/SAVE/LOAD/PRINT a block of memory
- Non-GEM, fast, easy, user-friendly file/folder copying/deleting/renaming - all using RAM
- Far LESS (if any) DISK SWAPPING on single drives during copying - all copied via RAM
- TAGGING (grouping) of files/folders for mass copying or mass deleting
- 4) COMPACTING of disks for faster loading

All this, and much more!, at a TOUCH of a BUTTON for £59,95 (or £49,95 without Disk Organizer).

MULTIFACE ST is the ultimate PERSONAL COPIER. It copies programs, screens, files, disks - all at a touch of a button. MULTIFACE has ALL its tricks in a 64K ROM - no need to load any other software: MULTIFACE is always there and ready MULTIFACE is menu-driven with one-touch commands and on-screen instructions, fully AUTOMATIC - so EASY to USE Pressing the MAGIC BUTTON will FREEZE a program enabling you to SAVE or to use the MULTI-TOOLKIT to study/modify. The frozen (or saved & re-loaded) program continues from where stopped - save as you progress to avoid playing from the start MULTIFACE a) compresses b) formats more effectively c) can save onto several disks to back up programs of ANY length MULTI-TOOLKIT lets you inspect and change (in hex/dec/ASCII) simply everything - POKE infinite lives, customize programs, etc. MULTIFACE may not be 100% successful in copying ALL commercial software, but it is EASILY the BEST ST COPYING UTILITY However, to prevent any piracy, the MULTIFACE ST MUST be attached to the cartridge port to run the programs it saver All in all, the MULTIFACE can be used - and is SO USEFUL - in so many ways, that it is the ESSENTIAL ST COMPANION.

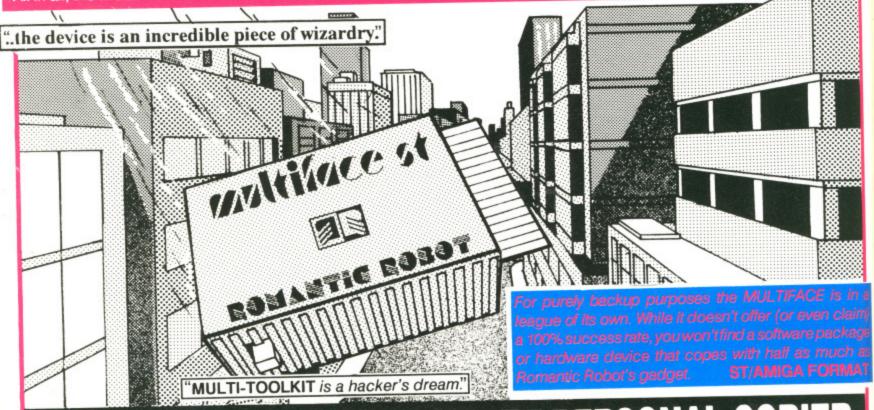

# MUITIMATE PERSONAL COPIER

| l order a MULTIFACE | ST at £49.95 or £59.95 (incl. DIS | K ORGANIZER) plus p&p: UK £1, Europe | £2, Overseas £3 |
|---------------------|-----------------------------------|--------------------------------------|-----------------|
| I enclose a cheque  | PO for £ or debit my              | No No                                | Card exp        |
| Name & address      |                                   |                                      |                 |

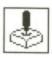

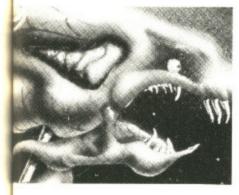

# GAME BUSTERS

**R-TYPE** 

ST

On the title screen – when it asks you to insert disk 2 – press the [HELP] key, type 'ME' and then press the up arrow. Now insert disk B as usual. Press space to begin. Start the game and press the following for various cheats: F5 – invulnerability from walls and

F6 – invulnerability from alien fire.

F7 - infinite credits.

F8 – a partner can take control of the orb by using the mouse.

Andrew Clarke Hornchurch, Essex

#### HEROES OF THE LANCE

ST

Use the 'find traps' spell often as falling rocks tend to severely damage your team. Always put Flint first, Goldmoon third and Tanis fourth in your party. During the early stages the only real problem in combat should be the hatchlings; use your 'Deflect Dragon Breath' spell and get Tanis to the front. Shoot at the hatchlings stomach. Five or six well placed arrows will dispose of it.

V Childs Watford, Herts When the heat's on you and you need a rest; when you're beaten blue and you've tried your best; where ya gonna go? Gamebusters! Stay tuned for the latest and greatest gameplaying tips.

#### GALDREGON'S DOMAIN

ST & Amiga

The secret of solving the game is to find five particular objects which allow you to kill the guardians of the five gems. You should keep your strength and stamina high and only fight if forced to do so. Keep your characteristics on display at all times – objects are just lying around and this is the only way to spot them.

Gem 1: this is guarded by a Lich in Rotari's castle. You need to get the cross from the demon master's tower to kill him.

Gem 2: this is in the caves of doom and is guarded by a rock monster. Kill characters in the cave until you find a diamond. Kill rock monster.

Gem 3: in the Catacombs below the temple of Set. It's guarded by a demon which can only be killed while you carry a

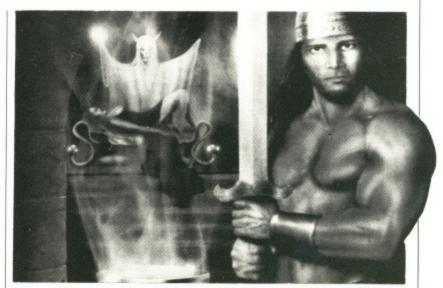

ceremonial dagger. Kill priests in the large room in the East of the temple to find the dagger and a key to unlock the demon's chamber.

Gem 4: at the SW corner of the map is a hidden labyrinth. Enter it and kill Minotaurs until you find a key and a mirror. Find the Medusa and kill her to get the gemstone

Gem 5: go to the forest of the Elves in the West. Kill the Elf Lord and take his Elven cloak. Go to the Assassin's forest in the SE. Find the leader and kill him. Get Gem. Return all five gems to the king.

M Wigfield Manchester

Amiga

When the screens are reversed the moves are reversed.

Drawbridge: press fire to kill the tentacles, then up to climb through the hole. Poison Room: keep pressing right to go through the door. Stairwell: (stairs going left) press right to jump the first set, left to jump the second set. Tentacle room: (door on right) pressfire straight away to kill the first tentacle, push forward to jump to the weapons rack, right to jump to the door, back to jump to the stairs, left to jump onto the table, and finally forward to go through the door.

Whirlpools and rapids: (first whirlpool on right) press left to get past the first whirlpool, right to get past the second, left to get past the third and finally right to get past the last.

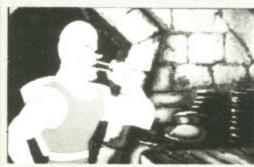

Rapids: press left then forward to get past the first screen, forward to get past the second, right then forward to get past the third and then forward to get past the fourth. This is then repeated.

Slime monster:

(door on the right) push forward to jump to the potions, repeatedly press fire to kill the slime monster and then press right twice to run through the door.

Chequerboard: (Knight's sword on left) to avoid the bolts of charge press right, left, forward, left, right, left, right, and finally fire to kill the black knight.

Rolling Balls: make Dirk run each time one of the coloured balls appears. Repeat this for each ball. The wall: keep pressing forward to go through the hole in the wall.

Singe's treasure room: (cups on the left) press left so Dirk stabilises the cups otherwise he will be frazzled by Singe, press right and then down to avoid Singes breath, and finally press down to catch the column of cups and saucers.

Final encounter: (Singe's head on the left) press down to avoid Singe's hands, then left to run to the magic sword. Dirk must then dodge Singe's tail three time by pressing down each time. Finally throw the magic sword at Singe by pressing the fire button. You have now completed the

Mark Blake Chalfont St Peter, Bucks DRAGON'S LAIR

#### **ELITE**

#### Amiga. Mission 1

The enemy has stolen a government ship. It is called the CON-STRICTOR. It's very fast and installed with an ECM system. Your job is to destroy it, otherwise it will cause havoc in the system. If you complete it you will receive 400 bounty plus when you dock 10,000 credits.

#### Mission 2

The government have got hold of some documents of thargoid invasion ships. Your job is to take them to a planet somewhere in the galaxy. As soon as you hyperspace from a place you are bothered by thargoids after the documents. There are two ways of completing this mission, one way is hard the other is almost easy. The hard way is to fight your way across the galaxy or the easy way is to find a route by using tech. levels of 6 or over so you can hyperspace into a planets system then escape capsule all the way. There are about two plants you have to fight your way into. It's hard but can be done. If you complete it you receive a NAVEL ENERGY UNIT which builds up your energy twice as fast and cools down your laser too.

#### Mission 3

The sun has gone super-nova and can blow any minute. The people in the space station want you to save them. If you do it the people give you a gift of 1kg of Zanxian Gem Stones which are worth about 21015.2 credits. Before docking to save the people a warning appears saying Fuel Leak. Don't dock but skim the sun for more fuel and then save the people.

#### Mission 4

The government has received information of a ship which makes your on board computer go funny. Your job is to destroy the ship, but there's a few problems when you shoot it disappears then reappears somewhere else. It also is installed with an ECM system so don't bother missiling it. If you complete it you get 500 bounty.

#### Simon A Edwards . Bewdley, Worcs

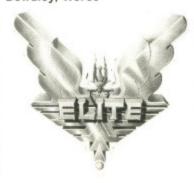

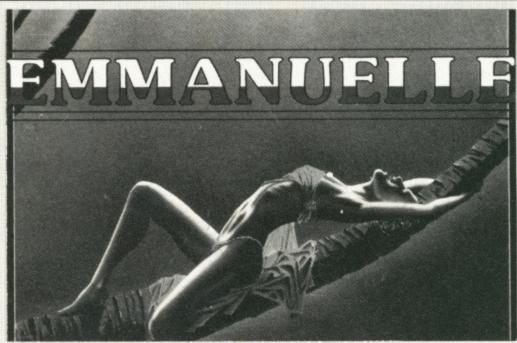

#### ST & Amiga

Your first task is to collect the three statuettes. The first of which is situated in Rio. It can be attained by clicking on the beach. You will notice a yacht; click on the yacht and a rather irate captain will appear. Tell him 'I'm looking for adventure' and he will give you a trinket of aphrodisiac potion. Once done, stay on the beach, and click on the series of buildings nearest the mountain: you will enter the casino. Buy a cigar from the woman with the tray and give it to the bloke sitting at the roulette table. He will take you away and eventually give you a statue. Next go to Favelas - which is on the mountain in Rio - and buy the

Fly to Igacua and click on the cliff at the waterfalls. You will be treated to a truly dreadful animation sequence that results in the capture of the second statue. While you're here, it's time for you to lose your virginity! If there's a girl in blue at the reception area then try and chat her up. If you fail, or she isn't here, then go to the waterfalls and come back again; continue until you're successful.

Now travel to Manuas and tell the doorman that you want to go to the opera house. If he says "it's closed but I can get you in at a price", accept. If you travel straight to the opera house and you're told the performance is over, keep on trying as your reward is the final statue! Once accomplished click on the lift button and with any luck another young floozie will appear in the lift. Ask her if she can read between the floors. Be warned; if you cock it up, she won't come back! With that you will magically transport to a garden party.

There you will see more floozies, including the one that you have already b\*nked; click on her and give her the item at the bottom right corner when prompted. Then tell her how sensual she looks and how all the men have been staring at her! With that she will obligingly drop her knickers out of the window and one of your statues will flash.

Travel to Salvador and tell the doorman you want to go to the lower town. Hopefully you will see a yacht. If not go back to the hotel and down to the lower town again. It's certain to be there the second time!. Now click on the yacht and... surprise, surprise ...yet another young floozie. She will take you to Rio and give you an enjoyable time on the way. At Rio there will be two floozies waving at you! Click on the left hand girl and chat her up with either a phrase that includes art, music or instruments. Both will be required, but they can come in any order. Accept a naughty night with her and the other girl will ask to join in (jolly decent of

Once completed you should now have enough eroticism to find Emmanuelle. Bet you forgot about her, didn't you? If your eroticism is over 75, go to the hotel and try to find the barman. Once found ask him about Emmanuelle's next destination. If he doesn't know then you've got to repeat the procedure. Eventually you will ween out of him the information you require. That done, go to the airport and you'll meet her!

If you're wondering about using the third statue, try chatting up the floozie at the reception in Salvador. If you're successful then she might just tell you the room number of a bloke you need to see. If she doesn't (which is 99.9% of the time). don't jump in bed with her as it uses vital eroticism and energy. If you get the number, then go to the appropriate room and a bloke will give you some tips and also a mask. With that mask you will be able to go to the carnival at the top of town where you chat up the girl in the foreground with the mask. By b\*nking her you'll have achieved all three things.

A few useful tips: the woman at the reception area in Rio gives you an energy restorer and keeps coming back if you don't... you know what. The helicopter serves no use at all (other than giving you extra strength in fights). If, at the hotel reception, you ask the man if Emmanuelle'is staying at the hotel and he gives a room number, visit it for the best... errrr, worst scene in the game! (depending on your point of view).

Arron Hawke Welwyn Garden City, Herts

TIPS AKE PRIZES Gamebusters is a charitable organisation, all tips are given freely to the needy. We need donations to keep us going. In return you get fame and fortune. Well, your name in bold and several of the latest games for your micro. Send us your tips, maps and pokes.

Write in to: Gamebusters, ST-Amiga Format, 4 Queen Street, Bath BA1 1EJ.

This months winners are: Andrew Clarke for his dodges on R-Type. Roaring his way are several smashing ST games. Arron Hawke for giving the game away in Emmanuelle. Steaming Amiga goodies heading his way.

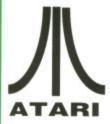

ure.

and

out hatcepsuctell oke sn't ne), s it rgy. o to a and you ival you und her

ree

nan

ves and 't...

oter

han

in

ion.

e'is

the

the

oint

### **FUTUREPLACE COMPUTERS**

TELEPHONE 01-692 8700

#### ATARI AND AMIGA SPECIALIST

SOUTH EAST LONDONS LEADING DISCOUNT STORE

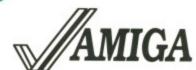

#### ATARI COMPUTERS

| ATARI 520STFM Explorer Pack | £279.99  |
|-----------------------------|----------|
| ATARI 520STFM Super Pack    | £349.00  |
| ATARI 1040STFM              | £459.00  |
| MEGA ST 2Mb                 | £869.00  |
| MEGA ST 4Mb                 | £1179.00 |

#### **AMIGA COMPUTERS**

| AMIGA A500                   |         |
|------------------------------|---------|
| AMIGA A500 Professional Pack | £389.00 |

#### **AMIGA MONITORS**

| 1084 Med Res Col | £279.00 |
|------------------|---------|
| 1900M Mono       | £94.00  |

#### **ATARI MONITORS**

| SM 124 Hi-Res Mono  | £99.00  |
|---------------------|---------|
| SM 1224 Med-Res Col | £379.00 |

#### **ATARI AND AMIGA PERIPHERALS**

| CLOCKS Real time LCM2400     | £38.99   |
|------------------------------|----------|
| DISK DRIVE Cumana 1Mb        | £99.99   |
| HARD DRIVE Triangle 40Mb     | £649.00  |
| Triangle 20Mb                |          |
| MIDI - Casio CZ230S with PSU | £259.00  |
| MODEMS - Demon II            | £85.00   |
| Linnet V21/V23               |          |
| SCANNERS Cannon c/w I/F      | £1130.00 |
| SOUND DIGITISERS ST Sound    |          |
| Sampler                      | £59.99   |
|                              |          |

| - 1 |                                         |
|-----|-----------------------------------------|
|     | DISK DRIVE - Cumana 1Mb£99.99           |
|     | EMULATORS - C64£65.99                   |
|     | MIDI - Midi Master£34.00                |
|     | SOUND DIGITISERS - Futuresound .£169.00 |
| ١   | GENLOCK - Graphics/Video mixer£269.00   |
| ١   | AMIGA A501 RAM EXPANSION                |
| ı   | UPGRADE AND CLOCK£139.00                |
| 1   |                                         |

# 30% OFF LEISURE SOFTWARE Example

| Dragon's Lair (AM) | £31.50 |
|--------------------|--------|
| Galdregons Domain  | £14.00 |
| Rocket Ranger      | £21.00 |
| Purple Saturn Day  | £17.50 |

#### WHERE ARE WE?

We are situated on the main A20 between New Cross and Lewisham opposite the Angel public house. By B.R. Lewisham, turn right on the main road and continue along for about 5 mins, we are on the right hand side.

#### **BLANK DISKS**

| 10  | 3.5  | £8.90  |
|-----|------|--------|
| 25  | 3.5" | £22.00 |
| 50  | 3.5" | £43.00 |
| 100 | 3.5" | £84.00 |

#### ALSO AVAILABLE

Acorn Amstrad Citizen Star Epsom Commodore, Atari. Business software storage boxes cables books joysticks and many many more. If you dont see what you want just ring. Export facilities available. Trade and educational enquiries welcome. All callers welcome.

SHOP HOURS: MON - FRI 10 - 6 SAT 9 - 6. WHY NOT COME AND VISIT US ???

#### SPECIAL DEALS

| PHILIPS CM8833 | £235.00 |
|----------------|---------|
| STAR LC10 COL  | £245.00 |
| CITIZEN 120D   | £138.00 |
| CITIZEN 180E   | £159.00 |

#### HOW TO ORDER

We accept Visa Access Amex and Diners Club. Either write or telephone your order. Orders are normally despatched next working day.
All prices include VAT. Please add £1.00 P&P for all software and blank disks. All other orders under £50.00 please add £1.50. Prices correct at time of going to press. All chqs payable to

**Futureplace Limited.** 

#### **FUTUREPLACE COMPUTERS**

12 LOAMPIT HILL LEWISHAM, LONDON SE13 7SW. 01 692 8700

MAIL ORDER

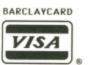

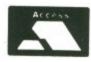

### DATAWORLD

13 Trinity Street, Gainsborough, DN21 2AL. Tel: Gainsborough (0427) 810151

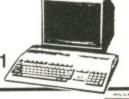

| CALLERS WELCOME AT OUR SHOP |       |                        |       |                                   |       |
|-----------------------------|-------|------------------------|-------|-----------------------------------|-------|
| ST                          | AMIGA | ST                     | AMIGA | ST                                | AMIGA |
| Afterburner16.99            | 16.99 | Outrun13.99            | 13.99 | TV Sports Football                | 19.99 |
| Wec Le Mans13.99            | 16.99 | Captain Blood16.99     | 16.99 | Spitting Image13.99               |       |
| Elite16.99                  | 16.99 | Platoon13.99           | 16.99 | Garfield13.99                     | 16.99 |
| Crazy Cars II13.99          | 16.99 | Off-Shore Warrior13.99 | 16.99 | Hits Disc Vol 116.99              | 16.99 |
| Starglider II16.99          | 16.99 | Rocket Ranger          | 19.99 | Sargon 316.99                     | 16.99 |
| Operation Wolf13.99         | 16.99 | Joe Blade II13.99      | 13.99 | Federation of Free Traders .19.99 | -     |
| Robocop13.99                | 16.99 | Alien Legion16.99      | 16.99 | Triad19.99                        | 19.99 |
| Speed Ball16.99             | 16.99 |                        | 13.99 | Hot Balls16.99                    | 16.99 |

Please Telephone for titles not listed. Many Business/Utility titles held in stock. **COMPETITION PRO EXTRA £12.99** QUICKSHOT II TURBO £8.50

| International Soccer | £10.00 |
|----------------------|--------|
| Backlash             |        |
| Goldrunner           |        |
| Hellbent             | 210.00 |

#### \*AMIGA SPECIALS\*

AMIGA 500 WITH MODULATOR £359.99

| ī | Karate Kid 2    | £10.00 |
|---|-----------------|--------|
|   | Quadralien      | £10.00 |
|   | StarGoose       | £10.00 |
| l | Winter Olympiad | £10.00 |

#### 3.5" DISKS

Lifetime Guarantee 3M Unbranded DS/QD 10 Disks with Plastic Case £12.50

#### DISK BOXES

3.5" x 80 Lockable £6.50

#### MOUSE MATS £2.50

PRINTER STANDS 80cm £9.99

**AMIGA** 512K RAM Extension £99.99

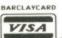

Order by Phone (0427) 810151 Goods normally despatched within 24 Hours.

All prices Include VAT and FREE Delivery in UK. Overseas orders Please add £2.00 Per item. Customers paying by Cheque, goods will be despatched when cheque is cleared.

ORMAT

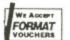

\* CALLERS WELCOME AT OUR SHOP \*

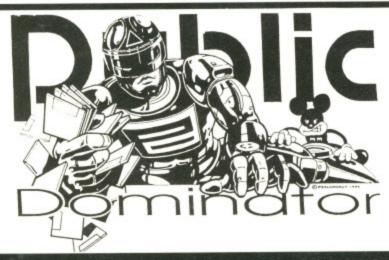

#### Your Second Atari ST Manual

At last the manual that Atari should have given you when you bought your ST, Essential reading for ALL ST users. £3.95, or only £2.95 if purchased with ST UK Mega Pack 1.

ST Virus Destruction Utility from Excel Software £6.95 **Excellent Virus Destroyer** 

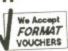

#### ST UK P.D. Mega Packs

ST UK Atari ST Mega Packs - 3 single sided disks for only £6! fully inclusive!

● MEGA 1: Starter pack for the new STer, Disk 1 has a 250k text file of version 4 of the book 'Your 2nd Atari St manual.' Disk 2 has ST Tour a tutorial. Disk 3 has

of the book 'Your 2nd Atari St manual.' Disk 2 has ST Tour a tutorial. Disk 3 has RAM disks, spooler, picture converters, desktop accessories, monochrome emulator, Auto loader GEM, extended disks formatters and loads of other utilities.

• Mega 2: Clip Art Pack 1. full of clip art suitable for most DTP packages.

• Mega 3: Clip Art Pack 2. full of clip art suitable for most DTP packages.

• Mega 4: Graphics Pack. Graphic packages and utilities. Disk 1 contains Neochrome a colour only paint package and Master Painter a fabulous all features monochrome and colour art package. Disk 2 is full of picture converters. Disk 3 has Public painter a brilliant monochrome package.

• Mega 5a: Bible Pack 1. King James version of the Holy Bible Old Testament.

• Mega 5b: Bible Pack 1. King James version of the Holy Bible Old Testament.

Mega 6: Bible Pack 2. As Mega 5a and 5b but on 3 Double Sided disks

Mega 7: Games Pack 1. Diamond, Football and Blitz III.
 Mega 8: Games Pack 2. Othello, Darts and Doctor Boris.
 Mega 9: Games Pack 3. Tycoon, Money Spinner and Ace Invaders.
 Mega 10: Games Pack 4. Zenith, Speculator and MaelStrom.

#### Purple P.D. Mega Packs

Purple Amiga Mega Packs - 3 disks for only £6! fully inclusive!

- ▲ Mega Pack 1: Business Pack 1, word processor, database, spreadsheet.
- ▲ Mega Pack 2: Communications Pack 1, 3 disks full of telecommunication software.
- ▲ Mega Pack 3: Graphics Pack 1, graphics packages and utilities.
- ▲ Mega Pack 4: Animation Pack 1, stunning graphic animation demos.
- ▲ Mega Pack 5: Picture Pack 1, packed full of the best Amiga pictures.
- ▲ Mega Pack 6: Demo Pack 1, the most fabulous graphics and sound.
- ▲ Mega Pack 7: Amiga Basic Pack 1, 3 disks full of Amiga Basic programs.
- ▲ Mega Pack 8: Games Pack 1, adventures, board games and shoot 'em ups.
- ▲ Mega Pack 9: Picture Pack 2, packed full of the best Amiga pictures.
- ▲ Mega Pack 10: Demo Pack 2, the most fabulous graphics and sound.

or full details of the thousands of Public Domain software titles that we have for the Atari ST and Commodore Amiga send

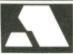

for our latest ST UK or Purple P.D. catalogue. Send postal orders and cheques payable to ST UK or Purple, or your Access or Visa card details to 1 Bartholomew Road, Bishop's Stortford, Herts, CM23 3TP. Tel: 0279 757692

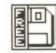

# PD UPDATE

What do you do when your Ferrari Testarossa has a flat, Dirk the Daring and Singe the Dragon have kissed and made up, and WordPerfect doesn't seem so perfect anymore? Take a trip down to the PD libraries of course! Take a trip with JASON HOLBORN and discover the latest and greatest in PD-ware.

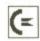

MIGA

19.99 13.99 16.99

16.99 16.99

19.99 16.99

9

0.00

0.00

sion

sheet.

ication

d.

grams.

#### AMIGA

All the programs listed within this month's Amiga PD Update were taken from the Fred Fish collection of public domain disks. Many of the programs are also available within other libraries, but the disk numbers quoted refer only to the Fish collection.

#### PLATINUM

#### ESCAPE FROM JOVI DISK 148

Escape from Jovi is an adaptation of the old arcade favourite Lunar Lander with a difference; instead of trying to land on some barren planetary surface, you've got to try your utmost to escape out into deep space before the planet explodes. So inds easy? Don't be too sure about that, matey, as standing between you and the relative safety of space is a hazardous maze of lunar caves.

EFJ is one of the finest PD games available and even manages to give some of the best eight-bit games a run for their money. The game employs multi-directional smooth scrolling graph-

ics and sampled sounds to give you that true arcade feel.

#### PLATINUM

#### TASK CONTROL DISK 95

When the Amiga was first released back in 1985, the machine was hailed as state of the art. Everything that both users and programmers alike had been crying out for for years was there in one little box; the Amiga was a truly a complete 'multi-media' machine.

Not only was the Amiga hardware hailed as state of the art, but the multi-tasking operating system was greeted with gasps of delights from happy users worldwide. However, after several years of hard use, the Amiga operating system is no longer viewed with such enthusiasm, in fact it probably has more enemies than friends.

The reason for this hostility is the unstable nature of the multi-tasking executive. Whereas only a few years ago users used to talk about the amount of data that the Amiga could process at one time, these days the conversation centres around the amount data that can be lost at any one time!

Several very powerful utilities exist

within the public domain to make the Amiga operating system a safer place to work in. The most notable among them include *Gomf* (as featured on issue five's Format cover disk) and *Task Control*.

Task Control is a very nicely done program that will allow you to keep close watch on all tasks currently running in your Amiga. If a program does go out of control, with Task Control you can kill it dead before it can do any serious harm.

Other powerful facilities it offers include the ability to put a task 'to sleep' so that it does not take up any processor time. This can be useful if you are running a program that is very processor intensive such as ray tracing packages.

#### PATEDIT DISK 130

Programming the Amiga through the systems software in a language such as C can be a tiring, tedious and long-winded affair to say the least. Achieving even the most mundane of tasks requires a large number of data structures (structs)

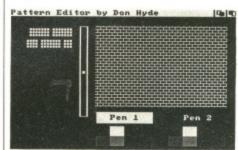

■ PatEdit in action. Just design your pattern in the grid and the results are displayed instantly.

#### ■ TaskControl V1.0 @ 1988 by J. Martin Hippele = PRI SAME STATE LIST-HAT 21 TaskControl WAT EXECUTE 81 RUN # Initial CLI 20 New CLI # printer device MH 2222 FREEZE

■ Task Control keeping exec under control.

#### AMIGA: BEST OF THE REST

Choosing programs from the vast amount of quality software within the Amiga PD libraries can be a bewildering task. Below is a list of a couple of programs that are well worth checking out.

■ Guardian ■ Disk 154 ■ One of the best PD virus detectors/killers. Guardian sits in the background and even survives resets and crashes. When you try to boot from a floppy disk, Guardian automatically checks the disk before it can gain control of the machine

■ Gauge ■ Disk 111 ■ A very handy program that continuously displays system memory usage in a vertical bar graph.

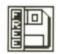

to be set up before you even start thinking about the program itself.

With systems software as bad as the Amiga's, it therefore comes as no surprise that many utilities have been written to take the pain out of this first stage in software development. Probably the most famous program of this genre is *Power Windows*, a window, requesters and gadget editor that generates source code in various languages, that can be pulled straight into your programs,

PatEdit is a handy little utility that allows you to design patterns for use with the SetAfPt() macro. All you have to do is draw your pattern in a fixed grid and the program then outputs the appropriate system structure in C source code.

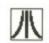

THE SUPPLIERS

In the UK, the following

companies are responsible

for distribution of ST and

their full addresses, give

them a ring or scan the

George Thomson - 077082

Ray Burt Frost - 0703

Amiga PD Unlimited

Softville - 0705 266509

ST UK - 0279 757692

Goodman PD = 0782

FloppyShop ST - 0224

Page 6 - 0785 213928

Softville - 0705 266509

Star UK - 0224 593024

B-Soft - 0734 416492

The ST Club - 0602 410241

Purple PD - 0279 757692

advertising pages.

AMIGA

785680

ST

335650

691824

Amiga PD software. To find

#### ST

The programs listed within this months ST PD Update were taken from the FloppyShop collection of disks and therefore all numbers quoted refer to that library. Many of the programs can also be found in other libraries.

#### PLATINUM

#### ST WRITER WRD.07

If there is one single application that has most revolutionised the way we work, it must surely be the word processor. The word processor market is one of the largest in the computer industry and many companies have grown up to serve the public need for more and more complex word processing packages. You'll find virtually every make of computer in existence has at least one word processor available for it; you can even word process on a Sinclair ZX81 if you really wanted to!

ST Writer is a word processor written by Atari and placed in the public domain for general distribution. "Public domain word processor? It can't be a lot of cop matey!". But no, ST Writer is in fact a very powerful little program that includes all the standard functions you'd expect to find in a program of this type, plus a few more besides. From within ST Writer, you can edit your text and

■ Three Dimensional graphics made easy with Design 3D.

then perform any number of powerful editing features such as cutting, copying and pasting.

If you need a word processor, but can't afford the likes of Protext, First Word Plus or WordPerfect, then ST Writer is a definite must. The program is fast, powerful and very easy to use (it's also undeniably cheap!) and is a worthy PD Platinum winner.

#### FAST COPY 2 UTL.36

Carrying out a straight-forward disk copy operation from the desktop isn't quite as straight-forward as it should be. In an ideal world, all you should have to do is put your source disk in drive A, your destination disk in drive B and then drag the floppy drive A icon on top of the icon for drive B.

Unfortunately the Atari systems software programmers obviously thought that would be far too simple! In reality, before you can even think about copying a disk, you have to first format your destination disk to the same capacity of your source disk. Why can't you copy a single sided disk onto a double sided disk? Only Atari know the answer to that one!

Fast Copy 2 is a very nicely presented disk copier that will allow you to rapidly backup all those valuable data disks that always seem to attract the drips from your cups of coffee. What Fast Copy 2 won't do is to copy protected software, such as games; 'cause that's ain't morally right see!

If you're in need of a very simple way of backing up disks, then Fast Copy 2 is well worth investigating.

#### PLATINUM

#### DESIGN 3D ART.05

Using three-dimensional graphics at even the simplest level can be a daunting and often frustrating experience for those of us who don't have a degree in matrix transformations. Even so-called professional packages that claim to take the drudgery out of 3D maths, can often reduce you to a state of bewilderment. Does a package exist that allows even the most idiotic of people (Format staff writers for example) create convincing 3D objects? You bet it does!

Design 3D is a very simple little program that allows you to draw an object in two dimensions and then have your creation pulled into the exciting world of the third dimension. Once you've drawn your object, you can rotate it at varying angles and at varying speeds. During this process, your object is displayed in wire frame, but just press the 'P' key and Design 3D will turn the current frame into a solid, full shaded representation.

Unfortunately, using *Design 3D* is made slightly more difficult by the fact that no instructions are included. Thankfully, the program is fairly easy to use and so it shouldn't be long before you're creating objects worthy of *StarGlider 2*.

#### ST: BEST OF THE REST

The ST PD libraries are brimming over with quality programs and it's impossible for us to cover all of them in-depth within PD Update. Below is a list of programs that didn't quite make it. The disk numbers quoted below refer to the ST UK collection.

- NL10 Font Designer Disk A45 A very useful program for all you Star NL10 printer users. Design fonts and then download them to your NL10. Should work fine with the LC10.
- Stonage Deluxe Disk G13 A PD classic and a definite must for any discerning PD collector. Stonage is a Boulderdash type game that even includes its own screen designer.

E12 D4 G0 D5 D0 D10 R70 S2 D12 W132 Dear Bank Manager, C

Give me some cash as I haven't got any and you've got loads matey! If you don't give me loads of dosh, I'll be forced to sell those pictures of you to the Guardian. You have been warned! Yours sincerely,

Ivor Biggun.

....^....^....^.... Free mem.: 221922 Line: 1Column: 1 Press ESC to return to menu. & & ■ ST Writer editing a text file.
Just press escape and you'll be transported to the options screen.

#### T.C. COMPUTERS

at: 12a BARNARDS WAY, CHARLTON HEIGHTS, WAN-

| AMIGA A500 Pack 1                | £349  |
|----------------------------------|-------|
| AMIGA A500 Pack 2                | £379  |
| AMIGA A500 Pack 3                |       |
| AMIGA A500 Pack 4                | £648. |
| AMIGA A500 Pack 5                | £489  |
| AMIGA A500 Pack 6                | £439  |
| AMIGA A500 Pack 7                | .£449 |
| AMIGA SYSTEM 500 Pack 1          | £689  |
| AMIGA SYSTEM 500 Pack 2          | £749  |
| AMIGA SYSTEM 500 Pack 3          | £845  |
| COMMODORE C64 Hollywood Pack     | £140  |
| COMMODORE C64 Entertainment Pack | £179  |
|                                  |       |

| ATARI 520  | ST-FM New    | Super Pack     | £349 |
|------------|--------------|----------------|------|
| SINCLAIR + | 2 incl. Game | es & Joystick  | £129 |
| SINCLAIR + | 3 incl. Game | es & Joystick. | £179 |

#### GO TO T.C. COMPUTERS

le way

y 2 is

cs at

daunt-

ce for ree in

called

o take

often

rment. even t staff vincing

le proobject

e your orld of

drawn arying During

yed in P' key

current shaded

3D is

ne fact

cluded. asy to before

hy of

Writer g a

ile.

be portthe

ns

ress

e and

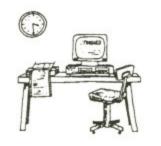

ALL PRICES INCLUSIVE OF VAT Month on-site warranty.

ATARI PC'S incl. FREE software and mouse

#### IT'S A PITY HE DIDN'T ...

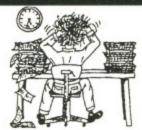

| COMMODORE | PC-1 SD   | Mono        | £339    |
|-----------|-----------|-------------|---------|
| COMMODORE | PC-1 SD   | Colour      | £449    |
| COMMODORE | PC-10 III | SD Mono     | £570    |
| COMMODORE | PC-10 III | SD CGA Cold | our£730 |
| COMMODORE | PC-10 III | SD EGA Cold | 0083nu  |
| COMMODORE | PC-10 III | SD 30Mb HC  | Mono    |
|           |           |             |         |

|    | CMINIODONE FO TO IN OD JUMID NO MONO         |
|----|----------------------------------------------|
| ١. |                                              |
| (  | COMMODORE PC-10 III SD 20Mb HD Mono          |
|    | £1025                                        |
| A  | TARI PC-3 SD Mono£610                        |
| 1  | TARI PC-3 DD Mono                            |
| A  | TARI PC-3 DD CGA Colour                      |
|    | TARI PC-3 DD EGA Colour£899                  |
| F  | PACKARD BELL PB 500 SD Mono£635              |
| F  | PACKARD BELL PB 500 SD CGA Colour£740        |
|    | PACKARD BELL PB 500 SD EGA Colour£760        |
|    | PACKARD BELL PB 500 DD CGA Colour £820       |
| F  | PACKARD BELL PB 500 SD 20Mb HD EGA           |
|    | Colour£1079                                  |
|    | COMMODORE PC'S incl. FREE software and 102   |
|    | eyboard on PC 10's/20's.                     |
| F  | PACKARD BELL PC'S incl. FREE software and 12 |
| -  | andle on alle more off.                      |

OXFORDSHIRES PREMIER COMMODORE DEALER

**WANTAGE 02357 - 60177** 

We deal only in Computer Music so we can offer you the biggest choice plus the We deal only in Computer Music so we can offer you the biggest choice plus the Specialist Knowledge to help you get the most from your Midi Setup. Write or phone for our Price Lists containing over 100 Programmes, Accessories and Demo Discs.

The Midi Pack

Yamaha PSS - 480, Track 24, software, midi leads, plus instructions - the ideal starter package for only - £249.00 including P&P
. Amiga owners please add £30 for interface

Amiga Owners

At last ... A Pro Featured Sequencer at a budget price.

Track 24 is a New Release from Comus featuring Real and SteptimeRecording plus Notation Editing.

All this and more for only £75.00 or £100.00 with interface.

MIDITECH, THE COLOSSEUM PORTLAND GATE, LEEDS, LS2 3AW TEL 0532 446520 ACCESS & VISA WELCOME MAIL ORDER AND TRAINING PACKAGES AVAILABLE

SPECIALISING IN HIGH QUALITY DIGITISING AND PRINTING.

At last High Quality Digitising and Printing, for your Amiga, from any source - video, photographs, slides. We will even travel and video the subject!!

High Quality Glossy Full Colour Prints from your pictures.

Digitising - any source - 1 off £1.25 each, 1+ £1.00 each.

Printed copy from your Image - A4 size - 1 off £4.50 each, 1+ £4.00 each.

OTHER SIZES AVAILABLE, CUSTOMER SUPPLIES OWN DISC ALL PRICES INC. P&P + V.A.T.

> TELEPHONE 0760 24947 141 LONDON ST. SWAFFHAM, NORFOLK. PE37 7DW. 9am-9pm Mon-Sat.

### SEVENTEEN BIT SOFTWARE

"That bit better than the rest!"

Following the incredible success of the 17Bit PD starter pack, we are proud to present the best value-for-money PD Pack yet available for the Amiga and Atari ST...

#### Quickstart 3

This amazing PD pack is designed to give the new user or first time PD buyer the very best possible start. There's simply no better way of finding out about Public Domain programs and Seventeen Bit Software!

Disc 1 - Our very own disc-magazine that's gained a huge following. It has programs, demos, music, art etc and of course plenty of news and articles.

Disc 2 - A disc containing a selection of the very best Utility programs that are available including CLI Wizard & Directory Master. Also included are 2 brilliant arcade games and a strategy patience game.

Disc 3 - Contains some amazing music and some demos that will entertain & amuse you. Just shows what the Amiga is capable of when asked nicely! Disc 1 - An issue of our ST Discmag. It contains much of interest to the ardent ST follower including some amazing 512 colour graphics.

Disc 2 - Contains a great Database, a Pacman game and some great PD utilities and demo-programs.

Disc 3 - Contains some great games such as the classic Megaroids and Time Bandit. Also includes a version of Neochrome for all the Time Bandit. Also includes a version of Neochrome for all the budding ST Artists.

ALL THIS PLUS MEMBERSHIP TO 17BIT FOR ONLY £5! (p&P inc) This offer should NOT be missed. Take your opportunity NOW. If you are going to try PD once - make sure it's from 17Bit!

This offer is backed with a money-back guarantee if you are not entirely satisfied with the pack - we aim to please!

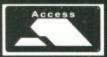

SEVENTEEN BIT SOFTWARE PO BOX 97, WAKEFIELD WF1 Tel 0924 366982 WF1 1XX

BARCLAYCARD VISA

ALL ORDERS DESPATCHED PROMPTLY BY FIRST CLASS MAIL. PLEASE STATE MACHINE WITH ORDER. ACCESS/VISA ORDERS WELCOME

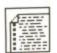

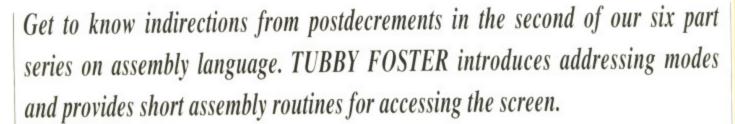

# ASSEMBLE YOURSELF

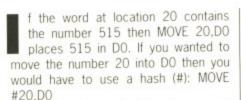

The term 'addressing mode' simply refers to the method by which data is found or placed, nothing more. So far you have encountered three addressing modes: absolute, direct and immediate. The instruction MOVE 20,D0 is an example of absolute addressing. It reads the word from memory location 20 and does a direct address write into register D0. MOVE #20,D0 uses immediate addressing to find the 20. In this case 20 is said to be immediate data and is held as part of the instruction.

The 68000 provides several powerful addressing modes. Some may look quite complicated, but in fact are just variations on a theme. They are simply methods of finding and saving data. All the 68000 addressing modes are listed here; they will be fully explained in due course. Don't concern yourself with the last one; it may be convenient in some circumstances, but you can write good programs without using it! The examples use the first operand to illustrate the use of the addressing mode.

#### Screen tricks

The computer screen occupies 32000 bytes of memory. It may be cleared by moving 0 into each byte as in the following program:

mg program:

MOVEA.L A5,A0 get screen
base address

MOVE #32000,D0 repeat
32000 times
loop MOVE.B #0,(A0)+ clear 1
byte

SUB #1,D0 count down

In the third instruction the byte of immediate data (0) is moved into the memory location pointed to by AO. Then postin-

BNE loop repeat until DO

#### HEXADECIMAL NUMBERS

Hexadecimal numbers have digits which take values from 0 to 15. Because there isn't a single character for numbers from 10 to 15, the letters A to F are used instead. The base 16 number system is very convenient for programmers since the range of digits fits neatly into a nibble (4 bits), vis:

| Hex | Binary | Decimal |
|-----|--------|---------|
| 0   | 0000   | 0       |
| 1   | 0001   | 1       |
| 2   | 0010   | 2       |
| 3   | 0011   | 3       |
| 4   | 0100   | 4       |
| 5   | 0101   | 5       |
| 6   | 0110   | 6       |
| 7   | 0111   | 7       |
| 8   | 1000   | 8       |
| 9   | 1001   | 9       |
| A   | 1010   | 10      |
| В   | 1011   | 11      |
| C   | 1100   | 12      |
| D   | 1101   | 13      |
| E   | 1110   | 14      |
| F   | 1111   | 15      |
|     |        |         |

A byte may contain numbers in the range 0 to 255 decimal or 0 to FF hexadecimal. The name hexadecimal is often referred to as 'hex' for short and the dollar symbol (\$) when used as a prefix denotes a hex number. Incidently, the percentage symbol (%) when used as a prefix indicates a binary number.

Hexadecimal numbers are very useful: when you're used to them your can immediately see the bit mask they represent – \$FE7C is much more meaningful when dealing with bit images than its 'decimal equivalent 65148. Hex is good as binary shorthand whereas decimal is just a jumble of digits.

Don't be concerned if you're not fluent in hex, you can easily get by without it. You'll find it grows on you with casual usage.

crement addressing automatically moves AO to point to the next byte.

The last instruction is called a

conditional branch; it instructs the 68000 to load its PC register with the program address at 'loop' if the Z flag is clear (that is, not equal). Hence, the last three instructions constitute a program loop. 'Loop' is known as a label and is merely a word selected by the programmer. It could have been 'dog' or 'brassica', but 'loop' actually conveys some meaning!

The number in D0 (initially 32000) is counted down until it reaches zero. BNE loop means branch (jump) to 'loop' while not zero. Note also that a comment may be placed after an instruction on the same line provided a space lies before it.

There are several ways to improve this program. For instance it would be quicker to clear longwords rather than bytes:

MOVEA, L. A5, A0

MOVE #32000/4,D04 bytes per longword loop MOVE.L #0,(A0)+ clear a longword SUB #1,D0 count down BNE loop repeat if nec-

The '.L' in the third instruction not only ensures that a longword is cleared, but tells the 68000 to increment the AO register by 4 during postincrement addressing.

It is quicker to write data from a register than as immediate data:

MOVEA.L A5,A0
MOVEQ #0,D0
MOVE #32000/4,D1 initial count
loop MOVE.L D0,(A0)+ clear
longword
SUB #1,D1 count down
BNE Loop repeat if nec-

The second instruction in the code given above is an especially fast one provided by the 68000. MOVEQ allows immediate

essary

### OPENING ADDRESS

This month's assembler tutorial looks at the instructions you can use to move numbers around in memory. The memory locations where the instructions are stored are called addresses, so addressing is simply the method employed to tell the processor which memory location you wish to look into.

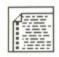

# ASSEMBLING WITH HISOFT'S DEVPAC

Two assembly language programs are provided on the disk for you to place at the start and at the end of your programs. You don't need to know what the code does; it will be explained in a later article. This code is held in the file SOURCE2.S on the Format Superdisk.

Run the *Devpac* assembler – found on the issue 10 disk – by double clicking on the GENST.PRG icon (ST) or by double clicking on theGenAm icon (Amiga). Insert the issue 11 disk. Select Load from the File (ST) or Project (Amiga) menu. ST users may simply click on the SOURCE2.S file. Amiga owners will have to click in the input box, type df0:SOURCE2.S then click on OK.

Examine the program. Note that instructions are always indented on a line (this leaves room for a label; see elsewhere), there is only one instruction per line, and a comment line starts with an asterisk (\*). Instructions may be followed by a comment on the same line provided a space (or tab) separates them.

Assemble the code: select Assemble from the Options menu, type TEST.TOS (ST) or ram:Test.O (Amiga) and click on OK. Double click on the program's icon from the desktop (ST) or type ram:Test.O at the CLI prompt (Amiga). The program simply waits for you to press [Return].

data from -128 to 127 to be moved into a data register quickly; all 32 bits are affected.

In fact, it is possible to improve the speed of the program still further! The 68000's designers recognised that people would want to use loops, so they created the DBRA instruction. DBRA uses a data register and a label: each time DBRA is encountered it decrements the contents of the data register and branches to the label if the count is not -1. DBRA stops looping at -1, rather than 0, for a very good reason. This will be discussed in the future. For now, just remember to start the initial count one

#### **TUBBY FOSTER IN THE EIGHTIES**

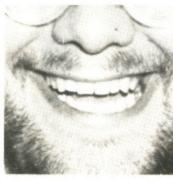

Tubby Orfield Foster – Terrance to his mum, Terry to passing acquaintances, and Tubby to an intimate circle of rogues – first joined Eigen Software in the early eighties as gardener and general maintenance operative. In those days he spent much time peering over programmers' shoulders or sloping off to the greenhouse with a purloined copy of Motorola's 68000 Programmer's Reference Manual. From such formative beginnings he has risen to become one of the most highly respected and influential 68000 programmers in the bread and confectionary industry having written such classics as

tionary industry having written such classics as
The Cheese Spreadsheet and Scone Management Networking 7.1.

We reluctantly contracted to employ Tubby as a gardener for as long as he could reasonably cultivate vegetables on our land – he is a horticultural expert. Unfortunately, Tubby feels honour-

bound to fulfill this role in spite of much coercion from ourselves and headhunters from IBM, Microsoft, the Baker's Guild and other of their ilk. Consequently we have little influence over Tubby's programming activities.

Tubby is currently compiling a CD-ROM entitled *The History of Spanking* in the Police Force. If you, gentle reader, have any material relating to this subject, or other Masonic Rites, Tubby would like to hear from you.

The Management, Eigen Software

#### COVERDISK OOPS CORNER!

Oops! If you've been hunting through our cover disk trying to find the file SOURCE2.S, you have probably already realised that it isn't technically where it should be (ok, so it isn't actually on the disk at all!). However, SOURCE2.S will be on next month's disk. Rest assured that the person responsible has been beaten over the head with a copy of the Amiga ROM Kernel manual.

less than that required.

MOVEA.L A5,A0
MOVEQ #0,D0
MOVE #32000/4-1,D1
adjust for DBRA
loop MOVE.L D0,(A0) + loop is
now only
DBRA D1,Loop two
instructions

This is the most compact way of writing a screen clearing routine. However, we can still increase the speed of the routine by improving the clearing/looping ratio for example:

MOVEA.L A5,A0
MOVEQ #0,D0
MOVE #32000/4/4-1,D1
four longs per iteration
loop MOVE.L D0,(A0)+
MOVE.L D0,(A0)+
MOVE.L D0,(A0)+
'MOVE.L D0,(A0)+
'MOVE.L D0,(A0)+
'DBRA D1,Loop

In this code the processor spends more time clearing the screen than looping.

Almost always,

al ways,
when programming, a
choice has to be
made between compact
code or slightly longer but
faster code.

If you were to try running the section of code you probably wouldn't see anything because the operating system provides a clear screen! However, try using something like #-1,D0 MOVE.L MOVEO or #\$F0F0F0F0,D0 as the second instruction and you will see the screen in another colour or with stripes. The S sign means 'hexadecimal' (see box). More 68000 techniques next month, in the interim try experimenting with the 32000 byte screen.

THE STATE OF THE PARTY OF THE PARTY OF THE P

#### 68000 ADDRESSING MODES

**Implied** No operands appear because the data can only come from, or go to, one place. For instance, RTS. RTS takes data from the 'stack'. The stack will be dealt with in a future article.

**Absolute** Data comes from, or goes into, the memory location specified. MOVE 2314,D0 is such an example.

Immediate Data is part of the instruction. Like MOVE #5612,D7. The hash indicates immediate data.

**Direct** Data comes from. or goes into, a register. MOVE.L A2,D0 for example.

Indirect An address register points to the address where the data may be found or stored. MOVE (A1),D5. The parentheses indicate indirection.

Indirect with postincrement Data is

pointed to by an address register, but the address register is incremented by the length of the data involved (1,2,4 bytes for .B, .W, and .L) after it is used. For instance, ADD (A3)+,D2. The plus (+) sign parentheses indicates a postincrement.

Indirect with predecrement The address register is first decremented by 1,2 or 4 bytes (according to .B, .W, or .L operation) before the data is handled. MOVE.B –(A1),D1 demonstrates this. A minus (-) sign before the parentheses determines a predecrement.

Indirect with displacement The data may be found or stored at a 16-bit offset (range 32767 to -32768) from an address register or the PC. MOVE.L 58(A6),D3 for example. The offset is the number before the

parentheses.

Indirect with index and displacement The effective address is found by adding the contents of a register (.W or .L ) to the address found in an address register or PC. An eight-bit displacement (range 127 to –128) is then added (address register contents are not affected by the instruction). Hence MOVE.L 22(A2,D3),D4. Displacement appears before the parentheses while the data or address register is included after a comma in the parentheses.

The 68000 provides a great many instructions, and it is worth noting that not all addressing modes are available for their operands. Reference should be made to a Motorola manual (one is included with Devpac 2).

FORMAT 99

Ī

art

des

the the flag is ne last ogram and is ogram-brassi-

initially eaches mp) to that a er an ided a

ys to ance it gwords

ear a wn nec=

ot only ed, but AO regddress-

from a

ini-

m nec-

de given provided mediate

# DESKTOP

Managing your ST can be worse than tackling the accounts department of Barlow Clowes. If you survive long enough to see the dawning of your desktop then there's a whole load of features just ready and waiting. This month Mark Greatrix wins the £30 prize for his tips on reviving your mouse.

#### ROUGHING IT WITH STOS

An amusing effect employed in Motormouth's Weird Dreams is the magnify feature. A few pixels square are blown up using a special mosaic effect so that individual pixels actually occupy a much larger area than usual. It's very similar to taking a small area of the screen and then expanding it using a Degas or Neochrome package. A similar technique to

this can easily be acheived from within STOS.

First copy the screen to a bank – five let's say. Then reduce the screen and enlarge it back again. Copy this screen to bank 6 and repeat the process using several different memory banks.

Then you should write a routine such as:

> 10 For n=5 to 10 20 Screen copy n to Physic 30 Next n

This routine can be customised or used in a STOS game. The effects are generally pleasing.

A.S. Machin, Eckington, Sheffield.

#### HARD PROBLEMS

Hard disks have this nasty problem which causes them to boot instantly from the hard disk instead of checking the floppy drive for a disk first and then booting from that. Whilst this practice might not seem to cause too many problems, it prompts very serious faults if you're trying to use AUTO folders.

In general it's a good idea never to use any AUTO folders or desktop accessories on a hard disk because, if there's some problem with these which causes your machine to crash, then you won't be able to get to the hard drive in order to fix the problem. This difficulty only serves to support the idea that all hard disks really ought to be regularly backed up.

Despite frequent boasts that they are the ultimate way of saving data, they can still crash more regularly than seems at all reasonable. When a hard disk goes down you have to kiss goodbye to at least 20Mbytes of files which can be an extremely heart rending experience.

Keith Cane Hammersmith, London

#### **MOUSE MADNESS**

When you squeeze your mouse by his sides and push him up and down the desk only to find that he won't voluntarily budge an inch, don't pick him up by his tail and throw him against an exercise wheel. Some have suggested that he needs a good dose of alcohol to clean off all the dirt, but one of the worst things in the world is a drunken mouse. What you need to do is follow this guide to mouth to mouse resuscitation.

■ Very carefully remove the ball – this can cause considerable pain to your mouse so be gentle.

■ Turn your unfriendly fellow over and unscrew and remove the case. There are a few clips located along three of the sides of the case which must be opened to get access to his stomach.

Inside you will see two rollers with a disk on each one (figure 1).

■ Carefully remove these rollers by applying pressure to the small black plastic clips which secure them into place.

■ You'll find that the actual rollers are covered in strange grey matter – obviously the result of some bad digestion problems. Scrape off this material with your fingernail – don't worry, you won't tickle your mouse.

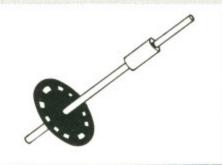

■ While the mouse is in pieces give the ball a good clean. This can make a huge difference to the way it grips smooth surfaces

Now replace the rollers and reassemble the mouse. Hey presto, your mouse might almost have had a body transplant.

By the way, after about a year of using him you'll find that he can swallow lots of dust. This causes particular problems with the micro-switches which can become so unresponsive at times that they're almost impossible to use. All you need to do is open up the fellow and breathe a blast of air inside him. He'll think you're God and be so grateful afterwards that he'll function without any problems at all.

Mark Greatrix Cannock, Staffs.

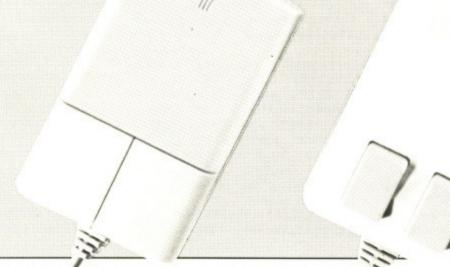

# AATARI'ST and C AMIGA

#### Sixteen Bit Superdeals from the Sixteen Bit Specialists!

CUSTOMERS PLEASE NOTE! When comparing prices remember ours include fast delivery by courier.

#### 520 STFM Super Pack

£349.00

Inc VAT and Next Day Delivery

#### Super Pack includes:

this ause

mpts

rying

rs or

some

uses

you

hard

olem.

supdisks

Jarly

more

ason-

nwob

to at

can

nding

ost

nd

re-

ou

te-

- ★ 520STFM 512K Keyboard with Built-in 1 Megabyte disk drive and TV Modulator
- ★ £450 of games software including BUGGY BOY, TEST DRIVE, MARBLE MADNESS, WIZBALL and 17 more.
- ★ Organiser Business Software including WORDPROCESSOR, SPREADSHEET and DATABASE.
- \* FREE JOYSTICK!
- \* All leads, manuals PLUS MOUSE and free mains plug!

REMEMBER! Many ST's do not come with BASIC-ours come with ST BASIC REV D by Metacomco.

Also available with only one free game and no joystick or Organiser

£269.00 inc.

#### 1040STFM Super Pack £439.00

As above but with 1 meg 1040STFM

#### 1040STFM Business Pack

£439.00

Business Pack Includes:

- ★ Atari 1040STFM Keyboard with 1 meg memory and 1 meg built-in disk drive plus TV modulator.
- ★ £360 worth of Business Software including MICROSOFT WRITE word processor (£150), SUPERBASE PERSONAL Database (£60) and VIP PROFESSIONAL Lotus 123 Spreadsheet clone (£150)
- ★ All leads, manuals and mouse

#### ACCESSORIES

| Quickshot II Turbo Joystick13.95<br>Competition Pro 5000 Joystick13.95<br>Competition Pro with Autofire14.95 | Box of 1013.95 |
|----------------------------------------------------------------------------------------------------|----------------|
| Konix Speedking Joystick11.95<br>Red Mouse Mat with Amiga logo6.95<br>Plain blue Mouse Mat5.45               | 3.5" disks     |

#### **PRINTERS**

| I IIII I LIIO                                          |         |
|--------------------------------------------------------|---------|
| Star LC10 including interface lead for ST/Amiga        | £229.00 |
| Star LC10 colour including interface lead for St/Amiga | £259.00 |
| Citizen 120D including interface lead for ST/Amiga     | £159.00 |
| SEIKOSHA 80 ČOLUMN PRINTERS – AMAZING F                | RICES   |
| Seikosha 9 pin NLQ                                     | £139.00 |
| Seikosha 24 pin LO                                     | £279.00 |

#### EXTERNAL DISC DRIVES

| EXTERNAL DISC DRIVES             |         |
|----------------------------------|---------|
| Atari SF314 1 Megabyte           | £139.00 |
| Amiga A1010 1 Megabyte           |         |
| Cumana 1 Megabyte Atari or Amiga |         |

# Amiga A500 System 1 £365.00

Inc Vat and Next Day Delivery

#### System 1 includes:

- ★ Amiga A500 512K Keyboard with Built-in 1 Megabyte disk drive.
- ★ Free TV modulator worth £24.99 allowing you to use the Amiga with a normal TV.
- ★ Amiga BASIC, Amiga EXTRAS, Workbench PLUS the Amiga Step by step Tutorial.
- ★ All leads, manuals PLUS MOUSE and mains plug!

#### Amiga A500 System 2

£385.00

★ Amiga A500 System 1 PLUS £230.00 worth of software comprising 10 games

#### Amiga A500 System 3 £395.00

★ Amiga A500 System 1 PLUS £285 worth of software comprising 8 games and PHOTON PAINT graphics package + Workbench 1.3.

# Amiga A500 System 4 WITH 500 FREE AIR MILES!

£459.00

includes everything in our Amiga System 1 package PLUS SPRITZ Graphics Package, disk storage wallet for 25 disks, Who Framed Roger Rabbit, Nebulus, Starray PLUS 500 FREE AIR MILES, enough for a return trip to PARIS, AMSTERDAM OR BRUSSELS!

# AMIGA 1 MEG!

£499.00

Announcing the new Amiga 1 meg-an A500 system 1 with fitted 1 megabyte memory expansion and clock card PLUS TV Modulator AND DRAGON'S LAIR a six disk 1 meg megagame!

### AMIGA 1 MEG+

£519.00

Our Amiga 1 meg + also includes the £230 worth of games software normally given with our A500 System 2 Games Pack.

#### MONITORS

| Commodore Amiga A1084 Stereo colour monitor inc lead           | .£269.00 |
|----------------------------------------------------------------|----------|
| Atari SC1224 Colour Monitor inc lead                           | £259.00  |
| Atari SM124 Mono Monitor including lead                        | £104.00  |
| Philips CM8833 stereo colour monitor incl lead for ST or Amiga | .£249.00 |

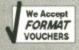

CREDIT CARD ORDERLINE = 0908 78008 (Mon-Sat 9am - 6pm)
We've moved to larger premises - Callers most welcome!

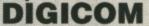

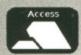

Unit 36, Wharfside, Fenny Stratford, MILTON KEYNES MK2 2AZ
All prices include VAT and delivery by courier

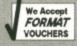

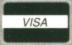

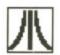

#### **HOW STANDARD DISK FORMATTING WORKS**

A standard formatted disk is divided into a set of concentric rings named tracks. Usually track 0 is the first one on a disk; located at the outside edge. The ring closest to the centre is track Altogether there are 80 tracks and these are then subdivided into sectors numbered 1 to 9. Strange disk formatters, which give you more than the usual 350K storage space, work by squeezing more sectors on each track. Every sector may be identified in the form: Track x, Sector y. This gives a

disks: Track 0, sector 1 - boot sector Track 0, sectors 1 to 6 - file allocation table (FAT) one Track 0, sector 7 to track 1, sector 2 - FAT two Track 1, sector 3 to track 1, sector 9 - directory Track 2 to end of disk - file space

simple format when applied to single-sided

The boot sector holds simple information about the disk such as its format, disk type (single or double sided) and default information for the computer. Programs that load automatically often have information in the boot sector which instructs the computer to load a file. It's manipulation of the boot sector which can cause virus problems. By placing a virus in the boot sector it can be loaded from disk as soon as your ST is switched on and remain hidden inside the memory until you make a disk access; at this point it copies itself into a new

boot sector. Certainly not an experience to be recommended - your ST can become schizophrenic and starts wiping away all your precious programs as if they've been struck

The file allocation table (FAT) keeps track of how your files are stored on disk. For no reason at all, TOS keeps a backup of this -FAT two located in track 0.

The directory sectors hold the names of all the files which are active on disk. It is here that the file name is stored, the file size and the date and time of any changes recently made to the file. Also here is the address of the first cluster for that file.

On a double-sided disk this data is stored in a slightly different manner:

Side A, track O, sector 1 - the boot sector

Side A, track 0, sector 2 to 6 -FAT two

Side A, track O, sectors 7 to 9 and side b, track 0, sectors 1 and 2 - FAT two

Side B, Track O, Sectors 3-9 - Directory

The remainder of the disk holds

your files. Each sector on a disk can hold a maximum of 512 bytes. In order to maximise space these are grouped together into a cluster: two sectors to a cluster. Because of this structuring method the smallest amount of space any file can occupy is 1K. This obviously causes problems for files under 1K in length because they can end up absorbing massive amounts of disk space.

A standard formatted disk contains 702 sectors which can be trimmed to just 351 clusters. The advantage to cutting down on this amount is that the FAT table - which keeps track of all of these - can be held in memory rather than loaded from disk each time. With hard disks there can be in excess of 40 thousand sectors SO four sectors a r grouped into each cluster.

Every sector on the disk is made up of a header, the file data and then a closing remark - the CRC. This is the cyclic

redundancy code which exists to check for possible disk errors. As the disk head moves around the disk it will meet a new sector. Here, it will read the information included in

the header - track and sector numbers, disk side, size of sector and the first CRC code. Then the head will read in all the data from the sector and finally the last CRC code which closes the sector. The head is now ready to read the next sector on the track. It will read each one in turn

On newly formatted disk data will be saved from the first track and then on to consecutive tracks. However, when a considerable amount of saving and erasing has occured, there will be spaces left on the disk so free sectors are filled with portions of a file. This is effective for saving space, but can dramatically slow the disk down.

#### MORE **MOUSE MAYHEM**

Certain magazines - not Format of course - have claimed that it's not possible to control the mouse from within ST Basic. They're all liars and don't know a thing about the ST. Despite the fact that ST Basic is probably one of the most ridiculed programs in history, so bad in fact that compilers have to write its bugs into their design in order to ensure compatibilty, taking control of the mouse is easier than you might think. The program below illustrates how to go about tackling this problem.

10 FULLW 2:CLEARW 2 20 GOTOXY 1,1: PRINT "CAT A:\\*.\*" 30 BOX 6,8,81,20: BOX 7,9,80,19 40 ASK MOUSE X%, Y%, Z% 50 IF X%>6 ND X%<81 AND Y%>8 AND Y%<20 AND Z%>0 THEN GOTO CATPRGA ELSE GOTO 40

- 60 GOTO 40
- 70 CATPRGA:
- 80 GOTOXY 0,3:PRINT
- 90 PRINT "CONTENTS OF DRIVE A:"
- 100 DIR
- 110 FOR N=0 TO 2000:
- NEXT N
- 120 END

**Darren Cassidy** Prestwich, Manchester.

#### CPC'ING IT

After reading the article in last month's ST Amiga Format on connecting the Amiga to an Amstrad

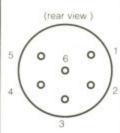

CPC monitor, I decided to do the same with an Atari. The socket should be wired as follows:

1 - Ground 2 - Composite/sync

- 3 Blue
- 4 Green 5 - Red

The red, green and blue outputs need resistors to get the brightness right. This is better than opening up the monitor (and

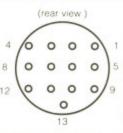

safer). 1 2 0 Ω worked best but 5 experimentation is recom mended.

The composite sync. can be taken from the composite video output.

Atari connections are as follows:

- 3 composite video
- 7 green
- 6 red
- 11 blue 13 - ground

This diagram is taken from the plug and, as such, is the reverse of that shown in the Atari manual.

Dermot Byrne, Luton, Beds.

#### MONEY FOR NOTHING!

Yes, you have the chance of getting your mitts on loadsaloot! And at what cost to you? A few lousy lines of hints on getting the best out of a software package, or a hardware modification, or how to use the Desktop more efficiently or anything you feel will interest other avid ST users.

The star tipster each month will gain instant fame and great wealth (well £30 actually). So come on, share your secrets with 40,000 other readers. And perhaps it'll be your lucky day. Rush your GEMs to Desktop, ST/Amiga Format, 4 Queen Street, Bath, BA1 1EJ.

COMPUTER MAIL ORDER HARDWARE & COMPUTER PROGRAMMING

Amiga A500

Cumana Disc Drive (A500)

Mouse Port Extender

Commodore Branded

Lockable Disc Box

40 Disc Capacity

Dust Cover A500

10 Discs 3 1/2

d in

for

wes

tor.

sing

is of but

an be

video

from is the e Atari

avid

DWS:

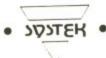

27 TORCROSS WAY PARKSIDE GRANGE CRAMLINGTON NORTHUMBERLAND NE23 9PQ

£270.00

TEL: (0670) 737912

£370.00 Atari 520 STFM
Cumana Disc Di
£95.00 10 Memorex DS
Boxed Discs
Dust Cover (ST)
£17.00 Computers a

£9.95

£5.95

 Cumana Disc Drive (ST)
 £99.00

 10 Memorex DS/DD
 £19.99

 Boxed Discs
 £19.99

 Dust Cover (ST)
 £5.95

Computers and Disc Drives delivered by Courier.

Cheques & P.0.'s to Systek. Ring for Software & Hardware List.

# miniGEN

£99

### AMIGA GENLOCK

A500 / A1000 /A2000

AVAILABLE FROM: intelligent dealers everywhere

THE ELECTRONIC WORKSHOP

The intelligent Amiga developer

### Matrix Software Hire

The cheapest way to play them all.

Top games titles for Amiga, Commodore, Spectrum and Amstrad.

Please state system

Details from:

Matrix Leisure Club, Dept STF, 271 Stansted Road, Bishops Stortford Herts CM23 2BT

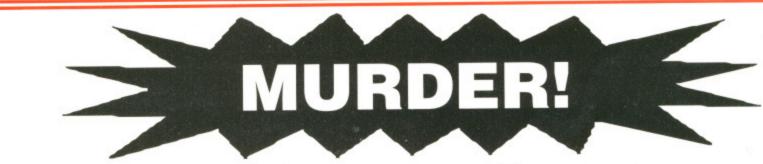

512K EXPANSION BOARDS WITH CLOCK

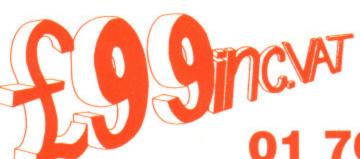

AMCA

01 760 0274

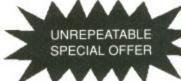

Full Range of Hardware and software for all popular machines at discount prices CHEQUES AND POSTAL ORDERS MADE PAYABLE TO:

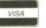

SABRE SIXTEEN

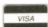

7 Park Street, Croyden, Surrey, CR0 1YD

Please add £5 P&P. Please allow 7 days delivery

| Please send me        | Amiga 512K expansion boards |
|-----------------------|-----------------------------|
| I enclose Cheque/PO £ |                             |
| Name:                 |                             |
| Address:              |                             |
|                       |                             |
|                       |                             |
| Tal                   |                             |
| Tel: —                |                             |

# The word is PROTEXT...

#### Professional word processing for the Atari ST and Amiga

PROTEXT is very fast! Unlike the majority of Amiga and ST word processors PROTEXT scrolls very quickly and redraws the screen in next to no time. We have achieved this by developing our own screen handling routines - much faster than the standard ones.

"Protext - the real joy comes only from using it. I can say without any fear of contradiction it is the best word processor available at the price, in my view, at any price in fact." AUI 3/89

Protext is the result of 4 years of development. Unlike the majority of competitive programs Protext is 100% British and is being developed further all the time in response to the needs of British users. Registered users are always informed when upgrades are available.

Atari ST: Unlike its competitors, Protext does not use Gem. The scrolling speed is four times faster than that of Gem based word processors. Yet Protext is still WYSIWYG and still allows access to desktop accessories.

"Wins hands down as the all round package" ST USER 8/88

Amiga: PROTEXT uses the Amiga 'WIMP' interface fully and supports pull down menus, use of the mouse for cursor movement, block copying and window resizing. Protext is fully compatible with the Amiga's multi-tasking operating system and makes full use of Amiga Preferences settings.

"Protext really is the best text processor on the Amiga" ST/AMIGA FORMAT 2/89

#### A brief summary of some of Protext's features ...

Box manipulation Configuration

Dictionaries

Disc utilities

Exec files File conversion Find & replace Foreign languages

Formatting Headers & footers

Keyboard macros

Line drawing Line spacing Printer support

Printing styles

Background printing edit/create further files while printer is busy move, copy, or delete any box as well as blocks set over 50 options to your own preferences using our menu driven configuration program add/delete words to/from supplied 70000 word dictionary. Create your own personal dictionaries. copy files, erase, rename, type, create directory, change directory, remove directory, catalogue files store sequences of commands in files for easy use flexible file conversion utility for other WP files very powerful and fast with many options. 10 built in keyboard languages. Easy to use accented letters: ä æ ç ö ü è é ß à ù ô ê ñ etc. auto-reformat; reformat para, block or whole text. up to 9 lines of text, different even/odd headers and footers, auto page numbering, footnotes. edit and command help available on-screen string any sequence of letters together on a single key e.g. "Yours sincerely". Load and save macro key files. Special recording mode as you type. ideal for drawing lines (incl. corners) around text variable in half lines, including 0, ½, 1, 1½, 2, 2½, 3 works with any parallel or serial printer. Wide range of printer drivers supplied, incl. lasers and 24-pin printers; or create your own drivers or edit ours. printers; or cream, doubold, condensed, doubold, pica, NLQ, double strike, elite, italics, subscript, superscript, microspacing, proportional spacing, any other

Program mode Proportional text Quick dictionary Ruler lines

Spelling checker

Symbols

Time and date Tutorial files Two file editing Undelete Word count Word puzzles Wysiwyg

suppresses formatting; auto-indent; set tab stops will print proportionally spaced, right justified text dictionary held in memory is very fast any number of ruler lines to define document layout left/right margins and normal/decimal tab stops check from disc or current text, as you type or afterwards. Suggests alternative spellings. Works with

foreign languages full character set available on screen. Character

symbols may be redefined time shown on screen. Use date within document help you to start using Protext two documents in memory, copy text between them

Typewriter mode direct printing for envelopes etc. retrieve text deleted in error quick count at any time, whole text or just a block anagram and crossword solving features

on-screen bold, underline, italics Mail merge The most comprehensive mail merge program available. Use it for label

personalised "standard letters", club membership lists, and much more: \* read data from files from any database or spreadsheet program \* ask for variables from keyboard \* display message while printing

\* include file for printing \* reformat whilst printing \* conditional printing and repeat-until loop constructs

\* numeric calculations and string expressions including substrings

\* commands to write information to a separate file

\* operators +,-,\*,/,<,>,<=,>=,=,<>,IN,NOTIN

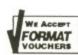

#### If you want a fast efficient program for processing words, get PROTEXT

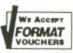

#### Some more quotes from reviews:

printer fonts

"Protext is probably the most powerful word processor on the Atari ST" ST USER 4/88

"Protext deserves to be the system by which all other word processors are judged ... Arnor has given the market a superb product" YOUR COMPUTER

"Arnor's Protext 4 is just about unbeatable ... this really is an excellent program" PC AMSTRAD

| Prices            | ST/Amiga |                                               |
|-------------------|----------|-----------------------------------------------|
| Protext v4        | £99.95   | Protext is also available for IBM PC/XT/AT,   |
| Protext Filer     | £24.95   | PS/2 and compatibles at the same price.       |
| Protext Office    | £34.95   | Please state whether 51/4" or 31/4" discs are |
| German Dictionary | £19.95   | required.                                     |
| Protext v4 demo   | £7.00    | All versions need minimum of 512K RAM.        |

When ordering, please state which computer you have.

Releasing your micro's potential...

Arnor Ltd (SF), 611 Lincoln Road, Peterborough, PE1 3HA. Tel:0733 68909 (24 hr) All prices include VAT, postage and packing. Access/Visa/cheque/postal order.

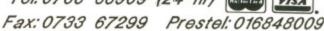

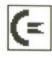

# WORKBENCH

**Getting IFFy** 

One source of confusion for many new Amiga users is the IFF file format and the jargon that surrounds it. "Ok, I know what an IFF file is but what's all this about ILBM files and what about SMUS and 8SVX files?"

se Gem.

of Gem

YG and

ce fully

cursor

otext is

perating

ings.

T 2/89

d text

ent layout,

type or Vorks with

Character

ment

olock

n them

for labels,

ch more:

printing

RMAT CHERS

C/XT/AT,

price. scs are Contrary to what you may think, IFF is not a single file format for pictures. It is in fact just a common method of storing different types of data that was devised jointly by Electronic Arts and Commodore-Amiga in the early days of the Amiga. You'll find all sorts of different types of data stored in IFF format; there's an IFF type for sampled sound, two dimensional raster images (pictures to you and me!), animations and even music.

Each different IFF type is identified by its own individual four-byte string, called the IFF form. For example, the IFF form for storing pictures is the ILBM file and the form for sampled sounds is the 8SVX. The form of an IFF file is used by programs to identify the particular IFF type before it is loaded. The major IFF forms are as follows:

ILBM – Picture files 8SVX – Sampled sound ANIM – Animations SMUS – Music scores FTXT – Text files

**Blinking LED!** 

The hardware designers at Amiga, Inc certainly got it right when they

Explore the potential of your Amiga with Workbench. Whether it's tips on getting the most from your favourite wordprocessor or how to poke the very depths of Agnes, you'll find them here in abundance plus a lot more besides. This month's £30 winner is John Stanley for his DigiView tips.

designed the Amiga hardware. Everything a programmer could possibly want to do could be handled by the hardware; there's hardware sprites, scrolling and even a programmable power light! Programmable power light? yep, that's right, you can even turn the power light on and off under software control! As an example, try resetting your Amiga and watch what happens to the power light.

The LED on and off switch is actually controlled through one of the peripheral control bytes in the Amiga CIAs which is located in memory at HEX BFE001 (decimal 12574721). Don't worry about the technicalities, accessing this line is very easy indeed.

This peripheral control byte actually handles not only the power LED, but the mouse and fire buttons on a joystick.

Because this byte is multi-purpose, only one bit is allocated to the LED; bit number 2. Programming the LED through Assembler is very straight forward and is achieved by the line:

EORI.B #02,\$BFE001 Unfortunately, achieving the same effect through AmigaBASIC is a little more involved:

A = PEEKB(12574721) XOR 2 POKEB 12574721, A

The LED control bit is in fact a toggle and therefore to turn the light back on after you've turned it off is just as easy. All you have to do is repeat the same procedure a second time.

#### Centre of Attention

If you've ever tried producing a

screen display AmigaBASIC when using any font other than the standard system font, Topaz, then you'll be aware of the problems that can occur. They lie in the fact that the standard system font is not proportional, which means that each character takes up a standard number of pixels on screen (eight in Topaz' case), which is very convenient when calculating the location of text. The other Amiga fonts such as Garnet, Diamond etc are proportional which means that each character only takes up the bare minimum of pixels - an i is narrower than an m and so on.

Centring text in Topaz font is very easy to do, but what do you do when you are using a proportional font such as Ruby? Easy, just use the program below!

DECLARE FUNCTION TextLength% LIBRARY LIBRARY "graphics .library" DisplayWidth = 617

Centre "This is a string of text..." Centre "... and this is another"

LIBRARY CLOSE

SUB Centre (text\$) STATIC SHARED DisplayWidth%

Length = TextLength%(WID-OW(8), SADD(text\$), LEN(text\$))

DigiView Tips Galore!

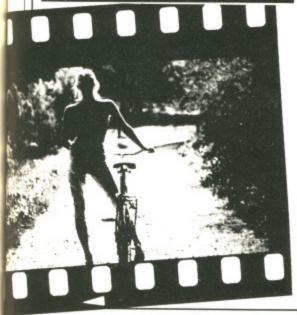

Those of you who are lucky enough to own NewTek's excellent DigiView Video Digitiser will be interested in the following selection of hints and tricks which will allow you to get the most from this powerful add-on.

■ If you have a video camera other than that recommended by NewTek, you may have noticed that the filter wheel supplied with DigiView doesn't always manage to completely cover the camera lens. If you do have this problem, it is very easily overcome.

You could replace the NewTek filter wheel with proper photographic colour filters like those manufactured by companies such as Cokin, but these are astronomically expensive. The solution comes in the form of acetate 'disco' filters. The filters to look for are the ones that are cut from sheets rather than the pre-molded variety. These can be picked up relatively cheaply and will probably cost you only £1.50 for a set of five different colours. Another advantage of these filters,

apart from their price, is that they are ideally colour balanced and should in theory produce better results than the official NewTek filter wheel.

- It is sometimes inconvenient to hold or place a filter between the camera and the subject. Try illuminating the subject with light from a 35mm slide projector using transparancies of red, green and blue acetate.
- If you notice dark or black discs or trails which seem to be fixed to specific areas of your monitor screen while displaying the output from your video camera, don't jump to the conclusion that you have 'burn-outs' on the video tube (many second hand cameras have this problem). Unscrew the lens and try a photographer's blower brush in case there are bits of dust or hair on the front of the tube.

John Stanley Wistaston, Crewe

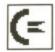

Start% = (DisplayWidth% Length%) / 2

PRINT PTAB(Start%); text\$ END SUB

P.M.Abel Anytown

#### What's your Preference?

You all know how much fun customising your Workbench disk can be. From the Preference program you can define a mouse pointer of any shape, however rude, change the screen colours to tasteful shades of pink if you require, and you can even ruin your eyesight permanently by turning interlacing on.

What do you do therefore if you want to use the same configuration on another boot disk? You could run Preferences on the disk and set everything up from scratch, but that could take an awful long time. However, there is another way.

Hidden away in the DEVS directory of your Workbench disk is a rather obscure file called system-configuration. This file contains all the information about screen colours, shape of your mouse pointer, which printer you use, etc, and is read by the Amiga when a disk is booting. If this file does not exist, the Amiga reverts to the default settings (blue screen, white text etc).

If you want to use the set up from one boot disk on another, all you have to do is to copy this file across into the DEVS directory of the destination disk. It is as easy as that!

Peter Milne Plymouth

# THIRTY SMACKEROONIES UP FOR GRABS!

Yes it's true!, we want to give you loadsadosh – in return for a little inside information.

By just sending a tip into Workbench, you could pocket thirty quid for your troubles.

We want tips on absolutely any aspect of the Amiga; whether it's a tip on an undocumented feature in a wordprocessor or how to draw a thousand polygons on screen every fiftieth of a second under blitter control, we want to hear from you.

Try to keep your tips as brief and to the point as possible.

Send your oodles of info to: WORKBENCH, ST AMIGA FORMAT, 4 QUEEN STREET, BATH, AVON BA1 1EJ.

# **BEGINNERS' CORNER**

In last month's Beginners' Corner we took an in-depth look at the various fundamental components of the Amiga's disk operating system, AmigaDOS. We discussed volumes, devices and subdirectories and this month we'll actually start putting some of that theory into practice by getting our hands dirty with a few CLI commands.

This tutorial was written with the single drive Amiga user in mind. If you've got a dual drive system, the theory is not only the same but it is also considerably easier to put into practice. Most of the disk operations are carried out on either your standard Workbench disk that came with your machine or the AmigaDOS RAM drive. Don't worry if you still haven't got Workbench 1.3 either as all the commands will work with both Workbench 1.2 and 1.3 (though not Workbench 1.1).

The first thing we must do is to create a more workable environment for those of you with single drive Amigas. Enter the following commands at the CLI prompt. Don't worry about what they do for the meantime, as we'll explain them eventually.

#### The DIRect route

Probably the command that you will use most of all during you CLling sessions is the old faithful DIR command. If you've used computers based around either CP/M or MS-DOS, then you'll feel instantly at home. The format of the DIR command is as follows:

DIR <Path Name>

The DIR command is used to display the files and subdirectories within a specified directory. If you do not specify a directory to be listed, the DIR command will automatically display the one that you are currently in. Now let's try it out.

As an example, if you had a disk in drive DFO: that contained a subdirectory called AMIGA which in turn contained a subdirectory called ATARI, to display the contents of the subdirectory ATARI, you would type:

DIR DF0: AMIGA/ATARI/ < Press RETURN>

Now that you've seen the format of the DIR command, try displaying the contents of the various subdirectories on your Workbench disk. When a directory listing is displayed, all subdirectories within that directory are marked by a <dir> symbol.

Moving around a disk

The next command that you will need to be aware of is CD. The CD command is used to change your current directory. When you first enter the CLI, your current directory is locked to drive DFO:, regardless of what disk you have in that drive. The format of the CD command is as follows:

CD <Path Name>

The CD command saves a lot of time typing out full pathnames of files as you can move into the directory they are in. For example, if you wanted to access a file that was held five subdirectories down from your current directory, typing in a path such as <code>DIR1/DIR2/DIR3/DIR4/DIR5/</code> every time you wanted to access that file could soon become tedious in the extreme. In this case, all you would have to do is to enter CD <code>DIR1/DIR2/DIR3/DIR4/DIR5/</code> and you can then access the files held within DIR5 directly.

If you then removed the disk and inserted a completely different disk, you must the tell AmigaDOS that you want the current directory be this new disk. This is achieved by typing (presuming you have the new disk in the internal drive):

CD DF0: <Press RETURN>

#### Now for some homework!

You are now completely able to move around the structure of a disk and get a listing of all the files and subdirectories held within specific directories. Well at least you ought to be!

The best way of getting the hang of something as complicated as AmigaDOS is to play around with it. As an exercise, have a go at roaming around the directory structure of a few of your disks. I'll expect your work in for marking next month!

Next month in Beginners' Corner we'll look at a few more of the commonest CLI commands such as TYPE, COPY and DELETE.

Didn't we tell you that learning AmigaDOS could be fun?

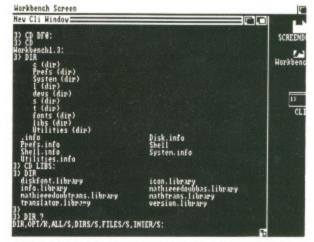

■ Moving around the directory tree of a standard Workbench disk. You too could soon get lost within the darker depths of AmigaDOS.

# Liee Memperspib

For Free membership to the GOLD CLUB Simply purchase any of the titles listed below from us. Gold membership means you will get an extra discount from our listed prices (which are already good value), you will also receive our P.D. catalogue for ST or Amiga.

**Don't Delay Send Today** 

| ATARI ST                   |        |  |
|----------------------------|--------|--|
| Title RRP                  | OURS   |  |
| LED Storm£19.99            | £16.50 |  |
| Baal£19.95                 | £16.50 |  |
| F16 Combat Pilot£24.99     | £19.50 |  |
| Ballistix£19.95            | £16.50 |  |
| Leisuresuit Larry II£29.99 | £24.50 |  |
| Real Ghostbusters£19.99    | £16.50 |  |

| COMMODORE AMIGA        |        |  |
|------------------------|--------|--|
| Title RRP              | OURS   |  |
| Police Quest 1£24.95   | £20.00 |  |
| R-Type£24.95           | £20.00 |  |
| World Snooker£19.95    | £16.50 |  |
| Zak McKracken£24.95    | £20.00 |  |
| Blasteroids£24.95      | £20.00 |  |
| Run The Gauntlet£24.95 | £20.00 |  |

#### SPECIAL OFFER

#### PUBLIC DOMAIN DISKS

Amiga Demo Pack 1 5 great demo disks £9.95

nd by

ual acnat got igh

ou

ful

eel

. If

ne

led di-

ies

ige

fol-

the to-

this

tell

re-

Amiga Demo Pack 2
4 demo disks 1 meg machines only
£9.95

ST Demo Pack 1
5 great demo disks
£9.95

4 demo disks £9.95

ALL OUR PD DISKS ARE £2.50 EACH

All software shown is available and advance orders can be taken for any title not yet released. All orders are sent by first class post. Gold Club membership is £3.00 without a purchase. P&P FREE in United Kingdom. Overseas orders welcome, add £3.00 P&P

Media Gold (0532) 304384

Dept SAF, Marcon House, Wyther Lane, Kirkstall, Leeds, LS5 3BT

Access

Written any P.D.? Send it in to us

ACCESS ORDERLINE (0532) 304384

then turning power on.

TRADE ENQ.

ONLY-CONTACT

LIGHTNING BUSINESS TO BUSINESS ON

01-965 9292 (TRADE ONLY)

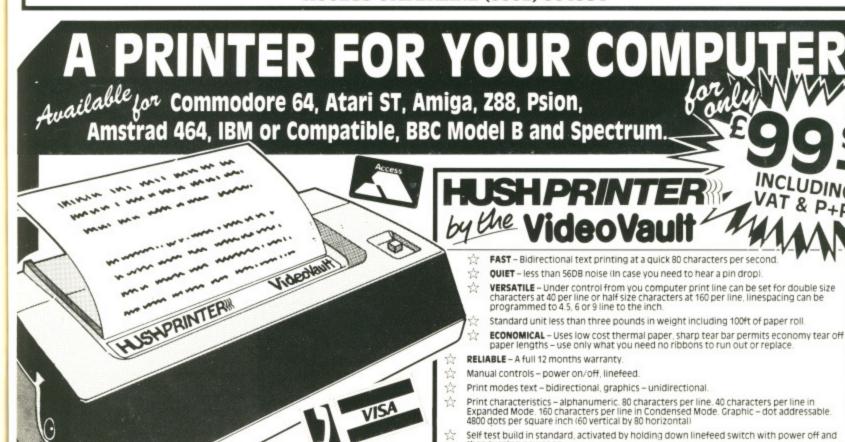

AT LONG LAST due to customer demand the

VideoVault have a fantastic printer at an amazing low price, of only £99.95 INCLUDING WAT & PAP

Send your order today with cheque, postal order, Access/Visa to:

VideoVault Ltd, Old Kingsmoor School, Railway Street, Hadfield, Cheshire SK14 8AA or Telephone: 04574 66555/67761/69499 Fax No.: 04574 68946.

Old Kingsmoor School, Railway Street, Hadfield, Cheshire SK14 8AA.

Tel: 04574 66555/67761/69499 Fax No.: 04574 68946.

Head Office and Access & Visa orders, queries.

© COPYRIGHT VIDEOVAULT LIMITED 983061

### **MERRYMODE**

BUSINESS, UTILITY EDUCATIONAL GAMES & PERIPHERALS MAIL ORDER 133 TUDOR ROAD, HAYES, MIDDX UB3 2QF TEL: 01 573 4314

ALL PRICES INCLUDE VAT P&P

#### GAMES

| CHARLES OF STREET, STREET, STR | Name and Post Of the Owner, where the Party of the Party of the Party |       |
|----------------------------------------------------------------------------------------------------|----------------------------------------------------------------------------------------------------|-------|
|                                                                                                    | AMIGA                                                                                                    | ST    |
| Falcon                                                                                                    | 21.95                                                                                                    | 18.95 |
| Operation Wolf                                                                                                    | 18.95                                                                                                    | 15.50 |
| TV Sports F/Ball                                                                                                    |                                                                                                    |       |
| Dungeon Master                                                                                                    |                                                                                                    | 18.95 |
| Stos                                                                                                    |                                                                                                    |       |
| Elite                                                                                                    | 18.95                                                                                                    | 18.95 |
| Afterburner                                                                                                    | 18.95                                                                                                    | 15.50 |
| Batman                                                                                                    |                                                                                                    |       |
| Speedball                                                                                                    |                                                                                                    |       |
| Baal                                                                                                    |                                                                                                    |       |
| Obliterator                                                                                                    | 18.95                                                                                                    | 18.95 |
| Double Dragon                                                                                                    |                                                                                                    |       |
| Captain Blood                                                                                                    | 18.95                                                                                                    | 18.95 |
| Sword of Sodan                                                                                                    |                                                                                                    |       |
| Falcon                                                                                                    |                                                                                                    |       |
| Purple Saturn Day                                                                                                    | 18.95                                                                                                    | 18.95 |
| Thunderblade                                                                                                    |                                                                                                    |       |
| Flying Shark                                                                                                    |                                                                                                    |       |
| , , , ,                                                                                                    |                                                                                                    |       |

#### MERRYMODE GIFT VOUCHERS SOLVE THOSE GIFT PROBLEMS £5, £10 & £20 POSTAGE FREE

AMIGA 500
WITH MODULATOR
PHOTON PAINT
WORKBENCH 1.3
ONLY
£350
INCLUDING
VAT & POSTAGE

PLEASE NOTE
THIS OFFER EXCLUDES ALL
EXISTING OFFERS

#### **AMIGA UTILITIES**

| H |                    |        |
|---|--------------------|--------|
|   | Publishers Choice  | 72.50  |
|   | Audio Master       |        |
|   | Amigafile          | 34.95  |
|   | Digi Paint         | 42.50  |
|   | Digicalc           | 29.95  |
|   | Drum Studio        | 29.95  |
|   | Excellence         | 149.95 |
|   | Express Paint      | 50.95  |
|   | Superbase Personal |        |
|   | Wordperfect        | 172.50 |
|   |                    |        |

TELEPHONE OR WRITE FOR FREE PRICE LIST AMIGA, ATARI ST, C64, AMSTRAD, SPECTRUM, IBM & COMPATIBLES

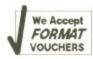

| Disk Box 3.5 holds 50 Lockable6.9         | 5 |
|-------------------------------------------|---|
| Amiga Dust Cover durable clear plastic8.5 | 0 |
| 3.5 Drive Cleaner                         | 5 |
| Top Quality mouse mat4.9                  | 5 |

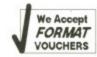

CUSTOMERS IN EIRE PLEASE CONTACT: MERRYMODE, PO BOX 26, CARLOW. TEL 0503 41543

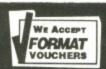

#### COMPUTER CONNECTIONS

TOP QUALITY Centronics Parallel Printer Cable (RS232 end screw fixing) - 2 metres £5.99 !! Suitable for all Atari STs and Amiga A500/A2000s

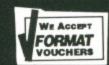

£9.99

# SOCKETS & PLUGS - SOCKETS & PLUGS - SOCKETS & PLUGS PIN DIN PLUG 75p 7 PIN DIN PLUG 85p 13 PIN DIN PLUG (ST) £2.99

| 14 PIN PLUG                 | £2.99 |
|-----------------------------|-------|
| SCART PLUG (EURO CONNECTOR) | £2.99 |
| 36 WAY CENTRONICS PLUG      | £2.99 |
| 25 WAY RS232 PLUG           | £2.99 |
| 9 WAY D PLUG                | £1.50 |
| 34 WAY IDC SOCKET           | £2.50 |
| PHONO PLUG RED OR BLACK     | £0.75 |
| SCART SOCKET (EURO CONN)    | £4.75 |
| 36 WAY CENTRONICS SOCKET    | £3.50 |
| 25 WAY RS232 SOCKET         | £3.50 |
| 9 WAY D SOCKET              | £1.50 |
| 34 WAY IDC PLUG             |       |

Standard Centronics Printer Cables for IBM, PC, Atari ST, CBM Amiga 500/2000 etc 25way RS232 plug to 36 way centronics plug - Hight Quality Screened cable with Thumbscrews.

Thumbscrews.
2.0m £6.99 - 3.0m £9.99 - 5m £12.99

Ultra high quality centronics parallel printer cable with very heavy shielding for situations involving printers sited beyond the normal 5 metere limit of the parallel interface. They allow for transmission up to 15 metres!

7.5 metres £44.99 10 meteres £49.99 15 metres £59.99

60mm long .....£

| ALL THE FOLLOWING                                    |                                   | METRES LONG         | UNLESS OTHER                      | RWISE STATE  |
|------------------------------------------------------|-----------------------------------|---------------------|-----------------------------------|--------------|
| All kits come with diagra                            | ms.                               |                     |                                   |              |
| ST 13 pin din mon. plug                              | to Phillips 853                   | 3 RGB monitor so    | earf 2 metres                     | £9.50        |
| In Kit formST 13 pin din mon. plug                   |                                   |                     |                                   | £6.50        |
| ST 13 pin din mon. plug                              | to Sony KX14                      | RGB monitor scar    | rf 2 metres                       | £10.95       |
| In Kit form                                          |                                   |                     |                                   | £7.95        |
| In Kit form<br>ST 13 pin din mon. plug               | to TV/MONITO                      | OR scart 2 metres   |                                   | £9.50        |
|                                                      |                                   |                     |                                   |              |
| ST 13 pin din mon. plug                              | + 2m of cable a                   | £4.50 ST 13 p/d p   | olug with 2m cat                  | ole all      |
| pins connected                                       |                                   |                     |                                   | £6.50        |
| ST 13 p/a mon. plug to t                             | wo Phono plug                     | s (comp video nee   | eds internal mod                  | ulator.£5.50 |
| In Kit form                                          |                                   |                     |                                   | £4.50        |
| ST 13 pin din to 9 way D                             | socket for Phil                   | llips 8873 Monitor  | <ul> <li>Switches bety</li> </ul> |              |
| Mono                                                 |                                   |                     |                                   | £23.99       |
| ST 13 pin din to 9 way D                             | socket to NEC                     | multisync mon -     | Switches between                  | en           |
| Mono. Med. & Low Res                                 |                                   |                     |                                   | £23.99       |
| ST Switching unit between                            | en Mono and C                     | olour Monitors      |                                   | £19.50       |
| ST 14 pin din - 14 pin di                            | n disk drive ca                   | ble lm ⋅ £          | 8.99                              | 2m - £9.99   |
| ST 14 pin din plug to 34                             | way IDC socke                     | t (adapter & cable  | e for 5 1/4" drive                | es with      |
| Shugart interface 1.5m.                              |                                   |                     |                                   | £19.99       |
| ST 14 pin din plug - 14 p                            | oin din socket,                   | disk drive extn le: | ad 2m                             | £14.95       |
| ST14 pin din + 2 metres                              | of cable                          |                     |                                   | £5.00        |
| ST14 pin din + 2 metres<br>Scart Extension lead 2m   | <ul> <li>all pins conn</li> </ul> | ected£8.99          | In Kit form.                      | £6.99        |
| 34w IDC plug to 34w IDC                              | c socket 1.5m.                    |                     |                                   | £14.99       |
| TWIN JOYSTICK EXTER                                  |                                   |                     |                                   |              |
| COMMANDO 4 JOYSTIC                                   | CK - 4 Fire but                   | tons + autofire :   |                                   | £8.95        |
| Locking Disk Boxes<br>3.5" - CAP 40<br>3.5" - CAP 80 | 1                                 | 2                   | 3                                 | 4            |
| 3.5" - CAP 40                                        | £6.50                             | £11.95              | £17.50                            | £21.95       |
| 3.5° - CAP 80                                        | · £7.95                           | £14.95              | £20.95                            | £25.95       |
| AMIUA ZOW D SOCKEL & L                               | win phone to 5                    | cart plug (analogi  | ie RGD]                           |              |
| In kit form (with diagram<br>AMGIA 23w D Socket to   | 1)                                |                     |                                   | £7.99        |
| AMGIA 23w D Socket to                                | Mon with EIJA                     | socket (TTL RGB     | T)                                | £11.99       |
| In kit form (with diagram                            | 1)                                |                     |                                   | £8.99        |
| AMIGA 23w D Socket to                                | 9w D plug (IBM                    | standard mon T      | TL TGB T)                         | £9.99        |
| In kit form (with diagram                            | 1)                                |                     |                                   | £6.99        |
| AMIGA 23w D Socket to                                | 9w D plug (NEO                    | C multisync Analo   | gue RGB)                          | £9.99        |
| In kit form (with diagram                            |                                   |                     |                                   | £6.99        |

AMIGA 23w D Socket to 9w D socket (Phillips 8873 TTL RGB T) .....

COMPUTER CONNECTIONS

In Kit form (with diagram)

Please make cheques and Postal Orders payable to:

**TELEPHONE** 03548 590

COMPUTER CONNECTIONS

Credit Card orders accepted on Access/Mastercard/Eurocard.

All orders under £5 please add 50p. Over £5 P&P free.

Ashlaw House, Euximoor Drove Christchurch, Wisbech CAMBS. PE14 9LS TELEPHONE 03548 590

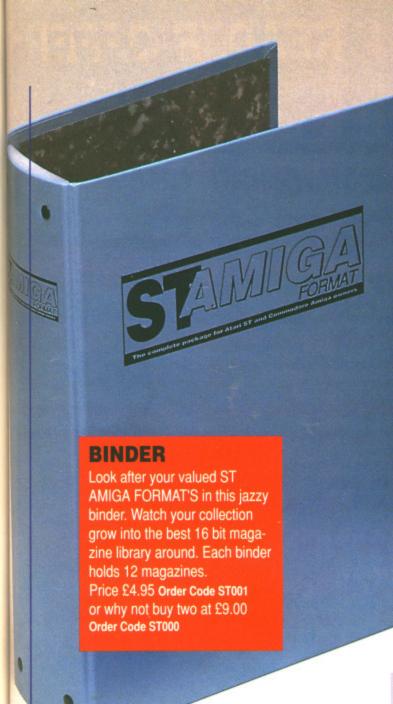

&P

2.95

1.95

2.50

9.95

9.95

9.95 9.95 9.95 2.50

EE

64,

STATE

29.50

66.50

23.99 23.99 19.50 £9.99

19.99 14.95 £5.00 £6.99 14.99 £5.75 £8.95

4 21.95 25.95 10.99 £7.99 11.99 £8.99 £9.99 £6.99

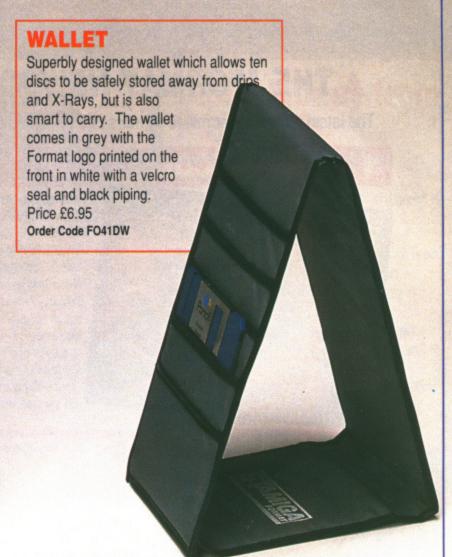

## **ORGANISER**

This smart high-quality black disc-organiser/diary comes with Format logo gold-embossed on the front corner. It contains Formats on sale street dates for the whole of 1989 and comes with 80 sheets of paper for disc organisation and three dividers. It also accepts standard Filofax size paper.Price £7.95 Order Code FO40D0

## **MOUSE MAT**

Allow your mouse complete freedom to roam as he pleases on this Royal Blue mouse mat. Greater accuracy and a clean mouse are just a few of the benefits.

RRP £5.95

Our Format Price £3.95 Order Code F101

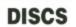

Ten superb quality discs from Parrot, each with a lifetime guarantee and smart library box. The RRP is £24.95

Our unbeatable Format price is £17.95 Order Code ST002

ORDER FORM PAGE 112

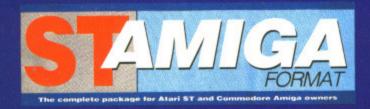

## READER OFFER

Please use the Order Form on the next page when ordering from these pages

## ▲ THE "FORMAT-HEWSON" MAIL ORDER CHART ▼

The latest'n greatest software winners cherry-picked from our reviews pages - all with very special price tags!

## PREMIER COLLECTION

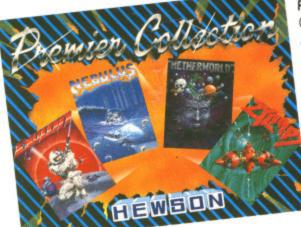

## RRP £29.95 OUR PRICE £23.95

Consisting of FOUR great titles, all priced individually at £19.99 now available in one REMARK-ABLE COLLECTION at only £23.95. It includes:-

**Nebulus-** a brilliant innovative variation to the platform theme taking control of a creature called POGO. The objective - is to demolish a series of towers.

"Nebulus is the best game I have ever seen on the ST" ST Amiga Format

**Exolon -** Armed with a backpack brimming with grenades and holstered blaster, our hero sets out on his quest. His aim: gratuitous violence.

**Netherworld** - Guide your ship through acid bubbles, demon dragons, goat's heads and mines in search of diamonds. Possibly the strongest release in terms of blastability!

**Zynaps -** One of the best blasters to date.Be stunned by the quality graphics whilst flying space-ships and accumulating weapons.

ST version order code ST003 Amiga version order code ST004

## 2 RANARAMA

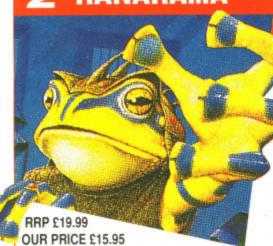

Evil creatures which guard the warlocks make formidable opponents for Mervyn in his quest to escape from the darkest dungeon. Only you can help...

ST version ONLY order code ST005

## 3 CYBERNOID II The Revenge

## RRP £19.99 OUR PRICE £15.95

The pirates have returned in a new Battlestar, ven more fearsome than the last and have again plundered the Federation storage depots. As you did such a good job last time you've been commissioned once again to retrieve the stolen cargo. You've been given an all new ship and a bigger arsenal of weaponry but the task will be just as perilous.

ST version order code ST008 Amiga version order code ST009

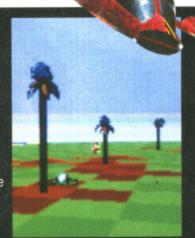

## 4 CUSTODIAN

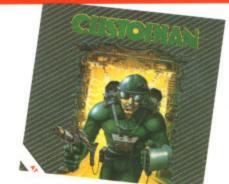

## RRP £19.99 OUR PRICE £15.95

As guardian of an alien columbarium your job is to protect the ancient warlord's remains from the energy consuming parasites that infest the tomb. This must be achieved before they suck the tomb's power dry.

ST version order code ST006 Amiga version order code ST007

## **Archipelagos**

#### from Logotron

RRP £24.95 Our Price £17.95 (A saving of £7.00!!) ST ONLY!!

In Archipelagos you are floating, as if disembodied, above a group of islands known as an Archipelago - green fields surrounded by sandy yellow beaches in a deep blue sea. Scattered around the Archipelago are stones, and somewhere there is one special stone — the Obelisk. Embodied in the Obelisk, is the power that cleansed the islands of humans in Ancient Times. And the blood of the ancient peoples still comes to stain the

land surface.

To remove the power you must destroy the Obelisk. And the only way to do this is to join every stone to the Obelisk by a continuous landpath, even by building vast bridges from island to island, if that is what is required. Your ability to create the landbridges that will connect the stones is determined by the collection of spore pods, which can grow quietly. For as the sky grows darker, the eggs begin to hatch and with a mighty clap of thunder the poisoned blood of the ancients will spread like fire. Some eggs will even eat away at the island itself. You must work fast.

CREDIT CARD HOTLINE

PLEASE USE ORDER CODES WHEN ORDERING!

## RS) READER OFFERS

Fantastic software savings!

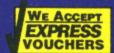

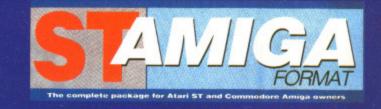

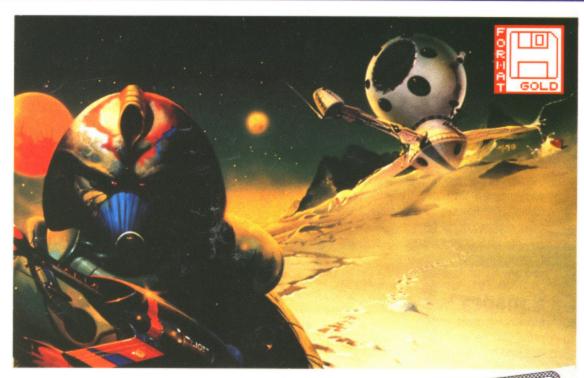

## **Blood Money from Psygnosis**

RRP Price £24.99 Format Price £17.95 Amiga only

The ultimate shoot-em-up game where greed is the driving force!

With four planets to conquer and lead and weapons to buy, you must strategically kill monsters along the way to obtain more cash. Money munchers try to steal your money and stationary aliens cause instant death! Shoot blocks out of your way and open gates with your lazer to reach your final enemy and to kill.

"This is arguably the best shoot-em-up on the Amiga to date" ST Amiga Format Issue 11 order code ST031

# A Special Compilation for Amiga Owners.

Lombard/RAC Rally and Pioneer Plague from Mandarin Software. The RRP for each product is £24.95. But we are offering the two for only £29.90 (a saving of £20!!)

# Lombard/RAC Rally

b is

And

ast

t the

Rallying is rather different from normal racing, and Lombard/RAC Rally features a variety of inclement weather, from fog to night-driving, together with three stage types, including an impressive mountain track. The object of the rally's 15 stages

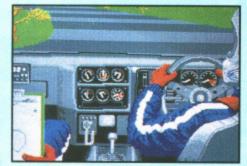

is to win enough to pay for repairs and keep your car in prime condition. Beating lap-times reaps rewards but wealth can be further increased by entering a quiz game. If you want to race, you must first complete all 15 stages against the clock. You can then complete them all again, but in competition.

## **Pioneer Plague**

The Pioneer Probe Mk IV was created to solve Earth's over-population problems. It runs around finding uninhabited planets and terra-forming

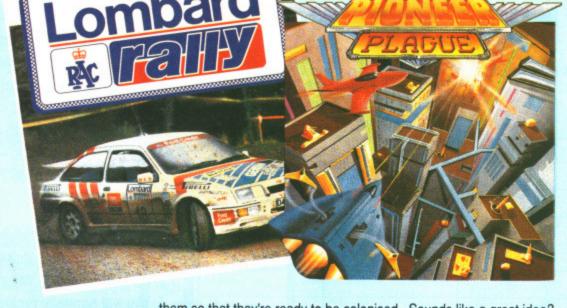

them so that they're ready to be colonised. Sounds like a great idea? It might have been. A genetic defect in Mk IV meant that it no longer creates environmental variety — which is a way of explaining the fact that all the game's planet surfaces look identical — turning everything into a large slab. With the Mk IV now out of control, it just nukes all planet life without testing to see if it's inhabited.

It's up to you to prevent the spread of the Probes. The Lifestar will take you around the Universe but the airship is your attack vehicle. By selecting a planet with Pioneer Probes in the vicinity, the Lifestar will whisk you away to a sub-Euclidean space zone. The quicker you cruise through here the fewer probes you'll need to total when you get

to your clobbered planet.
Once a planet has been cleared it's back to the map to select somewhere else.
When all planets have been cleared it's over – and better luck next time!
Amiga ONLY

Order Code AM015

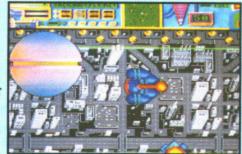

# **HISOFT DEVPAC 1**

Unleash the power in your machine – teach yourself the fastest programming language there is with ST Amiga Format and HiSoft!

If you're at all interested in programming your ST or Amiga, you may have read a lot about the different languages you can get. BASIC, C, Pascal... they've all got their fans, but for sheer speed there's only one choice: programming directly in 68000 Assembler language.

Starting last month, ST Amiga Format started a six-part tutorial series to show you how to program in Assembler. And the system we've picked to teach you with is HiSoft's Devpac I — widely recognised as one of the best assemblers you can learn on.

There was a cut down version on the cover disk for you to get the feel of, but once you decide to get serious we know you'll want to get hold of the full version.

## **HERE'S WHAT YOU GET**

#### HISOFT 'GENAM'

Full screen mouse-driven integrated editor and assembler for preparing your programs. Once you've typed the code in, a simple click of a menu assembles your program to a machine code disk file.

For the cognoscenti, your assembler program can include macros, conditional assembly and any ST or Amiga operating system call.

## HISOFT 'MONAM'

Monitoring program to help you debug your programs when they go wrong. Inspect and change any memory location, watch your pro-

gram running and spot errors as they happen.

Once you're happy with a program, it can be run as a simple stand-alone clickable file, just like any commercial program you buy.

#### EXTRA DISK

With a full version of *Devpac 1*, all the library files you need to write any ST or Amiga program,

and example files to get you going.

## COMPREHENSIVE MANUAL

150 page ring-bound documentation with full details of using Devpac 1.

Order code ST013.....ST
Order code ST014.....Amiga

RRP £49.95

**Our price £24.95** 

## Fast delivery • Friendly service • Fabulous discounts

## **ORDER FORM**

Please rush me the following items

| Title | FORMAT Price |
|-------|--------------|
|       |              |
|       |              |
|       |              |
|       |              |
|       |              |
|       | 1 1          |
|       | *            |
|       |              |
|       | Title        |

Total order

•Send this form to:

Format Readers offers, The Old Barn FREEPOST (BS4900), SOMERTON, Somerset

No stamp required if posted in the UK, Channel Islands and the Isle of  ${\bf Man}$ 

Name

Address

Post code (its essential!)

Phone number Computer

Method of Paymen t. ACCESS · VISA · CHEQUE · P.O.

Credit card number

Expiry date

Please make out cheques payable to Future Publishing Ltd.

## **HOW TO ORDER**

Just make a note of the details of the items you want, including the Order Code. Then fill these in on the free-post form printed on this page, or use the identical perforated card attached to the back of the magazine.

Post this, together with your credit card details or cheque to the Free Post address listed – you need pay no postage.

Alternatively ring 0458 74011 and ask for Format Credit Card Orders.

## PLEASE NOTE

- 1. All items are despatched by first class mail.
- 2. All prices include VAT, postage and packing.
- 4. You will normally receive software within 7 days of ordering. Please allow 2-3 weeks in case of temporary shortages.

# SEE DETAILS OF OUR SUBSCRIPTION OFFER ON PAGE

**50** 

## CREDIT CARD HOTLINE 0458 74011

Credit card orders on a 24-hour basis.
Please have your credit card number ready.

S.D.C. 60 Boston Road, London, W7 3TR Other branches - 309 Goldhawk Road, London, W12 8EZ

18 Market Square, Leighton Buzzard, Beds Unit 33-34 Rumford Shopping Mall, Market Place, Romford, Essex

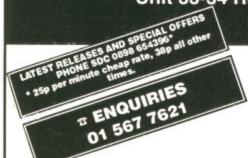

en.

t can file,

brary pro-

th full

the

his

of

5565

## PRICE PROMISE

If you wish to purchase any product from our list and find that you can buy the same product cheaper from another mail order company, simply enclose the lower amount, stating the name of the other company and where you saw the advert. (It must be the current issue). Price Promise does not apply to other companies "Special Offers".

T BUY BY PHONE 01 995 3652 0525 371884

| TITLE                                                                                                    |                              |       |       |
|----------------------------------------------------------------------------------------------------|------------------------------|-------|-------|
| Afferburner                                                                                                    | TITLE                        | ST *  | AMIGA |
| Afferburner                                                                                                    | 20,000 Leagues Under The Sea | 13 99 | 13 99 |
| Airbourne Ranger                                                                                                    | 4 Soccer Simulator           | 13.99 | 13.99 |
| Armalyte         12.99         13.99           Balance of Power 1990         15.99         15.99           Ballistix         12.99         15.99           Barbarian II         12.99         12.99           Bastlehawks 1942         16.99         16.99           Blazing Barrels         12.99         15.99           California Games         14.99         17.99           Capone         N/A         17.99           Captain Blood         10.99         16.95           Captain Blood         15.99         15.99           Chuckie Egg II         12.99         12.99           Colossus Chess X         15.99         15.99           Combat School         11.99         14.99           Cybernoid II         12.95         12.95           Cyberroid II         12.95         12.95           Dardy         12.99         12.99           Dark Fusion         16.99         16.99           Denaris         N/A         13.99           Dragonscape         12.95         12.95           Dragonscape         12.99         15.99           Driller         12.99         15.99           Driller         12.99                                                                                                    | Afterburner                  | 14.99 |       |
| Ballistix         12.99         12.99           Barbarian II         12.99         12.99           Battlehawks 1942         16.99         16.98           Blasteroids         12.99         15.99           Blazing Barrels         12.99         17.99           Capone         N/A         17.99           Captain Blood         10.99         16.95           Carrer Command         15.99         15.99           Colossus Chess X         15.99         15.99           Combat School         11.99         14.99           Custodian         12.95         N/A           Cybernoid II         12.95         N/A           Cybernoid II         12.95         N/A           Dandy         12.99         12.99           Dark Fusion         16.99         16.99           Denaris         N/A         13.99           Dragonscape         12.99         12.99           Dragonscape         12.95         12.95           Driller         12.99         12.99           Dungeon Master         15.99         15.99           Eitle         15.99         15.99           Flight Simulator II         22.95         1                                                                                                    | Armalyte                     | 15.99 |       |
| Ballistix         12.99         12.99           Barbarian II         12.99         12.99           Battlehawks 1942         16.99         16.98           Blasteroids         12.99         15.99           Blazing Barrels         12.99         17.99           Capone         N/A         17.99           Captain Blood         10.99         16.95           Carrer Command         15.99         15.99           Colossus Chess X         15.99         15.99           Combat School         11.99         14.99           Custodian         12.95         N/A           Cybernoid II         12.95         N/A           Cybernoid II         12.95         N/A           Dandy         12.99         12.99           Dark Fusion         16.99         16.99           Denaris         N/A         13.99           Dragonscape         12.99         12.99           Dragonscape         12.95         12.95           Driller         12.99         12.99           Dungeon Master         15.99         15.99           Eitle         15.99         15.99           Flight Simulator II         22.95         1                                                                                                    | Balance of Power 1990        | 15.99 |       |
| Battlehawks 1942         16.99         16.99           Blasteroids         12.99         15.99           Blazing Barrels         12.99         12.99           California Games         14.99         17.99           Capone         N/A         17.99           Capone         N/A         17.99           Chuckie Egg II         12.99         12.99           Colossus Chess X         15.99         15.99           Combat School         11.99         14.99           Cosmic Pirate         12.99         15.99           Custodian         12.95         N/A           Cybernoid II         12.95         12.95           Dark Fusion         16.99         16.99           Dark Fusion         16.99         16.99           Denaris         N/A         13.99           Double Dragon         12.99         12.99           Dragonscape         12.99         12.99           Dragonscape         12.99         15.99           Driller         12.99         15.99           Driller         12.99         15.99           Driller         12.99         15.99           Eithe         15.99         15.99                                                                                                    |                              |       |       |
| Blasteroids         12.99         15.99           Blazing Barrels         12.99         15.99           California Games         14.99         17.99           Capone         N/A         17.99           Captain Blood         10.99         16.95           Carrier Command         15.99         15.99           Chuckie Egg II         12.99         12.99           Colossus Chess X         15.99         15.99           Combat School         11.99         14.99           Cosmic Pirate         12.95         18.99           Custodian         12.95         N/A           Cybernoid II         12.95         12.95           Dandy         12.99         12.99           Dark Fusion         16.99         16.99           Denaris         N/A         13.99           Dragonscape         12.95         12.95           Driller         12.99         12.99           Dragonscape         12.95         12.95           Driller         12.99         15.99           Dungeon Master         15.99         15.99           Elite         15.99         15.99           Flelon         13.99         15.99 <td>Barbarian II</td> <td>12.99</td> <td></td>                                                                                                    | Barbarian II                 | 12.99 |       |
| Blazing Barrels                                                                                                    | Blasteroids                  | 16.99 |       |
| California Games         14.99         17.99           Capone         N/A         17.99           Captain Blood         10.99         16.95           Carrier Command         15.99         15.99           Chuckie Egg II         12.99         15.99           Colossus Chess X         15.99         15.99           Combat School         11.99         14.99           Cosmic Pirate         12.99         15.99           Custodian         12.95         N/A           Cybernoid II         12.95         12.95           Dandy         12.99         12.99           Dark Fusion         16.99         16.99           Denaris         N/A         13.99           Dark Fusion         16.99         12.99           Dargon Master         15.99         15.99           Driller         12.99         15.99           Dungeon Master         15.99         15.99           Echelon         13.99         16.99           Elite         15.99         15.99           Echelon         14.99         17.90           Flight Simulator II         27.50         27.50           Freedom         13.99         13.99                                                                                                    |                              |       |       |
| Captain Blood         N/A         17.99           Carpiarin Blood         10.99         16.95           Carrier Command         15.99         15.99           Chuckie Egg II         12.99         12.99           Colossus Chess X         15.99         15.99           Combat School         11.99         14.99           Cosmic Pirate         12.95         17.95           Custodian         12.95         17.95           Cybernoid II         12.95         12.95           Dandy         12.99         12.99           Dark Fusion         16.99         16.99           Denaris         N/A         13.99           Double Dragon         12.95         12.95           Draller         12.95         12.95           Driller         12.95         12.95           Dungeon Master         15.99         15.99           Eichelon         13.99         15.99           Elide         15.99         15.99           Filght Simulator II         27.50         27.50           Freedom         13.99         13.99           Flight Simulator II         27.50         27.50           Freedom         13.99                                                                                                    |                              |       |       |
| Carrier Command                                                                                                    |                              |       |       |
| Chuckie Egg II         12.99         12.99           Colossus Chess X         15.99         15.99           Combat School         11.99         14.99           Cosmic Pirate         12.95         N/A           Custodian         12.95         N/A           Cybernoid II         12.95         12.95           Dandy         12.99         12.99           Dark Fusion         16.99         16.99           Denaris         N/A         13.99           Double Dragon         12.95         12.95           Dragonscape         12.95         12.95           Driller         12.99         15.99           Dungeon Master         15.99         15.99           Echelon         13.99         15.99           Eilde         15.99         15.99           Filight Simulator II         27.50         27.50           Freedom         13.99         13.99           Fight Night         N/A         12.99           Fusion         20.99         20.99           Galactic Conqueror         11.99         14.99           Guardian Moons         12.99         N/A           Gurshy Lawkeye         14.99         N/                                                                                                    | Carrier Command              | 10.99 |       |
| Colossus Chess X         15.99         15.99           Combat School         11.99         14.99           Cosmic Pirate         12.95         N/A           Cybernoid II         12.95         N/A           Cybernoid II         12.95         12.95           Dandy         12.99         12.99           Dark Fusion         16.99         16.99           Denaris         N/A         13.99           Double Dragon         12.99         12.99           Dragonscape         12.99         15.99           Driller         12.99         15.99           Dungeon Master         15.99         15.99           Echelon         13.99         16.99           Elite         15.99         15.99           Filght Simulator II         27.50         27.50           Freedom         13.99         13.99           Finght Night         N/A         12.99           Fught Simulator II         27.50         27.50           Freedom         13.99         13.99           Finght Night         N/A         12.99           Fught Simulator II         27.50         27.50           Freedom         13.99         13.                                                                                                    | Chuckie Egg II               | 12.99 |       |
| Combat School         11.99         14.99           Cosmic Pirate         12.95         N/A           Custodian         12.95         N/A           Cybernoid II         12.95         12.95           Dandy         12.99         12.99           Dardy         12.99         12.99           Denaris         N/A         13.99           Double Dragon         12.99         12.99           Dragonscape         12.95         12.95           Driller         12.99         15.99           Dungeon Master         15.99         15.99           Echelon         13.99         16.99           Eilde         15.99         15.99           Filight Simulator II         27.50         75.99           Filight Simulator II         27.50         75.99           Freedom         13.99         13.99         13.99           Freedom         13.99         13.99         13.99           Fright Night         N/A         12.99         N/A           Freedom         13.99         13.99         N/A           Galactic Conqueror         11.99         14.99         N/A           Gretzky Ice Hockey         N/A                                                                                                    | Colossus Chess X             | 15.99 |       |
| Custodian         12.95         N.A           Cybernoid II         12.95         12.95           Dandy         12.99         12.99           Dark Fusion         16.99         16.99           Denaris         N/A         13.99           Double Dragon         12.95         12.95           Driller         12.95         12.95           Driller         12.99         15.99           Dungeon Master         15.99         15.99           Echelon         13.99         16.99           Elte         15.99         15.99           Elte         15.99         15.99           Flight Simulator II         27.50         27.50           Freedom         13.99         13.99           Flight Simulator II         27.50         27.50           Freedom         13.99         13.99           Flight Simulator II         27.50         27.50           Freedom         13.99         13.99           Flight Simulator II         27.50         27.50           Freedom         13.99         13.99           Flight Simulator II         27.50         27.50           Freedom         11.99         14.99                                                                                                    | Combat School                | 11.99 |       |
| Cybernoid II         12.95         12.95         12.95         12.95         12.95         12.95         12.95         12.95         12.95         12.99         12.99         12.99         12.99         12.99         12.99         12.99         12.99         12.99         12.95         12.95         12.95         12.95         12.95         12.95         12.95         12.95         12.95         12.95         12.95         12.95         12.95         12.95         12.95         12.95         12.95         12.95         12.95         12.95         12.95         12.95         12.95         12.95         12.95         12.95         12.95         12.95         12.95         12.95         12.95         12.95         12.95         12.95         12.95         12.95         12.95         12.95         12.95         12.95         12.95         12.95         12.95         12.95         12.95         12.95         12.95         12.95         12.95         12.94         12.94         12.94         12.94         12.94         12.94         12.94         12.94         12.94         12.94         12.94         12.94         12.94         12.94         12.94         12.94         12.94         12.94         12.94         12.94 |                              |       |       |
| Dandy         12.99         12.98           Dark Fusion         16.99         16.99           Denaris         N/A         13.99           Double Dragon         12.99         12.99           Dragonscape         12.99         12.99           Driller         12.99         15.99           Dungeon Master         15.99         15.99           Echelon         13.99         16.99           Eilite         15.99         15.99           Flight Simulator II         27.50         27.50           Freedom         13.99         13.99           Finght Night         N/A         12.99           Fusion         20.99         20.99           Galactic Conqueror         11.99         14.99           Galactic Conqueror         11.99         14.99           Gauntlet II         12.99         N/A           Gretzky Ice Hockey         N/A         23.99           Guradian Moons         12.95         N/A           Guradian Moons         12.95         N/A           Guradian Moons         12.95         N/A           Heroes of the Lance         16.99         16.99           Highway Hawks         12.95                                                                                                    |                              |       |       |
| Denaris         N/A         13.99           Double Dragon         12.99         12.99           Dragonscape         12.95         12.95           Driller         12.99         15.99           Echelon         13.99         16.99           Echelon         13.99         16.99           Eilte         15.99         15.99           Eilte         15.99         15.99           Filight Simulator II         27.50         27.50           Freedom         13.99         13.99           Fright Night         N/A         12.99           Frestom         20.99         20.99           Galactic Conqueror         11.99         14.99           Gauntlet II         12.99         N/A           Gretzky Ice Hockey         N/A         23.99           Guardian Moons         12.95         N/A           Gurship         15.99         15.99           Hawkeye         14.99         N/A           Heroes of the Lance         16.99         16.99           Highway Hawks         12.95         15.99           Hostages         55.99         15.99           Hyan         11.99         11.99                                                                                                    | Dandy1                       | 2.99  |       |
| Double Dragon         12.99         12.95           Dragonscape         12.95         12.95           Driller         12.99         15.99           Dungeon Master         15.99         15.99           Echelon         13.99         16.99           Elite         15.99         15.99           Fellon         15.99         15.99           Flight Simulator II         27.50         27.50           Freedorm         13.99         13.99           Fright Night         N/A         12.99           Fusion         20.99         20.99           Galactic Conqueror         11.99         14.99           Gauntlet II         12.99         N/A           Guardian Moons         12.95         N/A           Gurship         15.99         15.99           Hawkeye         14.99         N/A           Heroes of the Lance         16.99         16.99           Highway Hawks         12.95         12.95           Hostages         15.99         15.99           Human Killing Machine         11.99         11.99           Ilvay         11.99         11.99           Ilvay         12.99         12.99                                                                                                    | Dark Fusion1                 | 6.99  |       |
| Drailler         12.95         12.95           Driller         12.99         15.99           Dungeon Master         15.99         15.99           Echelon         13.99         16.99           Elite         15.99         15.99           F-16 Combat Pilot         15.99         15.99           Flight Simulator II         27.50         27.50           Freedom         13.99         13.99           Fright Night         N/A         12.99           Fusion         20.99         20.99           Galactic Conqueror         11.99         14.99           Gauntlet II         12.99         N/A           Gretzky Ice Hockey         N/A         23.99           Guardian Moons         12.95         N/A           Gretzky Ice Hockey         N/A         23.99           Huard Killing Moons         12.95         N/A           Guardian Moons         12.95         N/A           Harbey Ice         14.99         N/A           Heroes of the Lance         16.99         16.99           Hightway Hawks         12.95         15.99           Hostages         15.99         15.99           Hostages         15.99                                                                                                    |                              |       |       |
| Driller         12.99         15.99           Dungeon Master         15.99         15.99           Echelon         13.99         16.99           Elite         15.99         15.99           F-16 Combat Pilot         15.99         15.99           Filight Simulator II         27.50         27.50           Freedom         13.99         13.99           Fright Night         N/A         12.99           Fusion         20.99         20.99           Galactic Conqueror         11.99         14.99           Gauntlet II         12.99         N/A           Gretzky Ice Hockey         N/A         23.99           Guardian Moons         12.95         N/A           Gurship         15.99         15.99           Hawkeye         14.99         N/A           Heroes of the Lance         16.99         16.99           Highway Hawks         12.95         15.99           Hostages         15.99         15.99           Hyan         IK-4         12.99         12.99           Human Killing Machine         11.99         11.99           IK+         12.99         15.99         15.99           Joan of                                                                                                    |                              |       |       |
| Dungeon Master         15.99         15.99           Echelon         13.99         16.99           Elite         15.99         15.99           F-16 Combat Pilot         15.99         15.99           Flight Simulator II         27.50         27.50           Freedom         13.99         13.99           Fright Night         N/A         12.99           Fright Night         N/A         12.99           Fusion         20.99         20.99           Galactic Conqueror         11.99         14.99           Gauntlet II         12.99         N/A           Gretzky Ice Hockey         N/A         23.99           Guardian Moons         12.95         N/A           Gurship         15.99         15.99           Hawkeye         14.99         N/A           Heroes of the Lance         16.99         16.99           Highway Hawks         12.95         12.95           Hostages         15.99         15.99           Human Killing Machine         11.99         11.99           Ik+         12.99         12.99           Ik-         12.99         15.99           Joan of Arc         16.99 <td< td=""><td></td><td></td><td></td></td<>                                                                                                    |                              |       |       |
| Elite         15.99         15.99           F-16 Combat Pilot         15.99         15.99           F-16 Combat Pilot         15.99         15.99           Flight Simulator II         27.50         27.50           Freedom         13.99         13.99           Fright Night         N/A         12.99           Frestom         20.99         20.99           Galactic Conqueror         11.99         14.99           Gauntlet II         12.99         N/A           Gretzky Ice Hockey         N/A         23.99           Guardian Moons         12.95         N/A           Gurship         15.99         15.99           Hawkeye         14.99         N/A           Heroes of the Lance         16.99         16.99           Highway Hawks         12.95         12.95           Hostages         15.99         15.99           Human Killing Machine         11.99         11.99           Ily         11.99         11.99           Ik+         12.99         15.99         15.99           Ily         11.99         11.99           Ily         11.99         11.99           Kings Ouest IV         21.                                                                                                    | Dungeon Master               | 15.99 |       |
| F-16 Combat Pilot                                                                                                    |                              |       |       |
| Flight Simulator II                                                                                                    | F-16 Combat Pilot            | 5.99  |       |
| Freedom         13.99         13.99           Fright Night         N/A         12.99           Fusion         20.99         20.99           Galactic Conqueror         11.99         14.99           Gauntlet II         12.99         N/A           Gretzky Ice Hockey         N/A         23.99           Guardian Moons         12.95         N/A           Gunship         15.99         15.99           Hawkeye         14.99         N/A           Heroes of the Lance         16.99         16.99           Highway Hawks         12.95         12.95           Hostages         15.99         15.99           Human Killing Machine         11.99         11.99           Incredible Shrinking Sphere         12.99         12.99           Joan of Arc         16.99         19.99           King of Chicago         15.99         21.99           Kings Quest IV         21.99         21.99           Kings Quest IV         21.99         12.99           Last Duel         11.99         11.99           Last Duel         11.99         11.99           Last Duel         11.99         13.99           Menace         <                                                                                                    |                              |       |       |
| Fusion         20.99         20.99           Galactic Conqueror         11.99         14.99           Gauntlet II         12.99         N/A           Gretzky Ice Hockey         N/A         23.99           Guardian Moons         12.95         N/A           Gunship         15.99         15.99           Hawkeye         14.99         N/A           Heroes of the Lance         16.99         16.99           Highway Hawks         12.95         12.95           Hostages         15.99         15.99           Human Killing Machine         11.99         11.99           Incredible Shrinking Sphere         12.99         15.99           Joan of Arc         16.99         19.99           King of Chicago         15.99         21.99           Kings Quest IV         21.99         12.99           Kinstal         20.99         20.99           Last Duel         11.99         11.99           Last Duel         11.99         11.99           Leisuresuit Larry II         13.99         13.99           Menace         13.99         13.99           Microprose Soccer         15.99         15.99           Out Run <td>Freedom</td> <td>13.99</td> <td></td>                                                                                              | Freedom                      | 13.99 |       |
| Galactic Conqueror         11.99         14.99           Gauntlet II         12.99         N/A           Gretzky Ice Hockey         N/A         23.99           Guardian Moons         12.95         N/A           Gunship         15.99         15.99           Hawkeye         14.99         N/A           Heroes of the Lance         16.99         16.99           Highway Hawks         12.95         12.95           Hostages         15.99         15.99           Human Killing Machine         11.99         11.99           Ik+         12.99         12.99           Incredible Shrinking Sphere         12.99         15.99           Joan of Arc         16.99         19.99           Kings Quest IV         21.99         21.99           Kings Class         12.99         12.99           Last Duel         11.99         11.99           Last Duel         11.99         11.99           Last Duel         11.99         13.99           Last Duel         11.99         13.99           Last Duel         11.99         13.99           Menace         13.99         13.99           Microprose Soccer                                                                                                    |                              |       |       |
| Gauntlet II         12.99         N/A           Gretzky Ice Hockey         N/A         23.99           Guardian Moons         12.95         N/A           Gunship         15.99         15.99           Hawkeye         14.99         N/A           Heroes of the Lance         16.99         16.99           Highway Hawks         12.95         12.95           Hostages         15.99         15.99           Human Killing Machine         11.99         11.99           Ik+         12.99         12.99           Incredible Shrinking Sphere         12.99         15.99           Joan of Arc         16.99         19.99           King of Chicago         15.99         21.99           Kings Quest IV         21.99         21.99           Kinstal         20.99         20.99           Last Duel         11.99         11.99           Last Duel         11.99         11.99           Leisuresuit Larry II         13.99         13.99           Microprose Soccer         15.99         15.99           Operation Hormuz         12.99         N/A           Out Run         14.99         14.99           Pools of Radiance                                                                                                    | Galactic Conqueror           | 11 99 |       |
| Gretzky Ice Hockey         N/A         23,99           Guardian Moons         12,95         N/A           Gurship         15,99         15,99           Hawkeye         14,99         N/A           Heroes of the Lance         16,99         16,99           Highway Hawks         12,95         12,95           Hostages         15,99         15,99           Human Killing Machine         11,99         11,99           Ilk+         12,99         15,99           Incredible Shrinking Sphere         12,99         15,99           Joan of Arc         16,99         19,99           King of Chicago         15,99         21,99           King of Chicago         15,99         12,99           Kings Ouest IV         21,99         21,99           Kinstal         20,99         20,99           Lancelot         12,99         12,99           Last Duel         11,99         11,99           Last Duel         11,99         13,99           Microprose Soccer         15,99         13,99           Operation Hormuz         12,99         15,99           Microprose Soccer         15,99         15,99           Out Run Eu                                                                                                    | Gauntlet II                  | 2.99  |       |
| Gunship         15.99         15.99           Hawkeye         14.99         N/A           Heroes of the Lance         16.99         16.99           Highway Hawks         12.95         12.95           Hostages         15.99         15.99           Human Killing Machine         11.99         11.99           Ilx+         12.99         12.99           Incredible Shrinking Sphere         12.99         15.99           Joan of Arc         16.99         19.99           King Of Chicago         15.99         21.99           Kings Quest IV         21.99         21.99           Kinstal         20.99         20.99           Last Duel         11.99         11.99           Last Duel         11.99         11.99           Leisuresuit Larry II         13.99         13.99           Menace         13.99         13.99           Operation Hormuz         12.99         N/A           Out Run         14.99         14.99           Pools of Radiance         16.99         16.99           Pools of Radiance         16.99         11.99           Pools of Radiance         16.99         12.99           Powerplay <td>Gretzky Ice Hockey</td> <td>N/A</td> <td></td>                                                                                     | Gretzky Ice Hockey           | N/A   |       |
| Hawkeye         14.99         N/A           Heroes of the Lance         16.99         16.99           Highway Hawks         12.95         12.95           Hostages         15.99         15.99           Human Killing Machine         11.99         11.99           IlK+         12.99         12.99           Incredible Shrinking Sphere         12.99         15.99           Joan of Arc         16.99         19.99           King of Chicago         15.99         21.99           Kings Ouest IV         21.99         21.99           Kristal         20.99         20.99           Lancelot         12.99         11.99           Last Duel         11.99         11.99           Last Duel         11.99         11.99           Menace         13.99         13.99           Microprose Soccer         15.99         15.99           Operation Hormuz         12.99         N/A           Out Run         14.99         14.99           Pools of Radiance         16.99         16.99           Populous         21.99         12.99           Populous         21.99         12.99           Powerplay         12.99<                                                                                                    |                              |       |       |
| Heroes of the Lance         16.99         16.99           Highway Hawks         12.95         12.95           Hostages         15.99         15.99           Human Killing Machine         11.99         11.99           Ik+         12.99         15.99           Incredible Shrinking Sphere         12.99         15.99           Joan of Arc         16.99         19.99           King of Chicago         15.99         21.99           Kings Quest IV         21.99         21.99           Kinstal         20.99         20.99           Last Duel         11.99         11.99           Last Duel         11.99         13.99           Leisuresuit Larry II         13.99         13.99           Microprose Soccer         15.99         15.99           Operation Hormuz         12.99         N/A           Out Run         14.99         14.99           Pools of Radiance         16.99         16.99           Populous         21.99         21.99           Powerplay         12.99         12.99           Powerplay         12.99         15.99           R-Type         13.99         16.99           R-Type                                                                                                    |                              |       |       |
| Hostages                                                                                                    | Heroes of the Lance          | 6.99  |       |
| K+                                                                                                    | Highway Hawks1               | 2.95  |       |
| K+                                                                                                    | Hostages                     | 5.99  |       |
| Joan of Arc         16.99         19.99           King of Chicago         15.99         21.99           Kings Ouest IV         21.99         21.99           Kristal         20.99         20.99           Lancelot         12.99         11.99           Last Duel         11.99         11.99           Leisuresuit Larry II         13.99         13.99           Microprose Soccer         15.99         15.99           Operation Hormuz         12.99         N/A           Out Run         14.99         14.99           Out Run Europa         11.99         11.99           Pools of Radiance         16.99         16.99           Populous         21.99         21.99           Powerplay         12.99         12.99           R-Type         13.99         16.99           RAC Lombard Rally         15.99         15.99           Rambo III         10.99         14.99           Renegade III         12.99         15.99           Renegade III         12.99         15.99           Read Heat         12.99         15.99           Revet Ranger         15.99         21.99           Rocket Ranger         15                                                                                                    | IK+ 1                        | 2 99  |       |
| Joan of Arc         16.99         19.99           King of Chicago         15.99         21.99           Kings Ouest IV         21.99         21.99           Kristal         20.99         20.99           Lancelot         12.99         11.99           Last Duel         11.99         11.99           Leisuresuit Larry II         13.99         13.99           Microprose Soccer         15.99         15.99           Operation Hormuz         12.99         N/A           Out Run         14.99         14.99           Out Run Europa         11.99         11.99           Pools of Radiance         16.99         16.99           Populous         21.99         21.99           Powerplay         12.99         12.99           R-Type         13.99         16.99           RAC Lombard Rally         15.99         15.99           Rambo III         10.99         14.99           Renegade III         12.99         15.99           Renegade III         12.99         15.99           Read Heat         12.99         15.99           Revet Ranger         15.99         21.99           Rocket Ranger         15                                                                                                    | Incredible Shrinking Sphere  | 2.99  |       |
| Kings Quest IV         21.99         21.99         21.99           Kristal         20.99         20.99         20.99           Lancelot         12.99         12.99         11.99         11.99           Less Duel         11.99         13.99         13.99         13.99         13.99         13.99         13.99         13.99         13.99         13.99         13.99         13.99         13.99         13.99         13.99         14.99         10.99         14.99         10.99         14.99         14.99         10.99         11.99         11.99         11.99         11.99         11.99         11.99         10.99         12.99         12.99         12.99         12.99         12.99         12.99         12.99         12.99         12.99         12.99         12.99         12.99         13.99         16.99         16.99         16.99         16.99         16.99         16.99         16.99         16.99         16.99         16.99         16.99         16.99         16.99         16.99         16.99         16.99         16.99         16.99         16.99         16.99         16.99         18.99         16.99         16.99         16.99         16.99         16.99         16.99         16.99                          | Joan of Arc                  | 6.99  |       |
| Kristal         20.99         20.99           Lancelot         12.99         12.99           Last Duel         11.99         11.99           Leisuresuit Larry II         13.99         13.99           Menace         13.99         13.99           Microprose Soccer         15.99         15.99           Operation Hormuz         12.99         N/A           Out Run         14.99         14.99           Out Run Europa         11.99         11.99           Pools of Radiance         16.99         16.99           Populous         21.99         21.99           Powerplay         12.99         12.99           R-Type         13.99         16.99           RAC Lombard Rally         15.99         15.99           Rambo III         10.99         14.99           Red Heat         12.99         15.99           Renegade III         12.99         15.99           Return of the Jedi         9.99         9.99           Rocket Ranger         15.99         21.99           Rocket Ranger         15.99         21.99           Run the Gauntlet         14.99         17.99                                                                                                    | King of Chicago              | 5.99  |       |
| Lancelot.         12.99         12.99           Last Duel         11.99         11.99           Leisuresuit Larry II         13.99         13.99           Menace         13.99         13.99           Microprose Soccer         15.99         15.99           Operation Hormuz         12.99         N/A           Out Run         14.99         14.99           Pouls of Radiance         16.99         16.99           Populous         21.99         21.99           Powerplay         12.99         12.99           R-Type         13.99         16.99           RAC Lombard Rally         15.99         15.99           Rambo III         10.99         14.99           Red Heat         12.99         15.99           Renegade III         12.99         15.99           Return of the Jedi         9.99         9.99           Rocket Ranger         15.99         21.99           Rocket Ranger         15.99         21.99           Run the Gauntlet         14.99         17.99                                                                                                    |                              |       |       |
| Leisuresuit Larry II     13.99     13.99       Menace     13.99     13.99       Menace     15.99     15.99       Operation Hormuz     12.99     N/A       Out Run     14.99     14.99       Out Run Europa     11.99     11.99       Pools of Radiance     16.99     16.99       Populous     21.99     21.99       Powerplay     12.99     12.99       R-Type     13.99     16.99       RAC Lombard Rally     15.99     15.99       Rambo III     10.99     14.99       Red Heat     12.99     15.99       Renegade III     12.99     15.99       Return of the Jedi     9.99     9.99       Rocket Ranger     15.99     21.99       Rocket Ranger     15.99     21.99       Run the Gauntlet     14.99     17.99                                                                                                    |                              |       |       |
| Menace         13.99         13.99           Microprose Soccer         15.99         15.99           Operation Hormuz         12.99         N/A           Out Run Europa         11.99         14.99           Out Run Europa         11.99         11.99           Pools of Radiance         16.99         16.99           Populous         21.99         21.99           Powerplay         12.99         12.99           R-Type         13.99         16.99           Rambo III         10.99         14.99           Red Heat         12.99         15.99           Renegade III         12.99         15.99           Return of the Jedi         9.99         9.99           Road Blasters         16.99         21.99           Rocket Ranger         15.99         21.99           Run the Gauntlet         14.99         17.99                                                                                                    | Last Duel1                   | 1.99  |       |
| Microprose Soccer         15.99         15.99           Operation Hormuz         12.99         N/A           Out Run         14.99         14.99           Out Run Europa         11.99         11.99           Out Run Europa         11.99         11.99           Pools of Radiance         16.99         16.99           Populous         21.99         21.99           Powerplay         12.99         12.99           R-Type         13.99         16.99           RAC Lombard Rally         15.99         15.99           Red Heat         12.99         15.99           Red Heat         12.99         15.99           Renegade III         12.99         15.99           Red Heat         9.99         9.99           Red Heat         15.99         15.99           Red Heat         15.99         15.99           Red Heat         15.99         15.99           Red Heat         15.99         15.99           Red Heat         15.99         15.99           Red Heat         15.99         15.99           Red Heat         15.99         15.99           Red Heat         16.99         15.99 <td>Leisuresuit Larry II1</td> <td>3.99</td> <td></td>                                                                                                    | Leisuresuit Larry II1        | 3.99  |       |
| Operation Hormuz         12.99         N/A           Out Run         14.99         14.99           Out Run Europa         11.99         11.99           Pools of Radiance         16.99         16.99           Populous         21.99         21.99           Powerplay         12.99         12.99           R-Type         13.99         16.99           RAC Lombard Rally         15.99         15.99           Rambo III         10.99         14.99           Red Heat         12.99         15.99           Renegade III         12.99         15.99           Return of the Jedi         9.99         9.99           Rocket Ranger         15.99         21.99           Rout the Gauntlet         14.99         17.99                                                                                                    | Microprose Soccer 1          | 5.99  |       |
| Out Run Europa     11.99     11.99       Pools of Radiance     16.99     16.99       Populous     21.99     21.99       Powerplay     12.99     12.99       R-Type     13.99     16.99       RAC Lombard Rally     15.99     15.99       Rambo III     10.99     14.99       Red Heat     12.99     15.99       Renegade III     12.99     15.99       Return of the Jedi     9.99     9.99       Road Blasters     16.99     21.99       Rocket Ranger     15.99     21.99       Run the Gauntlet     14.99     17.99                                                                                                    |                              |       |       |
| Pools of Radiance         16.99         16.99           Populous         21.99         21.99           Powerplay         12.99         12.99           R-Type         13.99         16.99           RAC Lombard Rally         15.99         15.99           Rembo III         10.99         14.99           Red Heat         12.99         15.99           Renegade III         12.99         15.99           Return of the Jedi         9.99         9.99           Road Blasters         16.99         21.99           Rocket Ranger         15.99         21.99           Run the Gauntlet         14.99         17.99                                                                                                    | Out Run1                     | 4.99  | 14.99 |
| Populous         21.99         21.99           Powerplay         12.99         12.99           R-Type         13.99         16.99           RAC Lombard Rally         15.99         15.99           Rambo III         10.99         14.99           Red Heat         12.99         15.99           Renegade III         12.99         15.99           Return of the Jedi         9.99         9.99           Rocket Ranger         15.99         21.99           Rocket Ranger         15.99         21.99           Run the Gauntlet         14.99         17.99                                                                                                    | Out Run Europa               | 1.99  |       |
| Powerplay         12.99         12.99           R-Type         13.99         16.99           RAC Lombard Rally         15.99         15.99           Rambo III         10.99         14.99           Red Heat         12.99         15.99           Renegade III         12.99         15.99           Return of the Jedi         9.99         9.99           Road Blasters         16.99         21.99           Rocket Ranger         15.99         21.99           Run the Gauntlet         14.99         17.99                                                                                                    |                              |       |       |
| R-Type 13.99 16.99 RAC Lombard Rally 15.99 15.99 RAMDO III 10.99 14.99 Red Heat 12.99 15.99 Renegade III 12.99 15.99 Return of the Jedi 9.99 9.99 Road Blasters 16.99 21.99 Rocket Ranger 15.99 21.99 Run the Gauntlet 14.99 17.99                                                                                                    | Powerplay1                   | 2.99  |       |
| Hambo III     10.99     14.99       Red Heat     12.99     15.99       Renegade III     12.99     15.99       Return of the Jedi     9.99     9.99       Road Blasters     16.99     21.99       Rocket Ranger     15.99     21.99       Run the Gauntlet     14.99     17.99                                                                                                    | R-Type 1                     | 3 99  | 16.99 |
| Red Heat     12.99     15.99       Renegade III     12.99     15.99       Return of the Jedi     9.99     9.99       Road Blasters     16.99     21.99       Rocket Ranger     15.99     21.99       Run the Gauntlet     14.99     17.99                                                                                                    | Rambo III                    | 5.99  |       |
| Renegade III.     12.99     15.99       Return of the Jedi     9.99     9.99       Road Blasters     16.99     21.99       Rocket Ranger     15.99     21.99       Run the Gauntlet     14.99     17.99                                                                                                    | Red Heat 1                   | 2.99  |       |
| Return of the Jedi     9.99     9.99       Road Blasters     16.99     21.99       Rocket Ranger     15.99     21.99       Run the Gauntlet     14.99     17.99                                                                                                    | Renegade III1                | 2.99  |       |
| Rocket Ranger         15.99         21.99           Run the Gauntlet         14.99         17.99                                                                                                    | Return of the Jedi           | 9.99  | 9.99  |
| Run the Gauntlet                                                                                                    |                              |       |       |
|                                                                                                    | Run the Gauntlet             | 4.99  |       |
|                                                                                                    |                              |       |       |

## SILICON DREAMS ST £9.99 Amiga £9.99

Snowball 4 Return to Eden + Worm In Paradise

## JEWELS OF DARKNESS ST £9.99 Amiga £9.99

Colossal Adventure + Adventure Quest + Dungeon Adventure

## TRIAD

ST £19.99 Amiga £19.99 Defender of the Crown + Barbarian (Psygnosis) + Starglider

## HIT DISK II

ST £15.99 Amiga £15.99 Time Bandits + Leatherneck -Major Motion + Tanglewood

#### PRECIOUS METAL

ST Only £16.99 Captain Blood + Super Hangon + Arkanoid II + Xenon

#### PRECIOUS METAL AMIGA ONLY £16.99

Captain Blood + Crazy Cars + Arkanoid II + Xenon

## SPECIAL OFFERS

|                | ST     | Amiga |
|----------------|--------|-------|
| Crazy Cars II  | .10.99 | 13.99 |
| Dragon Ninja   | .10.99 | 13.99 |
| Falcon         | 14.99  | 17.99 |
| Operation Wolf |        |       |

## SPECIAL OFFERS

|                      | Amiga |
|----------------------|-------|
| Guerrilla Wars 10.99 | 13.99 |
| Sword of SodanN/A    | 15.99 |
| Wec Le Mans 10.99    | 13.99 |
| Dragon's LairN/A     | 24.99 |
| Robocop10.99         | 13.99 |
|                      | -     |

## COMPUTER HITS TWO

ST Only £9.99 Joe Blade + Tau Ceti

## COMPUTER HITS TWO

Amiga Only £9.99 Golden Path + Black Shadow

#### COMPUTER HITS ONE

ST £14.99 Amiga N/A Deep Space + Hacker II + Brataccas + Little Computer People

## **5 STAR GAMES**

ST £16.95 Amiga N/A Barbarian + Crazy Cars + Wizball + Rampage + Enduro Racer

#### LEADERBOARD BIRDIE

ST £14.99 Amiga £14.99 Leaderboard + Leaderboard Tour

Amount

## PREMIER COLLECTION

ST £21.99 Amiga £21.99 Zynaps+ Echelon + Nebulus

| TITLE                         | ST '  | AMIGA |
|-------------------------------|-------|-------|
| Running Man                   | 12.99 | 12.99 |
| Savage                        | 12.99 | 12.99 |
| Scorpion                      |       | 15.95 |
| Seuck                         | N/A   | 16.99 |
| Shoot Em Up Construction Kit  | 16.99 | 16.99 |
| Side Winder                   | 7.45  | 7.45  |
| Skrull                        | 12.99 | 15.99 |
| Speedball                     | 14.99 | 14.99 |
| Spherical                     |       | 12.99 |
| Spitfire 40                   | 10.99 | N/A   |
| Spitting Image                | 12.95 | 12.95 |
| Starglider II                 | 15.99 | 15.99 |
| Star Wars                     | 9.99  | 9.99  |
| Stealth Fighter               | 15.95 | N/A   |
| Talespin                      | 21.99 | 21.99 |
| Teenage Queen                 |       | 12.95 |
| The Paranoia Complex          | 12.99 | 12.99 |
| Thunderbirds                  | 12.99 | 12.99 |
| Thunderwing                   | 13.99 | 13.99 |
| Tiger Road                    | 16.99 | 16.99 |
| Times of Lore                 |       | 15.99 |
| Timescanner                   |       | 16.99 |
| Titan                         | 11.99 | 14.99 |
| Trained Assassin              | 15.95 | 15.95 |
| TV Sports Football            | N/A   | 16.99 |
| Ultimate Golf                 | 15.99 | 15.99 |
| Victory Road                  | 10.99 | 13.99 |
| Vigilante                     |       | 11.99 |
| Vindicators                   | 13.99 | 13.99 |
| War in Middle Earth           | 15.99 | 15.99 |
| Weird Dreams                  | 15.99 | 15.99 |
| Zak McKracken                 | 16.99 | 16.99 |
| SPECIAL OF                    | FERS  |       |
| Ballyhoo                      | N/A   | 8.99  |
| Borrowed Time                 | 3.99  | N/A   |
| Boulderdash Construction Kit  | 5.99  | N/A   |
| Brian Clough Football Fortune | 7.99  | 7.99  |
| Crazy Cars                    | 5.99  | N/A   |
| Dark Castle                   | 6.99  | N/A   |
| Deadline                      |       | 8.99  |

7.99 5.99 6.99 .N/A 5.99 9.99 8.99 2.99 3.99 9.99 3.99

4.99

...8.95 ...3.99 ...6.99 ...6.99 ...4.99

.4.99 .6.99 .8.99 .9.99 .6.99 .7.99 .7.99

N/A N/A 8.99 5.99 9.99

9.99 N/A

N/A

17.99 N/A N/A N/A

14.99 N/A 9.99 8.99 7.99 9.99 N/A N/A

6.99 N/A

10.99 N/A N/A N/A

4.99

THESE ARE MAIL ORDER PRICES ONLY

| S.D.C. | <b>ORDER</b> | FORM | (STAM   | MAY) |
|--------|--------------|------|---------|------|
| 0.0.0. | OLIDELL      |      | 1017111 | 1417 |

Please send the following titles. BLOCK capitals please!

Type of Computer -

Name

Tel. No. .

Total Enclosed £

Please make cheques or postal orders payable to **S.D.C.**Prices include P&P within the Ú.K: Europe please add £1.00 per disc:

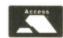

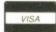

Leather Goddess of Phobos . Mind Forever Voyaging ...... Mindshadow .....

Music Studio
Not A Penny More Or Less
Planetfall
Plutos

Trinity. Trivial Pursuits New Beginning.

Warlocks Quest.... Where Time Stood Still.

Sleeping Gods Lie... Spy Vs Spy... Star Cross Strike Force Harrier ... Strip Poker II... Suspect ...

Hacker II.....

Moon Mist.

oker suspect ...... T.N.T.... Tass Times .

Witness ..... World Darts

Tetris

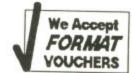

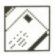

# FORMAT LETTERS

Think of the street cred you'll gain when you show your friends your words of wisdom in print. Think of the glory of owning your very own Format personal organiser if you win the prize letter. Think of something to say and send it to STUART ANDERTON, Format Letters, 4 Queen Street, Bath Avon BA1 1EJ. Do it now.

## **Group action**

I am thinking of setting up an Atari ST User's Group, to be called SAGE, but I need to know if any other people with Atari STs are interested in helping me. It will be a self-funding group which will publish a monthly magazine with all the articles written by members of the group.

If anyone is interested please drop me a line

It would help me if you send a stamped self-addressed envelope and of course most importantly please write down what you would like to see in the magazine and what else you wish the club to offer you. The magazine will only start when the club has enough support and any contributors will be paid a percentage of the profits, which will be low since the club's aim is not to make money but to create a friendly network of ST users all over the country and possibly the world.

David Pullin 3 Beacon Road, Shevingtonmoor, Standish, Wigan WN6 OSB, Greater Manchester

■ Good luck with the mag, but don't stop buying ST Amiga Format will you?

## Globetrotting problems

HEELLP.... I have some urgent questions that I need answering. If I were to buy some Amiga software in England would it work on an Amiga bought and used in America?

Also, if I were to be given some software for the ST bought in the States would it work on my ST bought and used in England?

I tried the BASIC program for changing the mouse pointer given in your extremely useful Desktop section and was unable to keep the preferred pointer when coming out of BASIC, how do I do this?

## A Fairhurst Lincoln, Lincs

Any software for the Amiga should work fine on both European (PAL) and American (NTSC) Amigas. The only piece of software that will only function on one or the other is ReadySoft's Dragon's Lair which uses very low level internal timings that are different on PAL and NTSC Amigas.

Problems can arise if you try

to use European PAL software on an NTSC resolution Amiga. For example, many European games are written to use the extra 56 vertical lines offered by a PAL resolution machine. Because the American machines do not have this higher resolution, the software, if not written correctly, will not work.

The ST on the other hand, has the same resolution on both European and American machines and therefore these problems will not occur. Almost any software written for the ST should work fine on both American and European STs the only exception we can think of being Calamus. Calamus checks a piece of code in the ST's ROMs to see if it is running on an American machine or not. If not it won't run - it's a sort of copy protection to stop the importing of "grey" copies of the program into Britain.

# Why the Amiga wins across the Atlantic

I am an Amiga user and live in Ottawa, Canada. I work in a computer store where we sell the Amiga and the Atari ST. I've read your last two issues, I would have read earlier issues, but Format is only recently available in Canada. Your magazine is the best yet because it gives you the best of both sides and has lots of very interesting articles. Regarding your question "Why is the Amiga more popular in the USA and Canada than the Atari ST?" there are several reasons for this.

The Amiga is more versatile

It has lots of third party support (both hardware and software)

The graphics and sound differ-

The graphics and sound difference between the two machines

Not enough software support for the Atari ST from the American software developers

The Amiga has almost become the video titling standard for TV broadcasting in Canada and the United States

Keep up the good work with your magazine.

## Stephan Rohde Ottawa, Canada

Steve Gold has some more light to shed on the popularity of the two machines across the pond on page 19.

## It's a fair cop

There is one small thing that is wrong with your magazine! Every so often a picture is shown the wrong way up! For example, the picture from *Purple Saturn Day* in the cover disk section of issue 9.

Andrew Jackson Liverpool, Merseyside .erutuf ni luferac erom eb ll'ew .vrroS ■

# Coming clean about the machines

Your magazine seems to be very unbiased. I cannot believe this attitude can be maintained out of print so I would like to know which computers all important Format staff have. But I don't want to see any de-biasing going or I will club you to death with my pet armadillo's Filofax.

### Daniel Germain Newbury, Berkshire

■ The Format team have to own up to a bit of a hodge-podge of machines. Top dog Richard Monteiro runs an ST Mega4 alongside his Amiga and Amstrad CPC, while disk coordinator Jason Holbourn would only swap his Amiga 2000 for the Spectrum he hides in his bedroom. Staff writer Gary Barrett is very even handed – one of each – but games editor Mark Higham only has an ST. New boy production editor Stuart Anderton has to admit to owning neither machine – a monochrome PC-AT for him.

So there you have it totally unbiased!

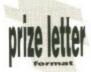

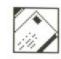

## Pen friends wanted

ve in

the

have

nat is

nada.

t yet

st of

very

rding

miga

and

there

ile

SUD-

vare)

differ-

pport

erican

come

or TV

d the

your

more

ity of

the

nat is

Every

n the

e, the

Day in

je 9.

W

bluc

for

his

Bary

fitor

ST.

titor

it to

ies

My complaint is a small one which can be easily rectified. Please start printing the full addresses of contributors to your letters pages. There have been a couple of times when I've wanted to contact fellow ST users (to pass on software, ask more detailed questions, etc.) but couldn't because of this.

I see no point in printing incomplete addresses, if someone wants their full address withheld for reasons of privacy then they can easily say so in their letter.

Nor should this cause space problems, two lines are already allocated for each letter contributor's details, if necessary you could use obliques as separators and cram in the extra information, eg:

Joe Bloggs/123 High St/ Hometown/Postcode.

## Derek Paterson Ayrshire, Scotland

■ If a reader specifically wishes to be contacted, to answer a query or whatever, then of course we print their full address, otherwise we assume they want to be left in peace. Besides our art editor would have a fit at tiny type crammed into two lines.

## Come on, big boys

I can't understand why the big business software publishers like Microsoft, WordPerfect, Borland, Ashton Tate etc. don't convert their programs for the ST and Amiga. Converting Macintosh programs to ST versions should be a piece of cake for them. The ST version of WordPerfect and Microsoft Write are written very badly: we want professional programs! I mean there are more than a million STs around making a reasonable chance to make some money. The ST is more than just a great games machine!

I have a small tip when you are in the GEM Desktop: when you have a directory of a disk and you swap another disk in your drive you don't need to open a new window for a directory, just press ESC and you get a new directory on the same window.

#### Jay Lee Capelle a/d yssel, The Netherlands

■ Unfortunately not many of the millions of ST and Amiga owners can afford the £500 or so WordPerfect and the rest cost on the PC or Mac, so you get what you pay for.

And converting programs from the Mac to the ST is no simple business – they may have the same processor but the Mac's weird and wonderful operating system is utterly different.

## **Spritely progress**

I have recently upgraded from a C64 to an Amiga and was wondering if there was any software available that would allow me to create sprites and bobs for use in BASIC programs. On the Extras disk there is an object editor but that is very basic (excuse the pun) indeed. I noticed an advert for an AB Animator (page 93 issue 9) for the ST, is there anything like that available for the Amiga? Also I am toying with the idea of buying PD disks but I'm a bit worried about them being infected with a virus.

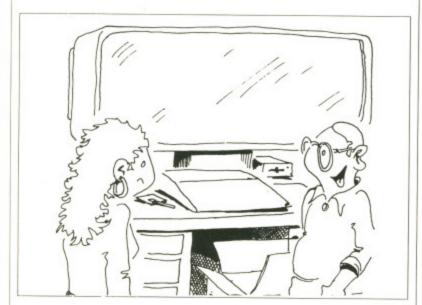

"Apparently it's essential if you want to do spreadsheet work"

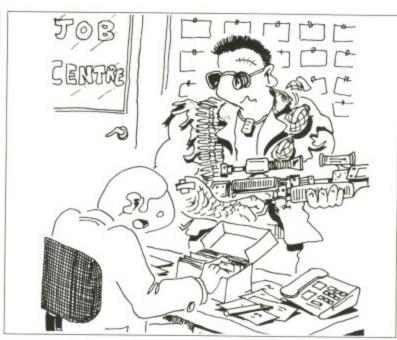

"Nope, No vacancies for a galactic mercenary. Have you tried modelling for computer games?"

Do the suppliers check them before selling them?

#### J Campey Brentford, Middlesex

■ If you treat yourself to HiSoft's excellent BASIC, then you'll be rewarded with a very handy little program that will let you do precisely what you require.

Don't be put off the idea of buying PD software just because there is the possibility of picking up a virus; You'll be missing out on one of the few real bargains within the computer industry. Most PD suppliers regularly check all the disks for viruses and the chances of picking up a virus are minimal.

## Very good, but...

I would like to say that I find your magazine the best one on the market for the ST and Amiga. I own an Amiga and the things on your cover disk are certainly very useful. Your games section is one of the best I've seen - and it's getting better. The reviews are brilliant and I love all the really sick jokes. I would buy your magazine especially for the games even if there wasn't a cover disk - the Dragon's Lair review was fantastic. All my friends agree that your games section is the best.

I think there ought to be a lot more games included and a few more of them spread across two pages – always the best. Can we have less of all the boring rubbish and serious stuff as well? Anyway, thanks for a great mag.

Marcus Sams Solihull, West Midlands ■ Cheers Marcus, we'll cut down on the boring rubbish right away.

## Crib sheet

I had to write to thank you for your section on Comms in issue 4. I found this very useful in my project for college entitled 'Comms – an Application for Computers in Communication Systems'. I ended up giving in a damn good piece of work and learning a lot myself, so I have put you at the top of the list in the bibliography.

#### Jason Druce Leigh-on-Sea, Essex

■ We'd never thought of Format as a learned journal before – watch out Byte, here we come!

## Another satisfied customer

I have purchased all the issues of ST/Amiga Format and I have had two disks which did not work. In fact they were unformatted blank disks with a label on. I have returned these and they have been replaced with working copies. My argument is that after having paid the extortionate price of £2.95 I then have to encounter extra expense on postage and packing to return these disks. This is not good enough. When they were returned there was no apology or refund of costs.

Should I ever buy the magazine in future and receive a disk that does not work then that will be the last ST/Amiga Format I will ever buy. It's about time you

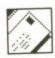

checked all disks properly before they are sent out. It's all right replacing them but not at your readers' expense.

#### **H D Twiddle Hull, Humberside**

■ We make every effort to make sure all the cover disks work, but there are tens of thousands of them and it is physically impossible to check them all. Unfortunately, try as we might, there will always be a few disks that won't work.

## **Jumping** for joysticks

I am thinking of buying a colour printer and the article on colour printers in issue 7 was just what I needed. Have you any plans to review joysticks, because I need a new one that is hard wearing? My last one was free with the computer, a Ram Delta, but I had only had it for a month when it broke.

There is no way I can play some of my favourite games like FA/18 Interceptor or Speedball because the down direction does not work.

Also, whenever I use my Cover Disk it loads, but I always get the message 'Error validating Cover Disk' and I have to swap the Workbench disk and the Cover Disk in the drive several times before I can use it.

Still, I think the selection of software on the cover disk is amazing. The scenery generator was brilliant and I'm definitely going to get Purple Saturn Day.

My father is an architect and he would like to know whether there are any good CAD packages on the market for the Amiga.

#### S J Carn Eastbourne, East Sussex

You're in luck! Next month's Format will feature just the joystick review you're looking for. And point your dad in the direction of page 52 for part one of our CAD feature.

## Small spreadsheets

There are a number of good wordprocessors for the ST, which one is the best is really determined by the user and the usage. I am quite content with a pedestrian writing utility but need a dictionary and thesaurus; others more confident about their typing and English may have different priori-

One of the reasons why the ST

## Video nasties

I recently encountered a problem whilst trying to record output from my ST onto video.

My intention was to use Message Writer (cover disk issue 8) to create a message to grandad from my two sons, which was to be recorded onto the leader of the video purchased for his birthday.

A suitable message was created and the ST was duly connected to the video recorder via the aerial-in socket. When the recorder and ST were switched on, I was unable to get a picture on the TV screen. I tried to retune one of the channels but to no avail.

Disappointed, I gave up on the idea until a meeting with my

brother-in-law, who is rather clever with computers. explained a possible reason for my problem:

Computers are generally tuned to transmit on channel 36, as are video recorders. The problem is that the two signals can interfere with each other, resulting in very poor output to the TV. His solution to the problem was simple: retune the output signal from the computer.

Interest in the idea was re-kindled, and I consulted my ST Owner's Manual which indicated a Lo/Hi switch on the back panel -

Wrong! There wasn't one on my computer, it has a built-in modulator. Not to be outdone, I

looked closely at the back of the video recorder: Bingo! - a tuning screw, a quick tweak of which resulted in loss of picture on the normally connected TV. A spare channel was tuned in to the computer, and Message Writer was up and running in no time.

Sticky tape was placed over the write-protect slot and my message was recorded as planned, and Grandad had a unique, personalised (pre-recorded) film for his birthday.

## **Graham Cornfield** Walsall, West Midlands

Great idea! I've now personalised my copy of 'Frankenstein's Revenge' by putting scenes from

FrightNight over the boring bits.

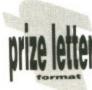

has failed to make a mark in the business market is the lack of a reasonable spreadsheet for the machine (most micros in an office Call me run this type of program). The main reason, obviously, is that it isn't IBM compatible. I purchased VIP Professional to enable me to continue working on Lotus 1-2-3 files at home and have come across two main problems: firstly it's so slow because of GEM, and secondly, most significantly for

a 640K IBM clone . D P Rickwood Tonbridge, Kent

■ If you don't need 1-2-3 compatibility there are plenty of spreadsheets which let you use the full memory of the micro and if the ST was your main business machine compatibility with PCs wouldn't matter.

me, the largest spreadsheet I can

construct on my extended, 1

meg, 520STFM is around 150K.

This compares with 380K files on

## Sound of mind?

I have found your free disk impressive each month. With regard to issue nine's there was a program called SPEAKTEX which I have a guestion about .

When you type, for example, the word 'HELLO' and press Return, the letters HEHLOW appear underneath. What does this mean?

K D Smith Hucclecote, Glos.

■ Ther prowgram iz spehling ther wordz owt ther way thai

sownd beefour it says them owt

I am utterly bored with all the free BBs I have logged on to so I decided I would set up my own BB just for uploading and downloading PD software. My problem now is testing all my software and hardware so what I need is an ST or Amiga user (I have no Amiga) who would be happy to help me test my equipment and in return I will download to him or her some great PD software. If you are interested, please phone me after 6pm weekdays on (0242) 45372 so we can arrange a time to log

#### **Simon Tarplee** Cheltenham, Glos

No cranks please.

## Vital question

Why does Commodore Man always win in Superheroes Inc.? A J Herbert 'Herbie'

Edinburgh, Scotland Ask Jack Tramiel

## Bugged BASIC

Your most recent issue has revived my flagging interest in Amiga programming. Like many home users I have been searching for a not-too-difficult language as

a faster alternative to AmigaBASIC to write some interesting, reasonably fast, colourful and spritely programs.

My choice was the bug-ridden GFA BASIC 3.0, and I am most grateful to Format for publishing the address of GFA User. Format is the only magazine that has taken note of the plight of recent purchasers of this first GFA version for the Amiga.

John Gray Eastbourne, Sussex

Glad to be of assistance, sir.

## C on the cheap

The popular computer press say that C is a trendy language to write in. It seems fast if Marble Madness and some Amiga ROMs were written in it. I would like to learn C but have been put off by the prohibitive prices of C compilers - anything from £150 upwards. I am still at school and cannot afford such extreme prices. Is there any way that I can get into C cheaply, about £75 maximum? Surely there must be something in the way of PD software - it does not have to be brilliant, I only want to experiment!

## **Fergal Moane** Belfast, Northern Ireland

■ There are several C compilers in the public domain but we haven't tried them out ourselves. Try checking out Fish disk number #110 which includes not only a C compiler but also a 68000 assembler!

## **520ST-FM SUPER PACK**

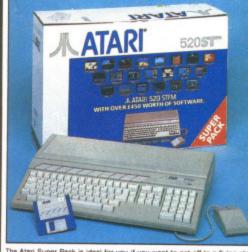

nich the are om-

was

wer my as a ord-

BASIC

easonpritely

ridden. most lishing User. ne that ight of st GFA

sir.

ss say

age to Marble

ROMs like to

off by compil-

£150

ool and

extreme

at I can ut £75

nust be D soft-

be bril-

nent!

land

mpilers but we rselves.

sk num-

not only 68000 he Atari Super Pack is ideal for you if you want to get off to a flying start with the best in entertainment software. The Pack includes a 520ST-FM pest in entertainment software. The Pack includes a 520ST-FM RAM, a built-in 1Mb disk drive, over £450 of top games and a you buy the Super Pack at Silica Shop, we will add our own ST (worth over £200), Free Of Charge. Return the coupon for details.

With SM124 mono monitor: £498 WG

## 1Mb DISK DRIVE £450 OF SOFTWARE ARCADE GAMES

| Arkanoid II       | Imagine            | £19.95 |
|-------------------|--------------------|--------|
| Beyond The Ice Pa | alace Elite        | £19.95 |
| Black Lamp        | Firebird           | £19.95 |
| Buggy Boy         | Elite              | £19.95 |
| Chopper X         | Mastertronic       | £9.99  |
| Ikari Warriors    | Elite              | £14.95 |
| Marble Madness    | Electronic Arts    | £24.95 |
| Quadralien        | Logotron           | £19.95 |
| Ranarama          | Hewson Consultants | £19.95 |
| Return To Genesis | Firebird           | £19.95 |
| Roadwars          | Melbourne House    | £19.95 |
| Starquake         | Mandarin           | £19.95 |
| Test Drive        | Electronic Arts    | £24.95 |
| Thrust            | Firebird           | £9.95  |
| Thundercats       | Elite              | £19.95 |
| Wizball           | Ocean              | £19.95 |
|                   | Melbourne House    | £19.95 |
| Zynaps            | Hewson Consultants | £19.99 |
|                   |                    |        |

#### SPORTS SIMULATIONS

Eddie Edwards Super Ski Elite £19.95 Tynesoft £19.95 Summer Olympiad '88 Tynesoft £19.95

#### PRODUCTIVITY SOFTWARE

Triangle Publishing £49.95

Atari CX40 Joystick Atari Corp £4.99 FREE ATARI BUNDLE VALUE:£458.97

AT MAKE

## With SC1224 colour monitor: £698 WG

## 1040ST-FM PROFESSIONAL PACK

For the serious home user and the small business, we are bleased to announce a new package based around the 1040ST-FM. The 1040ST-FM has 1Mbyte RAM and a 1Mbyte built-in disk drive. In addition, the 1040ST-FM how comes with a TV modulator built-in. (The previously available 1040ST-F was designed for use with a monitor only and did not come with a modulator.) This modulator ballows the 1040ST-F to be plugged directly into any domestic TV set, and comes complete with a lead to allow you to do so. The new 'Professional Pack' from Silica includes the new 1040ST-FM with modulator plus four high quality software packages including a spreadsheet, database, word processor and programming language. This 'Professional Pack' software will enable you to get straight down to business with your new computer. In addition to this software (worth £384.84), if you buy the Professional Pack from Silica Shop, you will also receive the Silica ST Starter Kit (worth over £200), Free Of Charge. Return the coupon for further information. NOW WITH TV MODULATOR

With SM124 mono monitor:

With SC1224 colour monitor: £798 W

ATARI 1040ST-FM (Computer) £499.99 VIP PROFESSIONAL (Spreadsheet) £149.95 MICROSOFT WRITE

(Word Processor) £149.95 L (Database) £59.95 SUPERBASE PERSONAL BASIC DISK & MANUAL (Language) £24.98

NORMAL RRP: £884.82 LESS DISCOUNT: -£385.82

PROFESSIONAL PACK PRICE: £499.00

## 2Mb & 4Mb Mega St

MEGA ST computers are styled as as lightweight keyboard with a separate CPU, nected by a coiled telephone style cable. There are two versions of the MEGA ST, with 2Mbytes of RAM and the other with 4Mbytes. Each version has a 1Mbyte ble sided disk drive built-in to the CPU unit. The MEGA ST's do not come with ulator built-in and must therefore be used with a monitor. With every MEGA ST thased, we will add the 'Professional Pack' software (worth £384.83) detailed ve, plus the Sil-ST Starter Kit

2Mb MEGA ST

4Mb MEGA ST

1199 NC

11199 NC

11190 NC

11190 NC

11190 NC

11190 NC

11190 NC

11190 NC

11190 NC

11190 NC

11190 NC

11190 NC

11190 NC

11190 NC

11190 NC

11190 NC

11190 NC

11190 NC

11190 NC

11190 NC

11190 NC

11190 NC

11190 NC

11190 NC

11190 NC

11190 NC

11190 NC

11190 NC

11190 NC

11190 NC

11190 NC

11190 NC

11190 NC

11190 NC

11190 NC

11190 NC

11190 NC

11190 NC

11190 NC

11190 NC

11190 NC

11190 NC

11190 NC

11190 NC

11190 NC

11190 NC

11190 NC

11190 NC

11190 NC

11190 NC

11190 NC

11190 NC

11190 NC

11190 NC

11190 NC

11190 NC

11190 NC

11190 NC

11190 NC

11190 NC

11190 NC

11190 NC

11190 NC

11190 NC

11190 NC

11190 NC

11190 NC

11190 NC

11190 NC

11190 NC

11190 NC

11190 NC

11190 NC

11190 NC

11190 NC

11190 NC

11190 NC

11190 NC

11190 NC

11190 NC

11190 NC

11190 NC

11190 NC

11190 NC

11190 NC

11190 NC

11190 NC

11190 NC

11190 NC

11190 NC

11190 NC

11190 NC

11190 NC

11190 NC

11190 NC

11190 NC

11190 NC

11190 NC

11190 NC

11190 NC

11190 NC

11190 NC

11190 NC

11190 NC

11190 NC

11190 NC

11190 NC

11190 NC

11190 NC

11190 NC

11190 NC

11190 NC

11190 NC

11190 NC

11190 NC

11190 NC

11190 NC

11190 NC

11190 NC

11190 NC

11190 NC

11190 NC

11190 NC

11190 NC

11190 NC

11190 NC

11190 NC

11190 NC

11190 NC

11190 NC

11190 NC

11190 NC

11190 NC

11190 NC

11190 NC

11190 NC

11190 NC

11190 NC

11190 NC

11190 NC

11190 NC

11190 NC

11190 NC

11190 NC

11190 NC

11190 NC

11190 NC

11190 NC

11190 NC

11190 NC

11190 NC

11190 NC

11

2Mb MEGA ST # 4Mb MEGA ST # 21199 NO NAT + mono monitor = £198 + colour monitor = £1498

## **PageStream**

Desktop Publishing (DTP) is one of the fastest growing applications for personal computers. We are pleased to announce a powerful low cost package for the Atari ST called PageStream costs only £149 (+VAT=£171.35) and, because it works with an Atari 1040ST and a Selicosha SP-160Al printer, you can be up and running with a complete system for less than £1000. Some of the features of PageStream are listed to the right. If you would like further information on this program, complete and return the coupon below, ticking the 'DTP' box in the corner.

\* TEXT-FLOW AROUND GRAPHICS

\* ROTATION OF TEXT & GRAPHICS

\* SLANT OR TWIST ANY OBJECT

\* POSTSCRIPT COMPATIBLE

\* TAG FUNCTION

\* AUTO/MANUAL KERNING & HYPHENATION

\* GROUPING OF OBJECTS

## ALL PRICES QUOTED INCLUDE FREE UK DELIVERY

## To: Silica Shop Ltd, Dept STAMF 05-89, 1-4 The Mews, Hatherley Road, Sidcup, Kent DA14 4DX

PLEASE SEND FREE LITERATURE ON THE ATARI ST

Address:

## **SILICA SHOP:**

SIDCUP (& Mail Order) 01-309 1111

1-4 The Mews, Hatherley Road, Sidcup, Kent, DA14 4DX

OPEN: MON-SAT 9am - 5:30pm LATE NIGHT: FRIDAY 9am - 7pm

CONDON

52 Tottenham Court Road, London, W1P OBA
OPEN: MON-SAT 9.30am - 6.00pm LATE NIGHT: NONE

LONDON

Selfridges (1st floor), Oxford Street, London, W1A 1AB
OPEN: MON-SAT 9am - 6.00pm LATE NIGHT: THURSDAY 9am - 8pm

Do you already own a computer If so, which one do you own?

**520ST-FM EXPLORER PACK** WITH BUILT-IN 1Mb DISK DRIVE

the range of Atari ST computers offers something for everyone. From the games enthusias to wants the challenge of the very best in arcade action, to the businessman who wants to ake financial forecasts or faultless presentations. The ST offers high qualify graphics, and and speed for the gamer, whilst providing a fast, user friendly and affordable solution business. The ST is now firmly established in the home environment and boasts a wealth users in education, local government, television, and a variety of different businesses, fitware for the range stretches to cover applications as diverse as ENTERTAINMENT, COUNTS, ART, COMMUNICATIONS, COMPUTER AIDED DESIGN, DATABASES, SKTOP PUBLISHING, EDUCATION, MUSIC, PROGRAMMING, SPREADSHEETS, WORD OCESSING and more. For a full list of the software available, as well as details of the ST ge, complete and return the coupon below.

COMPUTER

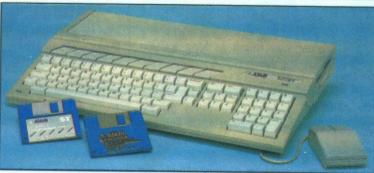

The value for money offered by the Atari ST range is reflected in the Explorer Pack featuring the 520ST-FM computer with 512K RAM. The 520ST-FM computer now comes with a built-in 1 Mb double sided disk drive as well as a free mouse controller and a built-in TV modulator. The new 520ST-FM Explorer Pack includes the 520ST-FM computer, the arcade game Ranarama, a tutorial program and some useful desktop accessories. In addition, if you buy the Explorer Pack from Silica, we will give you the Silica ST Starter Kit worth over £200, FREE OF CHARGE. Return the coupon for details of our Starter Kit and of the full ST range.

+ SM124 mono monitor: £398 WF

+ SC1224 colour monitor: £598 WAT

PROFESSIONAL PACK: Free business software with 1040ST-FM and MEGA ST's bought from Silica

DEDICATED SERVICING: 7 full-time Atari trained staff with years of experience on Atari servicing. THE FULL STOCK RANGE: All of your Atari

requirements from one place.

AFTER SALES SUPPORT: The staff at Silica are dedicated to help you get the best from your ST.

FREE CATALOGUES: Mailed direct to your home as soon as we print them, featuring offers as well

FREE OVERNIGHT DELIVERY: On all hardware

PRICE MATCH PROMISE: We will match o etitors on a same product same price basis.

FREE TECHNICAL HELPLINE: Full time team of Atari technical experts always at your service.

WITH EVERY ST - RETURN COUPON FOR DETAILS

Postcode:

DTP [

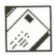

## **Transfer tips**

A tip for Atari users wanting to transfer text files from their ST to

Format a 3.5-inch disk on the PC then compose your letter/document with your wordprocessor as normal but save the file in ASCII on to the prepared PC disk—the ST will be unaware that this is any different from a normal disk.

The text file can now be loaded into the other WP and will appear perfectly as you composed it except that any features such as italic script or underlining will have been lost.

The process also works the other way round as long as you save the file as ASCII.

This process is also useful for those without printers at home as the Readme files found on PD disks are usually in ASCII and can be 'dragged' on to a prepared disk for printing on the boss' expensive laser printer in the office.

L E Bovington New Southgate, London

## It's a menace

When I saw Menace from Psyclapse on my friend's Amiga, I thought to myself, I have got to get this game! It was fantastic! There we were, volume full up (in stereo), blasting alien scumsuckers into oblivion. Great fun!

At the Atari User Show Psygnosis were offering Menace and something called Baal for 20 quid. Snapping up this 'bargain' and rushing it home, we settled in front of the computer, loaded Menace and our jaws just hit the floor. I felt totally and utterly ripped off. The graphics are of eight-bit standard, the animation is very jerky and the screen layout has totally changed from the Amiga version,.

If I had met Brian Watson, who coded the ST version, after loading Menace, I would gladly have inserted the disks, packaging and little booklet into....

#### Bryan Stevens Andover, Hants

■ No threats of physical violence to programmers, please. Well Brian, is he telling the truth? Do write and tell us.

## The Irish question

Bet you've never got a letter from over here.

Question: Why do we hear all about the Amiga CLI and never about the ST one? Any BBC/IBM weaned ST user wouldn't be without it. All the batch files, copy

procedures and echo commands are there. It's very easy to use.

I will be watching with interest to see if this is the first and only letter from NI to ever appear on your pages.

#### Sean Currie Co Antrim, Northern Ireland

Ahem, take a look at the previous letter...

## **Version query**

I have been reading in the Amiga dedicated press since at least December, if not before, that all new Amiga 500s are being shipped with workbench V1.3. When I bought mine on 9th February, the computer powered up with the V1.3 screen, but the workbench supplied was V1.2.

I phoned the supplier, Homesoft, who said that it was Commodore's policy that all A500s were being shipped with V1.2 workbench and that V1.3 would have to be bought as an upgrade! Somebody's wrong!

#### Dougie Popkiss, Strathclyde, Scotland

After recently purchasing an Amiga 500 from Commodore ourselves, the machine was supplied with Workbench and extras 1.3. It will probably take a couple

of months before all Amigas come complete with Workbench

## Something for nothing

Memory upgrades for the ST are not as easy to do as some companies would like you to believe. We have had to refit upgrades that didn't work after being supplied by these 'cowboys'.

At the moment there are three different types of D-RAM chips which are used in STs: 256 x 1 bit, 256 x 4 bit, and surface-mounted chips. Surface mounted chips need special equipment to fit, and 256 x 4 bit chips are sold at vastly inflated prices, so 256 x 1 bit is the only possible avenue for users who require upgrades.

We have produced an upgrade board which can use either 256 x 1bit or 1Mb x 1bit chips, giving users the option of 1Mb or 2.5Mb of RAM.

You can get details by phoning me on 0772 203166.

#### B Davies Ladbroke Computing Preston, Lancs

■ Before everyone else writes in hoping for a free advertisement, you don't stand a chance. At least, not until the bruises the ad department have given me heal.

## Superheroes, Inc.

by Sarkar

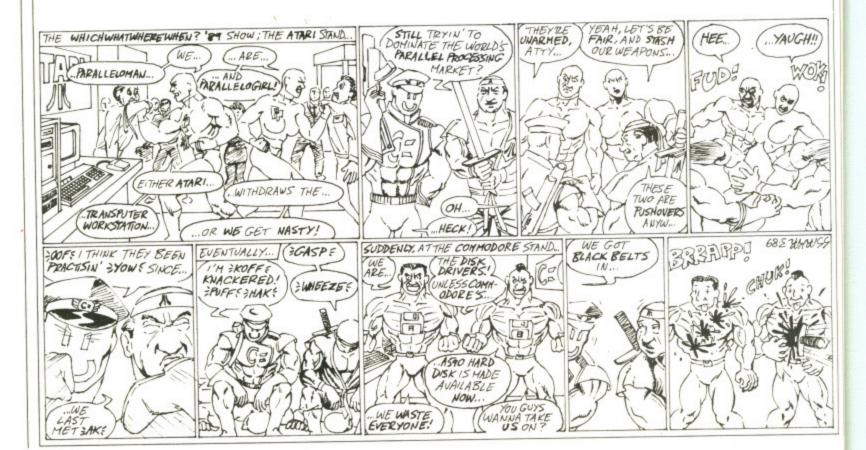

You can save that amount off adverts in this issue our superd Voucher scheme.

Full details on next page

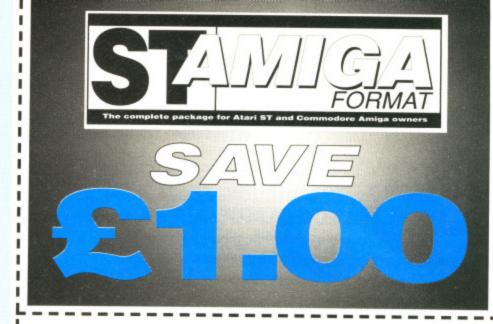

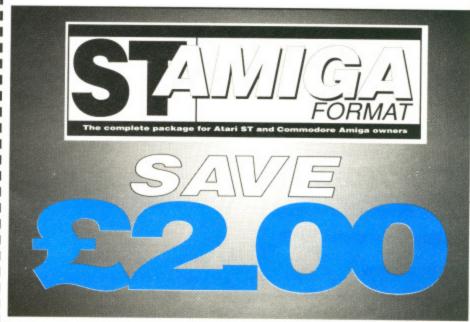

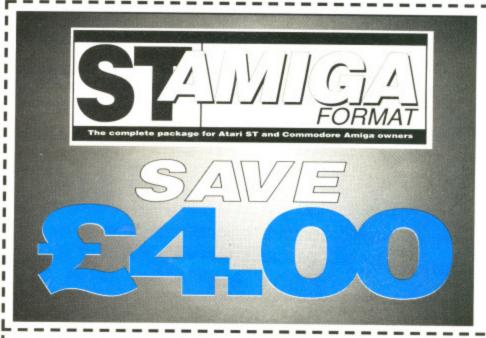

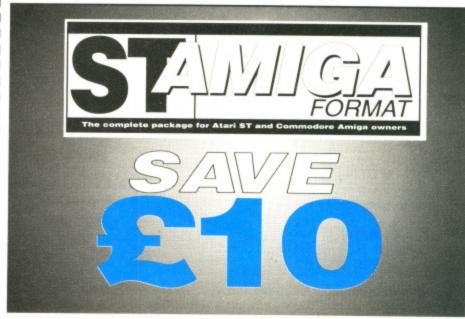

migas bench

oT are comelieve. grades grades

three chips 6 x 1 inface-bunted ent to e sold 256 x

grade 256 x giving 2.5Mb

tes in ment, e. At he ad eal.

- THE

STATE OF THE STATE OF THE STATE

The same of the same of the sa

## £1.00 voucher. Valid for orders above £20 This voucher may be used as £1.00 part payment on any order totalling over £20 from a participating advertiser in ST Amiga Format. You simply fill in the details below and send it off with your order. Your name Address Telephone (if possible) Item (s) purchased Only one voucher per order is allowed. This voucher and its accompanying order must be recieved by the advertiser before 9am May 28, 1989. £2.00 voucher. Valid for orders above £40 This voucher may be used as £2.00 part payment on any order totalling over £40 from a participating advertiser in ST Amiga Format. You simply fill in the details below and send it off with your order. Your name Address Telephone (if possible) Item (s) purchased Only one voucher per order is allowed. This voucher and its accompanying order must be recieved by the advertiser before 9am May 28, 1989. £4.00 voucher. Valid for orders above £80 This voucher may be used as £4.00 part payment on any order totalling over £80 from a participating advertiser in ST Amiga Format. You simply fill in the details below and send it off with your order. Your name Address Telephone (if possible) Item (s) purchased Only one voucher per order is allowed. This voucher and its accompanying order must be recieved by the advertiser before 9am May 28, 1989. £10 youcher. Valid for orders above £200 This voucher may be used as £10.00 part payment on any order totalling over £200 from a participating advertiser in ST Amiga Format. You simply fill in the details below and send it off with your order. Your name Address Telephone (if possible) Item (s) purchased Only one voucher per order is allowed. This voucher and its accompanying order must be recieved by the advertiser before 9am May 28, 1989.

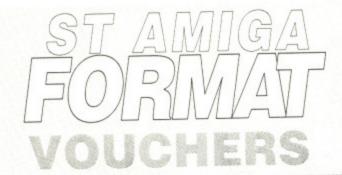

# How the scheme works

- The ST Amiga Format voucher scheme is a special 1989 promotion to encourage you to buy the magazine regularly.
- It offers you savings of up to £17 when you buy goods through the magazine.
- The vouchers are not limited to specific items – you can save on any purchase from one of the participating advertisers.
- Most mail order advertisers in this magazine are taking part in the scheme just look for this sign. →
- Remember. The use of just one voucher could more than recoup the price of the magazine.

#### THE FIVE SIMPLE RULES

- Tormat vouchers can be used to obtain discounts on purchases of goods advertised in this issue of ST Amiga Format, provided that they are bought directly from an advertiser taking part in the scheme. The vouchers are valid only for those advertisements which say "We Accept Format Vouchers".
- 2. Each voucher entitles you to a discount at the voucher's face value, **provided** that your overall order level is **higher** than the figure indicated on the back of the voucher.
- 3. To use a voucher, simply enclose it with your discounted payment when you order. You may use only one voucher in any one order.
- . The order including the voucher must be received by the advertiser before the closing date printed on the voucher.
- You must fill in the details requested on the voucher.

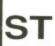

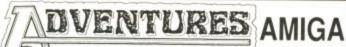

THE COMPUTER CLUB

## Do You Enjoy Fantasy Role Playing?

Then why not join our dedicated computer adventure club.

You will receive a monthly clubzine, packed with the latest news, reviews etc...We also offer huge discounts off Adventure Software, Hardware and Accessories.

> For One Years Membership Send a cheque or postal order for £10 to:

#### **ADVENTURES**

THE OLD BAKERY HAWK LANE, BATTLESBRIDGE ESSEX SSII 7RL

## **MAKE YOUR** EARN

Yes making money becomes incidental when you know how. Your micro is, if only you knew it, a gold mine. The size and make is irrelevant. Make the initial effort NOW by starting your own

#### **HOME BASED BUSINESS**

This may be the most important move you will ever make! REMEMBER: You'll never get rich by digging someone else's "ditch". Anyone in the country including YOU, can become very rich in a relatively short period of time just by doing a few basic things! It's more rewarding than playing games. The benefits are many and varied. Full or part time. For FREE details send S.A.E. to:

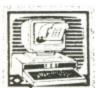

ne

en

ific

rs.

nag-

PT

RS

1e

ases

d that

cheme.

ay

ce

efigure

ayment der.

dver-

## home based BUSINESS

31 PILTON PLACE (STA 2) KING AND QUEEN STREET WALWORTH, LONDON SE17 1DR

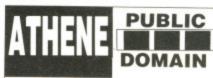

16 Stoke Road, Gosport, Hants, PO12 1JB Tel: 0705 511439

24 Hours

## NEW AMIGA PUBLIC DOMAIN LIBRARY

## SPECIAL STARTER PACK 4 LATEST DEMOS DISKS only £6.50 Inc.

Prices From £2.50

Please Send SAE For Latest Catalogue Of Our Ever Growing Library or Call

SPECIAL OFFER STAR LC10 (U.K. Model)

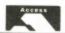

VISA

## 3.5" DS/DD 135 TPI

Un-Branded Maxell/KAO ONLY .97p Each Inc. Strongly Recommended For Amiga/ST Users

Lifetime Warranty Standard Bulk Only .86p Each Inc.

Minimum Quantity 10 Please Add £1.00 To All Orders. Or Free For Orders Over 30 Disks.

## 5.25" DS/DD 48TPI

Unbranded

Only .37p Each Inc. Minimum Quantity 25 Lifetime Warranty Other Brands Stocked Prices Too Low To Print Next Day Delivery £5.75 Quantity Discounts Please Call

## THE MEDIA CENTRE

16 Stoke Road Gosport, Hants, PO12 1JB Tel 0705 511439 or 0705 511648 Fax 0705 511646

## SOFTWARE **EXPRESS**

For AMIGA and ATARI (021) 643 9100

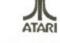

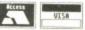

## **DUNGEON MASTER EDITOR**

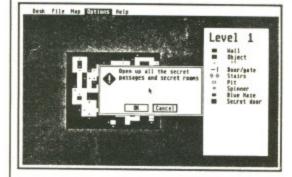

Bashing your head characters against a dungeon wall? At last, the answer is here to all those frustrating late nights!

The Dungeon Master Editor

from Softex

Create shortcuts, new passages etc. Open doors without keys! Remove secret doors! Print out maps of all fourteen levels!

Also includes the revised "Way of the Firestaff" with the "List of Spells", Character Attribute Chart, even more hints and tips and a brand new set of maps.

Available for the Atari ST and Amiga

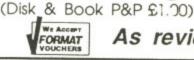

As reviewed in ST Action (December 1988)

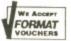

## **MIDLANDS**

212-213 Broad Street, BIRMINGHAM, B15 2JP Tel: (021) 643 9100

For the best in Service & Support, visit our Regional Branches SOUTH

9 Exeter Street, (The Viaduct). PLYMOUTH, Devon, PL4 9AQ Tel: (0752) 265276

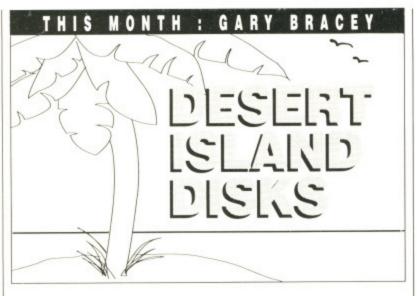

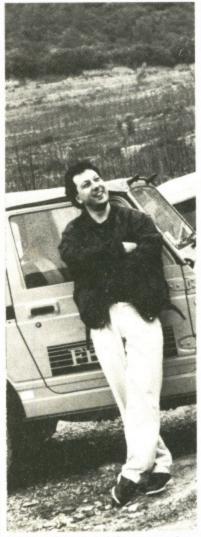

■ Gary Bracey of Ocean posing beside his Suzuki jeep on the dream desert island – well actually it's in Majorca.

magine you're about to be deposited on a sun-bleached desert island; you can take your ST or Amiga (both, if you own the two machines), 10 items of software and a computer-related luxury item. Don't worry about power sockets – this island comes well equipped. Your real worries are which software titles to take along.

The software can be anything from games to serious applications while the luxury item could be a computer desk, a hard disk or even a subscription to ST/Amiga Format! (Now we're talking – Ed).

We put Gary Bracey, software development manager at Ocean, in that unenviable position. This, in no particular order, is what he would take and why:

■ Dungeon Master, Mirrorsoft Really believable game world. You don't need to be into adventuring to enjoy it.

■ Barbarian, Psygnosis
First game that showed off the
difference between eight-bit and
16-bit graphics. It's still as
playable as when it first
appeared.

■ Giana Sisters, US Gold Modeled on Super Mario Brothers (one of the all-time greats) so ithe conversion was bound to be a classic. ■ Bubble Bobble, Firebird
Marvelous coin-op conversion of
a horribly addictive arcade game.
Terrific two-player action.

■ Operation Wolf, Ocean Monster arcade hit which was successfully converted onto 16bit.

■ Captain Blood, Infogrames Superb graphics, great sound effects and gameplay. The French certainly know what appeals to gameplayers.

■ Xenon, Melbourne House
One of the first – and still the classiest – shoot-em-ups to make it on the ST and Amiga. Graphically superb.

■ Nebulus, Hewson

A simple idea well implemented. One of the most addictive puzzle games to appear for a very long time.

■ Deja Vu, Mindscape
Devious graphic adventure
game. I'm stuck; can anyone
help?

■ Arkanoid II, Imagine Best Breakout clone by far – and there have been many.

Says Gary: "As I work in computers all day, I look for something that will keep me interested. Mindless entertainment if you like. All the games listed have something going for them. Visual and audio appeal are important to me – you can see that in the games I have chosen. For the luxury item I'd choose a 0.5Mbyte upgrade board for the computer. More and more games require the extra memory."

You now have one person's opinion of what is the best software to take to a desert island. Now it's your turn. We want to hear about your favourite programs and why you like them. Send your selection to DID, ST/Amiga Format, 4 Queen Street, Bath, BA1 1EJ.

## NEXT MONTH

The June issue of Format will be swooping into a newsagents near you on

## THURSDAY MAY 18

Among the astounding articles jostling for position in its pages are:

#### MIDI MARVELS

Every musical instrument you ever wanted to attach to your machine but didn't know how.

MIDI microphones, guitars, drum kits, digital horns, keyboards et al.

## **FUTURE PROCESSING**

A look at tomorrow's microprocessors together with a special report on Bell Labs' ploneering work into living chips. The next machine you own might be alive!

#### PIXEL PORNOGRAPHY

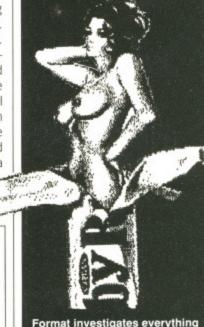

Format investigates everything from sexist advertising to underground hardcore. Risqué is an understatement.

#### PAINT WARS

After Deluxe Paint III comes Photon Paint 2. Format's verdict on which Amiga paint package you should get.

## GAMES GALORE

Darkside and Lords of the Rising Sun are set to outshine all other Format Golds. There's also Pacland, Vindicator, and Outrun Europa to brighten up your day – can you wait?

Because new products are appearing (and disappearing) constantly for the ST and Amiga, we can't guarantee that everything mentioned here will end up in the magazine, but we can guarantee a great issue.

See you next month.

## ADVERTISERS INDEX

| 16 Bit Centre   | 86    | Database        | 17, 41 | Media Gold        | 107 | Silica Shop 59,     | 117 |
|-----------------|-------|-----------------|--------|-------------------|-----|---------------------|-----|
| 17 Bit Software | 97    | Dataworld       | 94     | Megaland          | 57  | Siren Software      | 69  |
| ASAP            | 103   | Datel           | 82-83  | Merrymode         | 108 | Softsellers         | 89  |
| Adventures      | 121   | Digicom         | 101    | Micro Media       | 52  | Softville PD        | 22  |
| Arnor           | 104   | Electronic Arts | 15     | Microdeal         | 27  | Software Circus     | IBC |
| Arran           | 6     | Empire          | 18     | Miditech          | 97  | Software Club       |     |
| Athene          | 121   | Evesham Micros  | 45     | Mirrorsoft        | OBC | International       | 51  |
| Axagrafix       | 32    | Futureplace     |        | Newport Business  |     | Software Superstore | 39  |
| Castle          |       | Computers       | 93     | Supplies          | 39  | Systek              | 103 |
| Software        | 79    | George Thompso  | n      | Photofile         | 81  | TC Computers        | 97  |
| Cavendish       | 49    | Services        | 29     | Postronix         | 2-3 | The Computer Shop   | 55  |
| Clik Amiga      | 75    | Graphix         | 97     | Quadsoft          | 32  | Third Coast         |     |
| Clik ST         | 74    | Hisoft          | 11     | Romantic Robot    | 90  | Technologies        | 32  |
| Club 68000      | 20-21 | Homebased       |        | SDC               | 113 | Track Computers     | 52  |
| Computer        |       | Business        | 121    | ST UK Purple      | 94  | Treble H Computing  | 81  |
| Connections     | 108   | Ladbroke        | 64-65  | Sabre 16          | 103 | Vector Software     | 39  |
| Copy Comm       | 66    | MJC Supplies    | 63     | Sensitive Systems | 37  | Video Vault         | 107 |
| DGA             | 81    | Matrix          | 103    | Shareware Express | 121 | Worldwide           | 22  |

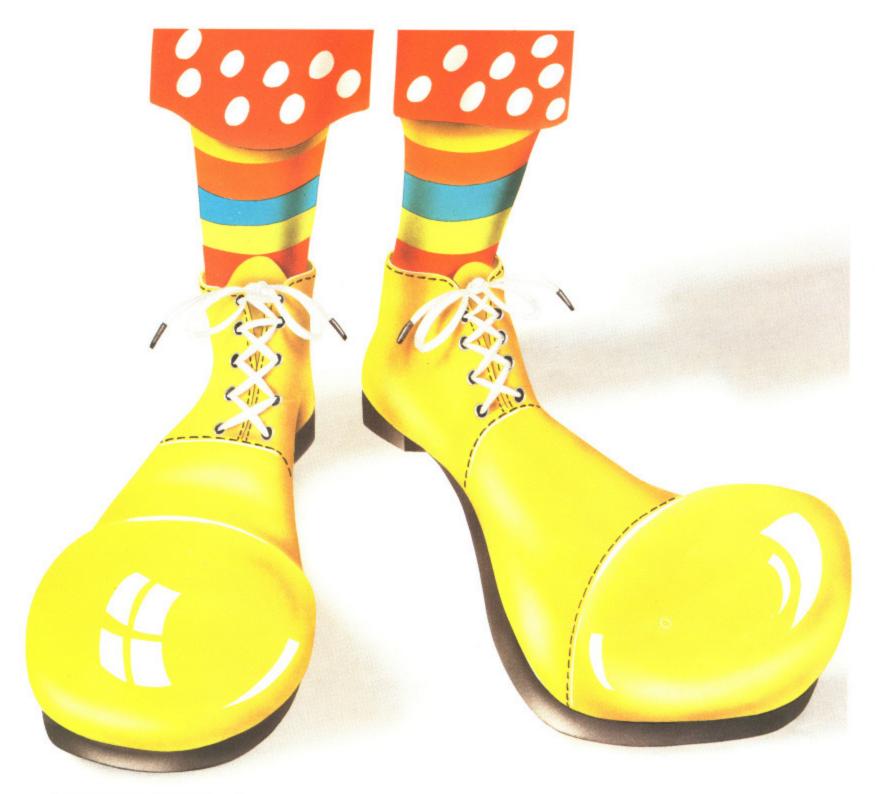

# FINDING ALL THE SOFTWARE YOU NEED USED TO BE A BIT HARD ON THE OLD FEET.

Up 'till now, you could have wandered all over town and not necessarily have found all the software you need. But happily, now at Software Circus you'll discover all the software you could possibly need, without wearing out the soles of your shoes.

In fact, we've got the latest releases and around 2,000 titles in stock for ATARI-ST, AMIGA, Mac and 100% IBM compatible computers. They cover entertainment, business, programming, music and sound, graphics, education, CAD . . . . you name it.

And prices start from £9.95 to £200 and over. What's more, our staff know what they're talking about and will endeavour to give you a demonstration of some of the software in our store.

We even give you the peace of mind of free after-sales hotline support.

To demonstrate our seriousness, we're offering a 5% discount on everything\* when you bring in this advertisement. To show that we've also got a sense of humour, come in wearing a red nose and we'll give you 10%. Now that's not to

be laughed at, is it?

SOFTWARE CIRCUS
THE SERIOUS SOFTWARE PEOPLE

THE PLAZA ON OXFORD STREET, LONDON W1. TEL: 01-436 2811 (Between Oxford Circus and Tottenham Court Road)
OPEN 10AM – 8PM MON-FRI, 10AM – 7PM ON SATURDAY

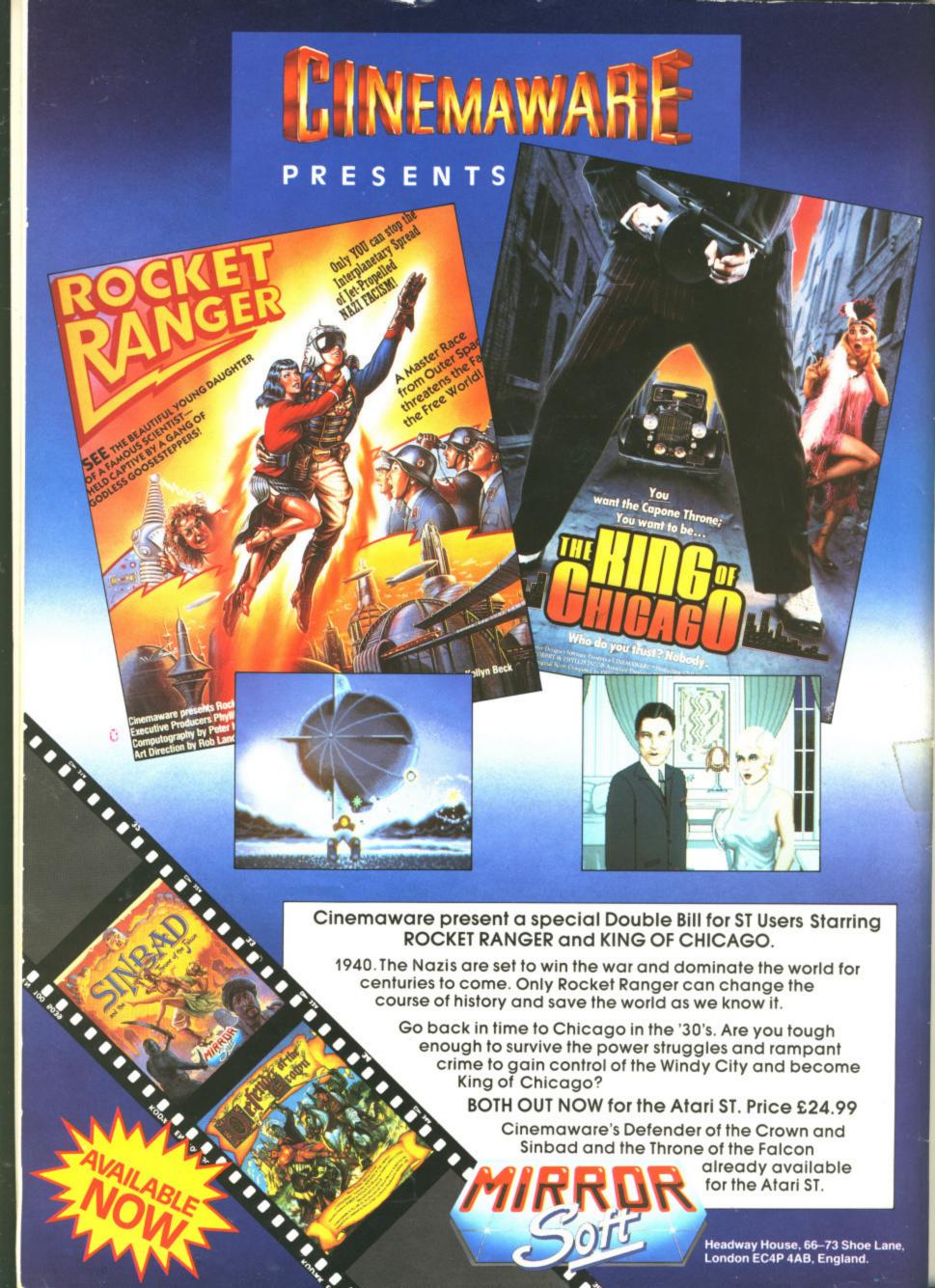